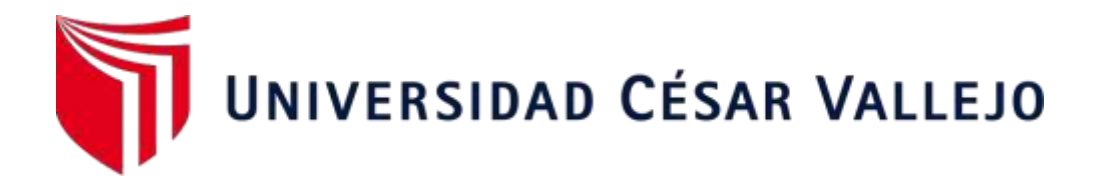

# **FACULTAD DE INGENIERÍA Y ARQUITECTURA**

## **ESCUELA PROFESIONAL DE INGENIERÍA DE SISTEMAS**

<span id="page-0-0"></span>Aplicación móvil de comercio electrónico geolocalizado para la comercialización de productos en Practi Tiendas Qolca

**TESIS PARA OBTENER EL TÍTULO PROFESIONAL DE:**

Ingeniero de Sistemas

**AUTOR:** 

Osorio Viza, Joan's Maydelson (ORCID: [0000-0002-8841-4608\)](https://orcid.org/0000-0002-8841-4608)

**ASESOR:**  Msc. Crispin Sanchez, Ivan (ORCID: 0000-0001-5980-6621)

# **LÍNEA DE INVESTIGACIÓN:**

Sistemas de Información y Comunicaciones

**LÍNEA DE RESPONSABILIDAD SOCIAL UNIVESITARIA** 

Desarrollo económico, empleo y emprendimiento

LIMA – PERÚ 2022

#### <span id="page-1-0"></span>**Dedicatoria**

*A Dios, por las oportunidades que me brinda de poder crecer profesionalmente y brindarme el don de la sabiduria.*

*A mis dos madres por el apoyo incondicional en cada paso que doy, a mi pabelita y kichi por siempre estar conmigo en las buenas y en las malas y a toda mi familia por siempre darme la mano para salir adelante.*

#### <span id="page-2-0"></span>**Agradecimiento**

*Agradezco a mi hermosa familia por todo el apoyo brindado para poder cumplir mis sueños y metas. A los maestros de la universidad por compartir sus bastos conocimientos que nos permiten crecer profesionalmente. A mis compañeros de la universidad por cada aventura y cada trabajo realizado con compañerismo y buscando el mismo objetivo.*

*En agradecimiento a ellos, ¡muchas gracias!*

### Índice de contenidos

<span id="page-3-0"></span>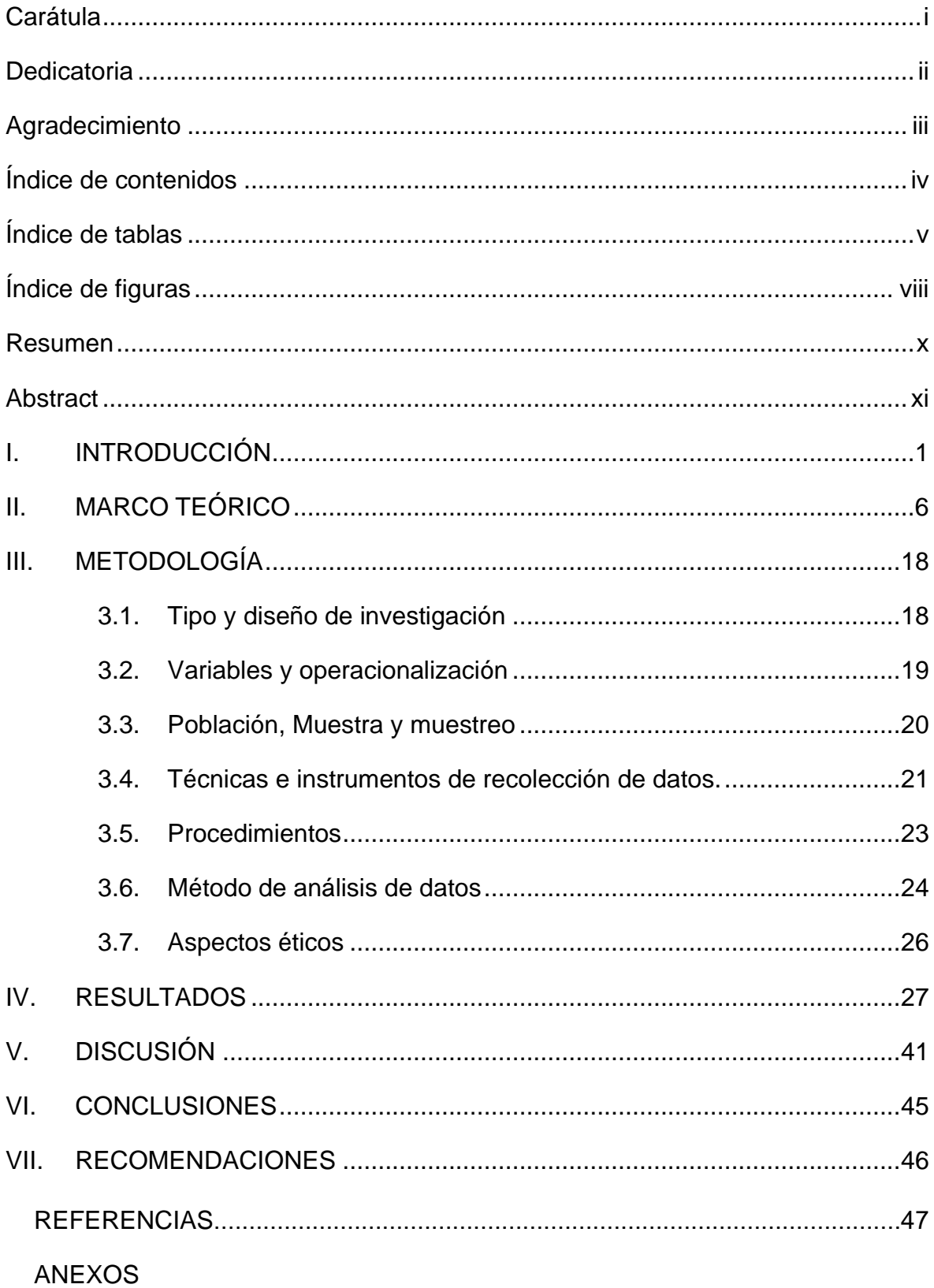

## **Índice de tablas**

<span id="page-4-0"></span>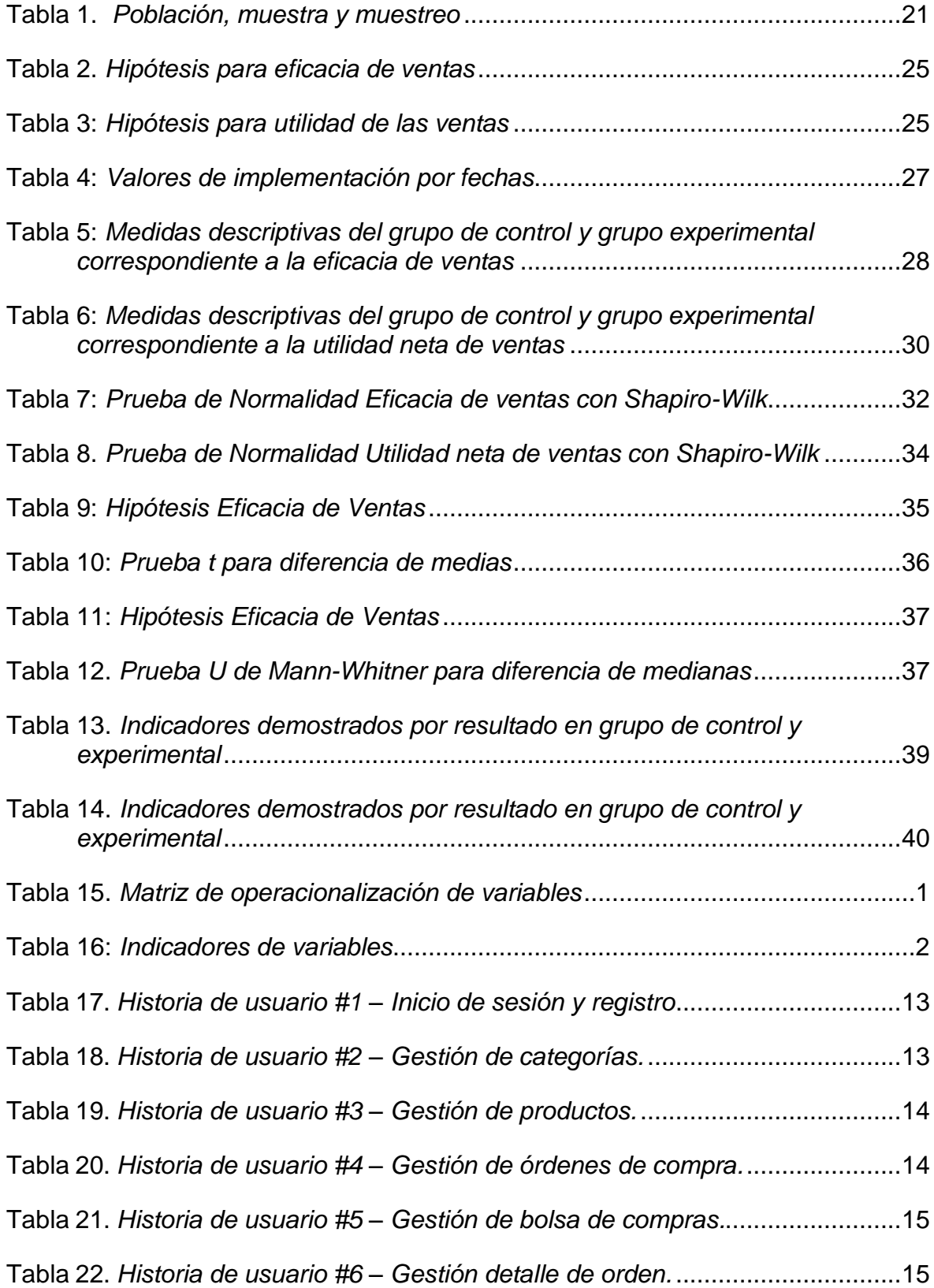

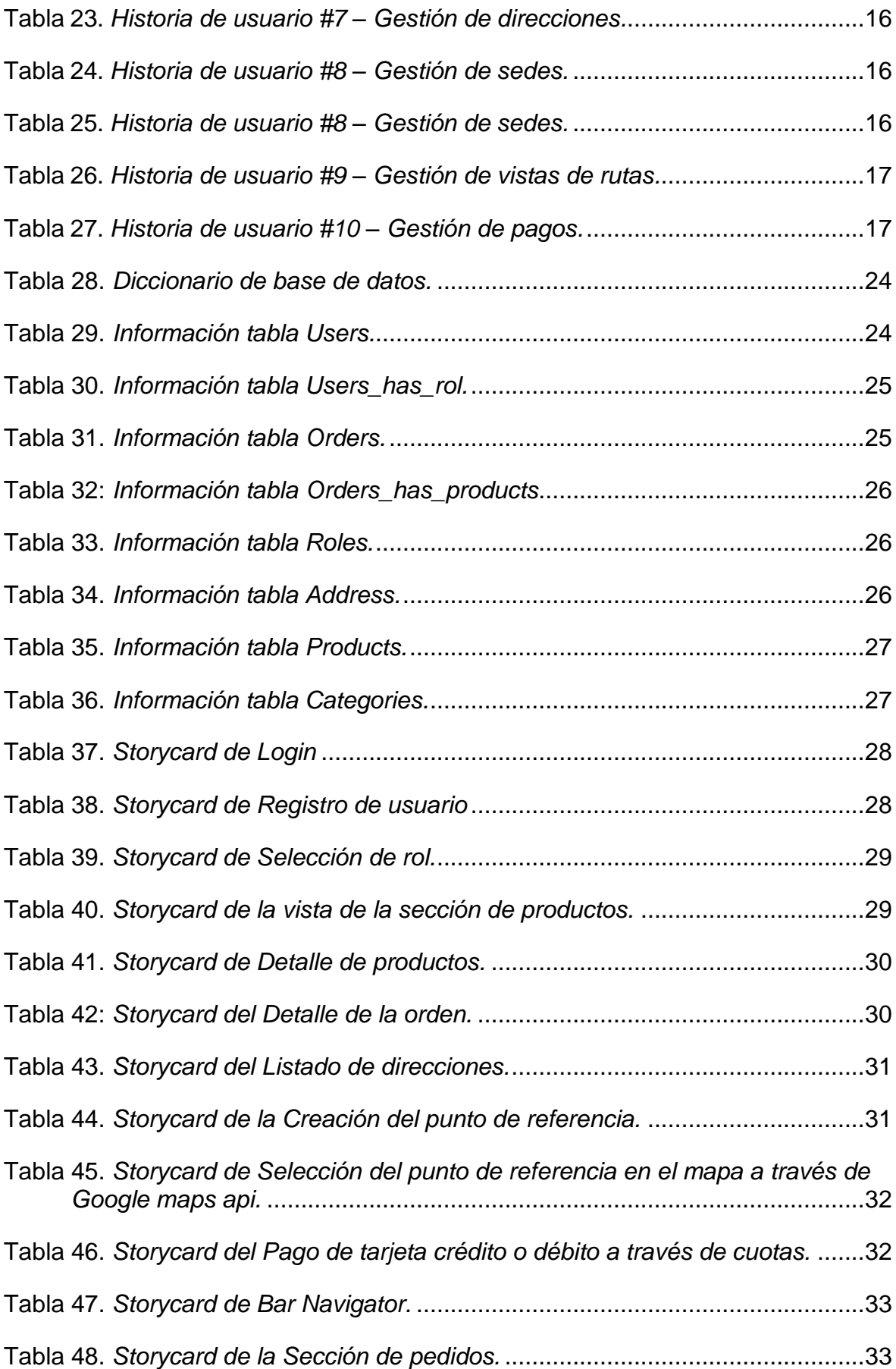

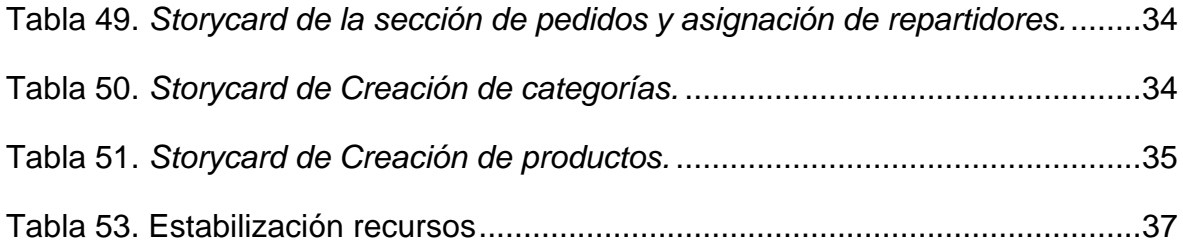

## **Índice de figuras**

<span id="page-7-0"></span>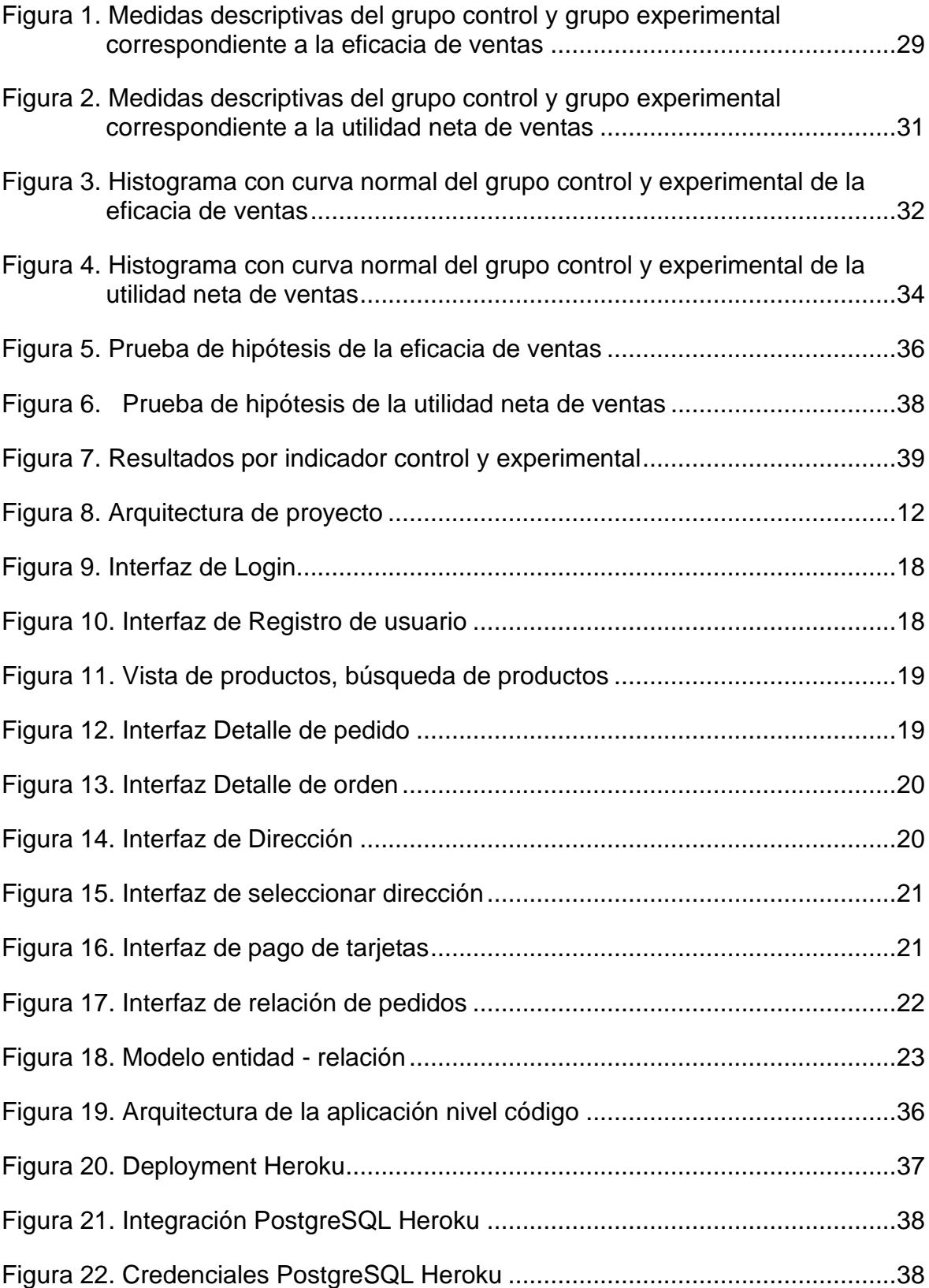

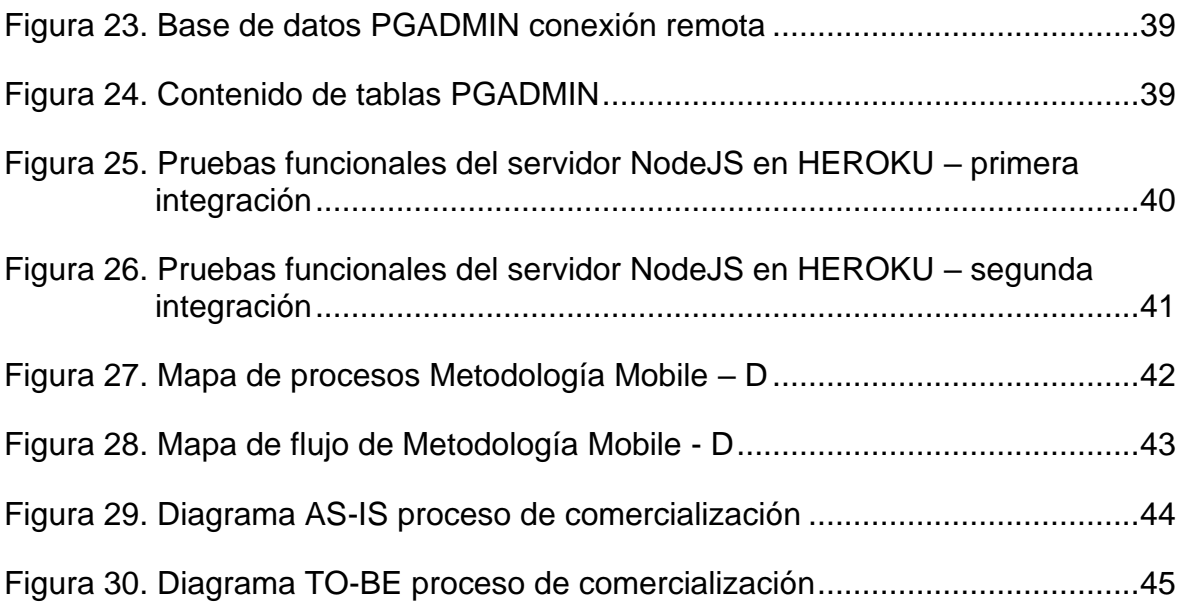

#### **Resumen**

<span id="page-9-0"></span>La presente investigación se basa en la implementación de un aplicativo móvil de comercio electrónico geolocalizado para la mejora de la comercialización de productos en Practi Tiendas Qolca. La investigación tiene se basa en un diseño cuasiexperimental con un enfoque cuantitativo, en la cual, a través de fichas de registro se determinó el impacto de los indicadores mediante el software SPSS v27. Las tecnologías utilizadas para este proyecto de investigación fueron NodeJS, Flutter, Postman, PGADMIN v4, Platform as a Service Heroku para el despliegue del backend. La metodología que se empleó para el desarrollo del aplicativo fue MOBILE-D a través de sus respectivas fases las cuales corresponden a: Exploración, Inicialización, Producción, Estabilización y Pruebas del Sistema. Así mismo se utilizó una metodología para el desarrollo de gestión la cual fue PMBOOK. Los resultados de la investigación posteriores a la implementación demostraron un incremento en el indicador eficacia de ventas con un valor inicial de 46,15 % y un valor posterior de 85% a la implementación del aplicativo móvil, así mismo se determinó el incremento de la utilidad neta de ventas con un valor inicial de S/. 19.49 y un valor posterior de S/. 67.55 a la implementación del aplicativo móvil evidenciando la mejora correspondiente.

Palabras clave: geolocalización, comercialización, aplicativo móvil, NodeJS, Dart, Flutter, API, PostgreSQL, PMBOOK, Mobile-D, Heroku.

#### **Abstract**

<span id="page-10-0"></span>This research is based on the implementation of a geolocated electronic commerce mobile application to improve the marketing of products in Practi Tiendas Qolca. The research is based on a quasi-experimental design with a quantitative approach, in which, through record sheets, the impact of the indicators is prolonged using the SPSS v27 software. The technologies used for this research project were NodeJS, Flutter, Postman, PGADMIN v4, Platform as a Service Heroku for backend use. The methodology used for the development of the application was MOBILE-D through its respective phases which correspond to: Exploration, Initialization, Production, Stabilization and System Testing. Likewise, a methodology for management development was obtained, which was PMBOOK.

The results of the post-implementation investigation showed an increase in the sales effectiveness indicator with an initial value of 46.15% and a subsequent value of 85% to the implementation of the mobile application, likewise the increase in the net profit from sales with an initial value of S/. 19.49 and a later value of S/. 67.55 to the implementation of the mobile application evidencing the corresponding improvement.

Keywords: geolocation, marketing, mobile application, NodeJS, Dart, Flutter, API, PostgreSQL, PMBOOK, Mobile-D, Heroku.

#### <span id="page-11-0"></span>**I. INTRODUCCIÓN**

En una sociedad donde los avances tecnológicos se convierten cada día más indispensables en el día a día cotidiano de la población en el mundo permitiendo un desarrollo en el ámbito económico, ambiental y social entre otras, es importante conocer las nuevas tecnologías y relacionarlo con nuestro entorno y sociedad. Una de estas grandes herramientas que nos brindan los avances de tecnológicos son las aplicaciones móviles, aplicaciones que nos brindan experiencias y satisfacen necesidades, tales como gestión comercial entre otras. Según Guthie (2021). El producto de su estudio determinó que el impacto del cliente y el comercio electrónico aumentó debido al incremento en la actividad del mismo durante el cierre de los establecimientos presenciales experimentando un crecimiento alto del 27% que impulsó el e-commerce entre marzo y abril.

A nivel mundial las ventas en líneas han representado una parte considerable de la facturación aproximadamente una quinta parte en escala de ventas menores total en el 2020, esto impulsado para combatir la instabilidad de comercio causada por la pandemia del coronavirus, impulsando así el comercio electrónico. Según la ONU (2021), El comercio electrónico en línea constituyó un 19% de las ventas en escala de ventas menores a favor del 16% del año 2019. Así mismo según el autor Mervin (2021). Manifiesta en su investigación que las tecnologías tales como aplicaciones móviles, plataformas con soluciones informáticas, etc., son una herramienta que facilita la respuesta de interacción rápida y eficaz frente a la pandemia debido a su flexibilidad, alcance y beneficios en diversos ámbitos tanto comerciales como de salud. Las ventas en el mundo comercial electrónico aumentaron en 4% a US\$ 26.7 bn. en 2019 incluyendo las ventas B2B y B2C que aumentaron el 30% de la producción económica en el mundo. (REUTERS, 2021). En el ámbito nacional, conforme a los estudios proporcionados del Instituto Nacional de Estadística e Informática, menciona que durante Enero del 2020, los negocios que realizaban las actividades de restaurantes con el servicio de comida aumentaron en un 4,25% en un periodo de cálculo por año (febrero 2019 - enero 2020) de 4,85% obteniendo así un resultado de 34 meses con efectos positivos sobre sus por la contribución de los aplicativos móviles empleados por las empresas (INEI, 2020).

Es por ello que más empresas optan por implementar sistemas informáticos tecnológicos que los ayuden a gestionar sus negocios. Según Thomas et al. (2021). En su investigación demostraron concluyentemente que las naciones que superaron el covid-19 habían adoptado un amplio uso de las tecnologías tales como apps móviles, tecnologías web, redes sociales, etc. Debido a que estos brindan beneficios tales como: facilidades de pago, gestión de ventas, disponibilidad del servicio, etc. Así mismo Hussain (2021) Manifiesta que en la era de la revolución tecnológica requieren urgentemente la innovación de la convergencia tecnológica. En Perú, hoy en día las aplicaciones móviles facilitan el proceso de actividades de negocio, dejando como resultado un aumento del 63% en la productividad del personal de los negocios, 13 % en el crecimiento de ventas y un 50% enmarcado en la satisfacción del consumidor, según estadísticas manejadas por Telefónica Del Perú (Gestión, 2017). De esta manera usuarios que habitualmente tenían que ir de forma presencial a sus centros de compras o tenían que realizarlo a través de llamadas telefónicas dejando una estrecha brecha de problemas tales como el seguimiento del pedido, la información de los productos, la disponibilidad del servicio, entre otras.

Ante la problemática que existe en Practi Tiendas Qolca donde según el administrador de la tienda indica que actualmente tienen un índice bajo de ventas aproximadamente de un 30% en la modalidad de delivery con una disminución de ventas debido a que las personas por el contexto actual de la pandemia han cesado sus actividades frecuentes de compras e incluso optan más por pedir servicio por delivery y/o compras a través de aplicativos web o móviles, en este caso la cadena de tiendas si cuenta con dicho servicio pero debido a que no obtienen una referencia exacta del lugar de entrega, el tiempo promedio de entrega aumenta ocasionando la disminución de eficacia en las ventas, a su vez el decrecimiento en la utilidad neta, es por esa razón que sus índices de ventas se ven perjudicados a raíz de la escasez de clientes ya que existe una demora llegando incluso a no dar con la ubicación exacta de la entrega del pedido, así como la entrada y salida de productos a causa del stock paralizado.

Por otra parte, se determinaron problemas adicionales a las entregas ocasionando no solo una mala gestión de los productos sino también una mala experiencia de compra ya que, al no tener realizar una compra de manera exitosa, se generan inconvenientes con potenciales compradores y a su vez con el gerente de tienda ya que al no tener una información concreta y precisa del estado de sus órdenes de ventas no puede saber con exactitud si las compras se están efectuando de manera satisfactoria, dirigir de forma eficiente y eficaz el rumbo del negocio. También se identificaron reserva de productos a través de línea telefónica pero este servicio al no ser controlado ni monitoreado generaba un mala experiencia al cliente debido a que la información de las órdenes no era 100% acertada y por esa razón en la mayoría de veces 2 de 10 productos no se le entregaba en el pedido solicitado así mismo el tiempo de entrega se incrementaba y se tenía que volver a llamar para volver a pedir referencias del lugar de entrega ocasionando incomodidad en los clientes, por esta razón no se llevaba un control adecuado del servicio por línea telefónica. Esto conllevo a que la Practi Tiendas Qolca disminuyera sus índices de clientela debido a su mala calidad de gestión de entrega de productos que ofrecían al público en general.

Ante la problemática mencionada se determina las siguientes interrogantes; ¿De qué manera un Aplicativo Móvil orientado a la venta de productos geolocalizados mejora la comercialización en la modalidad de delivery en Practi Tiendas Qolca?, de acuerdo al problema general mencionado se determinaron las problemáticas específicas; ¿De qué manera la aplicación móvil incrementará la eficacia de ventas en la comercialización de productos en Practi Tiendas Qolca?, ¿De qué manera el aplicativo móvil incrementará la utilidad neta de ventas en la comercialización de productos para Practi Tiendas Qolca?. En esta aplicación móvil donde se incrementa la eficacia de ventas en la comercialización de productos de forma eficiente a través de una adecuada gestión de los mismos y la utilidad neta de ventas que permite mayor ingreso en el área de ventas en Practi Tiendas Qolca.

Para la justificación teórica en el ámbito de la comercialización en Pymes o Mypes y de soporte para la elaboración e implementación en futuros trabajos de investigación basados en comercialización por geolocalización en cadenas de tiendas, ya que la implementación de la aplicación móvil se realizó de manera íntegra desde la planificación de la presente investigación , el estudio de la

información recolectada, así como también el modelado del diseño en base a las funciones del aplicativo, todo ello basado en algoritmos avanzados de geolocalización que permitan optimizar más el proceso de comercialización siendo el aplicativo a través de los mismos capaz de decidir entre una sede u otra beneficiando al usuario y contribuyendo al marco de investigación con una nueva forma de implementación innovadora de ecommerce, además de contribuir a una fuente teórica de investigación actualizada que permita la adquisición de nuevos conocimientos hacia los nuevos investigadores. Según Castañeda y Choque (2021) Los efectos funcionales de los algoritmos de geolocalización en procesos de comercialización mejoran la operatividad de la empresa aplicada, permitiendo obtener una información segura, confiable, y exacta del objetivo generando una satisfacción final entre cliente y usuario. Respecto a la justificación metodológica, la exposición del presente trabajo investigativo, se manifestó sobre el principio de la TGS (teoría general de sistemas). Según Gómez (2020) en su investigación en la cual hace un acercamiento con la TGS, manifiesta que se debe tener una visión sistémica sobre la situación actual, la problemática y las potenciales posibles soluciones para el desarrollo e implementación de un aplicativo móvil para ventas geolocalizadas para cumplir con los criterios de calidad y de esta forma a través de un producto evidenciar el cumplimiento con los modelos de calidad y cumpla con la finalidad para la que fue creado, todo ello en complemento con otros estudios y metodologías que son de gran valor en el ámbito de la ingeniería de requisitos basados en geolocalización y comercialización digital con el fin de garantizar el cumplimiento de los objetivos de la investigación. Respecto a la justificación práctica, se implementó el aplicativo móvil de comercio electrónico a través de geolocalización para optimizar los procesos de la empresa que estén involucrados con la presente investigación, permitiéndoles obtener ventajas sobre las ventas como: la gestión de pedidos, gestión de delivery, incrementar los índices de ventas. Según Thomas et al. (2021) En su estudio de investigación demostró que el crecimiento de las naciones que atravesaron la reciente pandemia, se obtuvo gracias a la implementación de tecnologías tales como aplicativo móviles, debido a los beneficios que generan tales como la gestión del proceso comercial, gestión del proceso de ventas, del proceso de entrega, disponibilidad del servicio entre otras.

Respecto a la justificación tecnológica, como resultado final se obtuvo un aplicativo móvil construido a la medida para satisfacer la necesidad de la empresa a través de tecnologías actuales tales como la geolocalización, API's de direccionamiento, y finalmente la construcción de algoritmos de reconocimiento de distancia que permitan al aplicativo desempeñar un papel importante al momento de realizar la formulación del pedido. Creando así una nueva forma de implementar ecommerce con geolocalización en beneficio del usuario final, contribuyendo así con un nuevo entorno de desarrollo y tecnologías empleadas para la realización del mismo generando un aporte de alto impacto para futuros trabajos de investigación relacionados a la geolocalización y comercialización. Así mismo Ciceri (2013), menciona que las compañías actualmente tienen una competencia global esto generado por el aumento del avance en tecnología que permite digitalizar sus procesos con el objetivo de desarrollar habilidades tecnológicas que les permitan crecer comercialmente.

El presente trabajo de investigativo comprende un objetivo general; la mejora de la comercialización en Practi Tiendas Qolca mediante la implantación de un aplicativo móvil e-commerce para venta de productos geolocalizados. Así como también exponer los objetivos específicos tales como: El incremento de la eficacia en las ventas para mejorar la comercialización de los productos. Así mismo Incrementar la utilidad neta en las ventas en base a la comercialización de productos para Practi Tiendas Qolca.

Como hipótesis general para el presente proyecto de investigación se ha considerado lo siguiente; La aplicación móvil mejora la comercialización en la modalidad de delivery a través de las ventas de productos geolocalizados en Practi Tiendas Qolca. Se considera también como hipótesis especifica; La aplicación móvil incrementará la eficacia de ventas para mejorar el comercio de productos geolocalizados para la comercialización en Practi Tiendas Qolca y La aplicación móvil incrementará la utilidad neta de venta de productos para la comercialización de productos geolocalizados en Practi Tiendas Qolca.

#### <span id="page-16-0"></span>**II. MARCO TEÓRICO**

Como amparo de este trabajo investigativo se ha tomado distintas bases como antecedentes internacionales, así como también locales nacionales los cuales fueron obtenidos de tesis, revistas, base de datos científicas y artículos.

El trabajo de Zafra (2020), titulado "Comercio electrónico orientado a microservicios en procesos de ventas para COMATPERU S.A.C.", realizada en la UCV – Lima, expuso el predominio de un E-commerce mediante los microservicios para el proceso de ventas. Esta investigación se conformó a través de un enfoque de tipo aplicado en base experimental, se realizó el estudio en base una población constituida por 100 personas y un valor de 80 como muestra, el muestreo se dio de forma simple aleatoria, con el fin de obtener información se utilizó la técnica del fichaje, se utilizó como instrumento un fichaje de registro estos evaluados a criterio de juicio de expertos.

Como resultantes del trabajo de investigación se determinó que a través de la implementación del Ecommerce aumentaron el porcentaje del crecimiento de las ventas en comparativa de un 16.45% a un estimado de 21.90% y de igual forma la tasa de conversión de una 43% a un valor de 67.25% luego de realizar la implementación. Se concluyó que la implementación del Ecommerce sí mejora las ventas y sus procesos para COMATPERU S.A.C.

La investigación fue de suma importancia debido al aporte sobre la influencia e impacto que se obtiene al implementar un ecommerce en la empresa basándose en microservicios para la mejora de la comercialización a través del aumento del porcentaje de las ventas y la tasa de conversión.

El trabajo de Chirito (2018), titulado "APLICATIVO MÓVIL ORIENTADO A LOS PROCESO EN LOS PEDIDOS DE LA ORGANIZACIÓN FRUTIFELLES" determinó su influencia de una aplicación móvil en la empresa Frutifelles, para el proceso de entrega de pedidos. En este trabajo de investigación se utilizó el marco de trabajo SCRUM debido a los requerimientos más viables para el proyecto, la investigación es de tipo aplicada, así mismo se establece un diseño preexperimental cuantitativo. Así mismo se evaluó la población a través de 488 documentos en base a la recolección de pedidos realizados a través de fichajes

de registro, como muestreo se usó el tipo simple probabilístico. Como recopilación de información se empleó el fichaje y también se optó por usar la ficha de registro con criterio de valuación hacia juicio de expertos. Como resultantes del trabajo de investigación Chirito determinó que al implementar un aplicativo móvil se logró incrementar la calidad basada en porcentajes, dictaminando un incremento del mismo del 53% hacia un 83%, también se demostró un aumento en los envíos perfectos con un margen del 60% hacia un 75%. Se concluyó que al implementar un aplicativo móvil basados en los procesos para pedidos en el comercio de productos sí mejora dichos procesos en la organización. Este estudio tuvo como aporte analizar la influencia que se da en aplicativo móvil hacia los procesos en pedidos y como esta mejora los mismos en calidad y envío de pedidos.

En la investigación realizado por Fernández (2018), en la cual se basó el uso de una Web system enfocado en la proyección en dispositivos móviles para la distribución en base a productos para la CADENA DE TIENDAS Jimenez", concluyó que existe una influencia del uso de un dispositivo móvil que interactuaba vía web para la distribución de mercadería y comercialización. Este estudio manejó su población en la cantidad de 2008 enfocado a unidades facturaciones a modo de venta, así como el muestreo de 322 de las mismas, la investigación se basa en un diseño de tipo preexperimental. Los resultados obtenidos en este estudio determinaron que los despachos tuvieron aumentaron del 0.658 al 0.874 post implementación de la TIC, además en conclusión el indicador de costo venta versus transporte que a su inicio se obtuvo un 0.809 y posterior a la implementación un 0.842, dejando en evidencia como se distribuyen los costos. Se determinó que la implementación del software aumenta los cumplimientos de entregas en 20% y a su vez decrementa el costo en ventas con respecto al transporte se gira en torno al 5%. Esta investigación nos permite determinar el efecto de un comercio electrónico aplicado a una distribuidora con respecto al índice de entregas cumplidas y precios de distribución y si este es viable adoptarlo teniendo en cuenta las condiciones de la empresa.

En la investigación realizada por Vento (2017) la cual se desarrolla en base a una Implantación de un App comercial para una compañía de camposanto, concluyó que hubo un incremento de la utilidad que asciende a 22.51% posterior a la

implementación del aplicativo aportando también a los márgenes enfocado a la reducción de gastos operativos, el presente estudio tiene un diseño no experimental cuantitativa con una población de 22 vendedores y una muestra correspondiente a 16 colaboradores. Los resultados de esta investigación determinaron que se denotó un incremento de la utilidad ascendiendo a 22.51%, así mismos incrementos en las ventas del 20% y reducción de costos administrativos. Esta investigación nos permite realizar un análisis financiero la cual es evidenciado mediante la implementación del aplicativo móvil y determinar si este es viable.

En el estudio realizado por Capcha y Bazalar (2020). La cual se basó en la implementación de una app móvil con el objetivo de permitir la optimización de procesos de la gestión de un E-commerce en la compañia Romaní Soluciones Integrales, se concluyó que la app móvil permite gestionar de una manera más óptima el proceso de comercio electrónico, así misma mejora los diversos procesos de transacción comercial en la gestión de e-commerce. El diseño de este estudio se basa en un modelo no Experimental, Así mismo utiliza una población de 50 en base a personas y un valor de 30 personas como muestra. Los efectos de este estudio determinaron que si se evidencia relación entre la implementación de la app y la gestión de un e-commerce, así mismo que mejora las gestiones de transacción comercial, un completo control de la información de gestión y reducir el tiempo de procesos en los mismos.

El trabajo de investigación realizado por Corozo y León (2017), la cual se basa en la optimización de procesos de la administración comercial en la organización Fomentcorp, que se enfocó en buscar la mejora del proceso referente a la gestión comercial, directamente en los procesos de comercialización a través de la administración, planificación, gestión de inventario, independientemente del desarrollo de planes viables para lograr el objetivo de solución. La investigación fue de tipo exploratorio. Los resultados obtenidos al aplicar el software basado en el control hacia inventarios, se redujo las pérdidas, fraudes, contribuyendo así a la administración de procesos de finanzas, administración y comerciales. Se demostró que un 83% del criterio de los expertos afirmaron una respuesta contributiva hacia la gestión del software, dictaminando que era la adecuada y

eficiente debido a que denotaba mayor exactitud y rapidez. Se determinó que Fomentcorp S.A con el manejo del uso tradicional se daba una prestación de calidad y se dio como recomendación emplear un software para evitar errores y tentativas pérdidas significantes en la empresa en cuanto a economía. Esta investigación contribuyó para conocer cuál es el mejor camino para inventarios en una organización y de esa manera evitar las pérdidas y fraudes.

En la investigación de Arias (2021), que tiene como título "Implementación de un aplicativo móvil para la comercialización de hortalizas", tuvo como conclusión que el plan de operaciones que incluyen al aplicativo móvil como parte del proceso de negocio tiene una influencia positiva frente al plan implementado aumentando la utilidad neta de sus ventas. Este trabajo de investigación manejó una población de 300 enfocado en comerciantes de hortalizas, con una muestra de 72 comerciantes con una precisión abarcada del 10% y una confiabilidad de 95% (Z). Las resultantes de este estudio concluyeron que en el primer año de operación que no incluía el aplicativo tuvo utilidad de \$-46.772.706 que no fue una utilidad proyectada de forma positiva, posterior a la implementación del aplicativo móvil se tuvo incrementos de la utilidad llegando a un \$57.268.823 que es considerado un incremento del 11.5% de las utilidades. El estudio tuvo como aporte el análisis que se implementó para la mejor de la utilidad de ventas desde un enfoque de un plan de negocio que involucra el ecommerce en un aplicativo y dando como resultados un incremento considerable para los ingresos.

En el trabajo propuesto por Yambay (2022) que tiene como título "Estudio de mercado para la ejecución de una aplicativo móvil como un medio para comercializar agua en botellas" determinó la influencia del aplicativo móvil en las ganancias netas de ventas así como la alta disponibilidad de los clientes para realizar sus compras a través de un aplicativo ecommerce, el caso de estudio tiene un enfoque mixto, es un estudio de tipo aplicada, la población para este trabajo fue de 32579 con una muestra de 380 basado en encuestas. Los resultados de este trabajo de investigación dictaminaron que las ganancias generadas a raíz de la implementación de un aplicativo móvil ecommerce tiene como un valor establecido un incremento de 10% así como también la optimización real-time acorde a las necesidades del consumidor, tendencias, etc. El presente trabajo tuvo como aporte el proceso de implementación del aplicativo móvil con el modelo de compra así mismo conceptos de comercialización que se tienen como base para lograr un óptimo desarrollo e implementación y así aportar conocimiento en torno a resultados.

En la investigación efectuada por Jaramillo (2019) la cual se lleva a cabo en base a implementar un aplicativo móvil como un medio para comercializar, concluyó que la activación de un canal de comercialización vía aplicativo como intermediaria incrementa la utilidad de un 43% al 51%, en el primer año de lanzamiento, lo cual solidifica de que el proyecto es rentable, la investigación es de tipo cuantitativa así mismo usaron una muestra basada en encuestas de 384 y un muestreo estratificado con el fin de seccionara la población en clases con características similares. Las resultantes de este estudio concluyeron que la implementación de un aplicativo móvil como un medio directo para comercializar con fines de venta indirecta en un entorno de mercado, incrementa el porcentaje de margen de utilidad, haciéndolo un proyecto financieramente factible así mismo determina que los servicios de comercialización de insumos (productos) vía aplicativo empleando las correctas estrategias de distribución en canales digitales dinamiza la competitividad en el mercado laboral.

En su publicación digital Perdigón, et al. (2018), que se basa en enfoques de comercialización electrónica y marketing a nivel tecnologías digitales para micro y medianas empresa", se basa en la búsqueda de novedades actuales de diseño, desarrollo e implementación de comercio electrónico también llamado ecommerce y marketing digital sectorizados en empresas que tengan la intención de contribuir con el comercio. Esta investigación tuvo un enfoque de manera semántica enfocado a la revisión literal, donde se utilizó como gestor de información a Google Scholar (GS). Los resultados obtenidos en las publicaciones referente al ecommerce y marketing digital son a partir del 2014 conteniendo así un 30% del final total de publicaciones, con el pasar de los años abordando al 2018, los lectores utilizaron las revistas científicas en un 87% y las conferencias en un 23.2%. Se concluyó que el ecommerce es un gran pilar de oportunidades para las empresas y negocios en el ámbito económico debido al crecimiento del mismo en un nivel global. La publicación digital se volvió importante con el fin de identificar distintos enfoques de éxito para un e-commerce en micro y medianas empresa.

Las bases teóricas que fundamentan el presente trabajo de investigación están enfocados a la comercialización, el comercio electrónico (ecommerce), tecnologías de geolocalización, aplicaciones móviles, así como procedimientos de desarrollo de sistemas software.

Según la RAE - Real Academia Española (2019) Conceptualiza el comercio y/o la comercialización con el acto de dar un producto en base a sus características y condiciones por vías de distribución para su comercio. Según Rodríguez (2009) conforme a su investigación, el comercio tiene un vínculo con el acto de comerciar (vender) aunque se puede tomar no tan literal, debido a que la el concepto del mismo es más extenso y puede llegar a significar más. Además, puede implicar diversas actividades que se basan en una venta (pre venta) y posterior (post venta), por esa razón al hablar explícitamente de comercialización se debe definir sobre qué actividad se está realizando dicho concepto. Esto además implica todo un concepto de inventarios. Así mismo Oliveros y Esparragoza (2016) conforme a su investigación definen la distribución como un acto de suma importancia pues su objetivo es que el cliente siempre esté en un estado de satisfacción debido a realizar pedidos de producto con conceptos geográficos, la función de la entidad es ayudar a contribuir y cumplir el objetivo del bien servicio a través de canales de venta que engloben todos los servicios del servicio.

La eficacia de las ventas es la sección en modo porcentual como también en índices en base a cumplimiento en objetivos para el cumplimiento de las ventas respectivas, el valor numérico de ventas no aprobadas (anuladas) así mismo el nivel de ventas totales (BBVA, 2018).

El beneficio en las ventas es la divergencia entre los precios de venta y el costo fijo y referencias en base a distribución y comercio de determinados productos. Hay diversos modos de ganancia, pero nos centraremos en dos, ganancia bruta, que se adquiere realizando un residuo de costos directos e indirectos del producto del precio de venta, y la ganancia neta, que es la ganancia del negocio después de que se pagan todo lo referente en base a costos, gastos e impuestos que tiene un impacto con el valor del producto. (KANA, 2016).

El ecommerce o comercio electrónico es comprar y vender servicios a usando como intermediario a las TIC's (tecnologías de la información), obteniendo así el mejor provecho de las mísmas y los beneficios que brindan. (Guisado, 2004).

Según Gonzales (2011) conforme a su investigación, conceptualiza el ecommerce como la publicidad, producir, distribuir y vender en una red de telecomunicación que eliminan el comercio físico por interacción electrónica.

Cuando se tiene en mente un ecommerce el pensamiento principal que invade nuestro criterio es una página web o incluso podríamos tener la idea de un aplicativo móvil, en la cual los clientes tendrían cierto modo de interacción con las interfaces y podrían probar las funcionalidades, ver los productos que ofrece, así como encontrar diversos servicios ante la experiencia de una compra.

El autor Ballada (2014) expone lo siguiente, un aplicativo móvil multiplataforma se puede conceptualizar como un modelo software que es capaz de poder operar en distintos entornos de funcionamiento ya sea entornos de tipo web, escritorio, móvil, etc. Pues el grado de adaptación y escalabilidad es tal que su funcionamiento y tecnología le permite compilarse en diversas plataformas. Según Garba, et al. (2022) Un entorno web es básicamente una precondición de forma especial hacia un enfoque aplicativo dado que la estructura que maneja en la mayoría de sus casos es la de cliente – servidor, en donde existe un estándar de 3 partes, como primero estándar al navegador cliente, como segundo estándar, a los y servicios de servidor y como ultimo estándar a los protocolos de comunicación (HTTP). Así mismo nace Mobile Web Service (MWS) que es un subconjunto del entorno web y se basa en un ligero servicio web convencional con protocolos adaptables, descripción RESTfull, formatos de mensaje adecuados para la implementación en dispositivos con recursos limitados en un entorno móvil dinámico.

Metodología Mobile – D, se basa en un método para el desarrollo de productos software a nivel de tecnología móvil que puede ser ágil y flexible. Esta metodología es una combinación de diversas técnicas empleadas en la metodología de programación extrema. La metodología se desprende en 5 estados. El estado de exploración, el estado de inicialización, el estado de producción, el estado de estabilización y el estado de pruebas del sistema. (Ganesh, 2016).

12

Según los autores András y János (2017) Api de Google Maps, Se basa en un algoritmo lo suficientemente inteligente para manejar las restricciones de las rutas, así como la distancia de las mismas, a través de la convergencia de sus algoritmos que proporciona una solución completa para el rediseño de la oferta de las aplicaciones móviles capaz de optimizar un problema lógico que requiere sólo un mapa definido en la interfaz de Google Maps.

Javascript según lo expuesto Banks y Porcello (2017) lo definen como un lenguaje para programar de tipo interpretado con los estándares de ECMAScript. Lo cual facilita el trabajo a nivel de cliente como a nivel servidor. Además de ello, explican que con las nuevas versiones de Node.js, este se transformo en un lenguaje muy poderoso capaz de abarcar a aplicaciones muy complejas y de forma optimizada, se comenta que el fullstack llegó gracias a node.js debido a las grandes ventajas que te da javascript.

Conforme a la investigación Brown (2019) define los microservicios como una interfaz de aplicación (API) que son accesibles a través de protocolos de comunicación HTTP.

Así mismo una conforme a la investigación de Jain, et al. (2015) REST API (Interfaz para conectar sistemas en base a peticiones http) se define como un web service que puede proveer envio y respuesta de datos a través de JSON (Notación de objetos Javascript), ascendiente de SOAP Protocolo de acceso simple para objetos. El investigador expone que JSON FORMAT tiene compatibilidad con Javascript, además de que es mucho más compresible y liviano que un archivo de tipo XML.

Dart se define conforme a la investigación de Buckett (2013), como un lenguaje de programación con bases open source, y estructurado con el fin de crear de productos software de tipo web complejas, su funcionamiento se basa en el navegador, la sintaxis que maneja es en base a clases, y maneja un determinado subproceso. Cuenta con un modelo de concurrencia denominado aislamiento lo cual da la opción de una ejecución en paralelo. Su sintaxis es parecida a C#, java, php y javascript.

Los autores Windmill y Rischpater (2020), exponen que Flutter se define como un SDK (Kit de desarrollo de software) que enmarca todo lo correspondiente para la creación de aplicaciones, estas herramientas se basan en componentes UI/UX de interfaz, motor para renderizar, pruebas en base a marcos, enrutadores, etc. Lo cual mejora la experiencia de los desarrolladores centrándose así en solo el core del producto software.

Según Broekman (2021) El servicio de geolocalización con precisión centimétrica es beneficioso para una amplia gama de aplicaciones. Anteriormente, estas funciones se limitaban a hardware comercial prohibitivamente costoso, que requería conocimientos técnicos y experiencia para operar.

Los continuos avances tecnológicos han visto la miniaturización de la electrónica y las antenas, junto con un aumento en la cantidad y el rendimiento de los sistemas globales de navegación por satélite (GNSS) de varias naciones y organizaciones, que brindan una cobertura de señal global y un servicio de geolocalización cinemática en tiempo real (RTK) móvil, de bajo costo para aplicaciones de ingeniería e investigación, fabricado a partir de componentes fácilmente disponibles de proveedores comerciales.

El autor Mardan (2018). Nos menciona que HEROKU es una plataforma de implementación de aplicaciones ágil políglota como servicio (PaaS). Los beneficios de usar PaaS sobre otras soluciones en la nube incluyen lo siguiente: fácil implementación, fácil escalabilidad y seguridad.

El PMBOK Según lo expuesto por Matos y Lops (2013), fue creado por el PMI (Project Management Institute), para asegurar un conjunto de conocimientos principios en la gestión de proyectos. El propósito es guiar a un gerente de proyecto para cumplir con éxito, PMBOK es un marco detallado de nueve áreas de conocimiento, desglosado en actividades en cinco etapas o grupos de procesos del ciclo de vida del proyecto, que se afirma que abarcan la suma de conocimientos en general reconocida como buena práctica en la profesión de dirección de proyectos.

El PasS conocido como Platform as a service según lo expuesto por JIAN, et al. (2021) la plataforma como servicio mejora el nivel del servicio ya sea por un PasS propio o de un tercero ya que proporciona herramientas vitales para la puesta en producción de un entorno de desarrollo ya sea a nivel móvil o webapp mejorando la calidad del servicio a nivel de transacción y peticiones.

Según Afyouni (2014) en su investigación define el aporte que brinda POSTGRESQL en base a consultas continuas que dependen de la ubicación ya que son elementos clave para el desarrollo de servicios basados en la ubicación y sensibles al contexto. Si bien la mayor parte del trabajo sobre el procesamiento de consultas dependientes de la ubicación se ha orientado principalmente hacia entornos al aire libre, también se debe tener un enfoque para el procesamiento continuo de consultas dependientes de la ubicación sobre objetos en movimiento en interiores. Determinando así que PostgreSQL contribuye en la compatibilidad con algoritmos para el procesamiento continuo de búsquedas de ruta y consultas de rango aplicadas a objetos estáticos y en movimiento.

Según el autor Mardan (2018) manifiesta que WebSocket es un "canal" de comunicación especial entre navegadores (clientes) y servidores. La conexión de WebSocket es constante, en contraste con solicitudes HTTP tradicionales, que siempre son iniciadas por el cliente, lo que significa que hay no hay forma de que un servidor notifique al cliente si hay actualizaciones (excepto para los eventos del lado del servidor). Este factor principal hace que WebSocket sea ideal para aplicaciones en tiempo real para las que es necesario almacenar datos. disponible en el cliente inmediatamente.

El modelo de desarrollo MVC (model-view-controller) según Pop y Altar (2014), se basa en una arquitectura de desarrollo con componentes útiles tales como seguridad, generación y validación de formularios, acceso a bases de datos y enrutamiento.

Firebase Cloud Messaging (FCM), es definido por los autores Debele, et al., (2020) como un medio para compartir la información que recopilan o usan. Convirtiéndose así en una alternativa viable solo cuando la cantidad de datos a transmitir es muy limitada o cuando la aplicación móvil requiere los servicios avanzados que ofrece FCM.

Json Web Token según los autores Allali, et al. (2019) se basa esencialmente en un módulo de autenticación que asegura un balanceo de carga eficiente, así como la seguridad de la comunicación, al garantizar la integridad de los mensajes intercambiados entre los agentes, la autenticación de los agentes y el no repudio, basado en la asimetría y tecnología criptográfica.

En base a la comercialización de productos en PRACTI TIENDAS QOLCA y conforme a la investigación de Alvares (2018), los procesos de ventas tiene un desarrollo conformado por 2 principales factores, la primera se basa en las fases que anteceden a la venta y está conformado por las bases de conocimiento de producto, del mercado y de los clientes, la segunda hace referencia a la interacción del vendedor, productos y clientes y está conformado por: exposición de insumos, identificación de las requerimientos de los clientes la cual involucra la calidad, eficacia, el cierre comercial, que incluye la planificación del lead time o tiempo de entrega y como ultimo la utilidad de postventa lo cual involucra la fidelización y satisfacción de los clientes.

En base a esta investigación se establecen las siguientes dimensiones: calidad, conforme a esto Hernández, Barrios y Martínez (2018) establecen que la calidad se considera una estrategia de impulso para la competitividad organizacional, debido a que permite la observación de forma integral de la interrelación de los procesos con el fin de alcanzar satisfacción por parte del cliente. Planificación del tiempo en entrega, según investigaciones de Krajewski y Ritzman (2000) la planificación del tiempo se puede definir como un rango de tiempo imprescindible para obtener un entregable de un proveedor, contando dentro de su estructura un lapso determinado de tiempo para enviar dicho entregable. Generalmente la fecha y hora de entrega también se encuentran pactadas. Por otro lado, KANA (2016) expone que la utilidad de venta es un factor importante dentro de la distribución y comercialización de productos. Así mismo la utilidad de venta está conformada por 2 tipos, utilidad en bruto y utilidad neta.

En relación a la investigación de los autores ya mencionados se determinaron los siguientes indicadores para el presenta trabajo de investigación: Indicador de eficacia de ventas, para ISO9001 (2008) define la eficacia como una extensión por la cual se establecen, organizan y realizan actividades planeadas y se alcanzan

16

resultados esperados, así mismo el cálculo de la eficacia para Burga, et al. (2019) se da a través de la siguiente fórmula  $x = \frac{\sum_{i=1}^{n}(Ventas\ absolutions)}{\sum_{i=1}^{n}(Ventas\ sensadas)}$  $\frac{\sum_{i=1}^{n} (v_{entus}$  absolutas) \* 100, así mismo el indicador de utilidad Paredes (2018) La utilidad se define como el valor residual de determinados ingresos de una organización, empresa o entidad con fines de lucro, después de tomar en cuenta los gastos y costos relativos siempre que dichos gastos sean menos a los ingresos de lo contrario se convertiría en pérdida neta, para Kana (2016) el cálculo de la utilidad neta se da a través de  $UB =$  $\sum_{i=1}^{n}(Costo de compra)i - \sum_{i=1}^{n}(Costo de venta)i$ , luego de hallar UB procedemos a realizar la siguiente formula  $UN = UB - (UB * 0.18) - \sum_{i=1}^{n} (Gastos\;open\;cionales)i \sum_{i=1}^{n}(Gastos-financieros)i$ , de esta manera se definen los indicadores a correspondientes a este trabajo de investigación para los propósitos establecidos.

#### <span id="page-28-0"></span>**III. METODOLOGÍA**

La presente investigación tiene un método de manera aplicada cuantitativa. Se basa en un enfoque cuasi experimental, mediante la cual se contrasta la verificación de las hipótesis de estudio, iniciando con datos estadísticos, realizando la verificación de su esquema y analizando la comparativa de los resultados obtenidos con el propósito de generar la optimización en los procesos correspondientes. En este caso de estudio se evaluará el impacto que tiene el aplicativo móvil en cada una de las variables. Finalmente se realiza la comparativa de datos tanto en el grupo de control y en el grupo experimental del aplicativo móvil de comercio electrónico geolocalizado, se responderá las hipótesis correspondientes a la investigación

#### <span id="page-28-1"></span>**3.1. Tipo y diseño de investigación**

#### **3.1.1. Tipo de investigación**

Conforme al estudio realizado por Lozada (2014), manifiesta que este proyecto de estudio se considera de tipo aplicada debido a que se ajusta a la norma, por la manera en que aplica sus análisis para descubrir la mejora de enfoques y acciones concretas y examina la realidad social, en la contribución del crecimiento y mejora de éstas, permitiendo así extender la posibilidad de ser creativo e innovar. Es por eso que para el trabajo de investigación se conceptualiza una investigación de tipo aplicada.

#### **3.1.2. Diseño de investigación**

Según Martínez (2021) Indica que se le llama diseño de investigación a una estructura de información de estudio y a un plan para determinada estructura con el fin de adquirir resultados o respuestas en torno a interrogantes de estudio.

El presente trabajo de investigación se enmarca en el diseño Cuasi Experimental, la cual se aplica a un grupo experimental y un grupo control, según Hernández, et al. (2014), el trabajo con diseño de investigación de esquemas cuasiexperimentales se basan en unitarios de estudio que se encuentran establecidos previo al experimento, obteniendo conjuntos no se separables para la experiencia, por ello el estudio se enmarca en muestra no probabilística, así mismo como lo establecido con las muestras del presente trabajo de investigación.

Se determinó que el diseño del presente trabajo investigación se considera de tipo cuasi experimental ya que se busca la comparación del proceso de comercialización de productos en Practi Tiendas Qolca a través de sus indicadores en un escenario de grupo control y experimental.

#### <span id="page-29-0"></span>**3.2. Variables y operacionalización**

La operacionalización de variables se define según Arias (2021) como un grupo de técnicas que a través de diversos métodos de medición se puede manipular la variable con el fin de medirla en un estudio, se conforma de un análisis y desglose a nivel de componentes y de esta forma poder medirla.

### **Definición conceptual de la variable independiente: Aplicación Móvil de comercio electrónico.**

Según Dakduk et al. (2020) indica que el comercio electrónico móvil se da a través de los involucrados mediante la venta y compra de servicios, productos, etc. A través de medios tecnológicos, empleando todos los beneficios que proporcionan.

## **Definición conceptual de la variable dependiente: Comercialización de productos**

Según Tello et al. (2020) comercializar se vincula con el hecho de comerciar (vender) pero puede manifestarse de forma no precisa, pues la definición del mismo es muy extensa de lo que verdaderamente puede llegar a significar. Además, puede implicar diversas actividades que se basan en una venta (pre venta) y posterior (post venta), por esa razón al hablar explícitamente de comercialización se debe definir sobre qué actividad se está realizando dicho concepto.

## **Definición Operacional de la variable independiente: Aplicación Móvil de comercio electrónico.**

El aplicativo móvil de comercio geolocalizado es una herramienta que permitirá la entrada, salida o difusión de datos a través de la geolocalización con el fin de mejorar el proceso de comercio electrónico, así mismo se determinará la calidad del aplicativo móvil a través de la normativa ISO25000 aplicado a los estándares de usabilidad, compatibilidad y seguridad.

## **Definición Operacional de la variable dependiente: Comercialización de productos.**

Esta variable se determinará a través de la mejor de la comercialización de productos a través de la medición de sus indicadores, así mismo esto será realizado a través de herramientas de recolección de datos con el instrumento definido tal como la ficha de registro.

Se resolverá el mejoramiento de la comercialización en productos a través de la cuantificación de sus respectivos indicadores, mediante fichas de registro y la recopilación de información de datos en Practi Tiendas Qolca. (ver anexo 1).

#### <span id="page-30-0"></span>**3.3. Población, Muestra y muestreo**

**3.3.1.** Población: Conforme al investigador Arias et al. (2016) Define a la población, como la agrupación de un objeto de estudio, limitado, definido y con una característica en común, que se convertirá en la referencia para elegir una muestra que esté condicionado por una serie de criterios específicos determinados.

**3.3.2.** Muestra: Según los autores Manterola y Otzen (2017) Se define como un subgrupo de una población en específico donde se han obtenido datos y que debe demarcar de forma precisa, Además de ser representativo de una población.

Así mismo Hernández (2014) manifiesta que en el caso de que la población sea inferior a (50) cincuenta objetos de estudio y/o individuos, la población será igual a la muestra. Este criterio también es respaldado por el autor Vara (2010) para el caso de poblaciones pequeñas.

**3.3.3.** Muestreo: Según Hernández y Carpio (2019) Determinan que el muestreo se divide en 2 tipos de métodos, muestreo de tipo probabilístico y no probabilístico. Para la investigación se determinó el uso del muestreo de tipo no probabilístico.

| Indicador       | Eficacia de ventas                                       |
|-----------------|----------------------------------------------------------|
| Indicador       | Utilidad neta en ventas                                  |
| Población       | 30 en base a ventas                                      |
| Muestra         | 30 en base a ventas                                      |
|                 | Muestreo de tipo no probabilístico                       |
|                 | Se define como una técnica de muestreo caracterizados    |
| Muestreo        | por obtener muestras mediante un proceso en la cual no   |
|                 | todos los individuos de la población tienen equivalencia |
|                 | de oportunidad al ser seleccionados. (Arias 2016).       |
| Unidad análisis | Ventas obtenidas de la empresa en la modalidad delivery. |
| Unidad          | Ventas Absolutas en la modalidad delivery.               |
| Inclusión       |                                                          |
| Exclusión       | Ventas por creditación                                   |

<span id="page-31-1"></span>**Tabla 1.** *Población, muestra y muestreo*

Fuente: Elaboración propia

#### <span id="page-31-0"></span>**3.4. Técnicas e instrumentos de recolección de datos.**

La técnica utilizada en la presente investigación es la del fichaje, Según Delcid, Mendez y Sandoval (2011). El fichaje se define como la técnica empleada por diversos investigadores con el fin de almacenar y registrar información. El instrumento que emplea es el fichaje de registro. En donde se almacena información y datos variables pero enfocados a un objetivo o contexto. Así mismo conforme al concepto proporcionado por Huamán (2016). Define el fichaje como una técnica basada en registros de datos obtenidos a través de instrumentos que tienen por denominación fichas, los mismos deben ser realizados de manera minuciosa y manteniendo un orden jerárquico, debido a que se obtendrá la mayor cantidad de información recopilada, esta técnica facilita criterios tales como la disminución del tiempo, espacio y dinero. El instrumento de recolección de datos empleado fue la ficha de registro. Según el autor Hernández, et al. (2018) manifiesta que la ficha de registro es un instrumento para medición la cual nos permitirá ordenar y clasificar la información y/o datos que han sido recolectados con anterioridad y permitirnos determinar el objetivo de indicar la cantidad de iteraciones de una causa, fenómeno o hecho que se realiza.

En la presente investigación se realizaron fichas de registros para estimar los 2 indicadores, la primera ficha de registro pertenece al indicador de eficacia de ventas, así mismo, la segunda ficha de registro pertenece al indicador de utilidad neta de ventas. (ver anexo 2).

En el transcurso de la presente investigación se efectuaron diversas coordinaciones con el personal de Practi Tienda Qolca, con el objetivo de realizar la ficha del grupo control y del grupo experimental ya que se mide la eficacia en ventas y el incremento de la utilidad neta de ventas durante un periodo de tiempo determinado y establecido.

La validez efectuada a los instrumentos será analizado y determinado por el juicio de expertos como técnica. Según Galicia (2017) El juicio de expertos se puede definir como la aprobación o decline de los instrumentos a través de los expertos. La confiabilidad de los ya mencionados instrumentos se determinará a través del uso de las pruebas de correlación de Rho de Spearman y Pearson coeficiente según la regla especificada para cada uno de ellos. (ver anexo 5).

#### <span id="page-33-0"></span>**3.5. Procedimientos**

Como fase inicial se organizó una entrevista informal sin estructuración al DR. Raúl Llacua, quien actualmente mantiene el cargo de gerente general en PRACTI TIENDAS QOLCA, con el fin de obtener información y conocer los diferentes puntos a tratar para la construcción de esta investigación tales como la problemática y la situación actual de la organización, determinar los procesos involucrados con el funcionamiento interno y los procesos de gestión que permiten el desarrollo de la empresa orientado a distribución, ventas y delivery de los productos.

Ya dispuesto todo lo correspondiente a la investigación de manera no formal verbal con gerente de PRACTI TIENDAS QOLCA, se inició la planificación del problema que abarca la empresa, así como el planteamiento del contexto de estudio. Posterior a ello, se determinó el título de investigación, las hipótesis correspondientes y el objetivo general del proyecto, así como también los objetivos específicos. También, se determinó la población de estudio correspondiente, así como su muestra.

Al tener toda la información correspondiente a las bases de la investigación se inició la redacción de la investigación, la cual tuvo fases tales como la búsqueda de información, el análisis, el apoyo teórico en base a antecedentes con el fin de mantener una postura de apoyo para la presente investigación, se desarrolló el marco teórico con el fin de definir las bases que sustentan la presente investigación.

Así mismo, se redactó todo lo semejante a la investigación, la construcción de los instrumentos de recolección de información / datos, el procesamiento de la información en base a resultados, los aspectos de tipo peticos y administrativos. Como punto final se realizó el test de originalidad de la investigación mediante Turnitín

Finalmente, se obtuvieron datos del proceso que se han fundamentado en la comercialización de pedidos, en un test de grupo de control y un test de grupo experimental basados en los indicadores: utilidad neta de las ventas y eficacia de las ventas.

Para la recopilación de información de forma eficiente se realizó la construcción de 2 instrumentos de recolección de datos, cada uno de ellos enfocado a cada indicador, los cuales se sometieron a un proceso de validación y confiablidad para la presente investigación.

#### <span id="page-34-0"></span>**3.6. Método de análisis de datos**

En cuanto al análisis de datos se planificó una obtención de cálculos de manera organizada y estructurada para la presente investigación, tanto para el grupo de control como para el grupo experimental, se utilizó el software estadístico SPSS v27.0.

Así mismo para la síntesis del análisis descriptivo se va a utilizar tablas, figuras y representaciones gráficas con el fin de interpretar correctamente los resultados según los indicadores correspondientes.

Así mismo para la presente investigación se utilizará los siguientes procedimientos; Método del Test-Retest, Según Hernández et al. (2017), menciona que el procedimiento basado en Test-Retest usa una herramienta para realizar una comparación en diferentes tiempos y las veces que considere necesario el investigador para determinar la confiabilidad de la herramienta. Para este trabajo de investigación, se tomó en cuenta el uso del método Test-Retest para la evaluación de la confiabilidad, así mismo cumpliendo lo referenciado por los fundamentos del método la prueba se realizó en fases de tiempo distintos obteniendo así los datos correspondientes para su evaluación de confiabilidad.

Para el presente estudio se utilizó la prueba de coeficiente de correlación de Rho de Spearman y Pearson . Según Hernández et al. (2017), expusieron que los coeficientes alegados van a ser determinados por el tipo de distribución que tengan por su naturaleza, para ello se establece una regla de comparación en la cual si el valor de significancia "p" < 0.05; La muestra cuenta con distribución no normal, pero si el valor de la significancia "p" >= 0.05; La muestra cuenta con distribución normal. En ese sentido se utilizará Pearson si la muestra cuenta con distribución normal o Rho de Spearman si la muestra cuenta con una distribución no normal.

Así mismo para definir el método de análisis se especificó una hipótesis correspondiente a cada indicador.

#### <span id="page-35-0"></span>Tabla 2. *Hipótesis para eficacia de ventas*

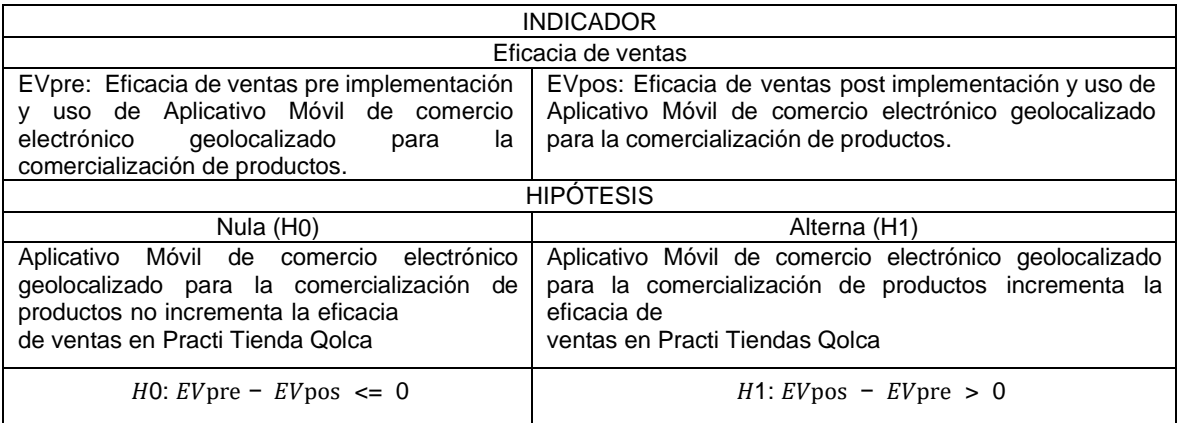

Fuente: Elaboración propia.

<span id="page-35-1"></span>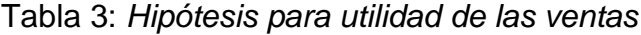

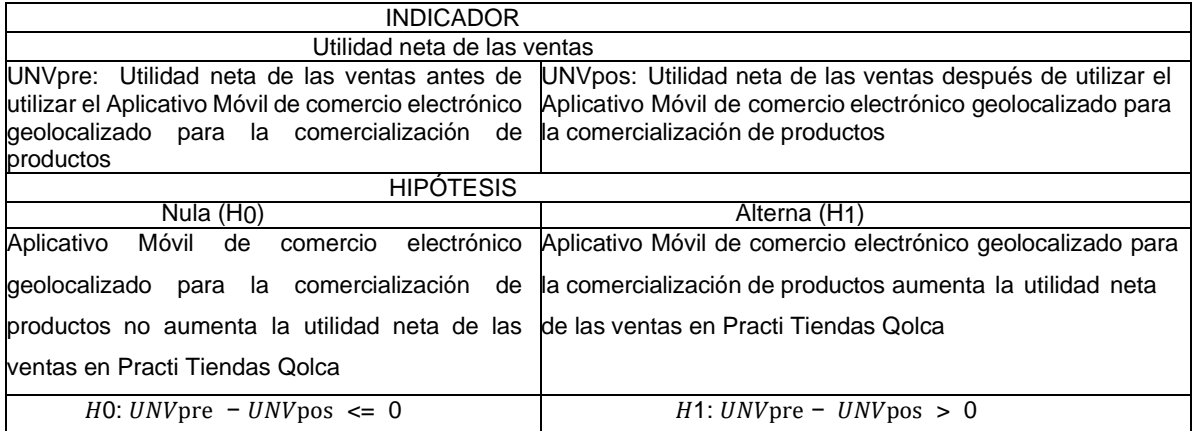

Fuente: Elaboración propia

Análisis Descriptivo: La presente investigación busca implementar un aplicativo móvil e-commerce para determinar la valoración de la utilidad neta de las ventas y eficacia de ventas, para ello se obtendrá datos que a través de su análisis permitirá mediar estos indicadores y realizar una comparación en grupo control y grupo experimental.

Análisis Inferencial: Para la presente investigación se tendrá en cuenta la siguiente estructura: como primer punto se realizará la prueba de normalidad para poder determinar la normalización de datos, posteriormente aplicaremos la evaluación de Shapiro Wilk, Esto determinado por la regla que se aplica al tener una muestra menor a 35, se utilizará la herramienta IBM SPSS v25. Así mismo se realizará la prueba por indicador de forma independiente. En las evaluaciones de hipótesis se tomará como prueba WILCOXON y T-. STUDENT, teniendo en cuenta los resultados.
## **3.7. Aspectos éticos**

Se considera lo siguiente como aspectos éticos basados en el código de ética de la UNIVERSIDAD CESAR VALEJO, mediante la resolución de concejo universitario con correlativo N°126-2017/UCV, los cuales se detallarán a continuación:

- En el presente estudio, se contó con la participación equivalente por parte de los clientes de la organización PRACTI TIENDAS QOLCA sin alguna exclusión (artículo 5°).
- En el presente estudio, se manejó con transparencia los datos obtenidos, dictaminando así que todo lo expuesto en la presente investigación es legítimo tanto por parte de los autores, asesor y referenciando la información para evitar problemas de plagio en base a otros autores. (artículo 6°).
- El desarrollo del presente estudio de investigación se basó en el uso de metodología de la investigación para la obtención de material y evidencia científica, con el fin de contrastar un correcto análisis e interpretación de la información recopilada. (artículo 7°).
- Los autores presentados en la investigación se contrastan en un nivel de investigación superior razón por la cual se garantiza de manera efectiva el rigor científico para la construcción de la presente investigación. (artículo 8°).
- El presente estudio se efectuó dentro de los lineamientos establecidos con las disposiciones de ética, de seguridad y contemplado en los aspectos legales establecido para los estudios de investigación. (artículo 9°).
- Todos los participantes del estudio de investigación accedieron a participar en el mismo en base a la información detallada de todo el procedimiento establecido y de las acciones y riesgos que implica. (artículo 10°).
- Los autores del presente estudio de investigación aceptaron la difusión, así como la publicación de las resultantes de la misma. (artículo 14°).
- En el presente estudio de investigación se realizaron las referencias y citas siguiendo los lineamientos de la normativa ISO690 (artículo 15°).

## **IV. RESULTADOS**

En esta investigación tuvo prioridad la creación y ejecución de un aplicativo móvil para mejorar la comercialización en Practi Tiendas Qolca, para poder lograrlo se estudió el comportamiento de estos indicadores: eficacia de ventas y utilidad neta de ventas. En un primer momento, los datos se recabaron sin ninguna intervención, es decir, los datos recogidos pertenecieron al grupo control cuando el aplicativo aun no funcionada con el único de fin de esclarecer la situación real situación real de los indicadores; en un segundo escenario, los datos fueron recogidos luego de implementar el aplicativo móvil con el fin de evidenciar cambios significativos en los valores de los indicadores; de esta forma fue posible cumplir con los objetivos y corroborar las hipótesis.

Para realizar la medición correspondiente a cada indicador se usó el software IBM SPSS Statics 27, mediante la cual se realizaron las pruebas de comparación, así como la realización de las pruebas de normalidad en la cual se estudia el comportamiento de los datos, posteriormente se realizaron las pruebas de hipótesis correspondiente a cada indicador.

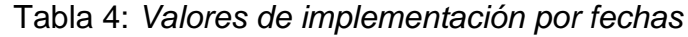

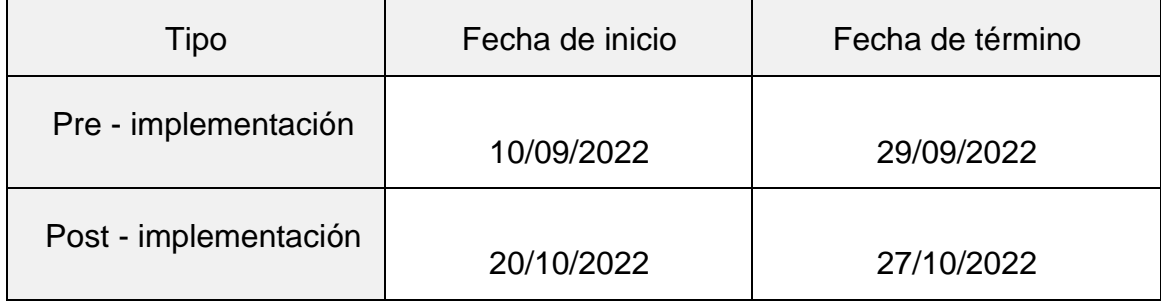

Fuente: Elaboración propia

A continuación, se detallará el análisis descriptivo e inferencial obtenido por cada indicador.

# **ANÁLISIS DESCRIPTIVO**

En el presente trabajo de investigación se realizó un aplicativo móvil de comercio electrónico basado en algoritmos de geolocalización para la mejora del proceso de comercialización de productos en los indicadores de eficacia de ventas y utilidad neta de ventas, para este caso de estudio se aplicó un análisis inicial (grupo control) que se elaboró antes de la construcción y aplicación del sistema, posteriormente se realizó un análisis post construcción y aplicación (grupo experimental) con el aplicativo en funcionamiento, de esa manera se registraron los datos obtenidos en las fichas correspondientes y se realizó el análisis de comparativa con los resultados obtenidos.

Se realizó el análisis descriptivo correspondiente por cada indicador para su respectivo análisis, así como también la inferencia y explicación de los mismos.

## **Indicador 1: Eficacia de ventas**

Análisis descriptivo – eficacia de ventas

Tabla 5: *Medidas descriptivas del grupo de control y grupo experimental correspondiente a la eficacia de ventas*

| Grupo        | <b>Indicador</b>      | N              | <b>Mínimo</b> | Máximo | <b>Media</b> | Desv. Estándar |
|--------------|-----------------------|----------------|---------------|--------|--------------|----------------|
| Control      | Eficacia de<br>Ventas | 13             | 20,00         | 80,00  | 46.,538      | 20,63107       |
| Experimental | Eficacia de<br>Ventas | $\overline{7}$ | 60,00         | 100,00 | 85,7143      | 15,11858       |

Fuente: Elaboración propia

Los resultados de la tabla 5 exhiben que el promedio de la eficacia de ventas en el grupo control fue 46.15 % y en el grupo experimental fue 85.71 %, esto exhibe una gran diferencia entre ambas mediciones, denotando que existe mejoría luego de ejecutar la aplicación móvil, siendo de 34.25 %. El valor mínimo en el grupo control fue 20.0 % y en el grupo experimental fue 60.0 %; y el valor máximo en el grupo control fue 80.0 % y en el grupo experimental fue 100.0 %, esto exhibe una gran mejoría en el indicador después de poner en ejecución el aplicativo móvil. En cuanto al promedio de distanciamiento (desviación estándar) de las observaciones de la eficacia de ventas en referencia al valor promedio en el grupo control fue 20.63107 y en el grupo experimental fue 15.11858, los cuales son valores elevados, distantes de cero, es decir estos datos se encuentran regularmente dispersos.

Así mismo se puede visualizar en el gráfico figura 1, los valores obtenidos en la medida del grupo control y el grupo experimental, se puede evidenciar un incremento considerable y una mejoría en indicador eficacia de ventas.

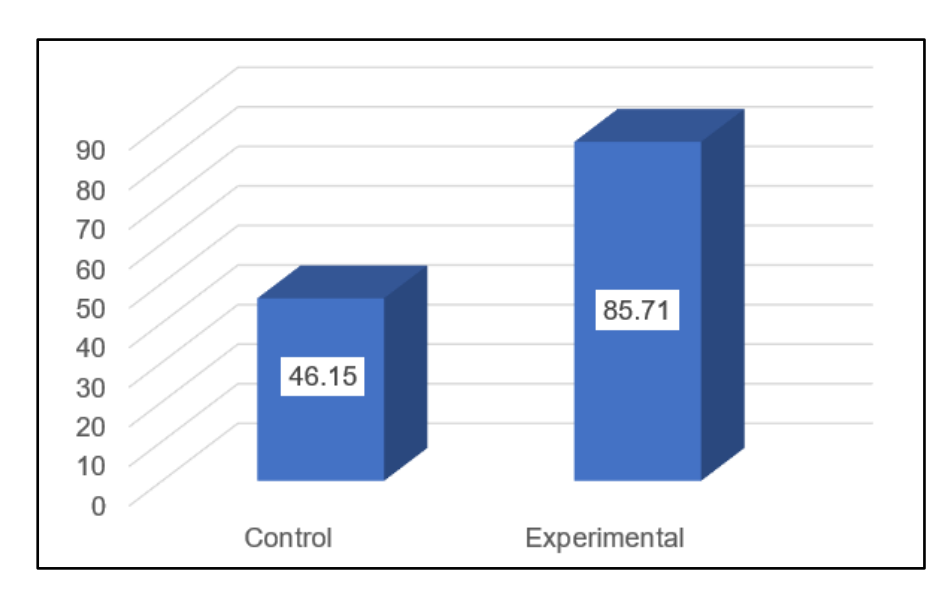

*Figura 1.* Medidas descriptivas del grupo control y grupo experimental correspondiente a la eficacia de ventas.

### **Indicador 2: Utilidad neta de ventas**

Análisis descriptivo – utilidad neta de ventas

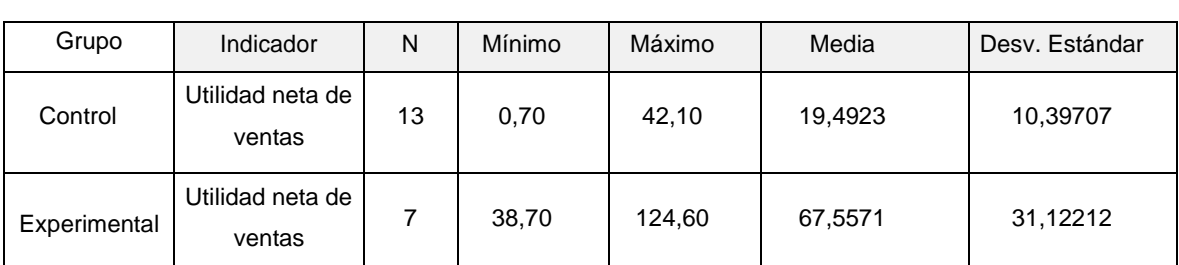

Tabla 6: *Medidas descriptivas del grupo de control y grupo experimental correspondiente a la utilidad neta de ventas*

Fuente: Elaboración propia

Los resultados de la tabla 6 exhiben que el promedio de utilidad neta de ventas en el grupo control fue 19.49 soles y en el grupo experimental fue 67.56 soles, esto exhibe una gran diferencia entre ambas mediciones, denotando que existe mejoría luego de ejecutar la aplicación móvil, siendo de 48.07 soles.

El valor mínimo en el grupo control fue 0.70 soles y en el grupo experimental fue 38.70 soles; y el valor máximo en el grupo control fue 42.10 soles y en el grupo experimental fue 124.60 soles, esto exhibe una gran mejoría en el indicador después de poner en ejecución el aplicativo móvil.

En cuanto al promedio de distanciamiento (desviación estándar) de las observaciones de la utilidad neta de ventas en referencia al valor promedio en el grupo control fue 10.39707 y en el grupo experimental fue 31.12212, los cuales son valores elevados, distantes de cero, es decir los estos datos se encuentran regularmente dispersos.

Así mismo se puede visualizar los valores obtenidos en la figura 2 que hace referencia a la medida del grupo control y el grupo experimental, se puede evidenciar un incremento considerable y una mejoría en indicador utilidad neta de ventas.

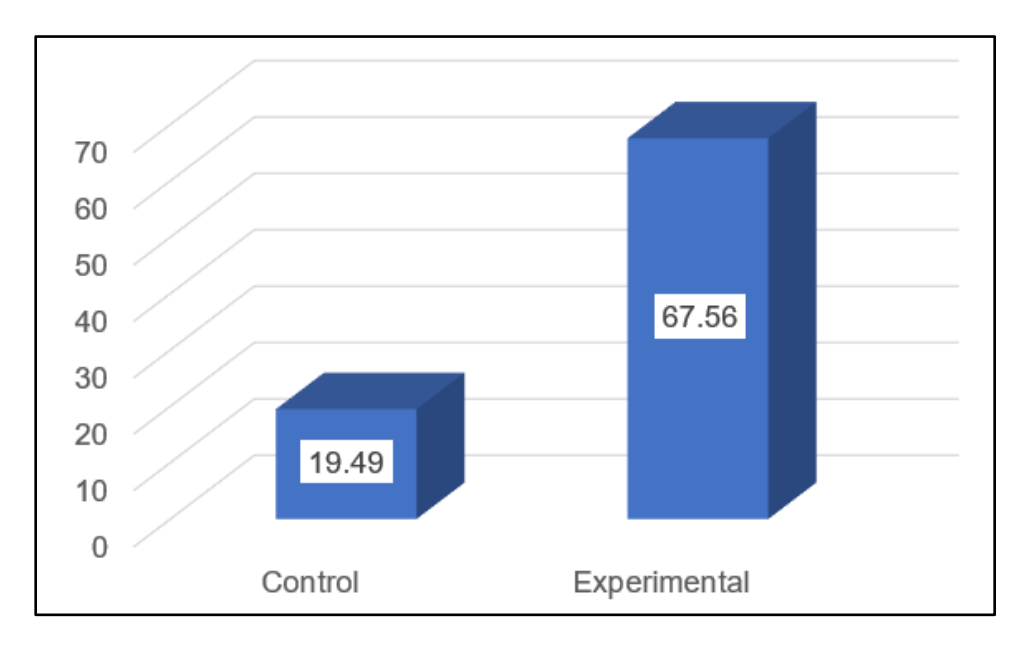

*Figura 2.* Medidas descriptivas del grupo control y grupo experimental correspondiente a la utilidad neta de ventas.

# **ANÁLISIS INFERENCIAL**

Las pruebas de normalidad correspondientes a los indicadores eficacia de ventas y utilidad neta de ventas para este caso de estudio se realizaron a través de la prueba de Shapiro- Wilk para muestras pequeñas menores a 50, para este caso de estudio la muestra de la investigación es de 30. Para el cálculo de las pruebas de normalidad se usó el SPSS v27.0, con la información acorde a los indicadores correspondientes con un nivel de confiabilidad del 95%. Así mismo se exponen las reglas correspondientes a la distribución.

Si:

Sig. < 0.05 Se determina que es una distribución no normal.

Sig. ≥ 0.05 Se determina que es una distribución normal.

#### **Indicador 1: Eficacia de ventas**

#### **Análisis Inferencial – eficacia de ventas**

Siendo la finalidad de este estudio comprobar hipótesis, se pone en práctica el análisis inferencial de los datos y al estar evaluando variables cuantitativas de escala razón de tipo continua, es necesario ejecutar la prueba de normalidad y el estadístico de contraste de hipótesis adecuado.

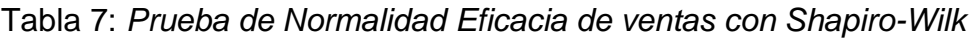

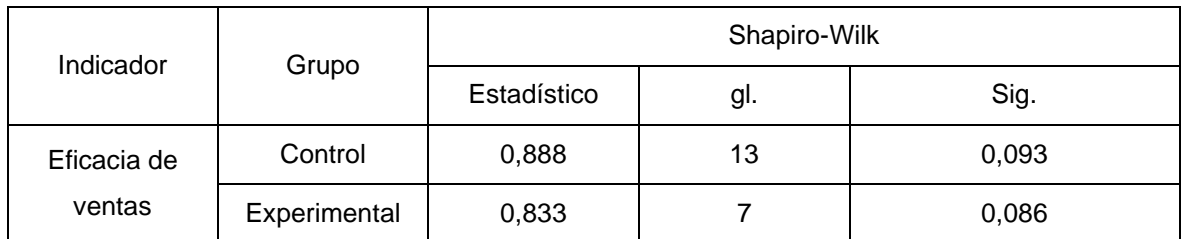

Fuente: Elaboración propia.

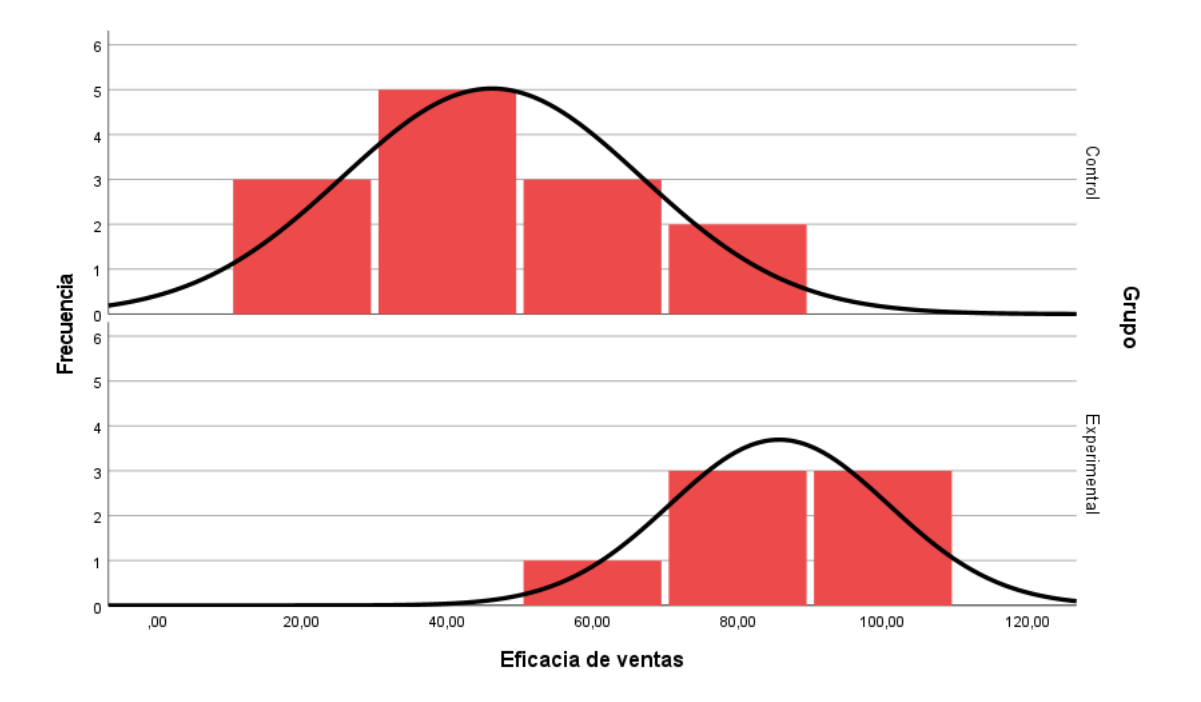

*Figura 3*. Histograma con curva normal del grupo control y experimental de la eficacia de ventas

Como se puede apreciar en la figura 3, el histograma para los datos del indicador eficacia de ventas indican un comportamiento que se acerca mucho a la curva normal; además al haber realizado la prueba de normalidad, el p-valor obtenido para este indicador respecto al grupo control fue 0.093 y grupo experimental fue 0.086. Los resultados se evaluaron en base al escenario de indicador eficacia de ventas, los dos valores p fueron mayores a 0.05 por tal motivo se considera que estos datos siguen una distribución normal, siendo necesario usar la prueba t de student para muestras independientes (prueba paramétrica).

### **Indicador 2: Utilidad neta de ventas**

## **Análisis Inferencial – Utilidad neta de ventas**

Siendo la finalidad de este estudio comprobar hipótesis, se pone en práctica el análisis inferencial de los datos y al estar evaluando variables cuantitativas de escala razón de tipo continua, es necesario ejecutar la prueba de normalidad y el estadístico de contraste de hipótesis adecuado

## Tabla 8. *Prueba de Normalidad Utilidad neta de ventas con Shapiro-Wilk*

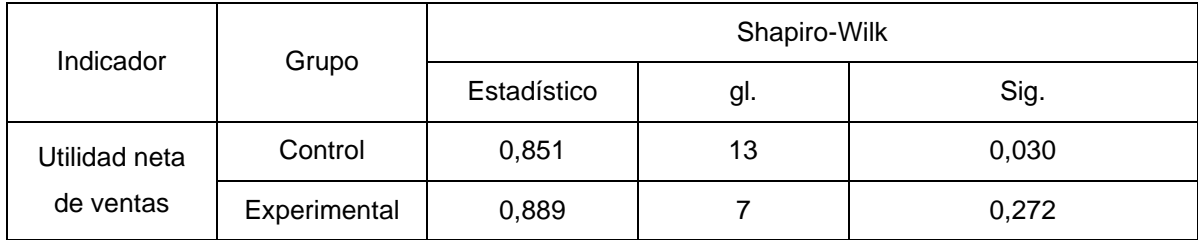

Fuente: Elaboración propia.

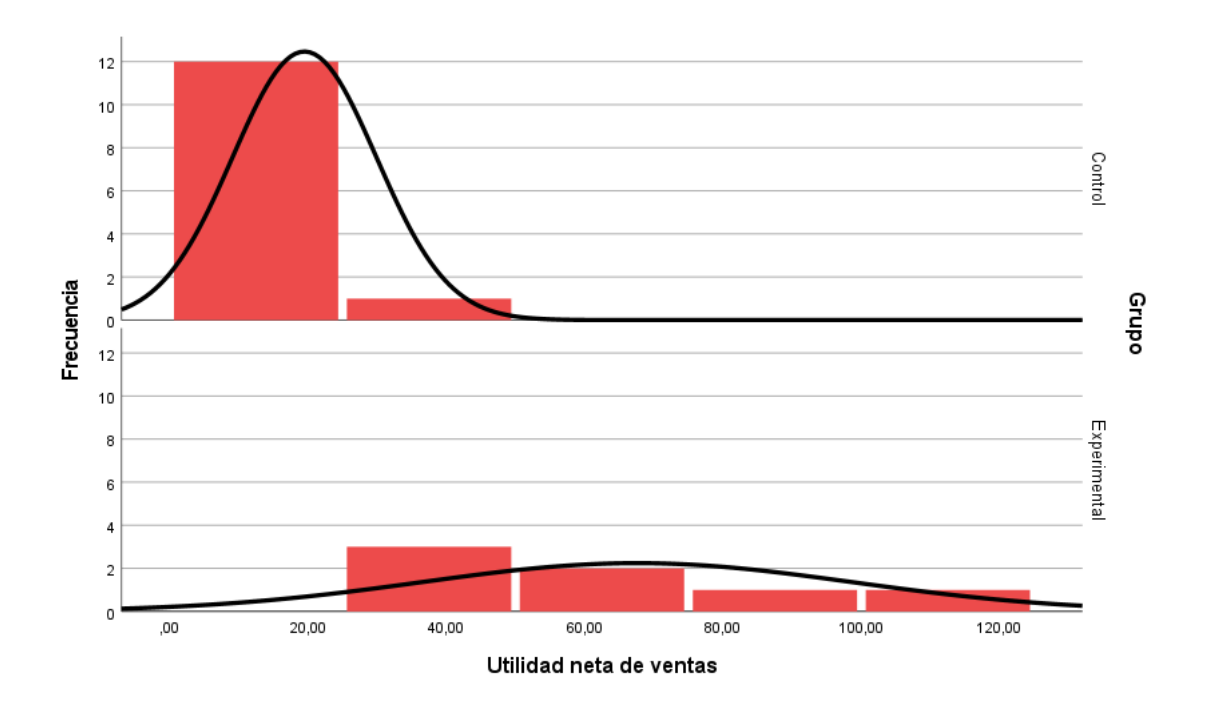

*Figura 4.* Histograma con curva normal del grupo control y experimental de la utilidad neta de ventas

Como se puede apreciar en la figura 4, para el indicador utilidad neta de ventas en el grupo control fue 0.030 y grupo experimental fue 0.272. Los resultados se evaluaron para cada indicador por separado; en este escenario el indicador utilidad neta de ventas evidenció en una de sus medidas un valor p inferior a 0.05, entonces hay evidencia suficiente para rechazar la hipótesis de nulidad; afirmando de este modo que lo datos no siguen una distribución normal, por ende, la prueba indicada fue U de Mann-Whitney para muestras independientes (prueba no paramétrica).

## **Evaluación de hipótesis:**

## **Contraste de hipótesis indicador 1: Eficacia de Ventas.**

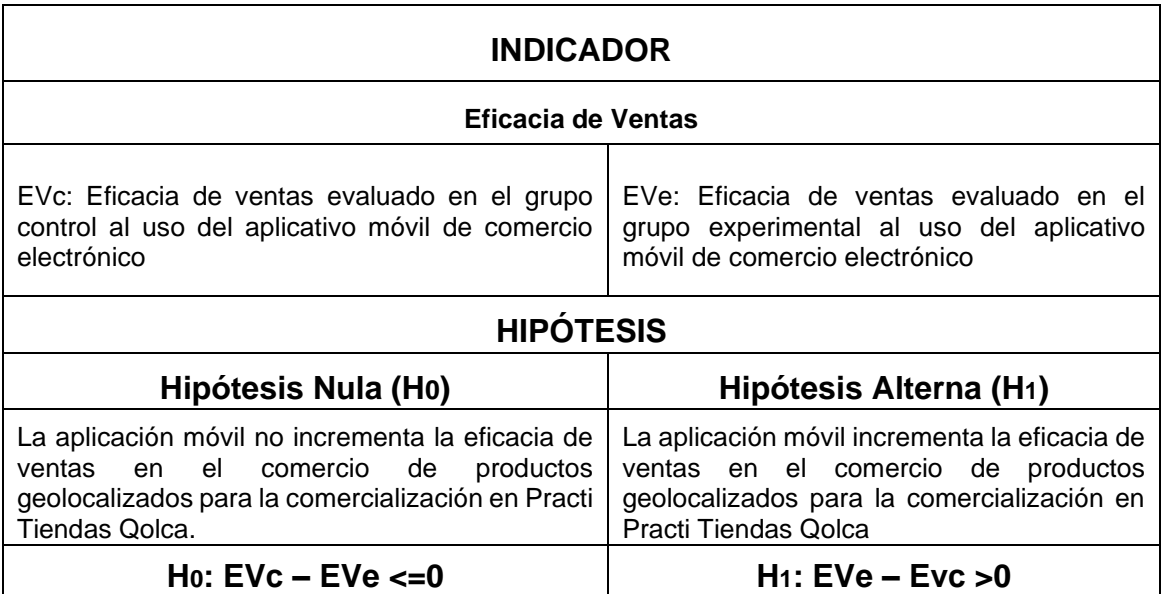

Tabla **9**: *Hipótesis Eficacia de Ventas*

Fuente: Elaboración Propia

#### **Prueba T para diferencia de medias**

Como regla de decisión debemos tener en cuenta el siguiente rango:

**Si p-valor <=0.05** se rechaza la hipótesis nula. **Si p-valor > 0.05** no se rechaza la

hipótesis nula

|                         | Levene<br>Sig. | Т        | gl     | Sig.<br>(bilateral) | Diferencia de<br>medias | Diferencia de<br>error estándar |             | 95% de intervalo de<br>confianza de la<br>diferencia |
|-------------------------|----------------|----------|--------|---------------------|-------------------------|---------------------------------|-------------|------------------------------------------------------|
|                         |                |          |        |                     |                         |                                 | Inferior    | Superior                                             |
| Varianzas<br>iguales    | 0,338          | $-4.448$ | 18     | 0,000               | $-39,56044$             | 8,89439                         | $-58,24686$ | $-20,87402$                                          |
| Varianzas<br>no iguales |                | $-4,892$ | 16,014 | 0,000               | $-39,56044$             | 8,08670                         | $-56,70222$ | $-22,41866$                                          |

Tabla 10: *Prueba t para diferencia de medias*

Fuente: Elaboración propia.

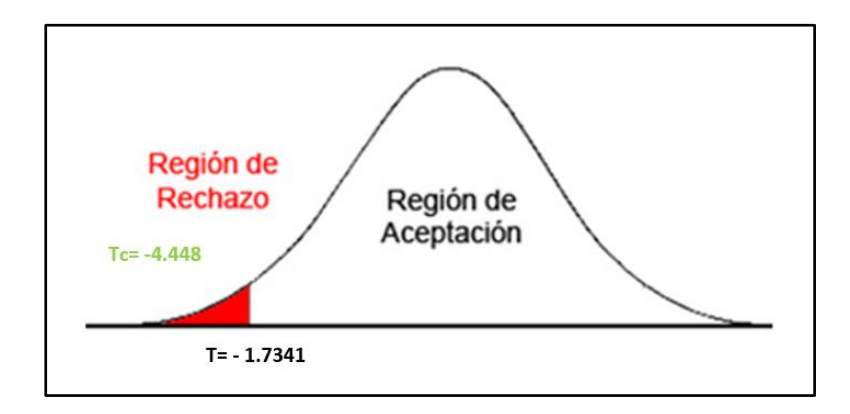

*Figura 5*. Prueba de hipótesis de la eficacia de ventas

Al someter los datos a la prueba t de Student se consiguió un p-valor de 0.00, puntaje que es inferior a 0.05, gracias a ello se establece que existe evidencia suficiente para rechazar la hipótesis de nulidad; este resultado confirma que la implementación de un aplicativo móvil incrementa significativamente la eficacia de ventas en el comercio de productos geolocalizados para la comercialización en Practi Tiendas Qolca. Además, en la figura 5 se exhibe que el valor de t de contraste es -4.448, y es evidentemente inferior que -1.7341 (valor teórico de la tabla t student ver anexo 10). Entonces se rechaza la hipótesis nula dando por cierta la hipótesis alterna con un 95% de confianza. También, el valor t conseguido, como se exhibe en la figura 5, se sitúa en la región de rechazo de la hipótesis nula.

### **Contraste de hipótesis indicador 2: Utilidad neta de ventas**

Tabla 11: *Hipótesis Eficacia de Ventas*

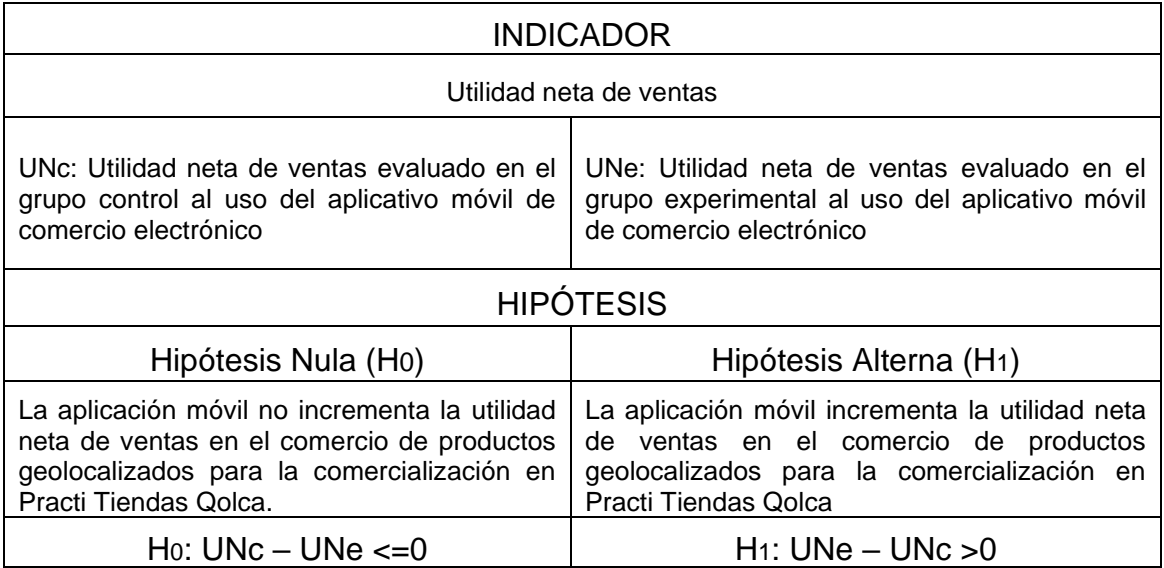

Fuente: Elaboración Propia

### **Prueba U de Mann-Whitner para diferencia de medianas**

Como regla de decisión debemos tener en cuenta el siguiente rango:

**Si p-valor <=0.05** se rechaza la hipótesis nula. **Si p-valor > 0.05** no se rechaza la

hipótesis nula

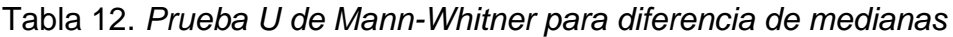

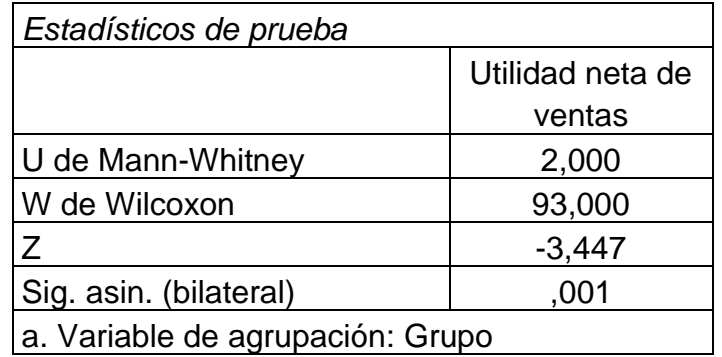

Fuente: Elaboración propia

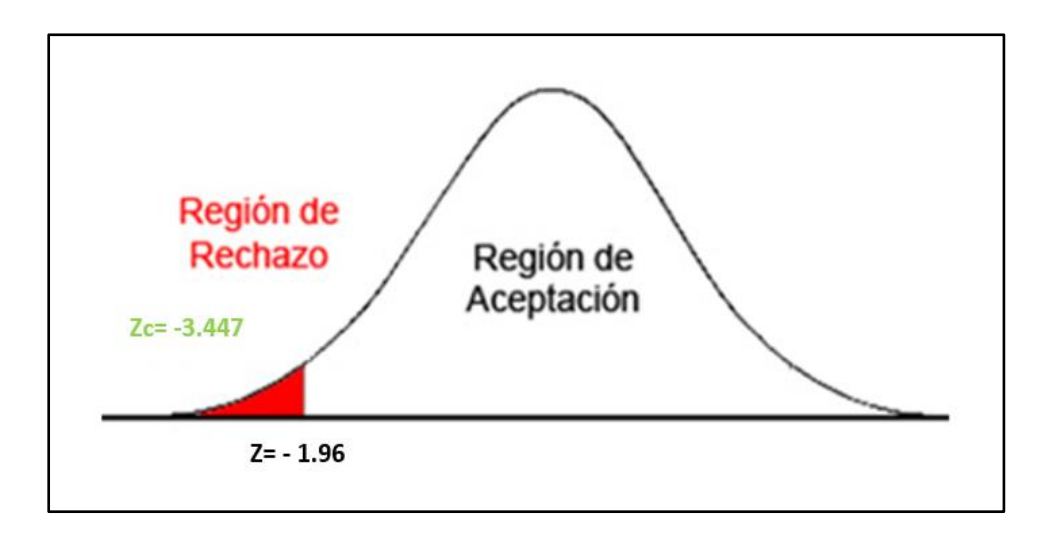

*Figura 6.* Prueba de hipótesis de la utilidad neta de ventas

Al someter los datos a la prueba U de Mann-Whitner se consiguió un p-valor de 0.001, puntaje que es inferior a 0.05, gracias a ello se establece que existe evidencia suficiente para rechazar la hipótesis de nulidad; este resultado confirma que la implementación de un aplicativo móvil incrementa significativamente la utilidad neta de venta de productos para la comercialización de productos geolocalizados en Practi Tiendas Qolca. Además, en la figura 6 se exhibe que el valor de t de contraste es -3.447, y es evidentemente inferior que -1.96 (valor estandarizado z) entonces se rechaza la hipótesis nula dando por cierta la hipótesis alterna con un 95% de confianza. También, el valor z conseguido, como se exhibe en la figura 6, se sitúa en la región de rechazo de la hipótesis nula.

# **Contraste de objetivo general:**

El objetivo general de la investigación es la mejora de la comercialización en base a productos en PRACTI TIENDAS QOLCA S.A.C a través de la implementación de un aplicativo móvil de comercio electrónico geolocalizado.

Tabla 13. *Indicadores demostrados por resultado en grupo de control y experimental*

| Indicador               | Control  | Experimental | Resultado final  |
|-------------------------|----------|--------------|------------------|
| Eficacia de ventas      | 46.15%   | 85.71%       | Incremento $(+)$ |
| Utilidad neta de ventas | S/ 19.49 | S/, 67.55    | Incremento $(+)$ |

Fuente: Elaboración propia

En tabla 13 se puede determinar que hubo un incremento en el indicador de eficacia de ventas posterior a la implementación del aplicativo móvil de comercio electrónico geolocalizado, Así mismo también se observar que hubo un incremento de las utilidades netas de ventas en la modalidad de delivery.

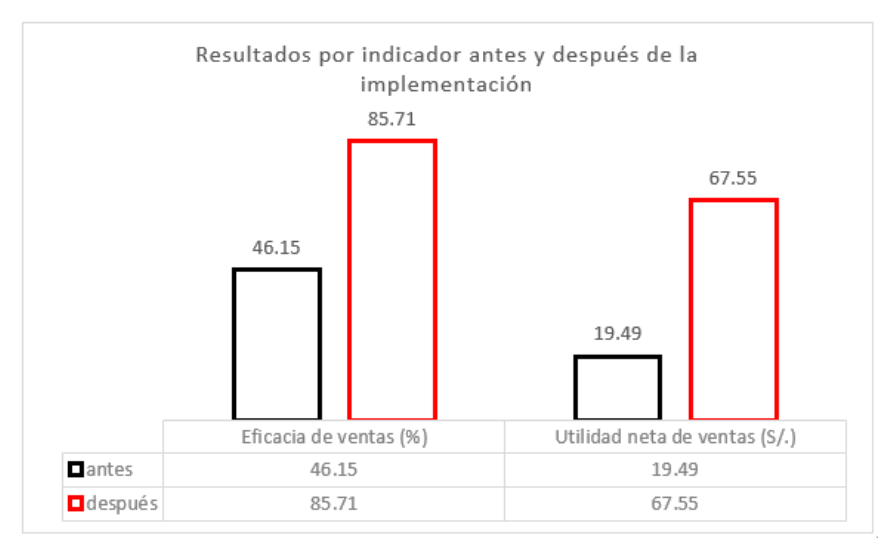

*Figura 7.* Resultados por indicador control y experimental

En la figura 7 se puede se detallan las resultantes de la comparación entre en antes y el después de la implementación del aplicativo móvil de comercio electrónico geolocalizado, la eficacia de ventas tuvo un valor inicial de 46,15 % y un valor posterior de 85% a la implementación del aplicativo móvil, así mismo la utilidad neta de ventas tuvo un valor inicial de S/. 19.49 y un valor posterior de S/. 67.55 a la implementación del aplicativo móvil.

### Tabla 1**4**. *Indicadores demostrados por resultado en grupo de control y experimental*

HIPÓTESIS GENERAL

HIPÓTESIS NULA: H0: El aplicativo móvil de comercio electrónico geolocalizado no mejora la comercialización de productos en Practi Tiendas Qolca

HIPÓTESIS ALTERNA: H1: El aplicativo móvil de comercio electrónico geolocalizado mejora la comercialización de productos en Practi Tiendas Qolca

Fuente: Elaboración propia.

Finalmente, a través de los resultados obtenidos, se rechaza la hipótesis nula y se acepta la hipótesis alterna en la cual queda demostrado que el aplicativo móvil de comercio electrónico geolocalizado mejora significativamente la comercialización de productos en Practi Tiendas Qolca.

#### **V. DISCUSIÓN**

En el presente capítulo se pondrá en conocimiento la comparación del impacto de los indicadores al denotar mejora en sus porcentajes en un nivel eficiente y la contrastación de las hipótesis correspondientes a los indicadores con algunas investigaciones con un grado de similitud con la presente investigación realizada. En la presente investigación se aplicó una prueba de grupo control sin la implementación del aplicativo móvil, posterior a ello se culminó con la construcción e implementación del aplicativo y se realizó la prueba del grupo experimental con la finalidad de obtener los resultados de la medición de los indicadores eficacia de ventas y utilidad neta de ventas.

La recopilación de información en la presente investigación nos demuestra que integrando un aplicativo móvil de comercio electrónico geolocalizado se mejora eficazmente la gestión de comercialización de productos, los resultados obtenidos en base a los indicadores son respaldados con las pruebas correspondientes tales como la prueba de validez y confiabilidad, en síntesis se demuestra que el aplicativo móvil de comercio electrónico mejora la gestión de la comercialización de productos en Practi Tiendas Qolca, los indicadores correspondientes son contrastados con otros casos de estudios e investigaciones mencionadas en los antecedentes de la presente investigación, así mismo se detalla a continuación.

- En las resultantes de los datos estadísticos de la presente investigación se determinó que el indicador eficacia de ventas obtuvo un valor promedio de 46.15% y 85.71% antes y después de la implementación respectivamente, esto denota una gran diferencia entre ambas mediciones, expresando que existe una mejoría post implementación del aplicativo móvil, siendo de un 39.56%. Estos datos son semejantes a la investigación realizada por (Fernández 2018), la cual determinó que en la evaluación del cumplimiento de despachos de la empresa en la cual aplico su investigación, tuvo como resultante un incremento del 20.00%. Así mismo el indicador de eficacia simboliza el cumplimiento de metas y/o objetivos, lo cual sostiene que a mayores ventas se obtendrán mayores ingresos para la empresa (BBVA 2018). Así mismo (Fernández 2018) concluye que los dispositivos móviles mejoran el proceso de comercialización ya que permitió el incremento del nivel de

despachos satisfactorios permitiéndole así alcanzar un incremento de la eficacia y cumplir los objetivos de su investigación, el nivel de cumplimiento de despachos alcanzados va de un 58% hacia un 78% su equivalencia promedio de 20%, obteniendo en síntesis así el incremento justificado de la eficacia de ventas.

En las resultantes de los datos obtenidos de la presente investigación se determinó que el indicador utilidad neta de las ventas obtuvo un valor promedio de S/. 19.49 y S/. 67.55 antes y después de la implementación respectivamente, esto exhibe una diferencia notable entre las mediciones correspondientes, comprobando así que existe mejoría post implementación del aplicativo móvil, siendo de un incremento de S/. 48.06. Estos datos son semejantes a la investigación realizada por (Vento 2017), la cual determinó que hubo un incremento de utilidad neta correspondiente al 22.51% determinando así la repercusión del aplicativo móvil en un entorno comercial ya que no solo disminuyó los gastos operativos sino también realizó un aporte al incremento de utilidades. Es de suma importancia mencionar que la utilidad neta en base a ventas y reducción de costos están relacionados de manera directa, por esta razón al reducir en gastos de distribución se asume que hay un aumento de utilidades (KANA 2016). Así mismo (Vento 2017) concluyó que la implantación de un aplicativo móvil en un ecosistema de comercio incrementa notablemente de utilidad de ventas sostenido año tras año, así mismo el aplicativo tuvo una relevancia significativa ya que redujo los costos operativos de forma sustancial y ello se evidencia en los años 2015 y 2016. Además, que la aplicación móvil permite la apertura a la movilidad y facilidad del tratamiento de los datos hacia otros entornos y procesos de la empresa en estudio, permitiendo al aplicativo ser escalable, de la misma manera aprovechar todos los recursos que nos brinda esta tecnología y optimizando los procesos a los cuales va enfocado. Finalmente se determina que hay un impacto positivo en las ventas en base al entorno del aplicativo móvil con beneficios tales como versatilidad, agilidad en tiempos de proceso y respuesta, recursividad e integración de la empresa a un entorno digital dándole un valor agregado hacia la competencia.

De los resultados obtenidos se deduce que mediante la implementación del aplicativo móvil de comercio electrónico geolocalizado para la comercialización de

productos, se logró automatizar la gestión comercial en el proceso de ventas de Practi Tiendas Qolca facilitando al personal de la empresa la obtención de información de los pedidos, la ubicación de entrega, así como el tipo de cobranza que se realiza dentro del ecosistema de la aplicación entre otras funcionalidades que ofrece el aplicativo.

Por otro lado, según la estadística inferencial se realizó la validación de hipótesis general y las hipótesis específicas. Se trabajó con T- student y U de Mann-Whitner la cual especifica que si p valor es menor a 0.05 se acepta la hipótesis alterna y se rechaza la hipótesis nula. En referencia para el indicador de eficacia se obtuvo un nivel de significancia de 0,00, puntaje que es inferior a 0.05 gracias a ello se determina que existe evidencia para rechazar la hipótesis de nulidad, en referencia al indicador de utilidad neta se obtuvo un nivel de significancia de 0.001, puntaje que es inferior a 0.05, gracias a ello se establece que existe evidencia suficiente para rechazar la hipótesis de nulidad.

Así mismo se describe el uso de la metodología Mobile – D utilizada en la presente investigación, que consta de 5 fases principales que son: Exploración, Inicialización, Producción, Estabilización y Pruebas del sistema. Es una metodología extrema que brinda diversas ventajas tales como costos bajos, entrega de resultados de forma rápida, iteraciones jerárquicas, etc. De igual forma, la metodología también presenta factores limitantes tales como el no ser aplicable para grupos de desarrollo grandes y segmentados, así como una dependencia de comunicación constante en base a cambios y un equipo con habilidades igualitarias. Se basa en iteraciones en la fase de producción donde las iteraciones son jerárquicas y bajo un sistema de control de versiones. Para este caso de estudio se optó por la Metodología MOBILE – D ya que el mismo está proyecto a grupos pequeños de trabajo, con entregas rápidas y con iteraciones jerárquicas que se adecua a la estructura del proyecto.

Todas las validaciones de las hipótesis correspondientes se sustentan en el uso de algoritmos avanzados de geolocalización la cual hace posible determinar la ubicación de las sedes así mismo como registrar marcadores de posiciones basados en latitud y longitud, el trazado de rutas, la obtención de información de calles, referencias, distritos, provincias, así como la proximidad y distanciamiento entre usuarios a través de tecnologías como Maps SDK for Android, Maps

Javascript API, Place API, Routes API junto con la integración de Google Cloud Console. Así mismo como sustento científico social, actualmente los sistemas y/o aplicativos e-commerce se basan en una arquitectura en la cual el usuario final al realizar uso del servicio tiene que especificar el lugar de recepción y esta solución es factible siempre y cuando el aplicativo sea orientado a negocios pequeños y no escalables, ya que en un escenario de negocio escalable y en constante expansión no sería tan factible al usuario escoger su lugar de recepción ya que alrededor de él pueden existir muchas sedes y escoger entre una y otra es un proceso que no genera una buena experiencia de usuario ocasionando que la interacción con la solución tecnológica termine abrumando en lugar de optimizar, es por esta razón que la solución que se propone es que el propio aplicativo móvil designe el lugar más óptimo en base a algoritmos avanzados de geolocalización teniendo en cuenta factores tales como marcadores, latitud, longitud, trazado de rutas, distancias entre punto a punto y direccionamiento mediante el uso de geolocalización adicional a ello se suman herramientas tales como pasarelas de pago para la integración de pagos en el aplicativo y también un método de pago contra entrega, así mismo la solución tecnológica propone una nueva forma de implementación de e-commerce basados en comercialización que en la actualidad no se presentan soluciones de este tipo basándonos en un enfoque de experiencia del usuario final y optimización del proceso de comercialización además de brindar herramientas al administrador, el cliente y el usuario delivery que realiza las entregas de los pedidos. Es una propuesta nueva de implementación de e-commerce basados en geolocalización que en base a los resultados obtenidos demuestra que es óptima, eficaz y cumple los objetivos por las cuales fue desarrollado.

#### **VI. CONCLUSIONES**

- 1. Se determinó que la implementación de un aplicativo móvil de comercio electrónico geolocalizado mejoró de una manera considerable la comercialización de productos en PRACTI TIENDAS QOLCA, logrando así un incremento de la eficacia de las ventas e incrementando asimismo la utilidad neta de las ventas.
- 2. Se determinó el incremento de la eficacia de ventas, a través de las pruebas estadísticas para este indicador con la T- Student, con un p-valor de 0.00 puntaje que es inferior a 0.05, con un valor de t de -4.448 la cual es inferior a -1.7341 (valor teórico de la tabla t student), determinando así que existe evidencia suficiente para rechazar la hipótesis nula y aceptar la hipótesis alterna con una confianza del 95%, este resultado confirma que la implementación del aplicativo móvil de comercio electrónico geolocalizado incrementa significativamente la eficacia de ventas en el comercialización de productos en Practi Tiendas Qolca.
- 3. Se incrementó la utilidad neta de ventas, a través de la prueba de U de Mann-Whitner, con un valor de t de contraste de -3.447, la cual se evidencia que es inferior a -1.96 (valor estandarizado Z), así mismo se determina que pvalor es 0.001, puntaje que es inferior a 0.05, determinando así que existe evidencia suficiente para rechazar la hipótesis nula y aceptar la alterna con una confianza del 95%, este resultado determina que la implementación del aplicativo móvil de comercio electrónico geolocalizado incrementa significativamente la utilidad de ventas en Practi Tiendas Qolca.

## **VII. RECOMENDACIONES**

- Se recomienda a PRACTI TIENDAS QOLCA estandarizar el proceso de sus ventas en base a sus costos para poder obtener un alcance de los costos factibles y justificados, de esta manera se podrán calcular mejor los costos para las ventas mediante el aplicativo y la distribución de los productos.
- Se recomienda a PRACTI TIENDAS QOLCA, realizar un estudio de mercado para poder expandir sus sedes y tener un mayor rango de alcance para el aplicativo, con el objetivo de cubrir zonas estratégicas y abarcar la mayor cantidad de ubicación.
- Se recomienda a los futuros investigadores contrastar investigaciones similares con el fin de enriquecer la información sobre comercialización utilizando geolocalización, teniendo como referencia metodologías de gestión, metodologías de desarrollo, patrones de diseño, patrones de desarrollo y referenciando el porqué de su aplicación en este tipo de proyectos.
- Se recomienda a los futuros investigadores, implementar tecnología de geolocalización en proyectos e-commerce basándose en los principios y tecnologías utilizados en este proyecto de investigación con el fin de optimizar los procesos de comercialización de productos y distribución.

## **REFERENCIAS**

AFYOUNI, Imad, et al. 2013. A PostgreSQL extension for continuous path and range queries in indoor mobile environments. Pervasive and Mobile Computing. [en línea] Francia: Elsevier, vol 15. no. 1. [consulta: diciembre 2022] ISSN 1574-1192. Disponible:<https://doi.org/10.1016/j.pmcj.2013.09.008>

ALVARES, Leyla, 2018. ESTRATEGIAS DE COMERCIALIZACIÓN PARA LA EXPORTACIÓN DIRECTA DE CAFÉ AL MERCADO DE ESTADOS UNIDOS, DE LA ASOCIACIÓN DE PRODUCTORES CAFETALEROS ALTO PIRIAS, CHIRINOS – CAJAMARCA, 2017 - 2022 [en línea]. Tesis. Cajamarca: Universidad Señor de Sipán [consulta: septiembre 2022]. Disponible en

<https://repositorio.uss.edu.pe/handle/20.500.12802/5125>

ALLALI, Hakim, et al. 2019. Authentication and load balancing scheme based on JSON Token For Multi-Agent Systems. Procedia Computer Science. [en línea] Marruecos: Elsevier, vol 148. no. 1. [consulta: diciembre 2022]

ISSN 1877-0509. Disponible:

<https://doi.org/10.1016/j.procs.2019.01.029>

ANDRÁS, Király, JÁNOS, Abonyi, 2017.Redesign of the supply of mobile mechanics based on a novel genetic optimization algorithm using Google Maps API. Enginnering Applications Of Artificial Intelligence. [en línea] Hungary: Elsevier, vol 38, no. 1. [consulta: diciembre 2022] ISSN 0952-1976 Disponible en: <https://doi.org/10.1016/j.engappai.2014.10.015>

ARIAS GÓMEZ, Jesús, VILLASÍS KEEVER, Miguel, MIRANDA NOVALES, María, 2016. El protocolo de investigación III: la población de estudio. *Revista Alergia México* [en línea]. México: Colegio Mexicano de Inmunología Clínica y Alergía, vol. 63, no. 2. [consulta: septiembre 2022]. ISSN: 0002-5151. Disponible en: <https://www.redalyc.org/articulo.oa?id=486755023011>

ARIAS GONZALES, Jose, 2021. Guía para elaborar la operacionalización de variables, *Espacio I+D Innovación más Desarrollo* [en línea]. México: Revista Digital de la Universidad Autónoma de Chiapas, vol. 10, no. 28. [consulta: septiembre 2022]. ISSN 2007-6703. Disponible en: <https://doi.org/10.31644/IMASD.28.2021.a02>

ARIAS, Victor, 2021. *Implementación de una aplicación móvil para vender hortalizas utilizando live streaming*. [en línea] Tesis de titulación, Universidad Cooperativa de Colombia, Facultad de ciencias Ecnonómicas y Administrativas. [consulta: septiembre 2022]. Disponible en: [https://repository.ucc.edu.co/bitstream/20.500.12494/34752/4/2021-](https://repository.ucc.edu.co/bitstream/20.500.12494/34752/4/2021-Implementacion-Aplicacion-Movil.pdf) [Implementacion-Aplicacion-Movil.pdf](https://repository.ucc.edu.co/bitstream/20.500.12494/34752/4/2021-Implementacion-Aplicacion-Movil.pdf)

AVOSANI, Camila, FERNANDO, Sergio, 2017. Modelo cuantitativo para la medición de los factores que influyen en el lead time logístico, *Revista Científica General José María Córdova* [en línea]. Colombia: Universidad Federal de Santa Catarina, vol. 15, no. 20. [consulta: septiembre 2022] ISSN 1900-6586. Disponible en:<https://doi.org/10.21830/19006586.180>

BALLADA, Paul, 2014. Desarrollo para entornos multiplataforma y dispositivos iOS. *Universitat Oberta de Catalunya* [en línea]. Barcelona: vol. 1, no. 1 [consulta: septiembre 2022]. Disponible en:

[http://openaccess.uoc.edu/webapps/o2/bitstream/10609/78185/2/Desarrollo%20p](http://openaccess.uoc.edu/webapps/o2/bitstream/10609/78185/2/Desarrollo%20para%20entornos%20multiplataforma%20y%20dispositivos%20iOS_portada.pdf) [ara%20entornos%20multiplataforma%20y%20dispositivos%20iOS\\_portada.pdf](http://openaccess.uoc.edu/webapps/o2/bitstream/10609/78185/2/Desarrollo%20para%20entornos%20multiplataforma%20y%20dispositivos%20iOS_portada.pdf)

BANKS, Alex y PORCELLO, Eve, 2017. *Learning React: functional web development with React and Redux*. 1 ed. Estados Unidos: O'Reilly Media. ISBN 978-1-4919-5462-1

BBVA, 2018. ¿Cómo se determina la efectividad de un proceso de ventas? En: *BBVA NOTICIAS* [en línea]. Disponible en:

<https://www.bbva.com/es/como-optimizar-las-ventas-en-la-empresa/>

[consulta: septiembre 2022]

BROEKMAN, Andre, JOHANNES, Petrus, 2021. A low-cost, mobile real-time kinematic geolocation service for engineering and research applications. HardwareX. [en línea] South Africa: Elsevier, vol 10, no. 1. [consulta: diciembre 2022] ISSN 2468-0672. Disponible en:

https://doi.org/10.1016/j.ohx.2021.e00203

BROWN, E., 2019. Web Development with Node and Express, 2nd Edition [en línea]. 2. S.l.: O'Reilly Media. [Consulta: 9 mayo 2020]. ISBN 978-1-4919-4930-6. Disponible en: [https://books.google.es/books?hl=es&lr=&id=\\_jq-](https://books.google.es/books?hl=es&lr=&id=_jq-DwAAQBAJ&oi=fnd&pg=PP1&dq=javascript&ots=4XKqCNKXSD&sig=hnI_#v=onepage&q=javascript&f=false)[DwAAQBAJ&oi=fnd&pg=PP1&dq=javascript&ots=4XKqCNKXSD&sig=hnI\\_#v=on](https://books.google.es/books?hl=es&lr=&id=_jq-DwAAQBAJ&oi=fnd&pg=PP1&dq=javascript&ots=4XKqCNKXSD&sig=hnI_#v=onepage&q=javascript&f=false) [epage&q=javascript&f=false](https://books.google.es/books?hl=es&lr=&id=_jq-DwAAQBAJ&oi=fnd&pg=PP1&dq=javascript&ots=4XKqCNKXSD&sig=hnI_#v=onepage&q=javascript&f=false)

BUCKETT, Chris., 2013. *Dart in action*. 1 ed. Estados Unidos: Manning. ISBN 978- 1- 61729-086-2.

BURGA, Mario, et al., 2019. Modelo de medición del rendimiento operacional basado en la gestión del conocimiento para reducir pedidos devueltos para una empresa distribuidora, *Industry, Innovation, and Infrastructure for Sustainable Cities and Communities* [en línea]. Perú: Latin American And Caribbean Consortium of Engineering Institutions, vol. 1, no. 1. [consulta: septiembre 2022]. ISSN 2414-6390. Disponible en:

<http://dx.doi.org/10.18687/LACCEI2019.1.1.57>

CAMILO, Juan, et al, 2018. *Scrum versus XP: similitudes y diferencias.* [en línea], Colombia: TIA [Consulta: 9 mayo 2020]. ISSN 2344-8288. Disponible en: <https://revistas.udistrital.edu.co/index.php/tia/article/view/10496>

CASTAÑEDA, Bilha, CHOQUE, Adderly, 2020. DISEÑO DE ALGORITMO DE GEOLOCALIZACIÓN PARA LA ENTREGA DE ÚLTIMA MILLA DE LA EMPRESA SUMA AÑO 2020 [en línea]. Tesis. Perú: Universidad autónoma de Ica [consulta: septiembre 2022]. Disponible en:

[http://repositorio.autonomadeica.edu.pe/bitstream/autonomadeica/1583/1/CASTA](http://repositorio.autonomadeica.edu.pe/bitstream/autonomadeica/1583/1/CASTA%C3%91EDA%20SANDOVAL%20-%20CHOQUE%20GERONIMO.pdf) [%C3%91EDA%20SANDOVAL%20-%20CHOQUE%20GERONIMO.pdf](http://repositorio.autonomadeica.edu.pe/bitstream/autonomadeica/1583/1/CASTA%C3%91EDA%20SANDOVAL%20-%20CHOQUE%20GERONIMO.pdf)

CAPCHA, Luna y BAZALAR, Katherine, 2020. A*plicativo móvil para mejorar la gestión de comercio electrónico en la empresa romani soluciones integrales s.a.c distrito de san juan de Lurigancho, lima, Perú.* [en línea] Investigación para optar el grado académico de Maestro en Ingenieria de Sistemas, Universidad Privada Telesup, [consulta: septiembre 2022]. Disponible en:

[https://repositorio.utelesup.edu.pe/bitstream/UTELESUP/1099/1/CAPCHA%20LU](https://repositorio.utelesup.edu.pe/bitstream/UTELESUP/1099/1/CAPCHA%20LUNA%20RONALD-BAZALAR%20POMA%20KATHERINE%20PAOLA.pdf) [NA%20RONALD-BAZALAR%20POMA%20KATHERINE%20PAOLA.pdf](https://repositorio.utelesup.edu.pe/bitstream/UTELESUP/1099/1/CAPCHA%20LUNA%20RONALD-BAZALAR%20POMA%20KATHERINE%20PAOLA.pdf)

CHIRITO LEANDRO, Freddy, 2018. *Aplicación móvil para el proceso de pedidos de la empresa Frutifelles E.I.R.L.* [en línea] Tesis de Titulación, Universidad César Vallejo. Perú: Repositorio Digital Institucional – Universidad César Vallejo. [consulta: septiembre 2022]. Disponible en:

<https://repositorio.ucv.edu.pe/handle/20.500.12692/26714>

COROZO, Dincy, LEÓN, Julio, 2017. *MEJORA AL PROCESO DE GESTIÓN COMERCIAL EN LA EMPRESA FOMENTCORP S.A* [en línea] Tesis de Titulación, Universidad de Guayaquil. Ecuador: Repositorio Institucional de la Universidad de Guayaquil. [consulta: septiembre 2022]. Disponible en:

[http://repositorio.ug.edu.ec/bitstream/redug/19730/1/Tesis%20Mejora%20al%20pr](http://repositorio.ug.edu.ec/bitstream/redug/19730/1/Tesis%20Mejora%20al%20proceso%20de%20gesti%C3%B3n%20comercial%20en%20la%20empresa%20fomentcorp%20S.pdf) [oceso%20de%20gesti%C3%B3n%20comercial%20en%20la%20empresa%20fom](http://repositorio.ug.edu.ec/bitstream/redug/19730/1/Tesis%20Mejora%20al%20proceso%20de%20gesti%C3%B3n%20comercial%20en%20la%20empresa%20fomentcorp%20S.pdf) [entcorp%20S.pdf](http://repositorio.ug.edu.ec/bitstream/redug/19730/1/Tesis%20Mejora%20al%20proceso%20de%20gesti%C3%B3n%20comercial%20en%20la%20empresa%20fomentcorp%20S.pdf)

DAKDUK, Silvana, SANTALLA BANDERALI, Zuleima, RIBAMAR SIQUEIRA, Jose, 2020. Acceptance of mobile commerce in low-income consumers: evidence from an emerging economy. *CellPress Journal* [en línea]. Colombia: Elsevier, vol. 6, no. 1. [consulta: septiembre 2022]. ISSN: 2405-8440. Disponible en: <https://doi.org/10.1016/j.heliyon.2020.e05451>

DEBELE, Fikru, et al. 2020. On the performance of web services, google cloud messaging and firebase cloud messaging. Digital Communications and Networks. [en línea] Italia: Elsevier, vol 6. no. 1 [consulta: diciembre 2022] ISSN 2352-8648. Disponible:

<https://doi.org/10.1016/j.dcan.2019.02.002>

DELCID, Alma, MÉNDEZ, Rosemary y SANDOVAL, Franco, 2011. Investigación Fundamentos y metodología. [en línea]. México: Printed in México, vol 1, no. 1. [consulta: septiembre 2022]. ISBN: 978-607-442-705-9. Disponible en:

[https://josedominguezblog.files.wordpress.com/2015/06/investigacion](https://josedominguezblog.files.wordpress.com/2015/06/investigacion-fundamentos-y-metodologia.pdf)[fundamentos-y-metodologia.pdf.](https://josedominguezblog.files.wordpress.com/2015/06/investigacion-fundamentos-y-metodologia.pdf)

FERNANDEZ ORTIZ, Junior, 2018. *Sistema web vía dispositivos móviles para el proceso de distribución de mercaderías en la Comercializadora y Distribuidora Jimenez S.A.C.* [en línea] Tesis de Titulación, Universidad César Vallejo. Perú: Repositorio Digital Institucional – Universidad César Vallejo. [consulta: septiembre 2022]. Disponible en:

<https://repositorio.ucv.edu.pe/handle/20.500.12692/17581>

GALICIA, Liliana, BALDERRAMA, Jorge y NAVARRO, Rubén, 2017. Validez de contenido por juicio de expertos: propuesta de una herramienta virtual, *Revista Apertura* [en línea]. México: Universidad de Guadalajara, vol. 9, no. 2. [consulta: septiembre 2022]. Disponible en:

<https://doi.org/10.32870/ap.v9n2.993>

Ganesh, Prasad, et al., 2016 Agile Development Methodology and Testing for Mobile Applications - A Survey. International Journal of New Technology and Research (IJNTR) [en línea] India: Nextgen Research Publication, vol 2, no. 9. [consulta: diciembre 2022) ISSN 2454-4116. Disponible en:

[https://www.ijntr.org/agile-development-methodology-and-testing-for-mobile](https://www.ijntr.org/agile-development-methodology-and-testing-for-mobile-applications-a-survey)[applications-a-survey](https://www.ijntr.org/agile-development-methodology-and-testing-for-mobile-applications-a-survey)

GARBA, Salisu, et al., 2022. Self-adaptive mobile web service discovery framework for Dynamic Mobile Environment. *Journal o Systems and Software* [en línea] Malaysia: Elsevier, vol 1844, no. 1. [consulta: diciembre 2022) ISSN 0164-1212. Disponible en:

<https://doi.org/10.1016/j.jss.2021.111120>

GIRALDO, Mario, JULIAO, Davis y ACEVEDO, Christian, 2016. *GERENCIA DE MARKETING* [en línea]. [consulta: septiembre 2022]. ISBN 978-958-741-698-5. Disponible en:

<https://books.google.es/books?hl=es&lr=&id=4TGjDwAAQBAJ&oi=fnd&pg=>

GONZALES, Rodrigo, 2011. *Comercio electrónico*. 1ª ed. España: Anaya Multimedia. ISBN 9788441528093

GÓMEZ, Gonzalo, 2020. Teoría general de Sistemas [en línea]. Colombia: Universidad de Santo Tomas. [consulta septiembre 2022]. ISBN 9789586318501. Disponible en:

[https://redib.org/Record/oai\\_libro29021-teor%C3%ADa-general-de-sistemas](https://redib.org/Record/oai_libro29021-teor%C3%ADa-general-de-sistemas)

GUISADO, Angela, 2004. *FORMACION Y PERFECCION DEL CONTRATO EN INTERNET* [en línea]. [Consulta: septiembre 2022]. Disponible en:

[https://www.casadellibro.com/libro-formacion-y-perfeccion-del-contratoen](https://www.casadellibro.com/libro-formacion-y-perfeccion-del-contratoen-internet/9788497681124/961743)[internet/9788497681124/961743](https://www.casadellibro.com/libro-formacion-y-perfeccion-del-contratoen-internet/9788497681124/961743)

GUTHIE, Cameron, FOSSO-WAMBA, Samuel y ARANAUD, Jean, 2021. Online consumer resilience during a pandemic: An exploratory study of e-commerce behavior before, during and after a COVID-19 lockdown*. Journal of Retailing and Consumer Services* **[en línea]**. Elsevier, vol.61 [consulta: septiembre 2022]. ISSN 0969-6989. Disponible en:

<https://doi.org/10.1016/j.jretconser.2021.102570>

HERNÁNDEZ, Carlos y CARPIO, Natalia, 2019. Introducción a los tipos de muestreo. *Revista Científica del Instituto Nacional de Salud.* [en línea]. El salvador: Revista Alerta, vol. 2, no. 1. [consulta: septiembre 2022]. Disponible en:

<https://doi.org/10.5377/alerta.v2i1.7535>

HERNÁNDEZ, Roberto, et al., 2017. *Fundamentos de Investigación* [en línea]. México: MAC GRAW HILL [consulta: septiembre 2022]. Disponible en: <https://www.mheducation.es/fundamentos-de-investigacion-9786071513953-spain>

HERNÁNDEZ, Hugo, BARRIOS, Ignacio y MARTÍNEZ, David, 2018. Gestión de la calidad: elemento clave para el desarrollo de las organizaciones. *Universidad Libre Colombia* [en línea]. Colombia: Universidad Libre de Colombia, vol. 16, no. 28. [consulta: septiembre 2022] ISSN 1900-0642. Disponible en:

<https://dialnet.unirioja.es/servlet/articulo?codigo=6676025>

HERNANDEZ, Roberto, et al., 2014. *Metodología de la Investigación* [en línea]. México: MC GRAW HILL [consulta: septiembre 2022]. Disponible en:

[https://www.esup.edu.pe/wp-](https://www.esup.edu.pe/wp-content/uploads/2020/12/2.%20Hernandez,%20Fernandez%20y%20Baptista-Metodolog%C3%ADa%20Investigacion%20Cientifica%206ta%20ed.pdf)

[content/uploads/2020/12/2.%20Hernandez,%20Fernandez%20y%20Baptista-](https://www.esup.edu.pe/wp-content/uploads/2020/12/2.%20Hernandez,%20Fernandez%20y%20Baptista-Metodolog%C3%ADa%20Investigacion%20Cientifica%206ta%20ed.pdf)[Metodolog%C3%ADa%20Investigacion%20Cientifica%206ta%20ed.pdf](https://www.esup.edu.pe/wp-content/uploads/2020/12/2.%20Hernandez,%20Fernandez%20y%20Baptista-Metodolog%C3%ADa%20Investigacion%20Cientifica%206ta%20ed.pdf)

HUAMAN, Henry, 2016. *Sistema de información vía web para mejorar la gestión de los contratos de las obras civiles en la empresa Alfa&Omega* [En línea].[Consulta: septiembre 2020]. Disponible en:

[http://repositorio.ucv.edu.pe/bitstream/handle/20.500.12692/11729/huaman\\_ah.pd](http://repositorio.ucv.edu.pe/bitstream/handle/20.500.12692/11729/huaman_ah.pdf?sequence=1&isAllowed=y) [f?sequence=1&isAllowed=y](http://repositorio.ucv.edu.pe/bitstream/handle/20.500.12692/11729/huaman_ah.pdf?sequence=1&isAllowed=y)

HORACIO RODRIGUEZ, Ricardo, 2009. *Comercialización con Canales de Distribución* [en línea]. [Consulta: septiembre 2022]. ISBN 978-987-24677-2-2. Disponible en:

[https://books.google.es/books?hl=es&lr=&id=ZWjrAQAAQBAJ&oi=fnd&pg=PA15&](https://books.google.es/books?hl=es&lr=&id=ZWjrAQAAQBAJ&oi=fnd&pg=PA15&dq=que+es+comercializaci%C3%B3n&ots=FAZTfE7-2Y&sig=J_-OD3XYe3TxrUp14f86U#v=onepage&q=que%20es%20comercializaci%C3%B3n&f=false) [dq=que+es+comercializaci%C3%B3n&ots=FAZTfE7-2Y&sig=J\\_-](https://books.google.es/books?hl=es&lr=&id=ZWjrAQAAQBAJ&oi=fnd&pg=PA15&dq=que+es+comercializaci%C3%B3n&ots=FAZTfE7-2Y&sig=J_-OD3XYe3TxrUp14f86U#v=onepage&q=que%20es%20comercializaci%C3%B3n&f=false) [OD3XYe3TxrUp14f86U#v=onepage&q=que%20es%20comercializaci%C3%B3n&f](https://books.google.es/books?hl=es&lr=&id=ZWjrAQAAQBAJ&oi=fnd&pg=PA15&dq=que+es+comercializaci%C3%B3n&ots=FAZTfE7-2Y&sig=J_-OD3XYe3TxrUp14f86U#v=onepage&q=que%20es%20comercializaci%C3%B3n&f=false) [=false](https://books.google.es/books?hl=es&lr=&id=ZWjrAQAAQBAJ&oi=fnd&pg=PA15&dq=que+es+comercializaci%C3%B3n&ots=FAZTfE7-2Y&sig=J_-OD3XYe3TxrUp14f86U#v=onepage&q=que%20es%20comercializaci%C3%B3n&f=false)

HUSSAIN, Zahid, 2021. Paradigm of technological convergence and digital transformation: The challenges of CH sectors in the global COVID-19 pandemic and commencing resilience-based structure for the post-COVID-19 era, Digital Applications in Archaeology and Cultural Heritage, *Digital Applications in Archaeology and Cultural Heritage* [en linea]. Pakistán: Elsevier, vol. 21, no. 1. [consulta: septiembre 2022] ISSN 2212-0548. Disponible en: <https://doi.org/10.1016/j.daach.2021.e00182>

INSTITUTO NACIONAL DE ESTADÍSTICA E INFOMÁTICA, 2022. Negocios de restaurantes se incrementó en 4,25% en enero del presente año. *INEI*. [en línea]. Disponible en: [https://www.inei.gob.pe/prensa/noticias/negocios-de-restaurantes](https://www.inei.gob.pe/prensa/noticias/negocios-de-restaurantes-se-incremento-en-425-en-enero-del-presente-ano-12177/)[se-incremento-en-425-en-enero-del-presente-ano-12177/](https://www.inei.gob.pe/prensa/noticias/negocios-de-restaurantes-se-incremento-en-425-en-enero-del-presente-ano-12177/)

JAIN, Anuubhav, et al., 2015. he Materials Application Programming Interface (API): A simple, flexible and efficient API for materials data based on REpresentational State Transfer (REST) principles. Computational Materials Science. [en línea] USA: Elsevier, vol 97, no. 1. [consulta: diciembre 2022] ISSN 0927-0256. Disponible en:

<https://doi.org/10.1016/j.commatsci.2014.10.037>

JARAMILLO, Jessenia, 2019. *Análisis de mercado para la implementación de una App Móvil como un nuevo canal de comercialización de gas licuado de petróleo (GLP).* [en línea]. Trabajo de titulación previo a la obtención del título de Magister en Mercadotecnia con mención en Mercado Digital, Pontificia Universidad Católica del Ecuador, [consulta: septiembre 2022]. Disponible en: <http://repositorio.puce.edu.ec/handle/22000/17290>

JIAN, Yi, et al. 2021. Sales price and service level on a dedicated online service platform: The dynamics under competing reference quality. Computers & Industrial Engineering. [en línea] China: Elsevier, vol 162. no. 1. [consulta: diciembre 2022] ISSN 0360-8352. Disponible en:

<https://doi.org/10.1016/j.cie.2021.107779>

KANA, 2016, Cálculo de Utilidad en las Ventas. En: *Soluciones Globales* [en línea]. Disponible en:<https://www.kanasg.com/calculo-de-utilidad-en-las-ventas/> [consulta: septiembre 2022].

KRAJEWSKI, Lee y RITZMAN, Larry. Administracion de Operaciones - Con 1 CD - 5b\* Edic (Spanish Edition) [en línea]. México: Pearson Educación [consulta: septiembre 2022]. Disponible en:

[https://books.google.com.co/books?id=B6LAqCoPSeoC&printsec=frontcover&hl=e](https://books.google.com.co/books?id=B6LAqCoPSeoC&printsec=frontcover&hl=es#v=onepage&q&f=false) [s#v=onepage&q&f=false](https://books.google.com.co/books?id=B6LAqCoPSeoC&printsec=frontcover&hl=es#v=onepage&q&f=false)

LEÓN LÓPEZ, Julio, 2017. *Mejora al proceso de gestión comercial en la empresa Fomentcorp S.A.* [en línea]. Tesis de Titulación, Universidad César Vallejo. Repositorio Digital Institucional – Universidad César Vallejo. [consulta: septiembre 2022]. Disponible en:

<http://repositorio.ug.edu.ec/handle/redug/19730>

LOZADA, Jose, 2014. Investigación Aplicada: Definición Propiedad Intelectual e Indistria. *Revista CienciAmerica* [en línea]. Ecuador: Centro de Investigación en Mecatrónica y Sistemas Interactivos Universidad Tecnológica Indoamérica Quito, vol. 3, no. 1. [consulta: septiembre 2022]. ISSN 1390-9592. Disponible en: <https://dialnet.unirioja.es/servlet/articulo?codigo=6163749>

LUJÁN, Sergio, 2001. Programación en Internet: clientes web . *Repositorio Institucional de la Universidad de Alicante* [en línea]. Alicante: vol. 1, no. 1. [consulta: septiembre 2022]. ISBN 978-84-8454- 118-9. Disponible en:

<http://rua.ua.es/dspace/handle/10045/16994>

MARDAN, Azat, 2018. Deploying Node.js Apps, Building Real-World Scalable Web Apps. [en línea] USA: Apress, vol 1, no. 1. [consulta: diciembre 2022] ISSN 978-1- 4842-3039-8. Disponible en:

[https://doi.org/10.1007/978-1-4842-3039-8\\_11](https://doi.org/10.1007/978-1-4842-3039-8_11)

MARDAN, Azat, 2018. Real-Time Apps with WebSocket, Socket.IO, and DerbyJS Building Real-World Scalable Web Apps. [en línea] USA: Apress, vol 1, no. 1. [consulta: diciembre 2022] ISSN 978-1-4842-3039-8. Disponible en:

[https://doi.org/10.1007/978-1-4842-3039-8\\_9](https://doi.org/10.1007/978-1-4842-3039-8_9)

MARTINEZ, Lucy, 2021. Educational research design: current concepts, *Metodología de Investigación en Educación Médica* [en línea]. México: Universidad Nacional Autónoma de México, vol. 1, no. 1. [consulta: septiembre 2022]. ISSN 2007-5057. Disponible en:<https://www.redalyc.org/articulo.oa?id=349736284008>

MATOS, Sandra, LOPES, Eurico, 2013. Prince2 or PMBOK – A Question of Choice. Procedia Technology. [en línea] Portugal: Elsevier, vol 9. no. 1. [consulta: diciembre 2022] ISSN 2212-0173. Disponible en:

<https://doi.org/10.1016/j.protcy.2013.12.087>

MERVIN, Thomas, ET AL., 2021. Can technological advancements help to alleviate COVID-19 pandemic? a review. *Journal of Biomedical Informatics* [en linea]. India: Elsevier, vol 117, no. 1. [consulta: septiembre 2022] ISSN 1532-0464. Disponible en:<https://doi.org/10.1016/j.jbi.2021.103787>

MORA, Luis, 2007. *Indicadores de la gestión logística.* [en línea]. [Consulta: septiembre 2022] Disponible en: [https://www.fesc.edu.co/portal/archivos/e\\_libros/logistica/ind\\_logistica.pdf](https://www.fesc.edu.co/portal/archivos/e_libros/logistica/ind_logistica.pdf)

ORGANIZACIÓN DE LAS NACIONES UNIDAS. 2021. Ventas online representaron un 19% del total en 2020 por confinamientos*.* En: *Reuters*. [en línea]. Disponible en: <https://www.reuters.com/article/onu-comercio-electronico-idESL8N2MQ393> [consulta: septiembre 2022].

OTZEN, Tamara y MANTEROLA, Carlos, 2017. Técnicas de Muestreo sobre una Población a Estudio, *International Journal of Morphology,* [en línea]. Chile: Universidad de Tarapacá, vol. 35, no. 1. [consulta: septiembre 2022]. Disponible en: <http://dx.doi.org/10.4067/S0717-95022017000100037>

OLIVEROS, Mario, et al., 2016. Gerencia de Marketing. Gerencia de Marketing [en línea]. Colombia: Universidad del Norte, vol. 1. [consulta: septiembre 2022]. Disponible en:

[https://www.ecoeediciones.com/wp-content/uploads/2016/12/Gerencia-de-](https://www.ecoeediciones.com/wp-content/uploads/2016/12/Gerencia-de-Marketing-1ra-Edici%C3%B3n-1.pdf)[Marketing-1ra-Edici%C3%B3n-1.pdf](https://www.ecoeediciones.com/wp-content/uploads/2016/12/Gerencia-de-Marketing-1ra-Edici%C3%B3n-1.pdf)

PAREDES, Samuel, 2020. Utilidad neta y generación de valor económico agregado, en empresas del sector minero del Perú, periodo 2012-2016. Revista De Investigación Valor Contable [en línea] Perú: Valor contable, no. 1. [consulta: septiembre 2022] Disponible en:<https://doi.org/10.17162/rivc.v5i1.1249>

PERDIGÓN, Rudibel, VILTRES Humbert, y MADRIGAL, Ivis , 2018. Estrategias de comercio electrónico y marketing digital para pequeñas y medianas empresas. *Revista Cubana de Ciencias Informáticas* [en línea]. Cuba: Editorial Edición Futuro, vol. 12, no. 13. [consulta: septiembre 2022]. Disponible en: <https://www.redalyc.org/articulo.oa?id=378365832014>

PERÚ GESTIÓN, 2017 Aplicaciones móviles en Perú han incrementado en 63% la productividad empresarial. En: *GESTIÓN* [en línea]. Disponible en: [https://gestion.pe/tendencias/management-empleo/aplicaciones-moviles-peru](https://gestion.pe/tendencias/management-empleo/aplicaciones-moviles-peru-han-incrementado-63-productividad-empresarial-220422-noticia/)[han-incrementado-63-productividad-empresarial-220422-noticia/](https://gestion.pe/tendencias/management-empleo/aplicaciones-moviles-peru-han-incrementado-63-productividad-empresarial-220422-noticia/)
POP, Dragos-Paul, ALTAR, Adam. 2014. Designing an MVC Model for Rapid Web Application Development. Procedia Engineering. [en línea] Rumania: Elsevier, vol 69. no. 1. [consulta: diciembre 2022] ISSN 1877-7058. Disponible en:

<https://doi.org/10.1016/j.proeng.2014.03.106>

RAMOS, Carlos, 2021. Diseños de Investigación Experimental, *CienciAmerica.* [en línea]. Ecuador: Centro de investigación en Mecatrónica y Sistemas Interactivos MIST de la Universidad Tecnológica Indoamérica, vol. 10, no. 1. [consulta: septiembre 2022]. ISSN 1390-9592. Disponible en: <http://dx.doi.org/10.33210/ca.v10i1.356>

REAL ACADEMIA ESPAÑOLA, 2019. REAL ACADEMIA ESPAÑOLA: Diccionario de la lengua española. En: *Real Academia español* [en línea]. Disponible en: [https://dle.rae.es.](https://dle.rae.es/)

REKALDE, Itziar, VIZCARRA, Maria, y MACAZAGA, Ana, 2014. La Observación Como Estrategia De Investigación Para Construir Contextos De Aprendizaje Y Fomentar Procesos Participativos. *Educación XX1* [en línea]. España: Universidad Del País Vasco ,vol. 17, no. 1 [consulta: septiembre 2022]. Disponible en:

<https://doi.org/10.5944/educxx1.17.1.10711>

Robles, B. (2018). índice de validez de contenido: Coeficiente V de Aiken. REVISTA PUEBLO CONTINENTE, vol. 29, no. 1, pp. 193-197. ISSN 19915837. Disponible en: the entity of the entity of the entity of the entity of the entity of the entity of the entity of the entity of the entity of the entity of the entity of the entity of the entity of the entity of the entity [https://scholar.google.com/citations?view\\_op=view\\_citation&hl=es&user=Fj5uzRIA](https://scholar.google.com/citations?view_op=view_citation&hl=es&user=Fj5uzRIAAAAJ&citation_for_view=Fj5uzRIAAAAJ:u-x6o8ySG0sC) [AAAJ&citation\\_for\\_view=Fj5uzRIAAAAJ:u-x6o8ySG0sC](https://scholar.google.com/citations?view_op=view_citation&hl=es&user=Fj5uzRIAAAAJ&citation_for_view=Fj5uzRIAAAAJ:u-x6o8ySG0sC)

SALVADOR, José y CUENCA, Gonzalo, 2021 Evaluación de la investigación con encuestas en artículos publicados en revistas del área de Biblioteconomía y Documentación, *Revista Española de Documentación Científica* [en línea]. España: Revista Española de Documentación Científica, vol. 44, no. 2. [consulta: septiembre 2022]. ISSN 0210-0614. Disponible en:

<https://doi.org/10.3989/redc.2021.2.1774>

TELLO SALDAÑA, Jaime, et al., 2020. Impacto de los canales de Comercialización online en tiempos del COVID-19, *Innova Research Journal* [en línea]. EEUU: Arizona State University, vol. 5, no. 3. [consulta: septiembre 2022]. ISSN 2477- 9024. Disponible en:<https://doi.org/10.33890/innova.v5.n3.1.2020.1531>

VARA, Arístides, 2010. ¿Cómo hacer una tesis en ciencias empresariales? En: *Facultad de Ciencias Administrativas y Recursos Humanos de la Universidad de San Martín de Porres. Lima – Perú* [en línea]. Disponible en: [https://masteradmon.files.wordpress.com/2013/04/manual-\\_aristides-vara.pdf](https://masteradmon.files.wordpress.com/2013/04/manual-_aristides-vara.pdf)

VENTO, Jhonathan, 2017. *Implantación de un aplicativo móvil comercial para incrementar las ventas en una empresa administradora de camposantos.* [en línea] Tesis para optar el Título Profesional de Ingeniero Empresarial y de Sistemas, Universidad San Ignacio de Loyola, [consulta: septiembre 2022]. Disponible en: [https://repositorio.usil.edu.pe/server/api/core/bitstreams/9cc0c71b-1e67-4675](https://repositorio.usil.edu.pe/server/api/core/bitstreams/9cc0c71b-1e67-4675-b796-2e8b503d1e18/content) [b796-2e8b503d1e18/content](https://repositorio.usil.edu.pe/server/api/core/bitstreams/9cc0c71b-1e67-4675-b796-2e8b503d1e18/content)

WINDMILL, Eric, 2020*. Flutter in action*. 1 ed. Estados Unidos: Manning Shelter Island. ISBN 978-1-61729-614-7.

YAMBAY, Julio, 2022. *Análisis de mercado para la implementación de una app móvil como un canal de comercialización de agua embotellada*. [en línea] Tesis para la obtención del grado de magister, Pontificia Universidad Católica del Ecuador, [consulta: septiembre 2022]. Disponible en: <https://repositorio.pucesa.edu.ec/bitstream/123456789/3618/1/77906.pdf>

ZAFRA RAMIREZ, Iesus, 2020. *E-commerce basado en microservicios para el proceso de ventas en la empresa COMATPERU S.A.C.* [en línea] Tesis de Titulación, Universidad César Vallejo. Perú: Repositorio Digital Institucional – Universidad César Vallejo [consulta: septiembre 2022]. Disponible en:

<https://repositorio.ucv.edu.pe/handle/20.500.12692/51025>

### **ANEXOS**

## Anexo 1 Variables de investigación e indicadores.

## 1.1 Matriz de operacionalización de variables

## Tabla 15. *Matriz de operacionalización de variables*

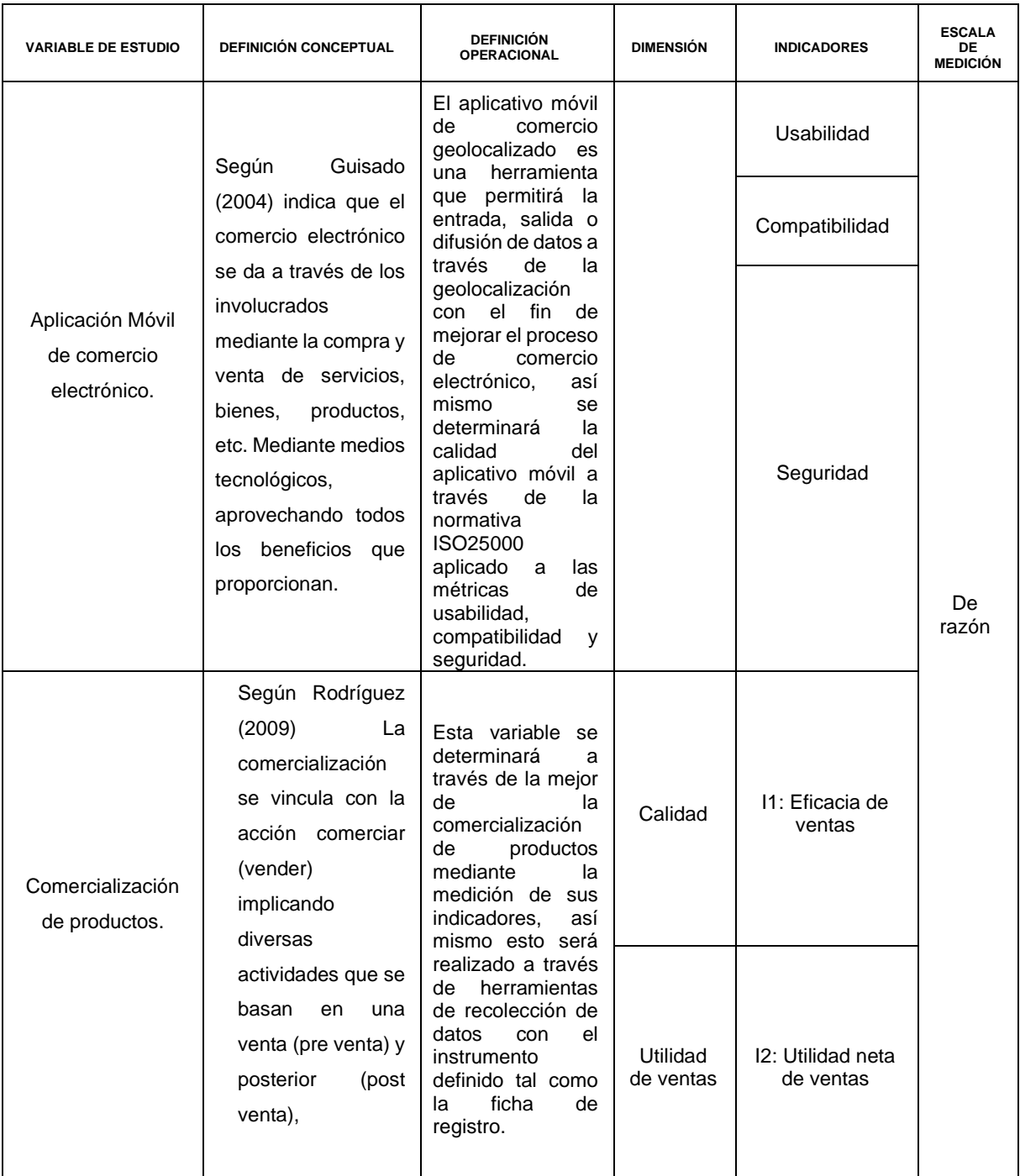

#### Anexo 1.2 Indicadores de variables

| <b>OBJETIVO</b><br><b>ESPECÍFICO</b>               | <b>INDICADOR</b>                              | <b>DESCRIPCIÓN</b>                                                              | <b>TÉCNICA /</b><br><b>INSTRUMENTO</b> | <b>TIEMPO</b><br><b>EMPLEADO</b> | <b>CALCULO</b>                                                                                                    |
|----------------------------------------------------|-----------------------------------------------|---------------------------------------------------------------------------------|----------------------------------------|----------------------------------|----------------------------------------------------------------------------------------------------|
| Incrementar<br>eficacia de<br>ventas               | Eficacia de<br>ventas                         | Este indicador<br>determinará la<br>eficacia de las<br>ventas en la<br>empresa. | Fichaje / Ficha<br>de registro         | Semanal                          | $x = \frac{\sum_{i=1}^{n} (Ventas \, absoluteas)i}{\sum_{i=1}^{n} (Ventas \, esperadas)i}$<br>$*100$                                                                                                  |
| Aumentar la<br>utilidad neta<br>de las ventas<br>- | Utilidad neta<br>de ventas<br>$\cdot$ $\cdot$ | Este indicador<br>determinará la<br>utilidad de las<br>ventas de la<br>empresa  | Fichaje / Ficha<br>de registro         | Mensual                          | UB<br>$= \sum_{i=1}^{n} (Costo de compra)i$<br>- $\sum_{i=1}^{n} (Costo de venta)i$<br><b>UN</b><br>= UB – (UB * 0.18)<br>- $\sum_{i=1}^{n}$ (Gastos operacionales)i<br>$ \sum$ (Gastos financieros)i |

Tabla 16: *Indicadores de variables*

Anexo 2 Instrumentos de recolección de datos

2.1. Ficha de registro para determinar la eficacia de las ventas

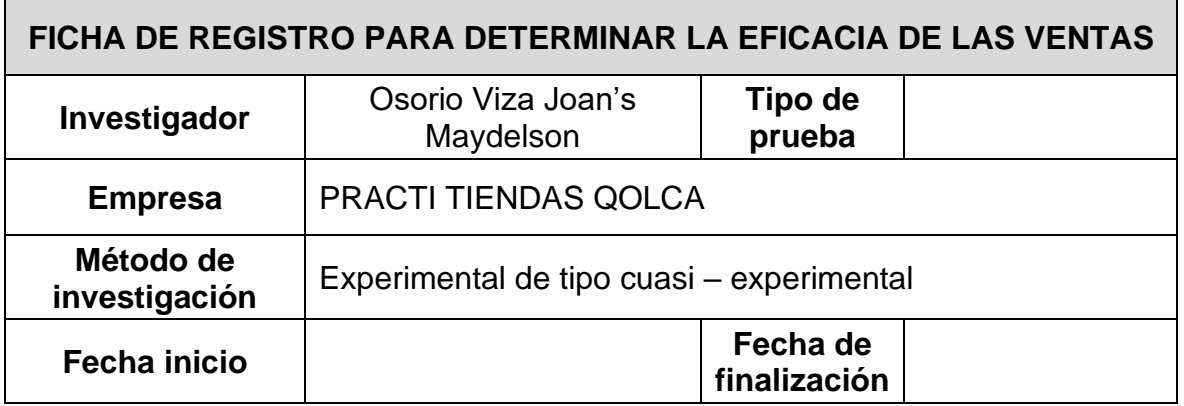

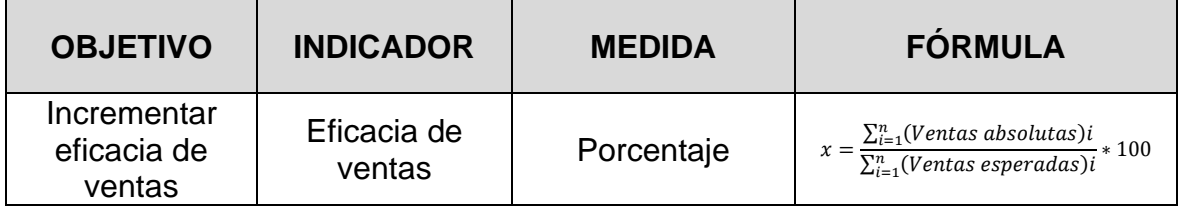

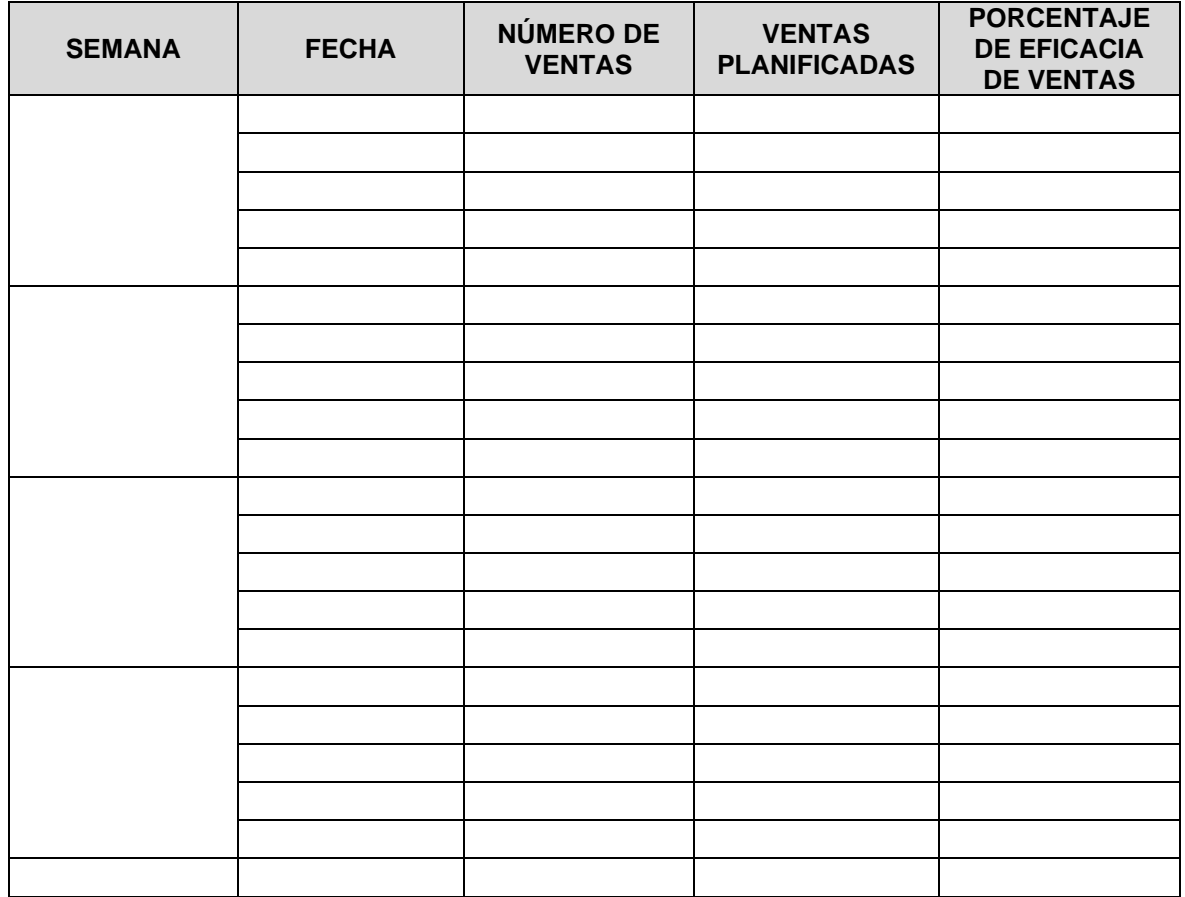

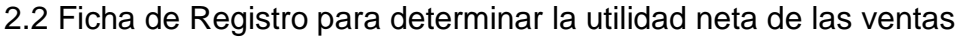

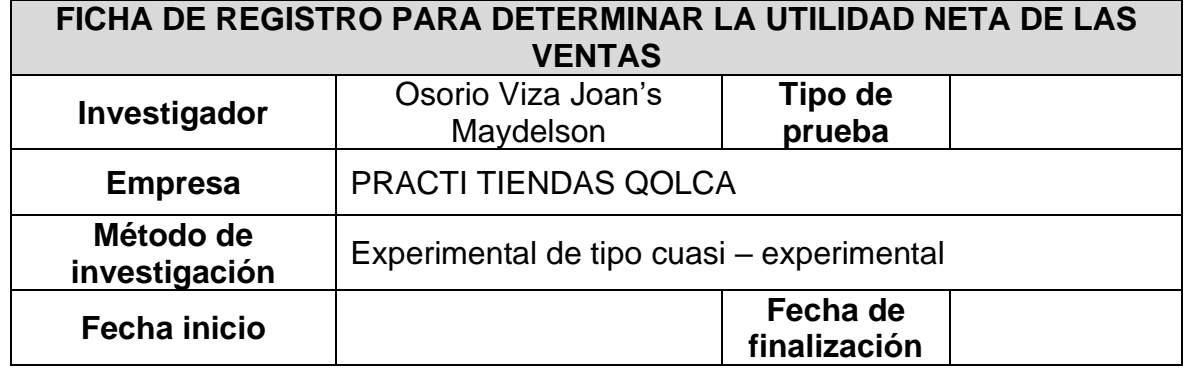

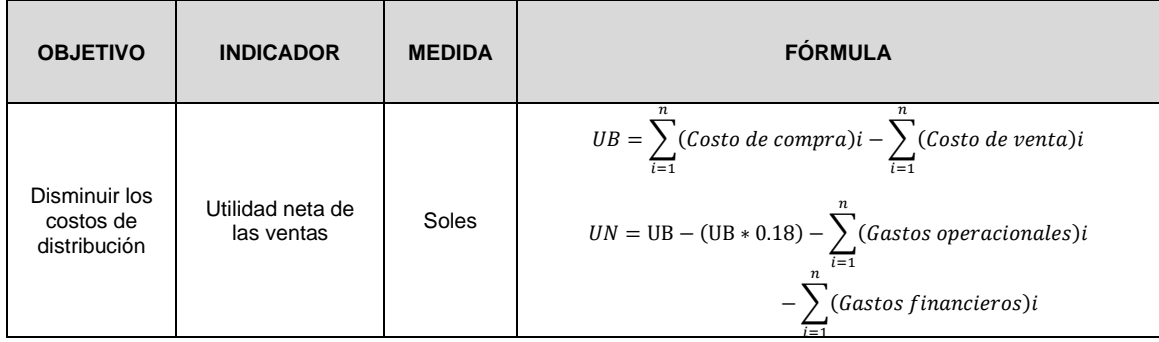

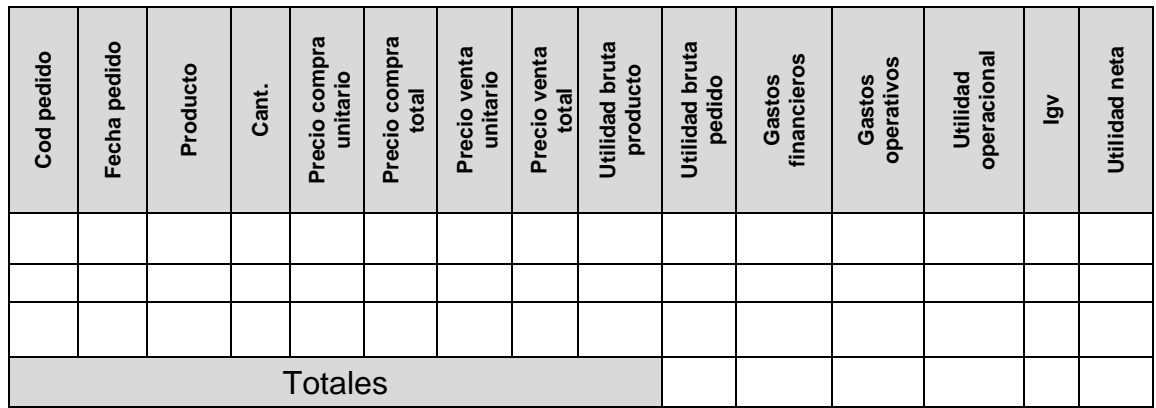

### Anexo 3. Validez de instrumento – Eficacia de ventas

#### Anexo 3.1: Validación de instrumentos – Eficacia de ventas

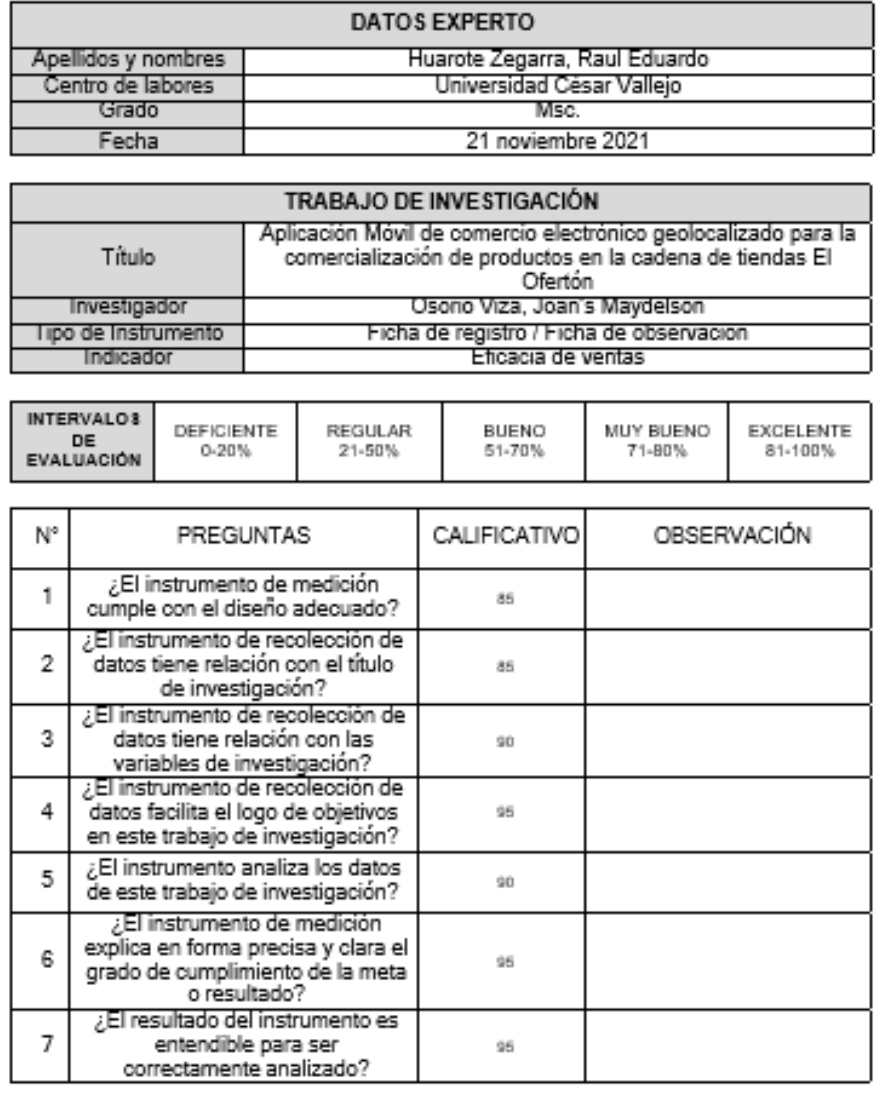

El instrumento puede ser aplicado: SI (X) NO ()

Sugerencias:

∕

ugerencias:<br>La ficha si responde al indicador, de la presente investigación.

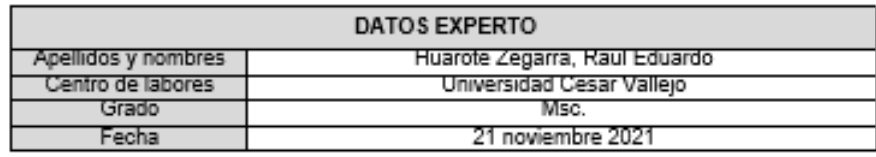

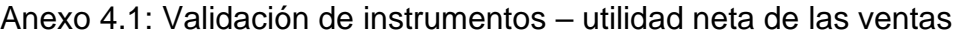

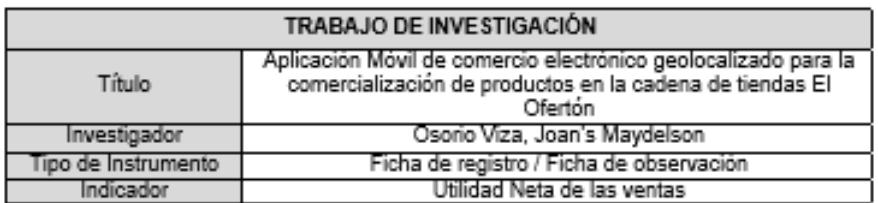

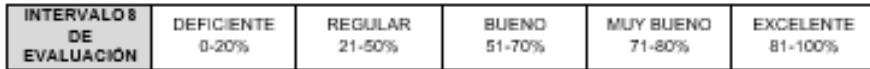

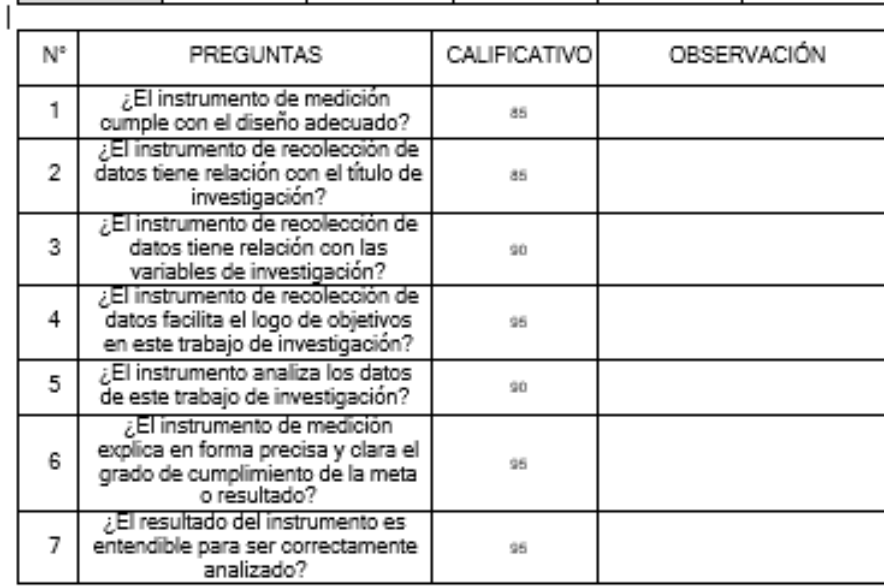

El instrumento puede ser aplicado: SI (X) NO ()

M. ۷

Sugerencias:

-<br>| FIRMA DEL EXPERTO<br>| La ficha si responde al indicador, de la presente investigación

Anexo 5. Confiabilidad de Instrumentos de recolección de datos.

### **INDICADOR 1: EFICACIA DE VENTAS – DISTRIBUCIÓN NORMAL**

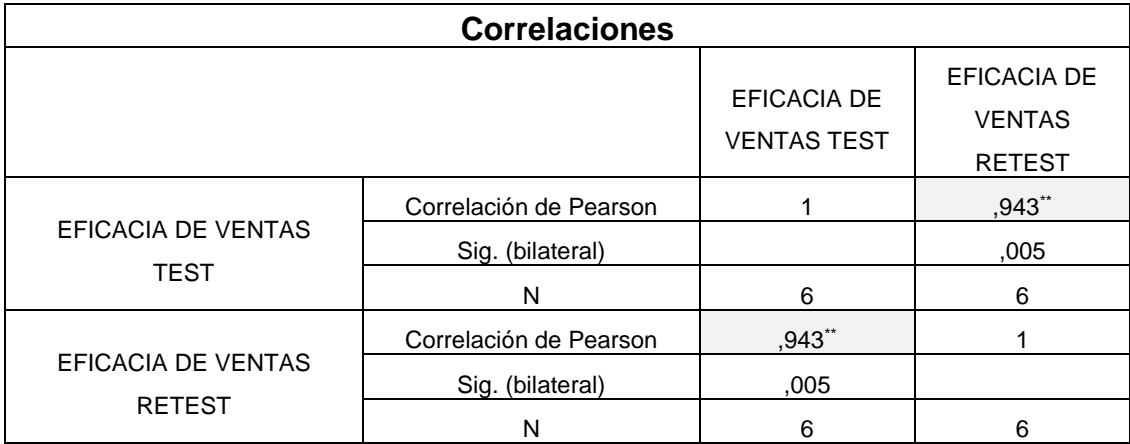

La tabla indica que el valor de correlación de Pearson es 0,943, valor que es mayor a 0.7 establecido teóricamente, por lo tanto, se determina que el instrumento es confiable.

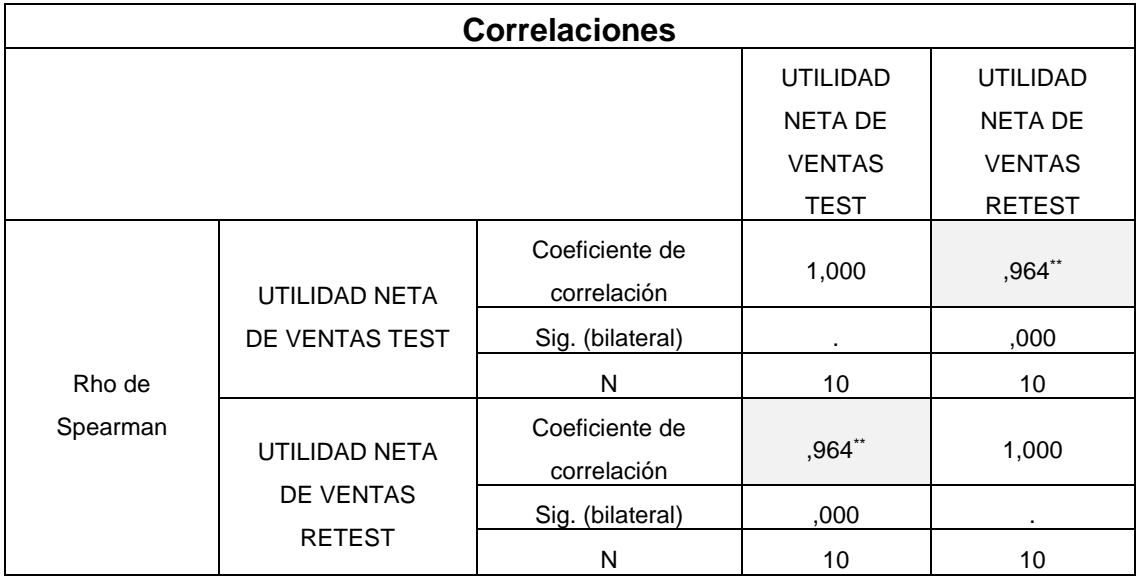

### **INDICADOR 2: UTILIDAD NETA DE VENTAS – DISTRIBUCIÓN NO NORMAL**

La tabla indica que el valor de correlación de Rho de Spearman es 0,964, valor que es mayor a 0.7 establecido teóricamente, por lo tanto, se determina que el instrumento es confiable.

Anexo 6. Ficha de evaluación de metodología.

Anexo 6.1 Evaluación de la metodología.

## **METODOLOGÍAS PARA EL DESARROLLO DE SOFTWARE MÓVIL**

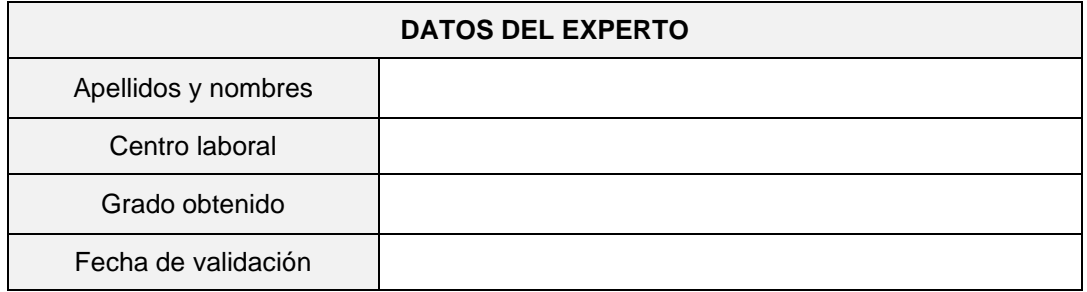

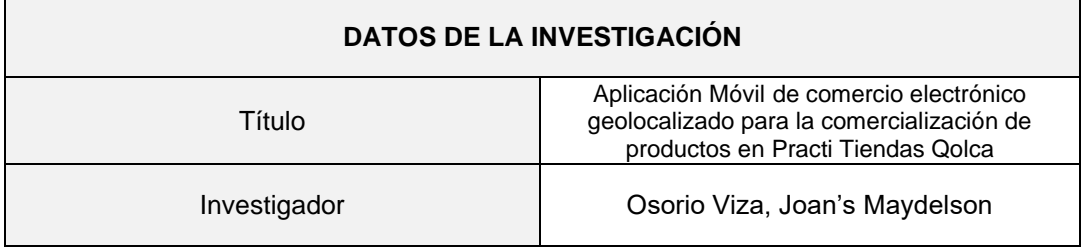

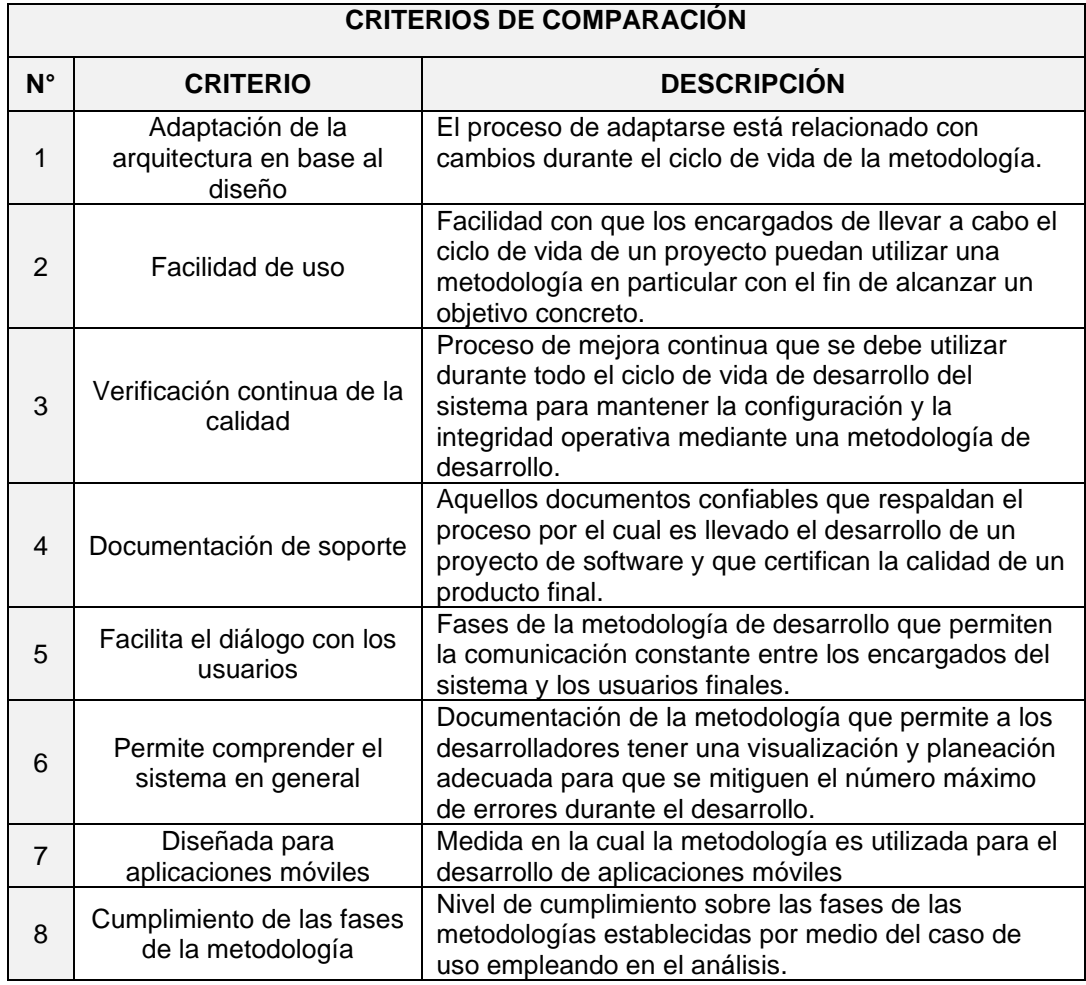

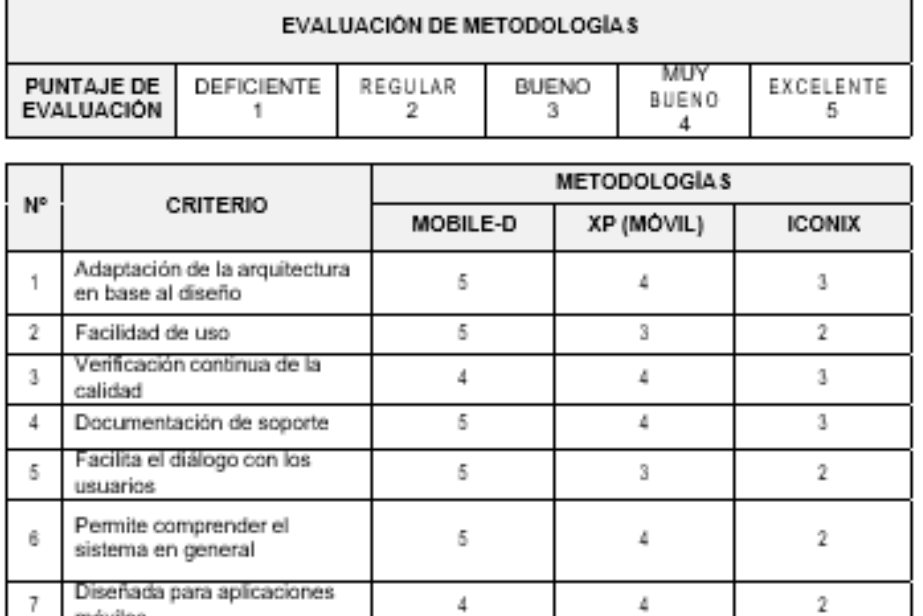

5

 $38\,$ 

## Anexo 6.2: Resultados de la evaluación de las metodologías

 $\footnotesize\substack{3}$ 

 $20$ 

5

 $31$ 

FIRMA DEL EXPERTO

Sugerencias:

móviles

8

Cumplimiento de las fases de<br>la metodología

**TOTAL** 

r

El marco de trabajo seleccionado para esta investigación es Mobile-D

Anexo 7: METODOLOGIA MOBILE - D

Entregables para la Metodología Mobile – D

#### **1. FASE DE EXPLORACIÓN**

1.1. Definición del grupo de interés: se definió los stakeholders con sus respectivas responsabilidades en el desarrollo del proyecto.

Equipo de desarrollo:

• 1 desarrollador móvil.

Usuario administrador: Gerente de PRACTI TIENDAS QOLCA.

Usuario de aplicativo: Clientes de PRACTI TIENDAS QOLCA.

Se organizó una reunión con el fin de brindar la propuesta del equipo de desarrollo y usuarios administradores del aplicativo, el cual es un **Aplicación Móvil de comercio electrónico geolocalizado para la comercialización de productos.**

- 1.2. Definición del alcance:
	- 1.2.1. Requisitos previos:
		- 1.2.1.1. Información sobre el(los) proceso.
		- 1.2.1.2. 1 pc con las características necesarias para el desarrollo del proyecto.
		- 1.2.1.3. 1 dispositivo móvil Android.
	- 1.2.2. Objetivos
		- 1.2.2.1. Realizar pedidos de compra desde el aplicativo.
		- 1.2.2.2. Realizar una línea de seguimiento de una orden desde su fase de inicialización y finalización.
		- 1.2.2.3. Mejora el proceso de comercialización

#### 1.2.3. Alcance:

1.2.3.1. Aplicativo móvil Android en la cual se pueda realizar el proceso de comercialización de productos.

1.3. Establecimiento del proyecto:

#### 1.3.1. Definición técnica:

- 1.3.1.1. SO: Android 5.0 o superior
- 1.3.1.2. Lenguajes: Dart, Javascript
- 1.3.1.3. Framework: Flutter
- 1.3.1.4. Entorno de ejecución: Node js
- 1.3.1.5. Editor de código: Visual Studio Code
- 1.3.1.6. IDE: Android Studio
- 1.3.1.7. Base de datos: Postgresql

#### **2. FASE DE INICIALIZACIÓN**

- 2.1. Environment:
	- 2.1.1. Instalación de Android Studio
	- 2.1.2. Instalación de Visual Studio Code
	- 2.1.3. Instalación de SDK Flutter
	- 2.1.4. Instalación de Gestor de Base de Datos PGAdmin
	- 2.1.5. Instalación de PostgreSQL
	- 2.1.6. Instalación de Node js
	- 2.1.7. Instalación de Emuladores
	- 2.1.8. Configuración de base de datos
	- 2.1.9. Configuración de integración Firebase
	- 2.1.10. Creación del repositorio de GitHub
	- 2.1.11. Creación de proyecto fase inicial
	- 2.1.12. Instalación de módulos

#### 2.2. Planeación inicial:

2.2.1. Explicación del proyecto y su arquitectura:

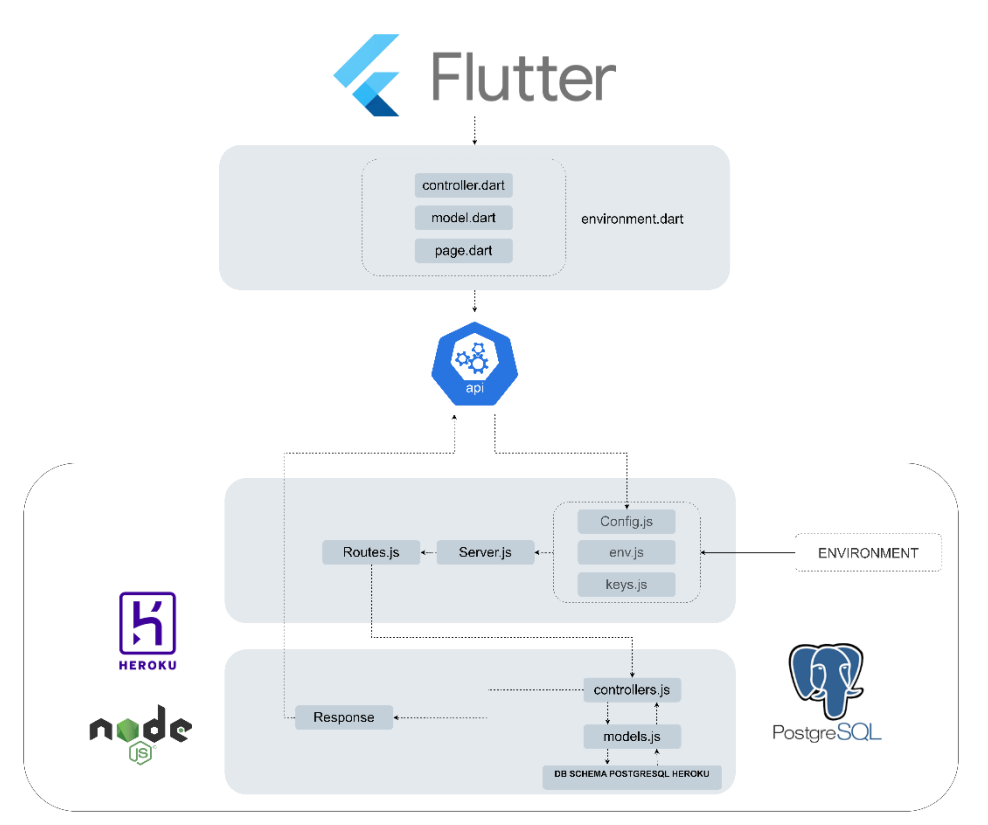

*Figura 8.* Arquitectura de proyecto

En la imagen se representa el modelo del aplicativo móvil para PRACTI TIENDAS QOLCA. Esta app se almacenará en teléfonos Android a través de un apk así mismo, tendrá comunicación a través del protocolo HTTP con un web server a través de una API REST. La arquitectura del mismo se basa en el almacenamiento del backend NodeJS en un Platform as a Service, que permita realizar conexiones a través de peticiones http, integrando Postgresql para la conexión de base de datos, en el lado del cliente todo el consumo de la API se realiza en Flutter mediante el environment que especifica la ruta de las peticiones a realizarse, así mismo en el servidor se realizan las conexiones y validaciones con las herramientas de Google Cloud Console, Firebase y las API de Google que proporcionan un entorno para el desarrollo de la geolocalización para los fines pertinentes.

### *2.2.2. Explicación de los requerimientos definidos*

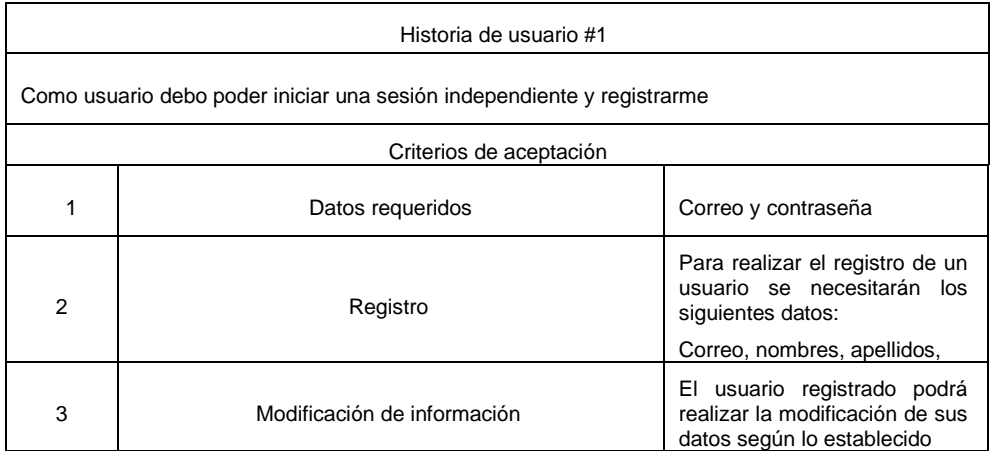

## Tabla 17. *Historia de usuario #1 – Inicio de sesión y registro*

Fuente: Elaboración propia.

### Tabla 18. *Historia de usuario #2 – Gestión de categorías.*

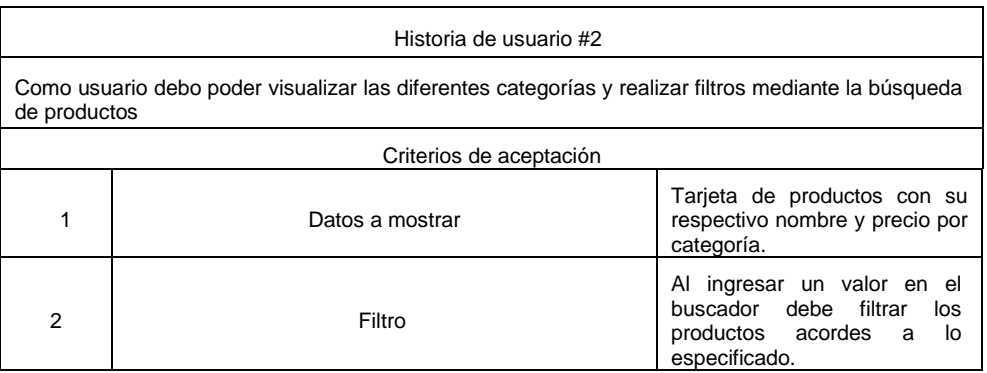

Tabla 19. *Historia de usuario #3 – Gestión de productos.*

| Historia de usuario #3                                                                    |                 |                                                                                       |  |  |  |  |
|-------------------------------------------------------------------------------------------|-----------------|---------------------------------------------------------------------------------------|--|--|--|--|
| Como usuario debo poder visualizar los diferentes productos que se encuentran enlistados. |                 |                                                                                       |  |  |  |  |
| Criterios de aceptación                                                                   |                 |                                                                                       |  |  |  |  |
|                                                                                           | Datos a mostrar | Visualizar los productos en una<br>tarjeta con su nombre, precio y<br>foto principal. |  |  |  |  |
| 2                                                                                         | Búsqueda        | Se debe realizar la búsqueda<br>de los productos mediante el<br>nombre.               |  |  |  |  |

Fuente: Elaboración propia.

# Tabla 20. *Historia de usuario #4 – Gestión de órdenes de compra.*

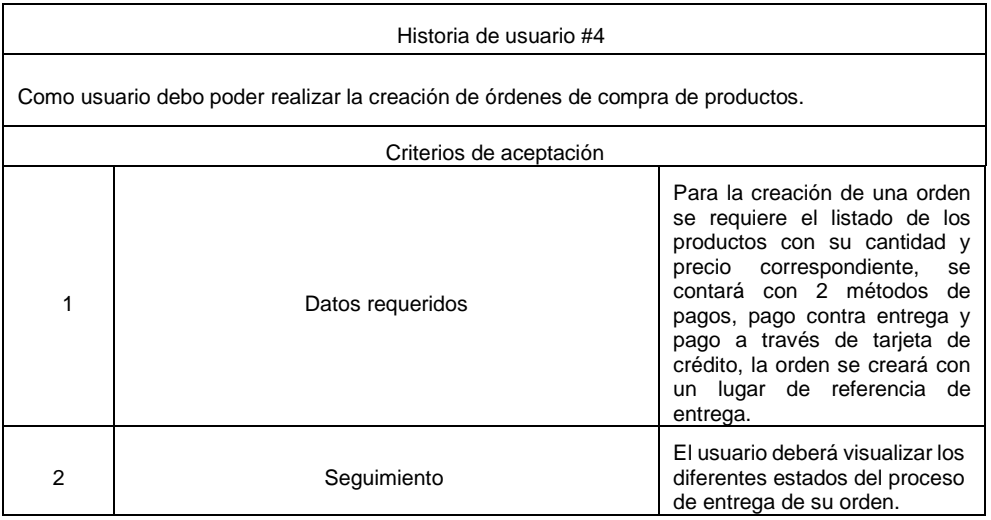

### Tabla 21. *Historia de usuario #5 – Gestión de bolsa de compras.*

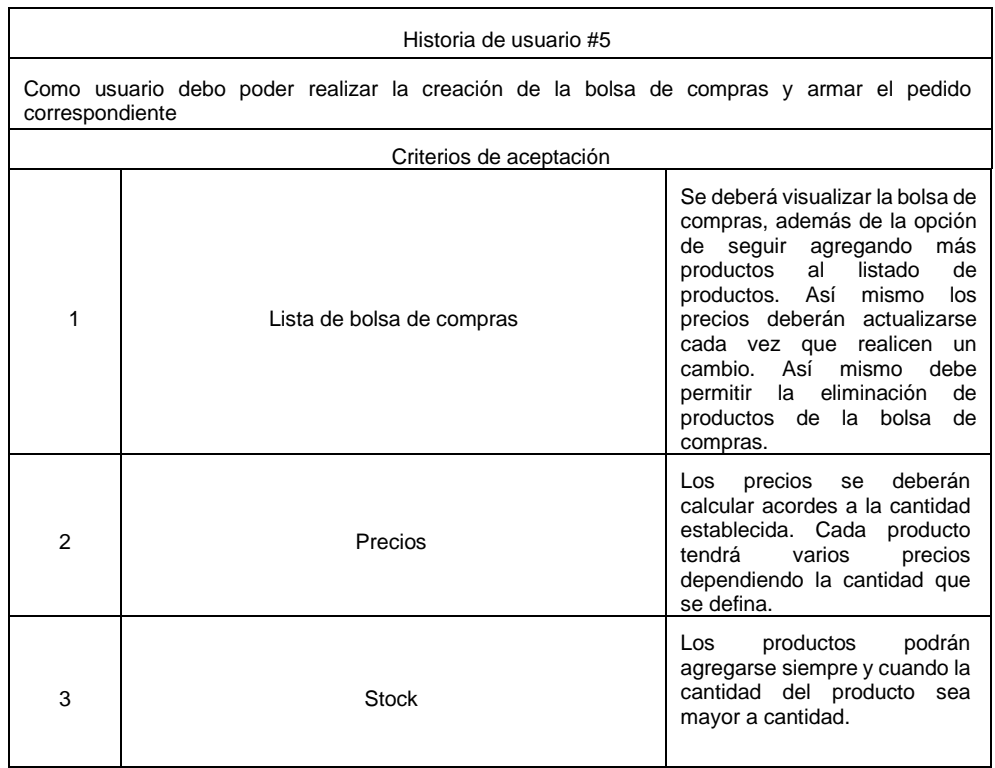

Fuente: Elaboración propia.

### Tabla 22. *Historia de usuario #6 – Gestión detalle de orden.*

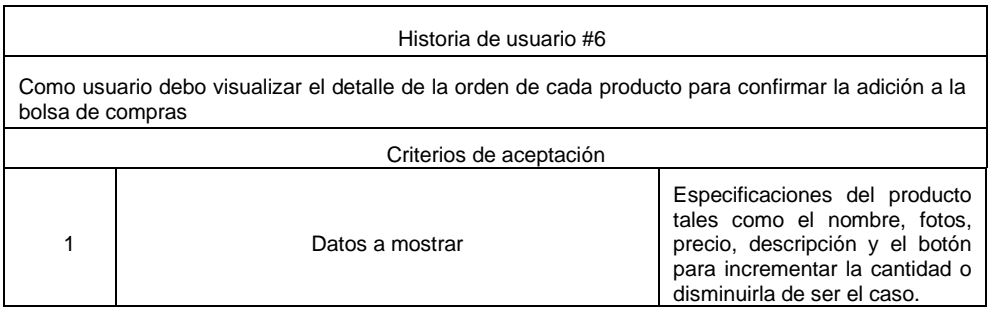

### Tabla 23. *Historia de usuario #7 – Gestión de direcciones.*

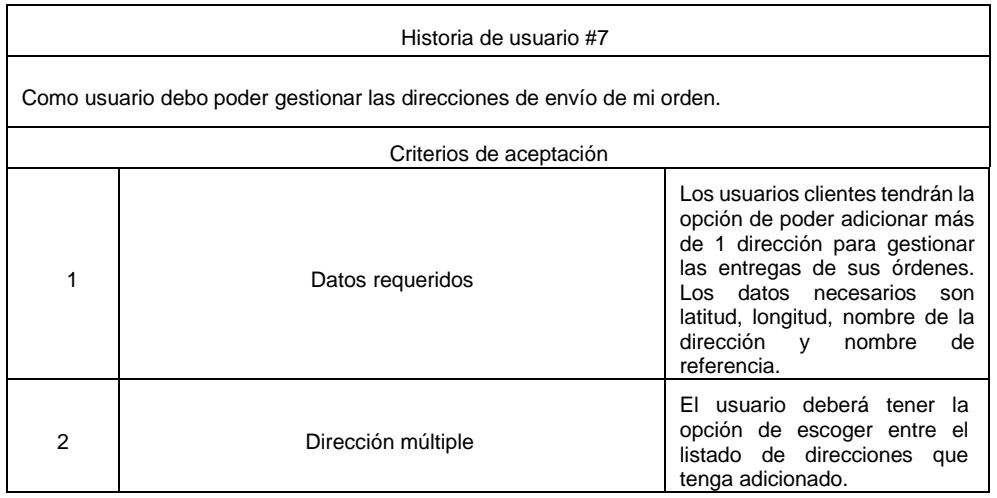

Fuente: Elaboración propia.

#### Tabla 24. *Historia de usuario #8 – Gestión de sedes.*

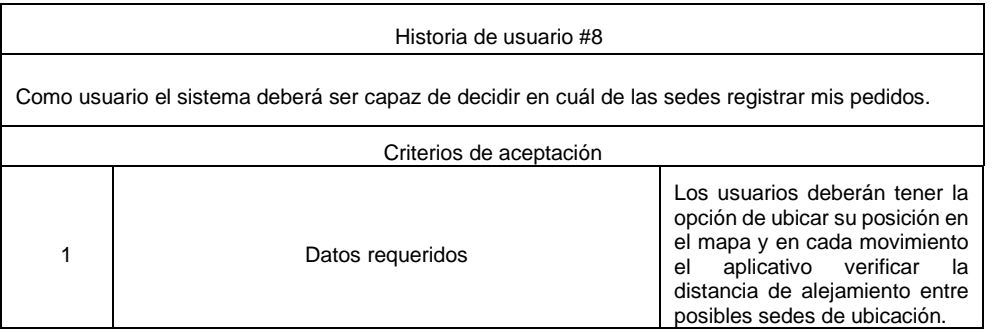

Fuente: Elaboración propia.

#### Tabla 25. *Historia de usuario #8 – Gestión de sedes.*

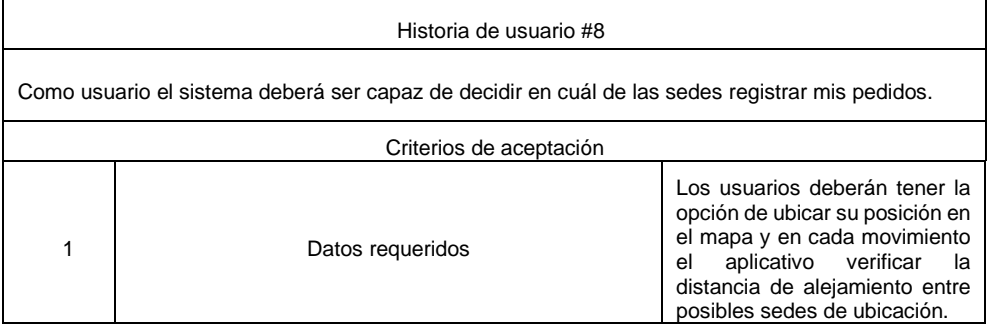

Tabla 26. *Historia de usuario #9 – Gestión de vistas de rutas.*

| Historia de usuario #9                                                                                                    |                 |                                                                                                    |  |  |  |  |
|----------------------------------------------------------------------------------------------------|-----------------|----------------------------------------------------------------------------------------------------|--|--|--|--|
| Como usuario debo ver el trazado de mi pedido en ruta en tiempo real, así como el nombre del<br>repartidor asignado y su número de teléfono. |                 |                                                                                                    |  |  |  |  |
| Criterios de aceptación                                                                                                    |                 |                                                                                                    |  |  |  |  |
|                                                                                                    | Datos a mostrar | Los usuarios clientes tendrán la<br>opción de poder visualizar el<br>trazado de ruta de su pedido en<br>tiempo real, así como el detalle<br>de la orden, con los productos<br>correspondientes, el número de<br>orden y el teléfono y nombre del<br>repartidor asignado. |  |  |  |  |

Fuente: Elaboración propia.

## Tabla 27. *Historia de usuario #10 – Gestión de pagos.*

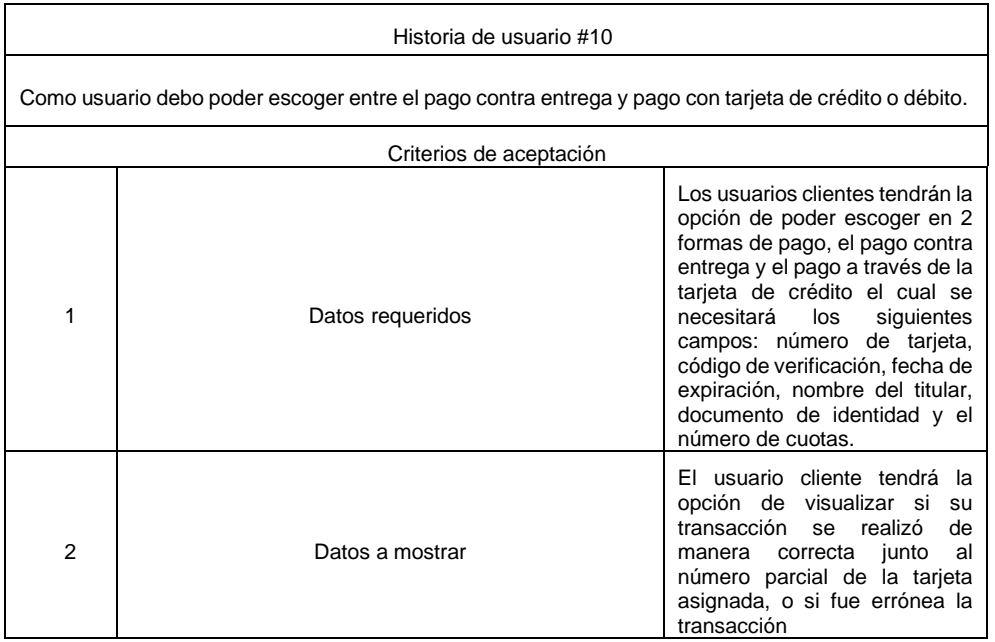

2.2.3. Elaboración de prototipos:

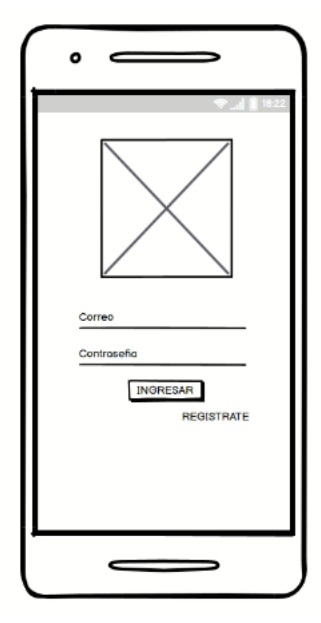

*Figura 9.* Interfaz de Login

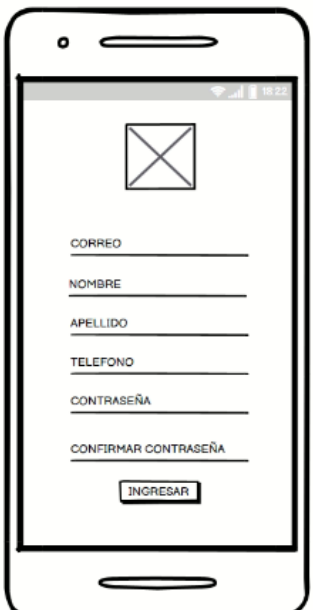

*Figura 10.* Interfaz de Registro de usuario

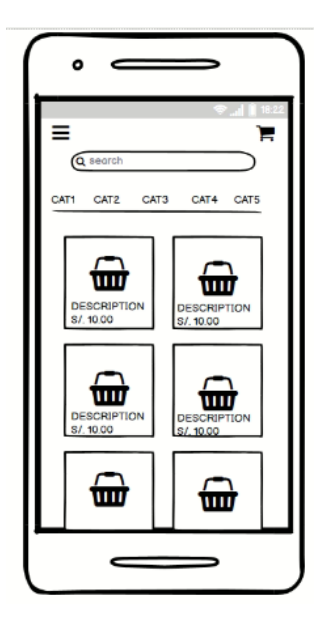

*Figura 11.* Vista de productos, búsqueda de productos

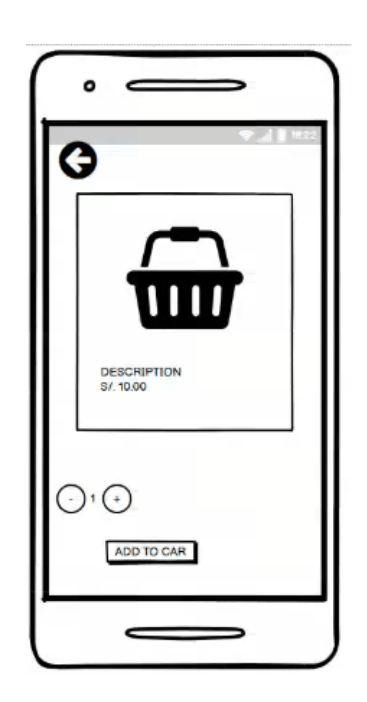

*Figura 12.* Interfaz Detalle de pedido

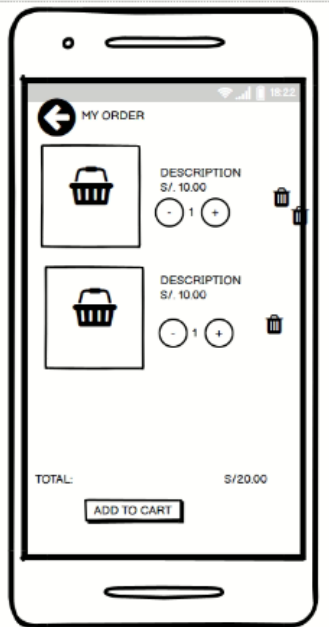

*Figura 13.* Interfaz Detalle de orden

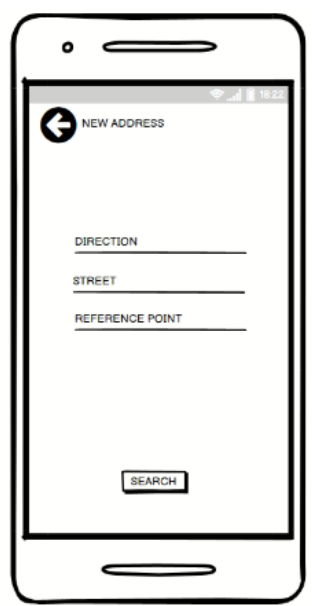

*Figura 14.* Interfaz de Dirección

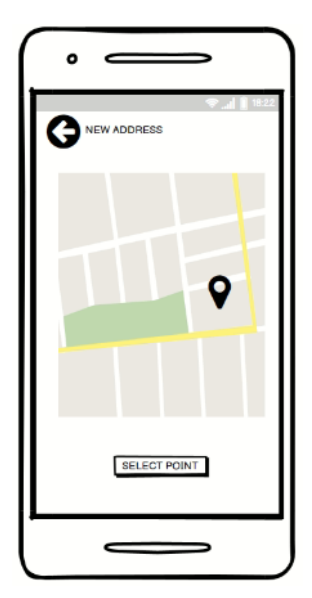

*Figura 15.* Interfaz de seleccionar dirección

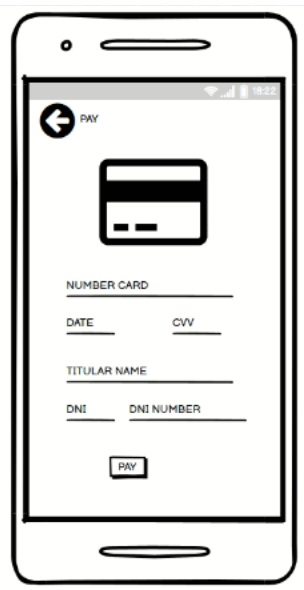

*Figura 16.* Interfaz de pago de tarjetas

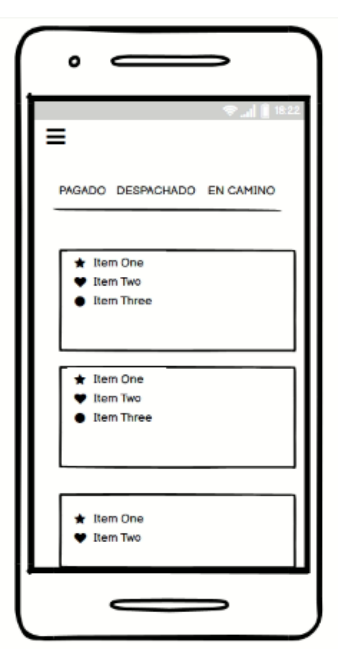

*Figura 17.* Interfaz de relación de pedidos

#### **3. FASE DE PRODUCCIÓN:** Modelo de la base de datos del aplicativo móvil y arquitectura.

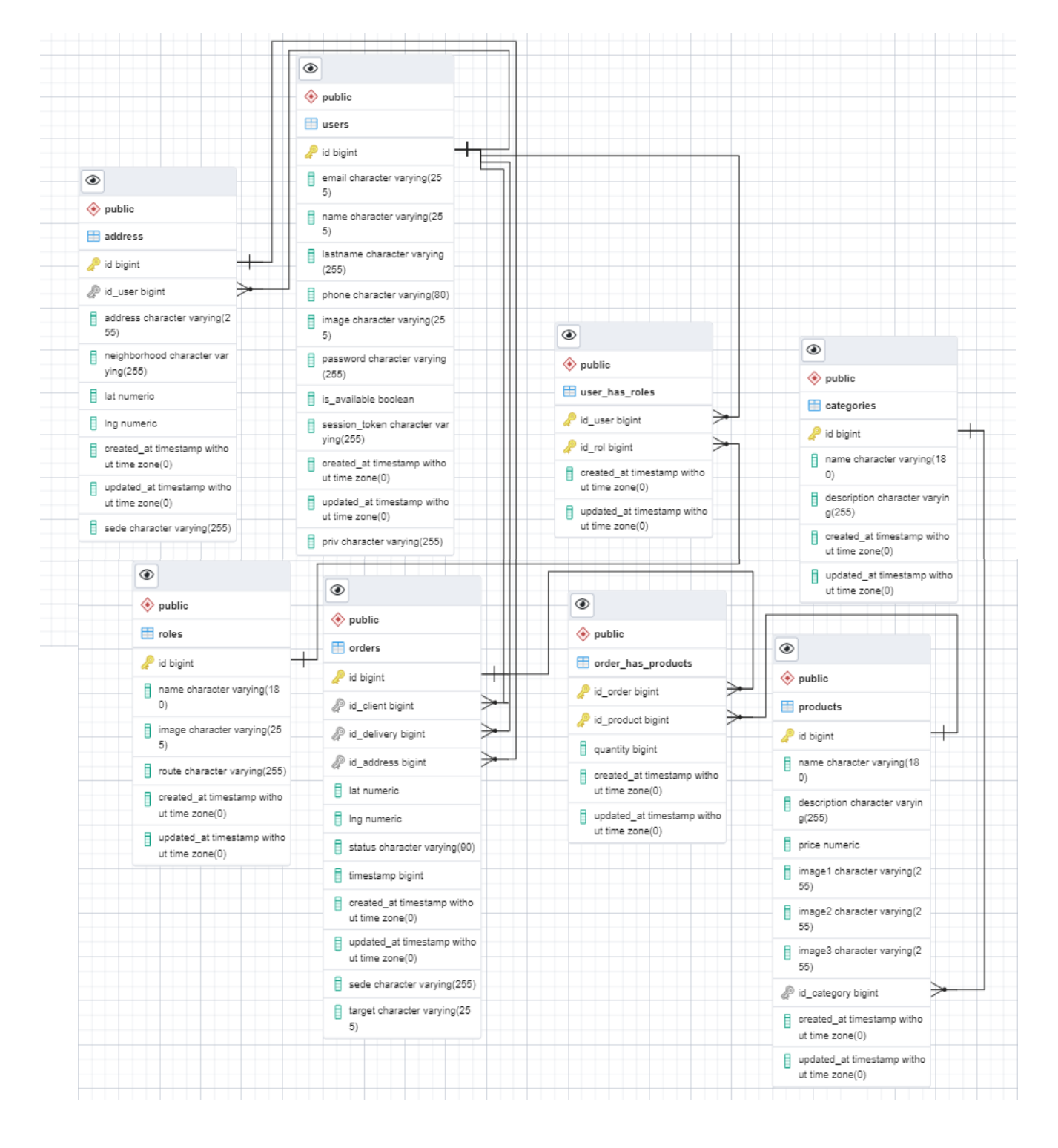

#### 3.1. Modelo entidad – relación

*Figura 18.* Modelo entidad - relación

#### 3.2. Diccionario de la base de datos.

Tabla 28. *Diccionario de base de datos.*

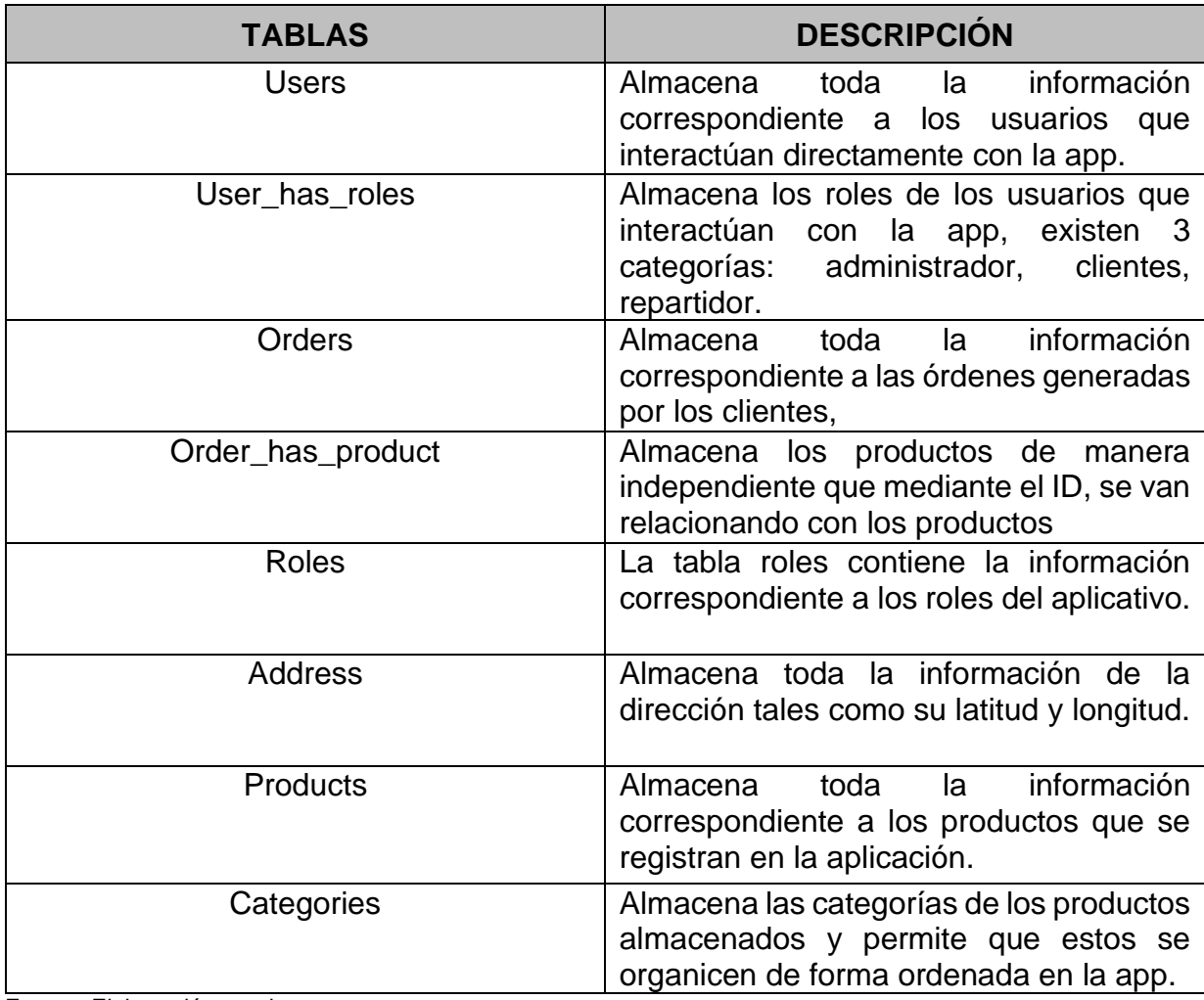

Fuente: Elaboración propia.

3.3 Formato de los campos de la base de datos:

A continuación, se describe la información de las tablas en la base de datos PostgreSQL

Tabla 29. *Información tabla Users.*

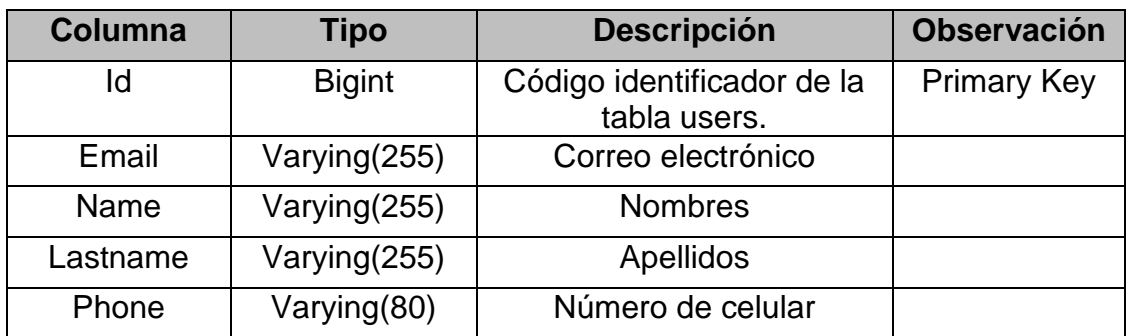

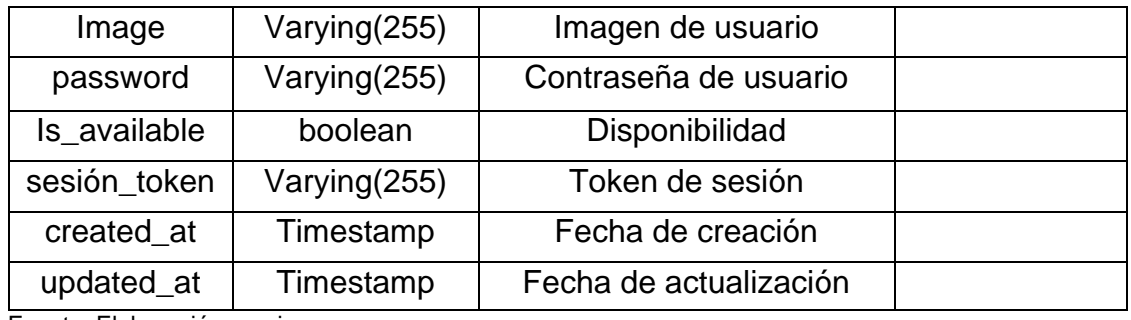

Fuente: Elaboración propia.

Tabla 30. *Información tabla Users\_has\_rol.*

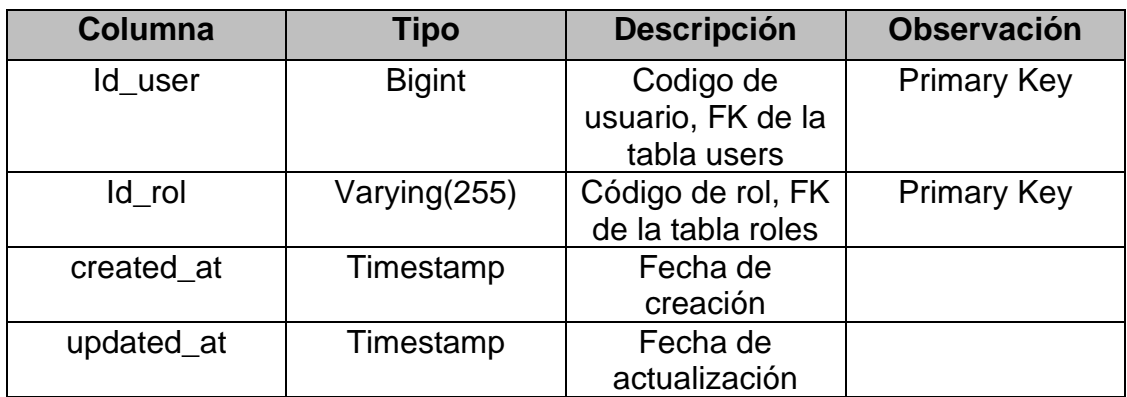

Fuente: Elaboración propia.

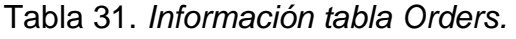

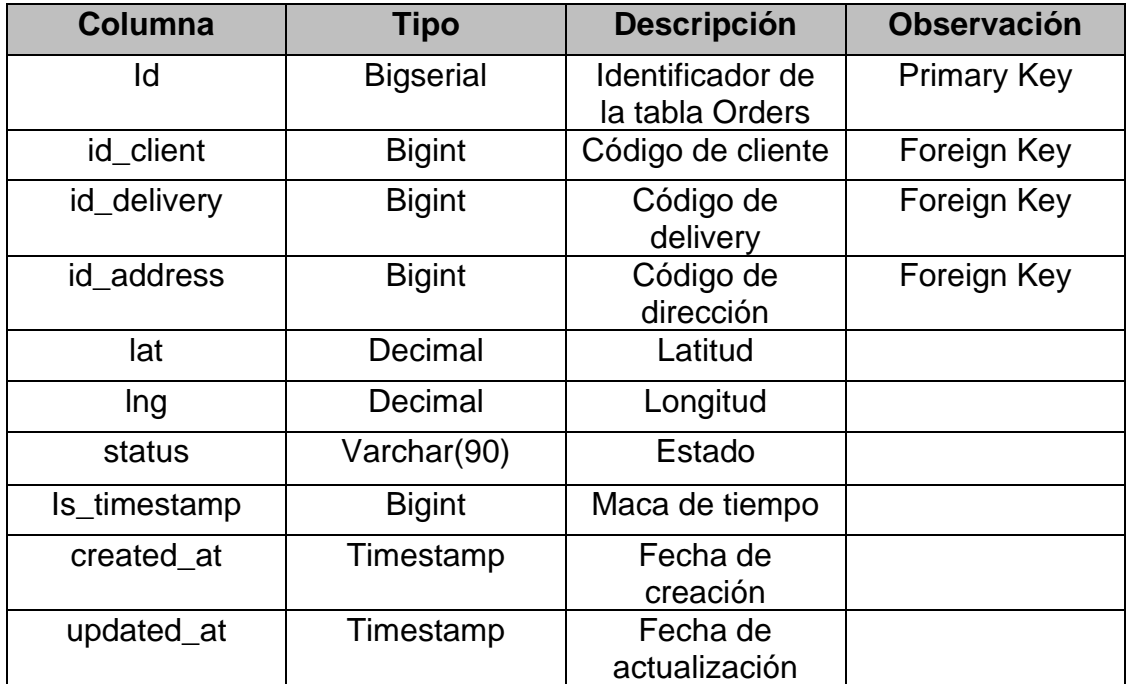

### Tabla 32: *Información tabla Orders\_has\_products*

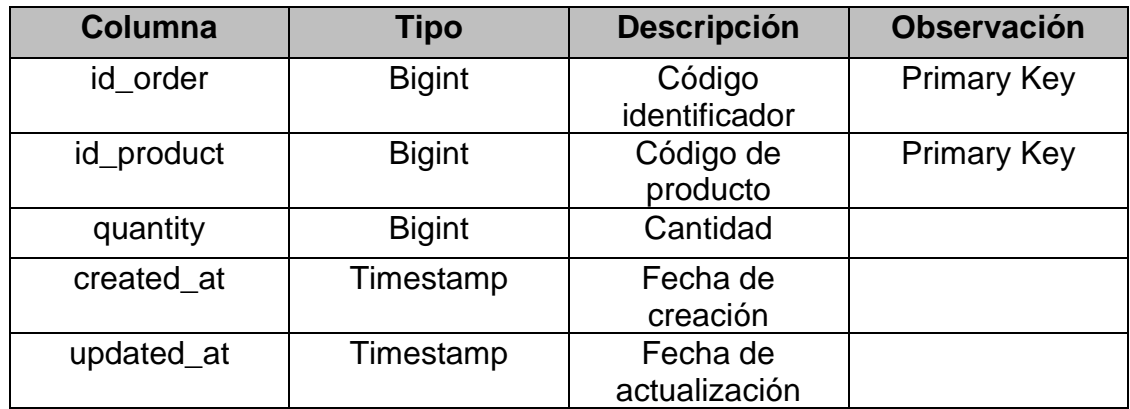

Fuente: Elaboración propia.

### Tabla 33. *Información tabla Roles.*

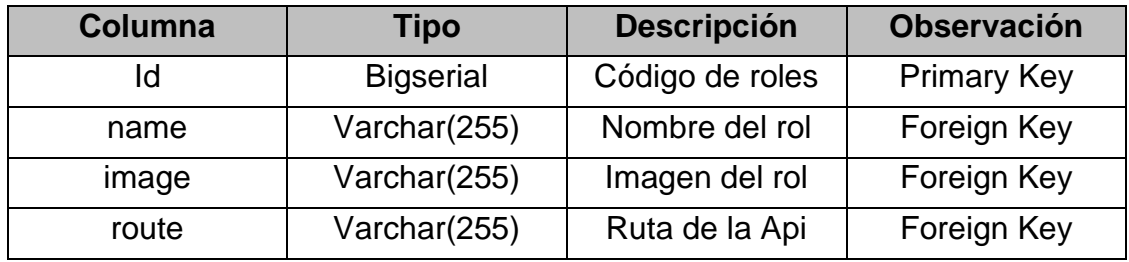

Fuente: Elaboración propia.

#### Tabla 34. *Información tabla Address.*

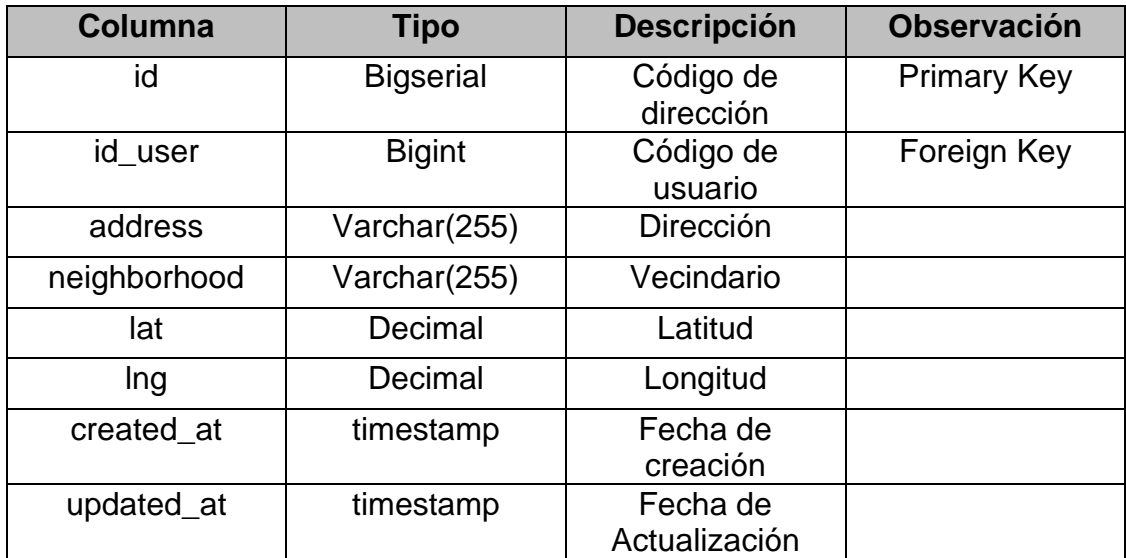

Tabla 35. *Información tabla Products.*

| Columna     | <b>Tipo</b>      | <b>Descripción</b>         | <b>Observación</b> |
|-------------|------------------|----------------------------|--------------------|
| id          | <b>Bigserial</b> | Identificador de<br>tabla  | <b>Primary Key</b> |
| name        | Varchar(180)     | Nombre de<br>producto      | Foreign Key        |
| description | Varchar(255)     | Descripción de<br>producto |                    |
| price       | Decimal          | Precio de<br>produco       |                    |
| image1      | Varchar(255)     | Imagen 1                   |                    |
| image2      | Varchar(255)     | Imagen 2                   |                    |
| image3      | Varchar(255)     | Imagen 3                   |                    |
| id_category | <b>Bigint</b>    | Categoría de<br>producto   |                    |

Fuente: Elaboración propia.

Tabla 36. *Información tabla Categories.*

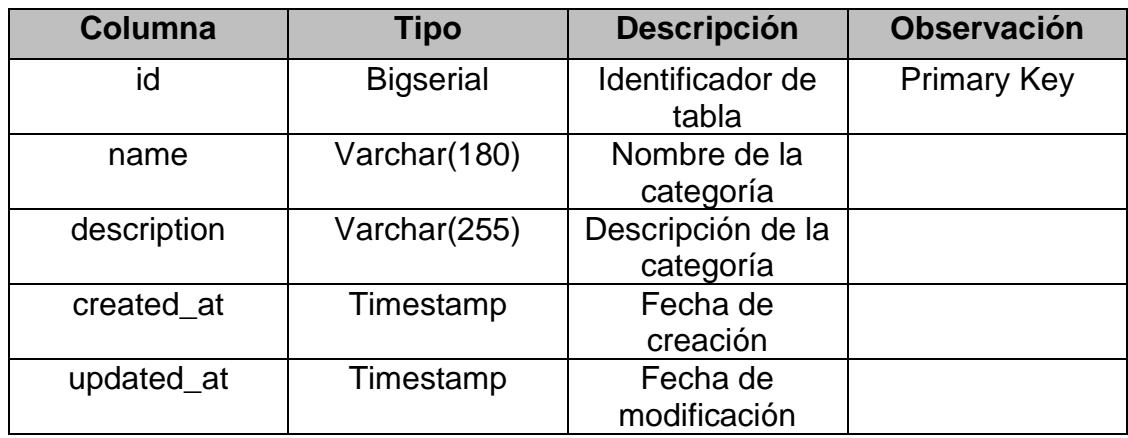

## Diseño de interfaces completadas

Tabla 37. *Storycard de Login*

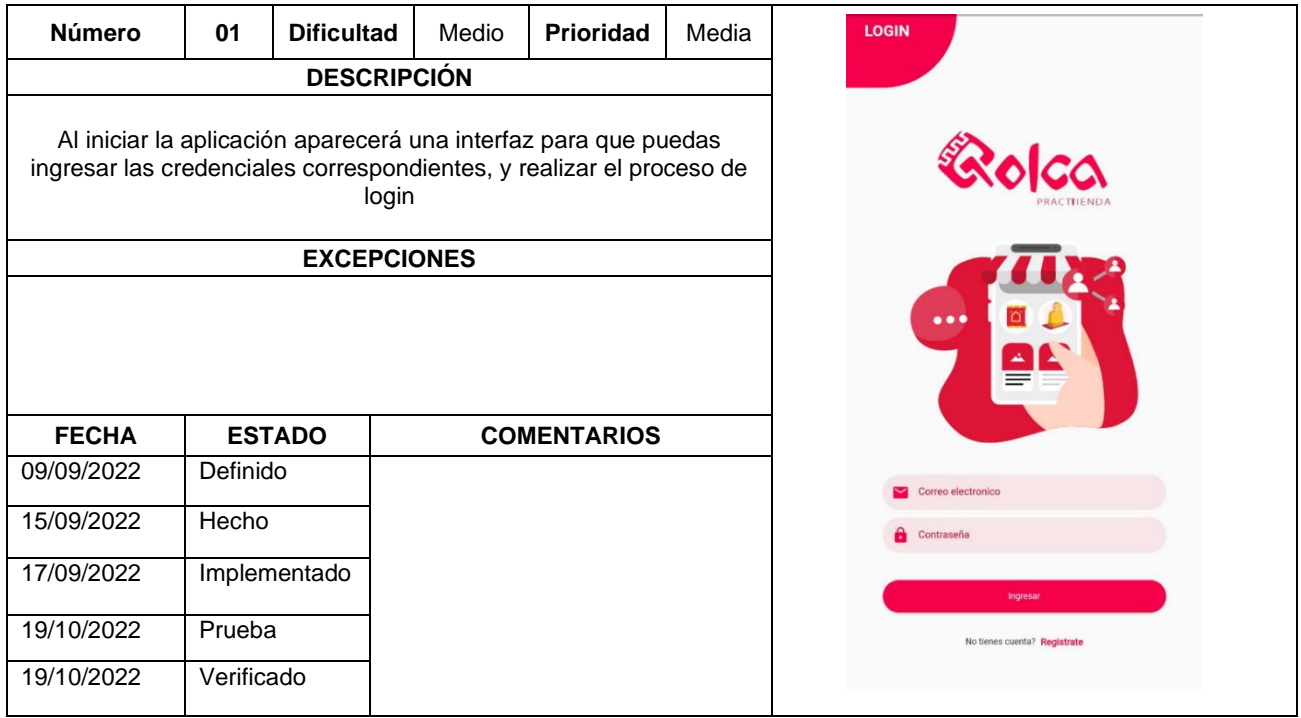

Fuente: Elaboración propia.

## Tabla 38. *Storycard de Registro de usuario*

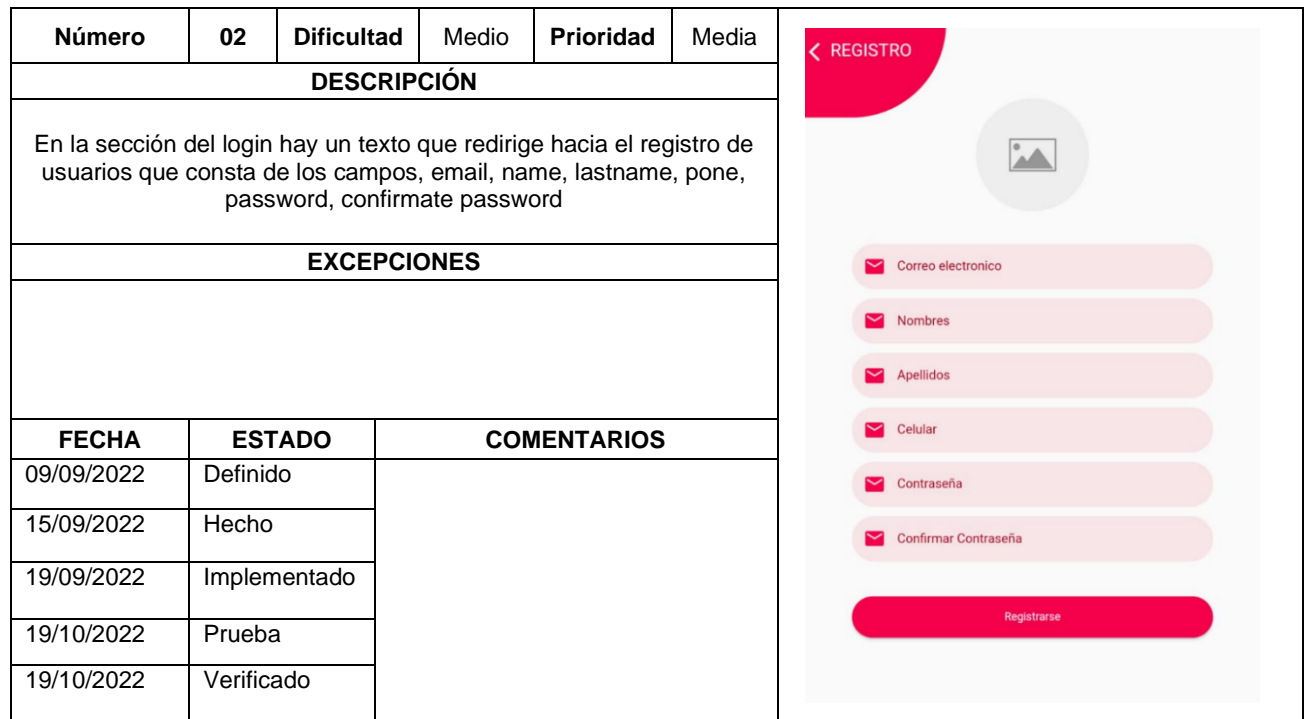

## Tabla 39. *Storycard de Selección de rol.*

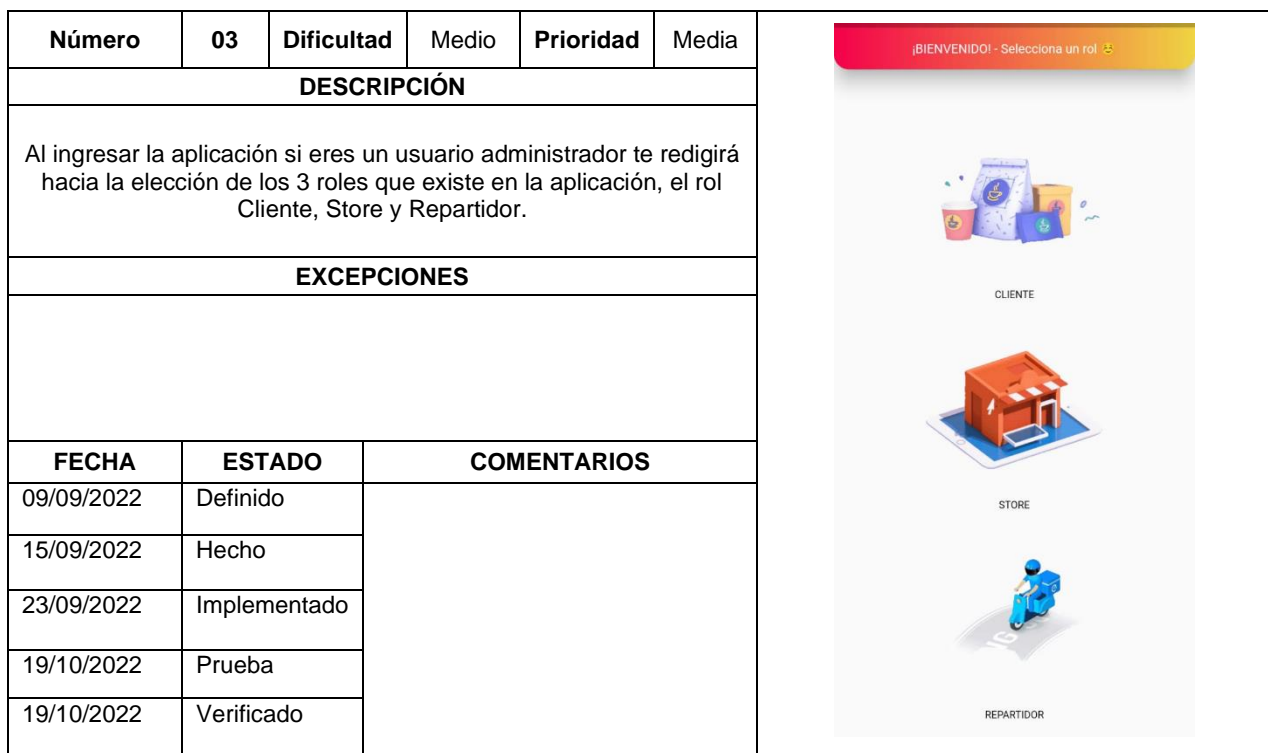

Fuente: Elaboración propia.

### Tabla 40. *Storycard de la vista de la sección de productos.*

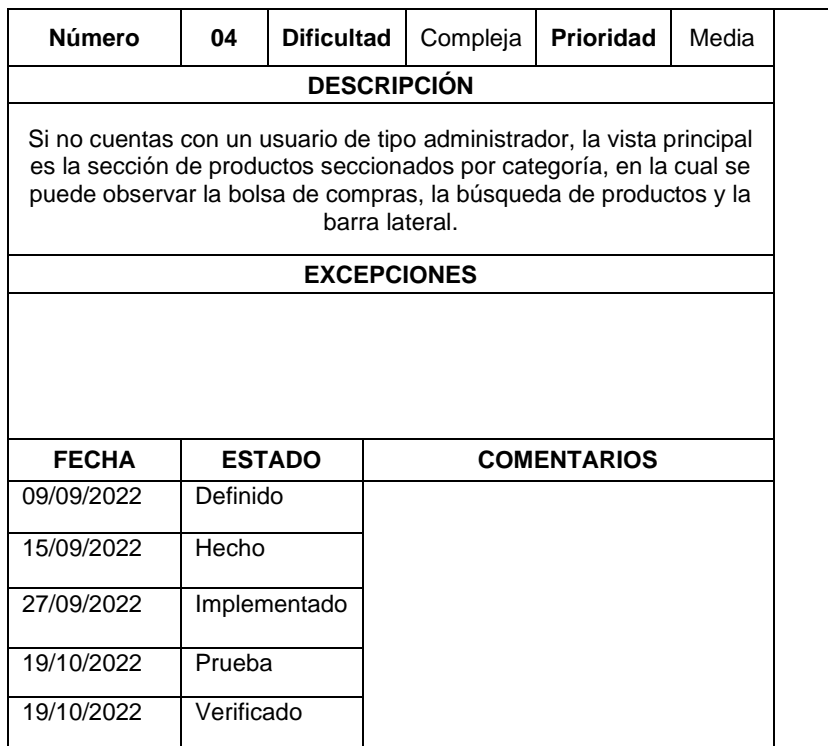

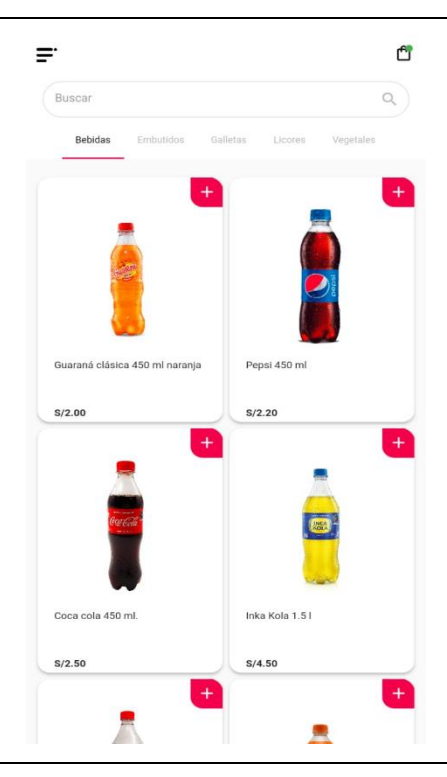

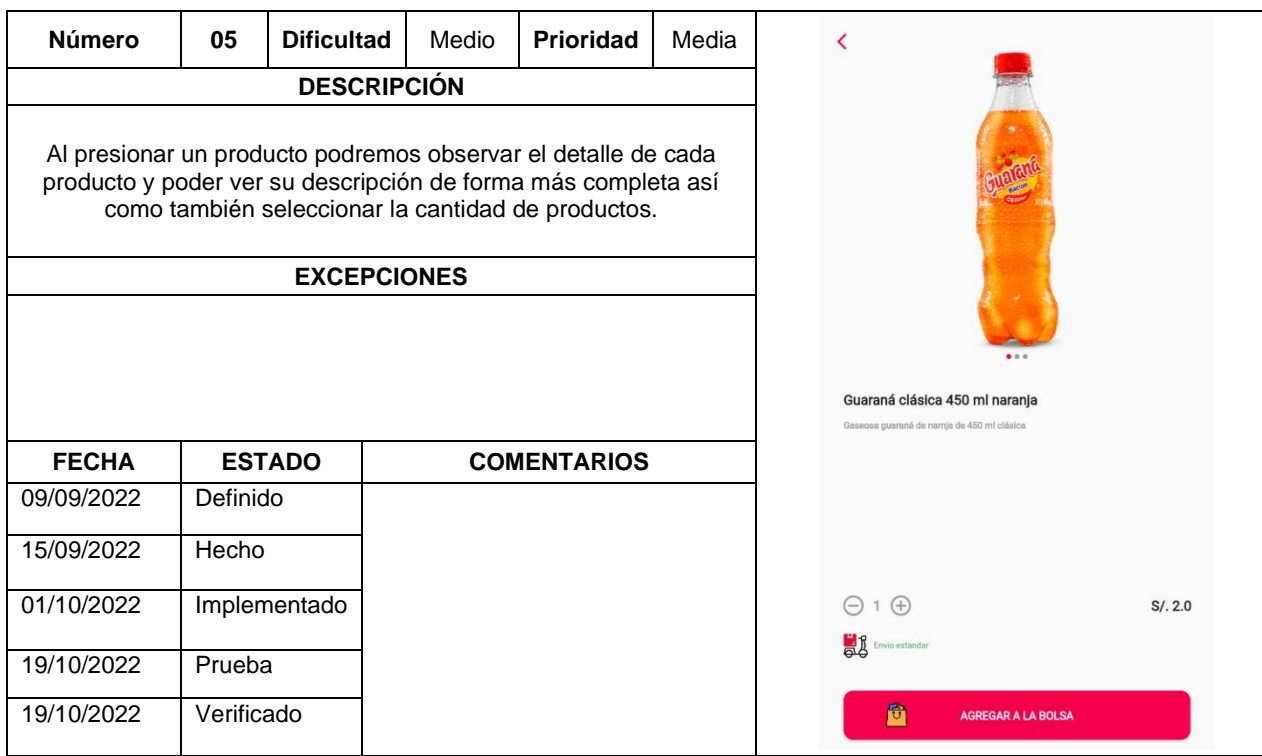

# Tabla 41. *Storycard de Detalle de productos.*

Fuente: Elaboración propia.

## Tabla 42: *Storycard del Detalle de la orden.*

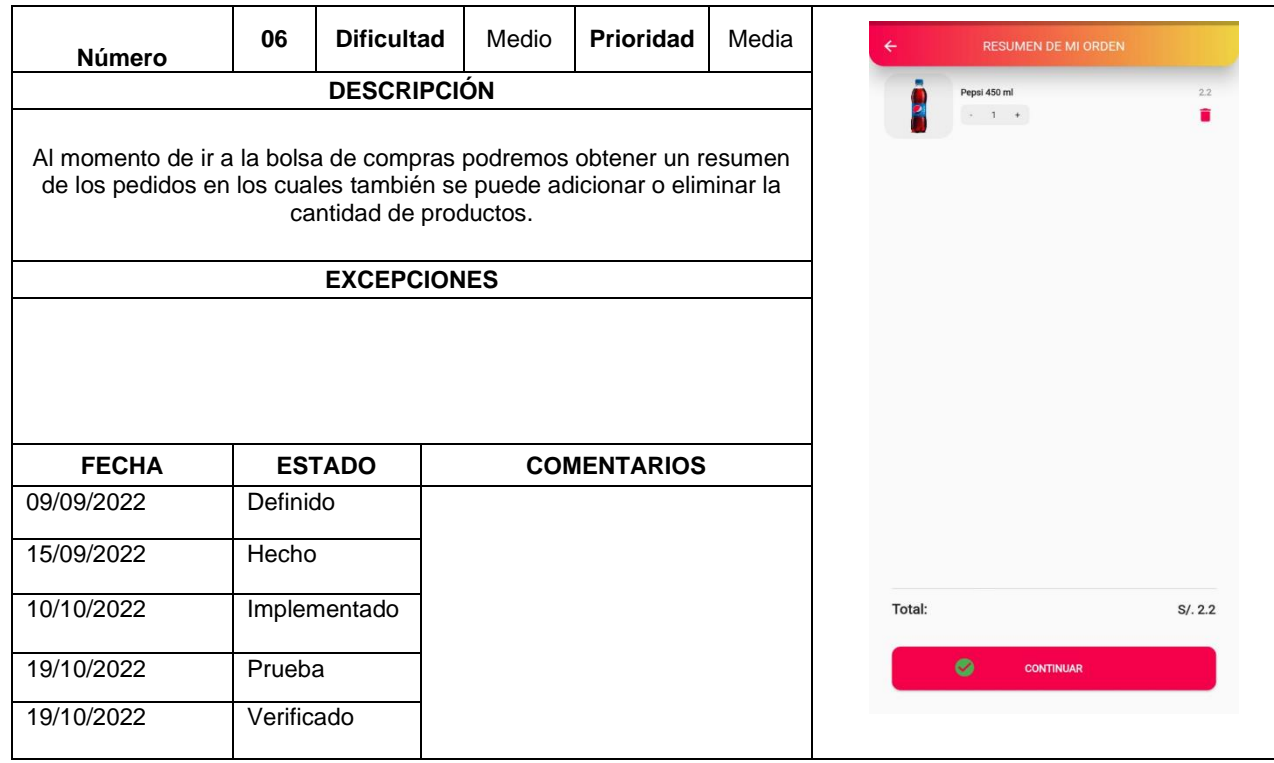

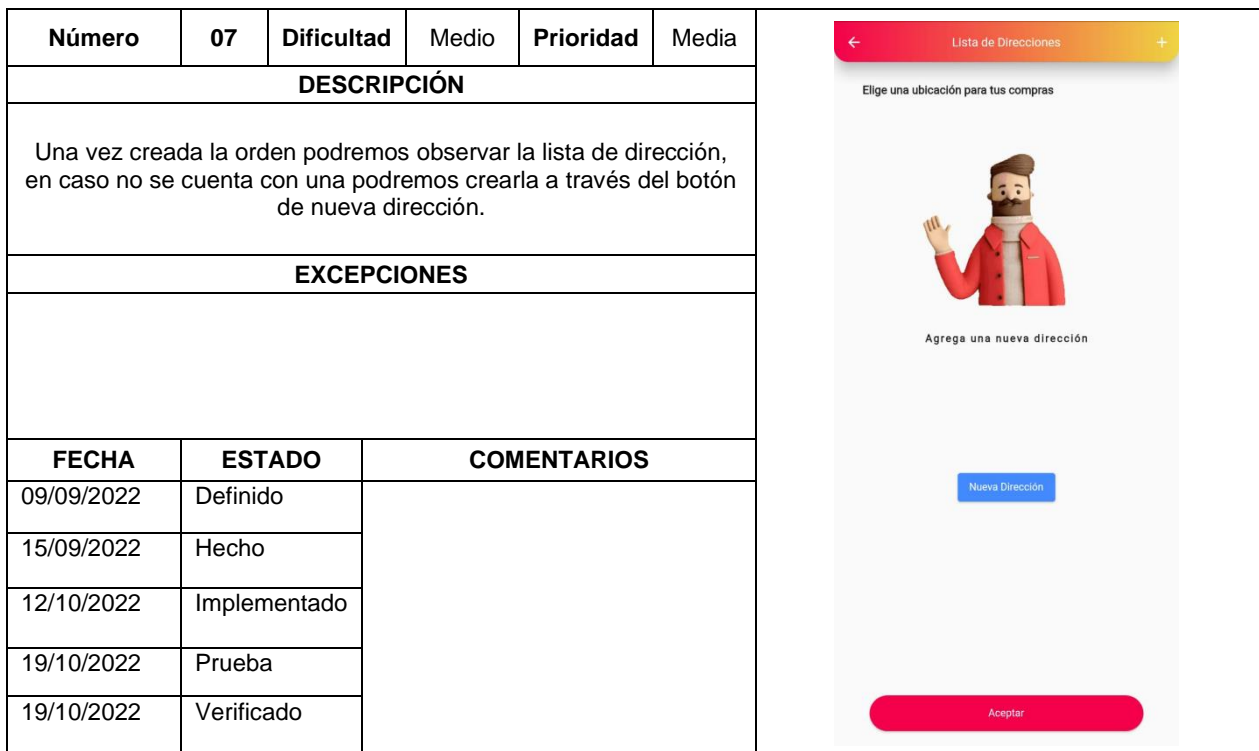

## Tabla 43. *Storycard del Listado de direcciones.*

Fuente: Elaboración propia.

# Tabla 44. *Storycard de la Creación del punto de referencia.*

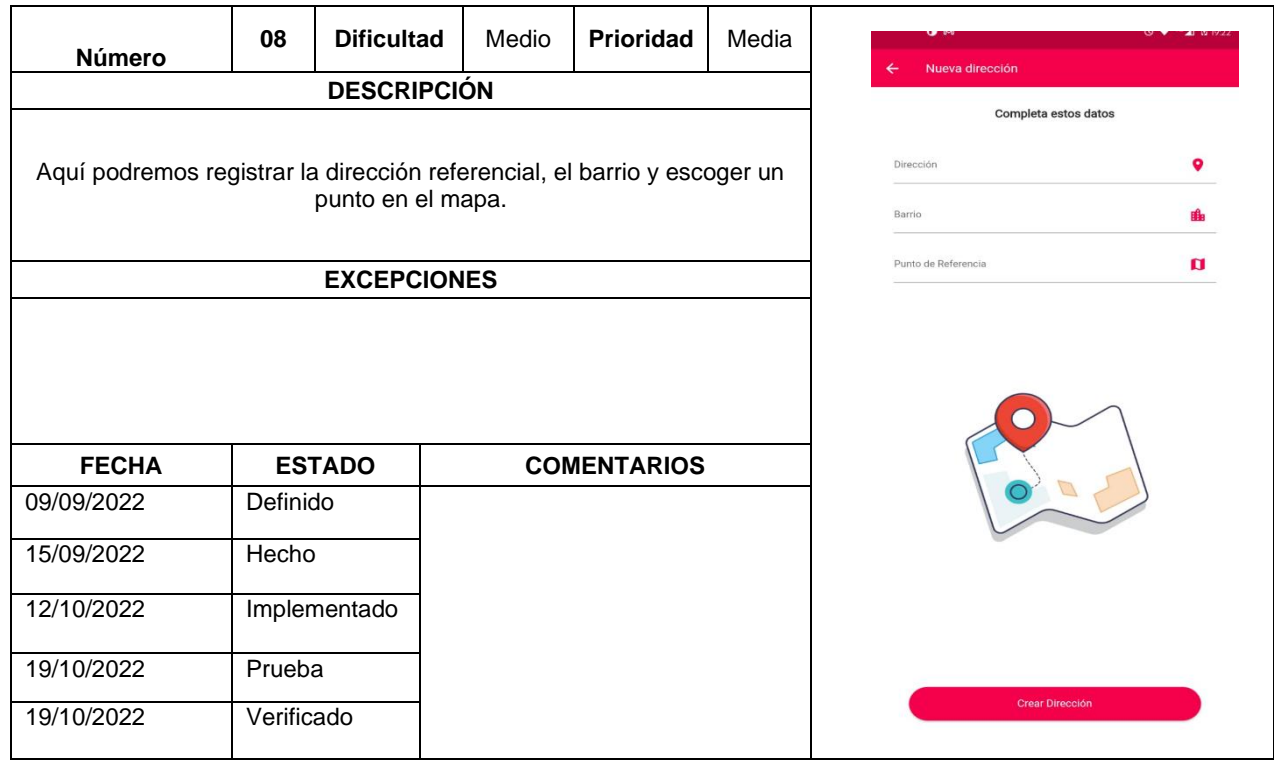

#### Tabla 45. *Storycard de Selección del punto de referencia en el mapa a través de Google maps api.*

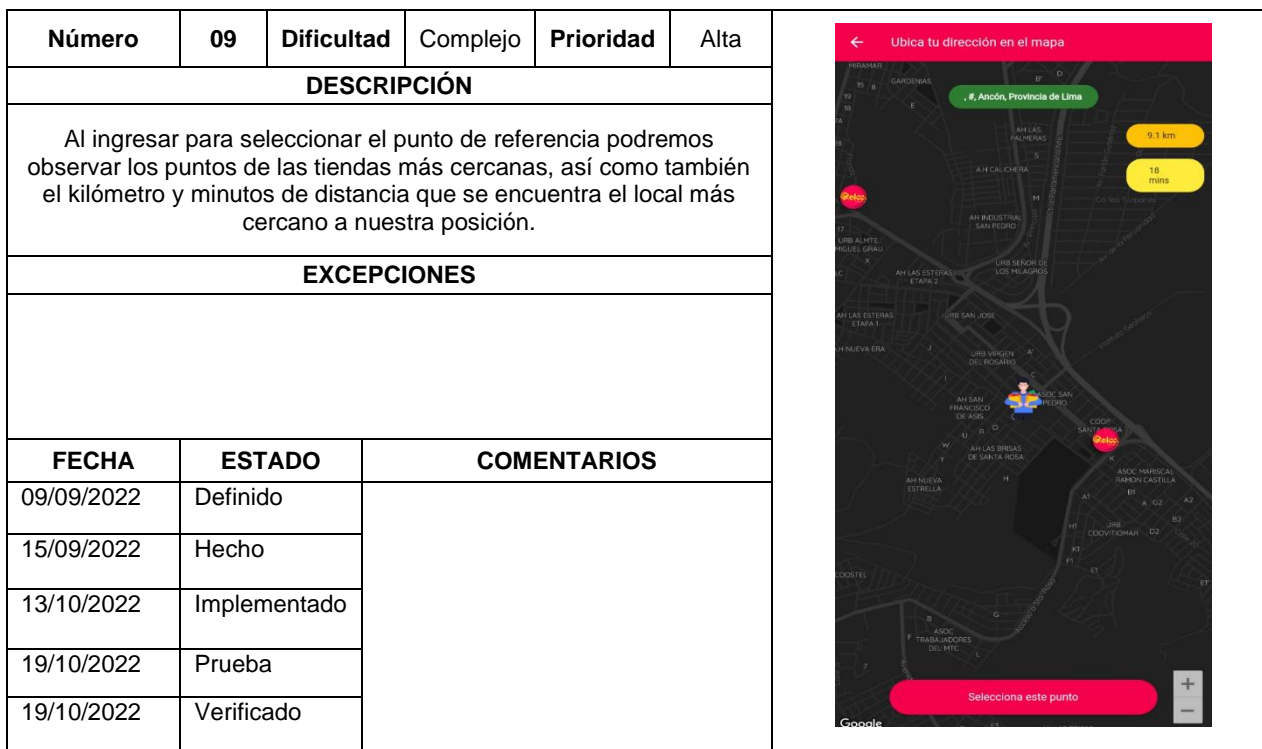

Fuente: Elaboración propia.

### Tabla 46. *Storycard del Pago de tarjeta crédito o débito a través de cuotas.*

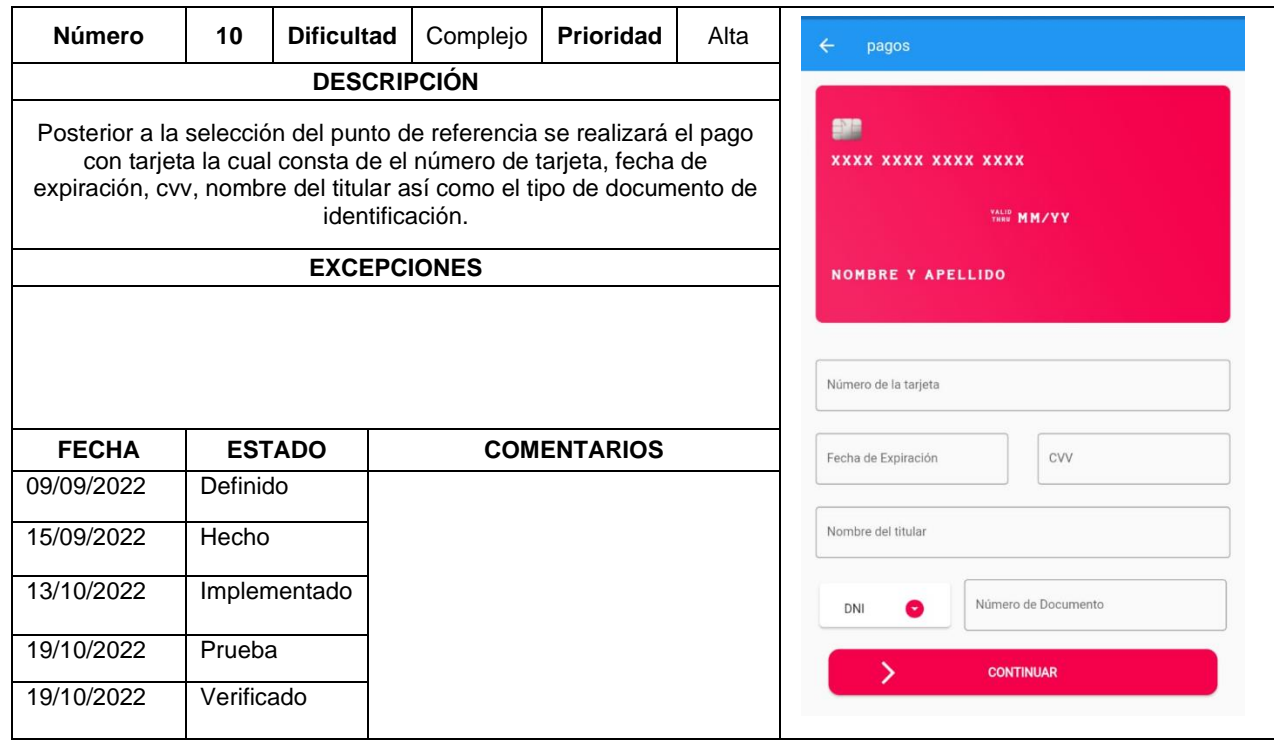

## Tabla 47. *Storycard de Bar Navigator.*

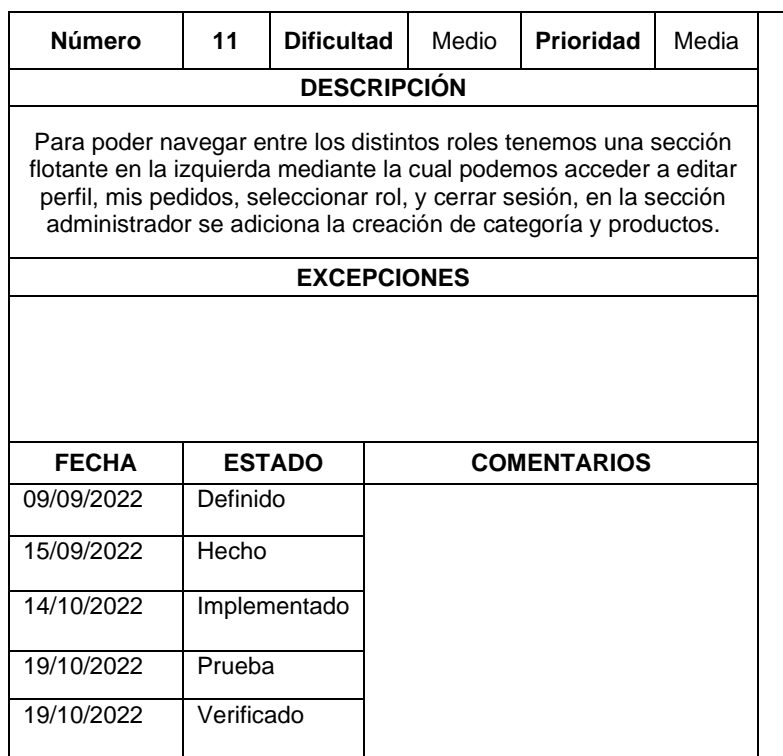

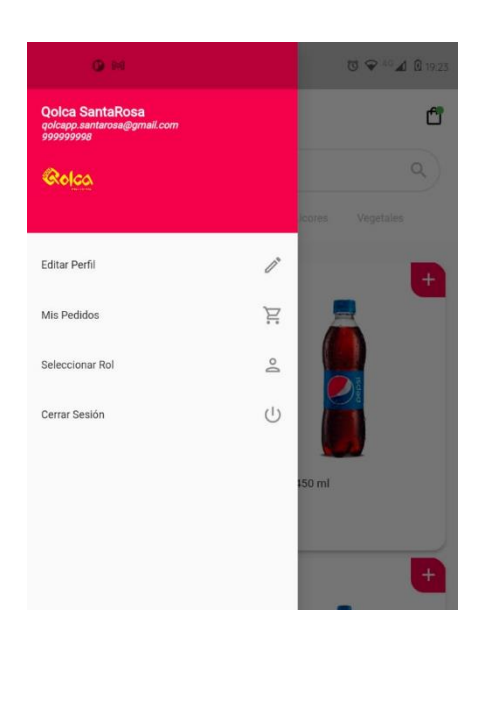

Fuente: Elaboración propia.

## Tabla 48. *Storycard de la Sección de pedidos.*

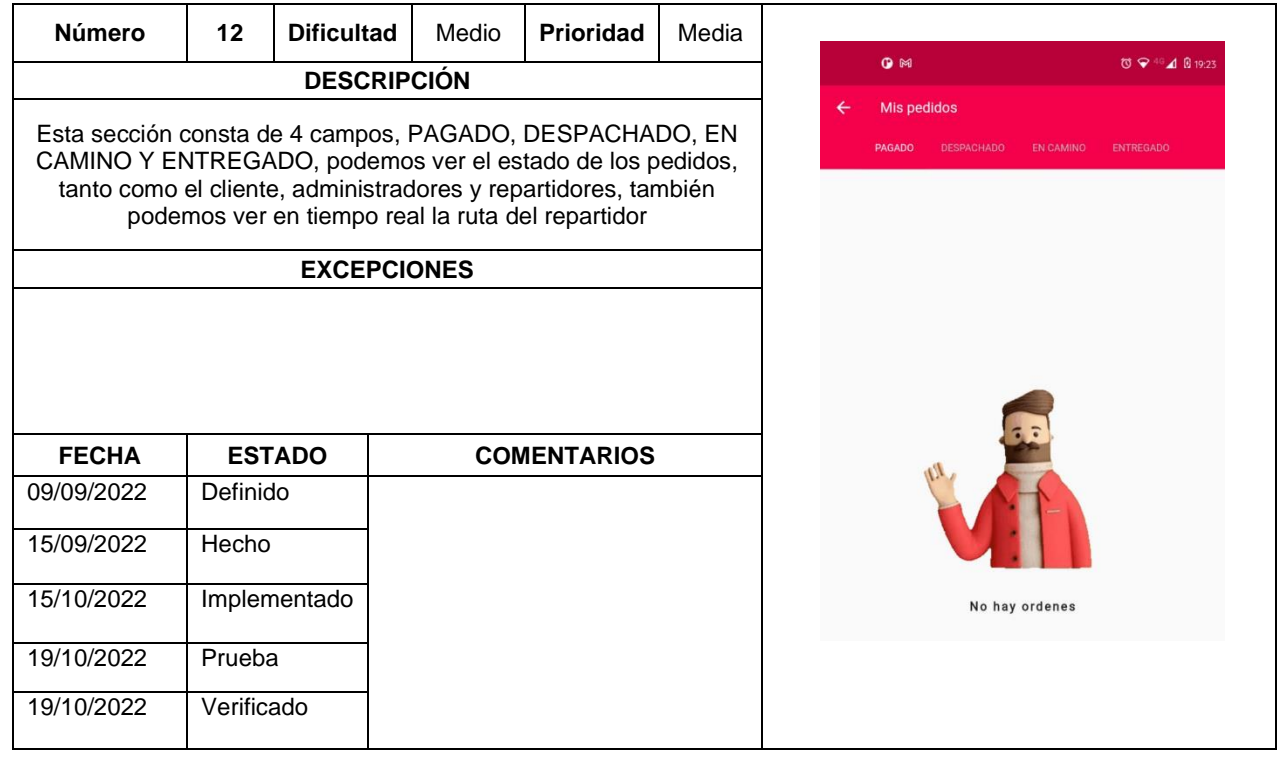
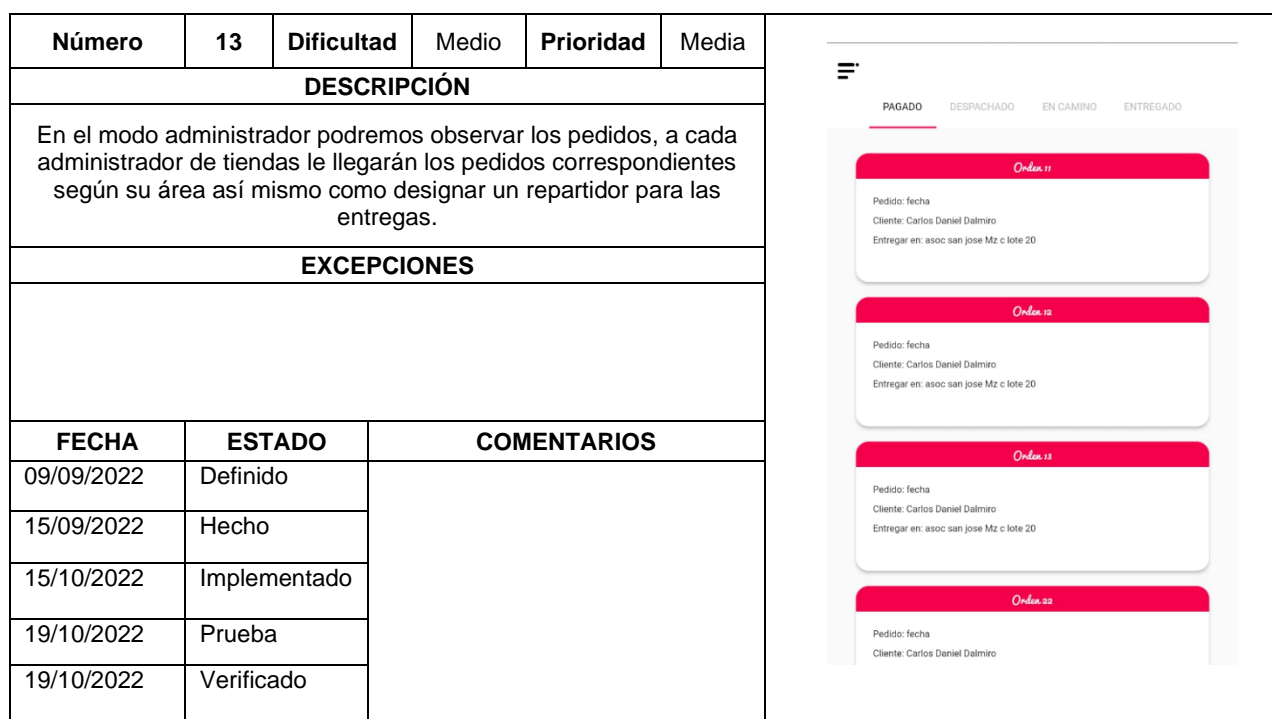

Tabla 49. *Storycard de la sección de pedidos y asignación de repartidores.*

Fuente: Elaboración propia.

Tabla 50. *Storycard de Creación de categorías.*

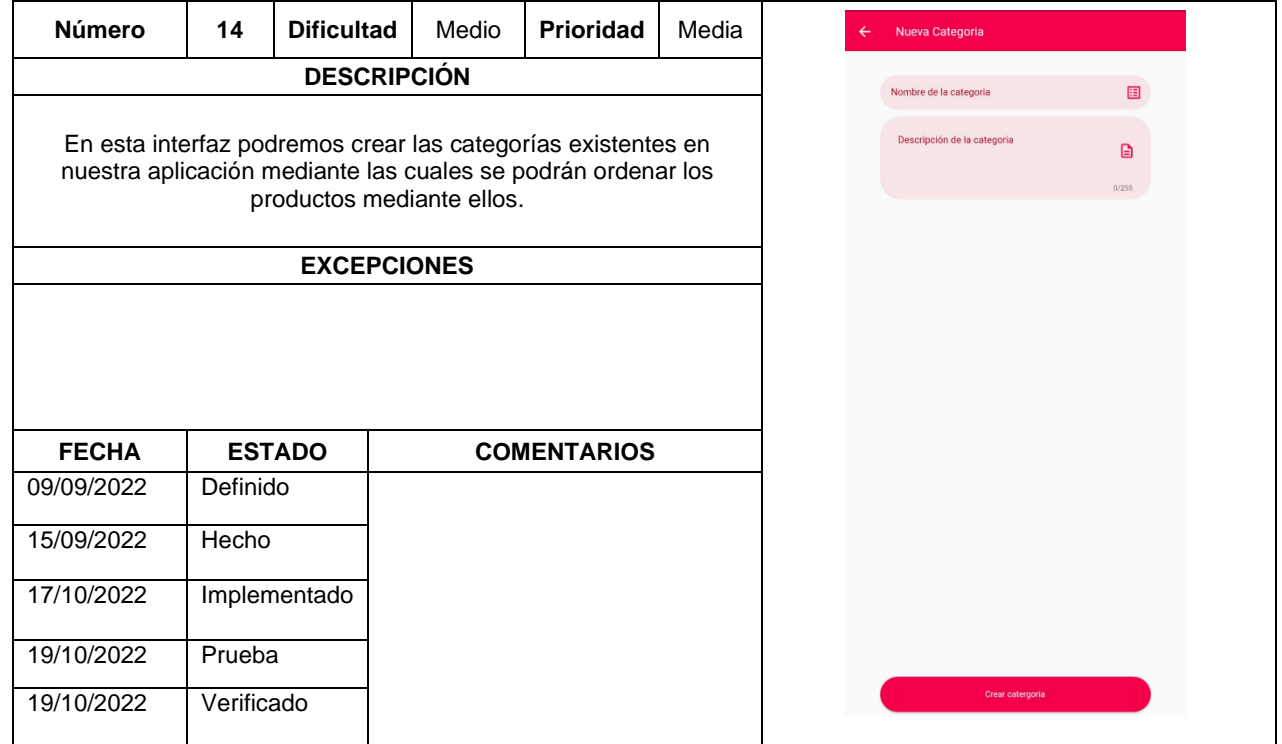

Fuente: Elaboración propia.

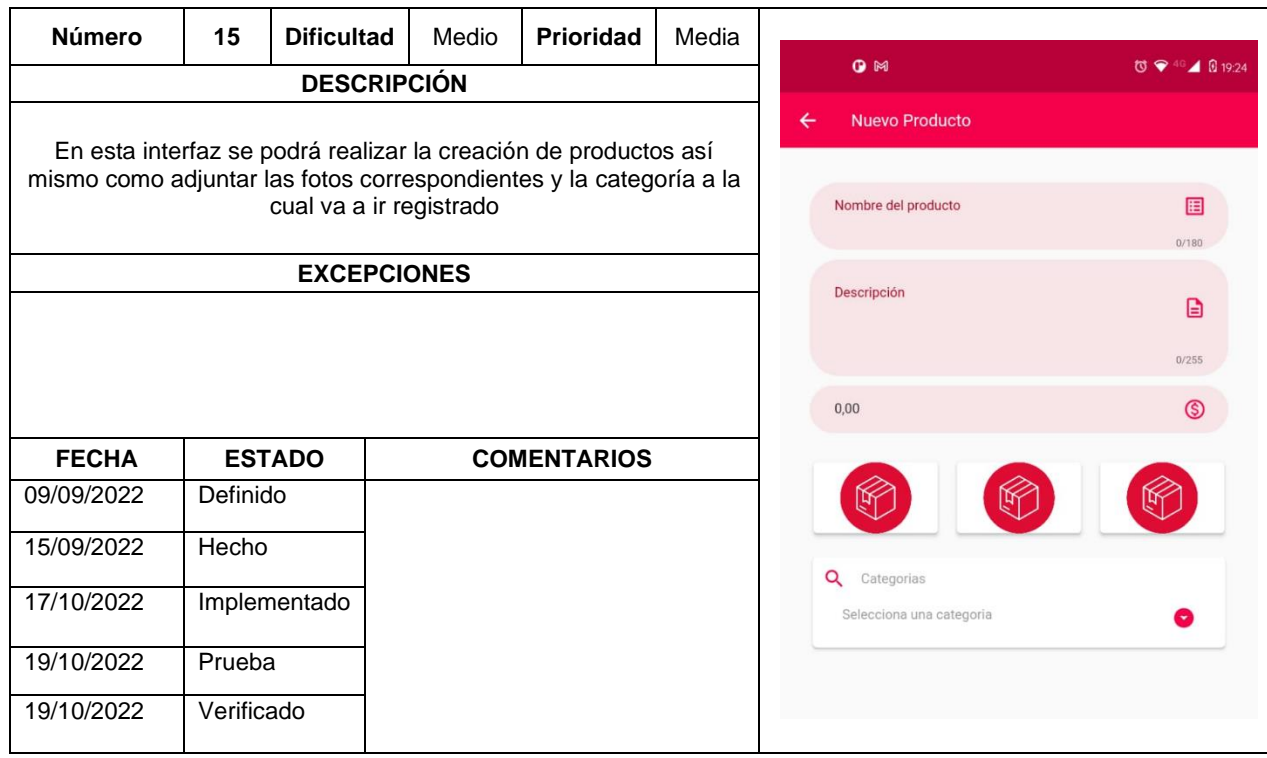

# Tabla 51. *Storycard de Creación de productos.*

Fuente: Elaboración propia.

3.3. Arquitectura de la aplicación: Se estructuró los directorios de la aplicación según el patrón MVC

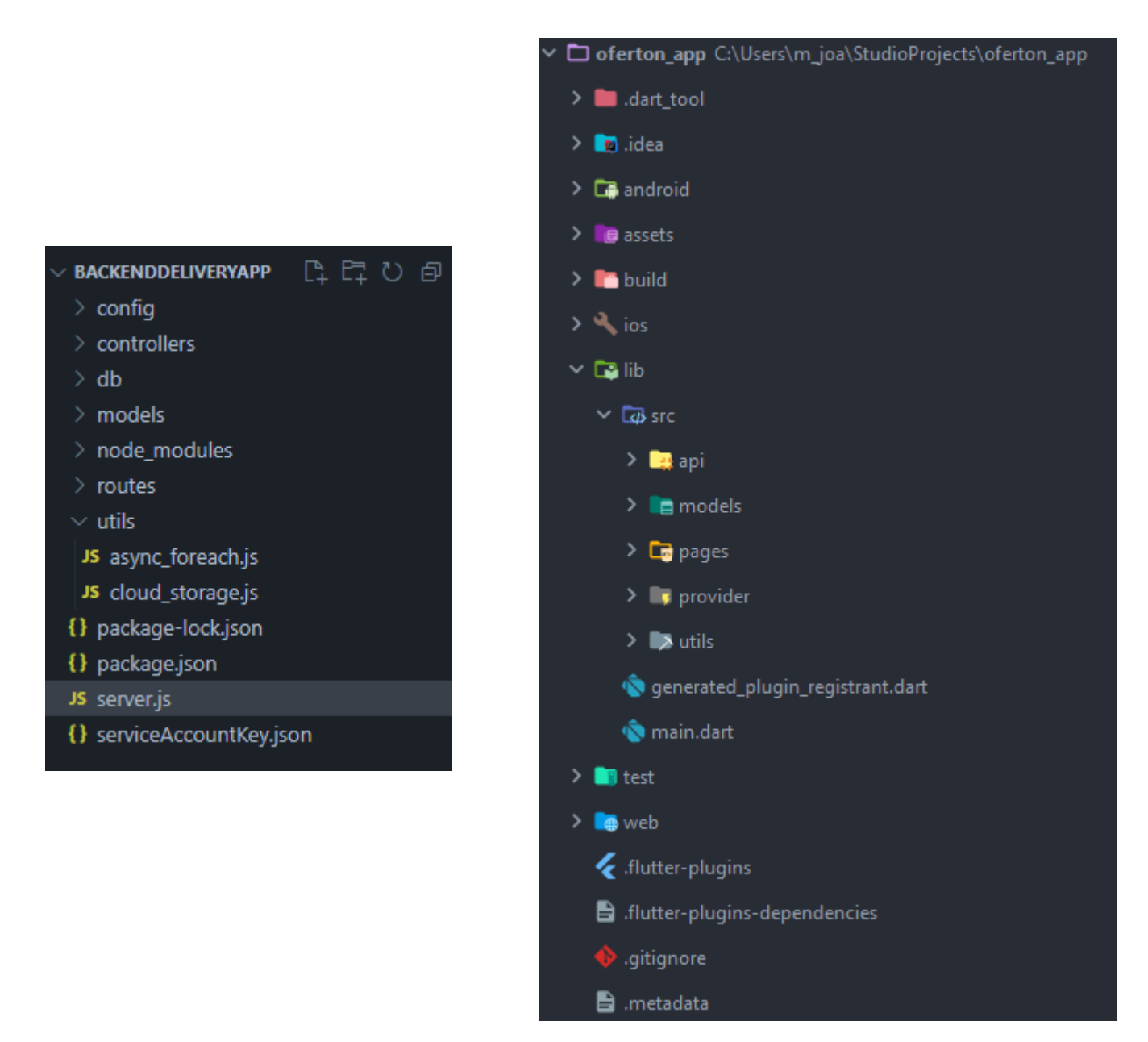

*Figura 19.* Arquitectura de la aplicación nivel código

#### **4. FASE DE ESTABILIZACIÓN**

En esta fase se realiza la corrección de los errores y las integraciones de los diferentes módulos que se hayan trabajado de manera independiente, y comprobar su correcto funcionamiento para posteriormente pasar a la fase de pruebas

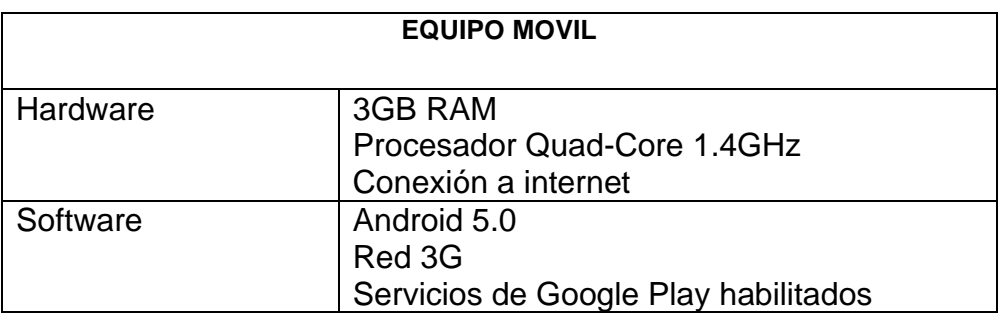

Tabla 53. Estabilización recursos

Fuente: Elaboración propia.

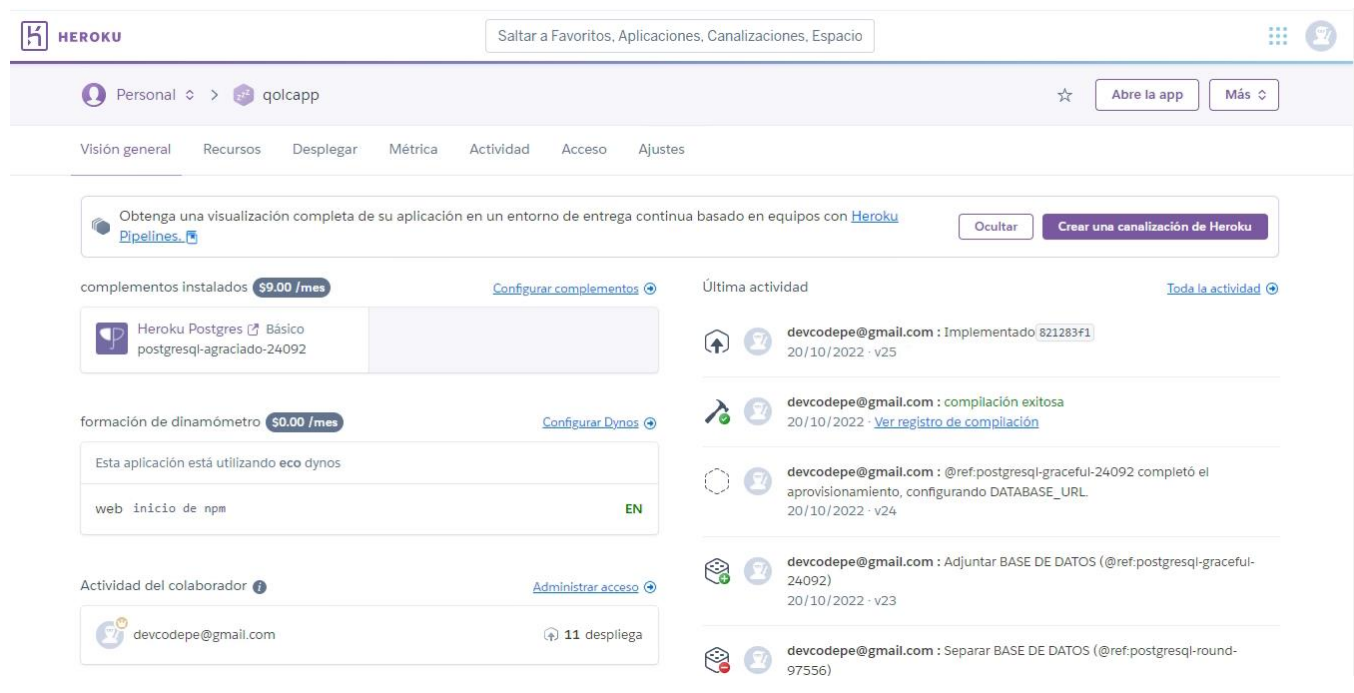

*Figura 20*. Deployment Heroku

Se realizó la integración correspondiente de todos los módulos de NodeJS, migrando toda la información a una plataforma de servicios en la nube PaaS (Platform as a Service) permitiendo así manejar el servidor, así como las respectivas configuraciones.

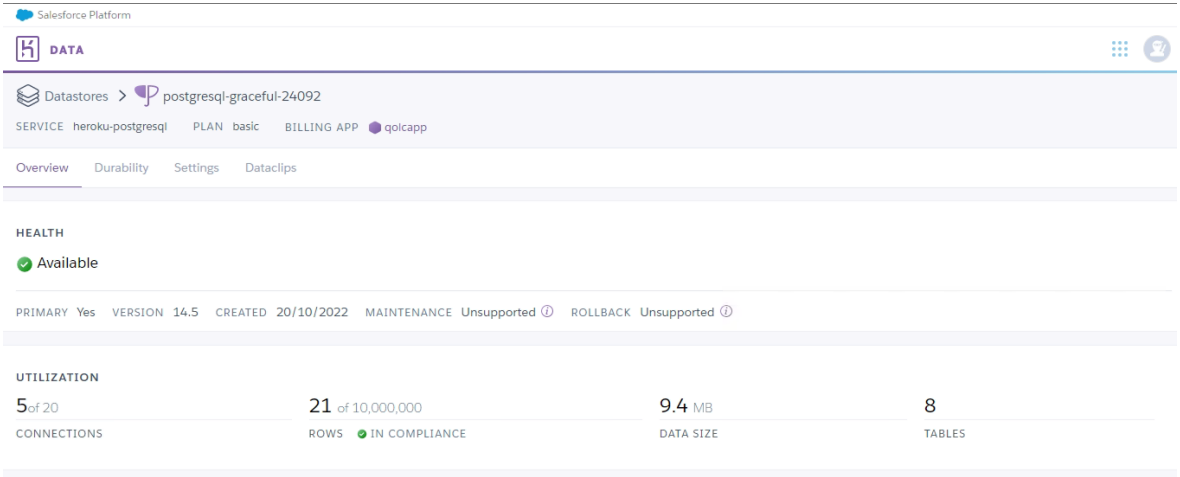

*Figura 21.* Integración PostgreSQL Heroku

Se implementó un plan de heroku Postgresql como add-ons independiente para poder manejar un tiempo de respuesta rápido en cuanto a las transacciones y peticiones que se realicen como intermedio de una API REST ya alojada dentro del proyecto HEROKU.

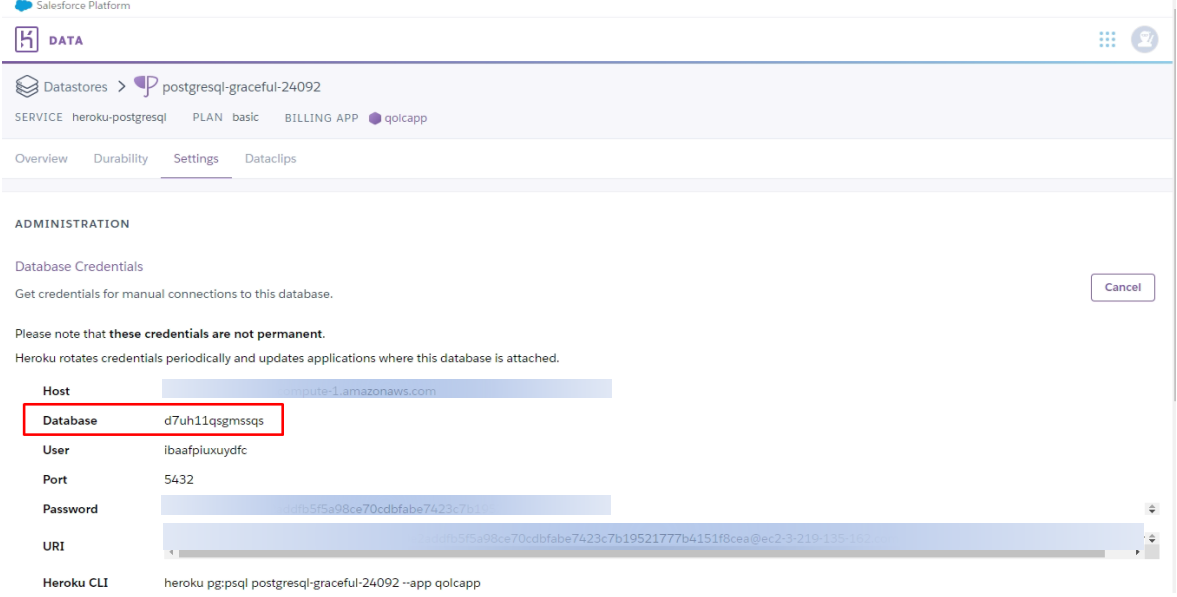

*Figura 22.* Credenciales PostgreSQL Heroku

Se realizó el procedimiento correspondiente para obtener las credenciales para realizar la conexión de la base de datos y de esa forma poder conectarnos de forma remota a través de nuestro gestor de base de datos PGADMIN con la base de datos PostgreSQL alojada en heroku, como podemos notar el nombre de la base de datos otorgado en heroku es **d7uh11qsgmssqs.**

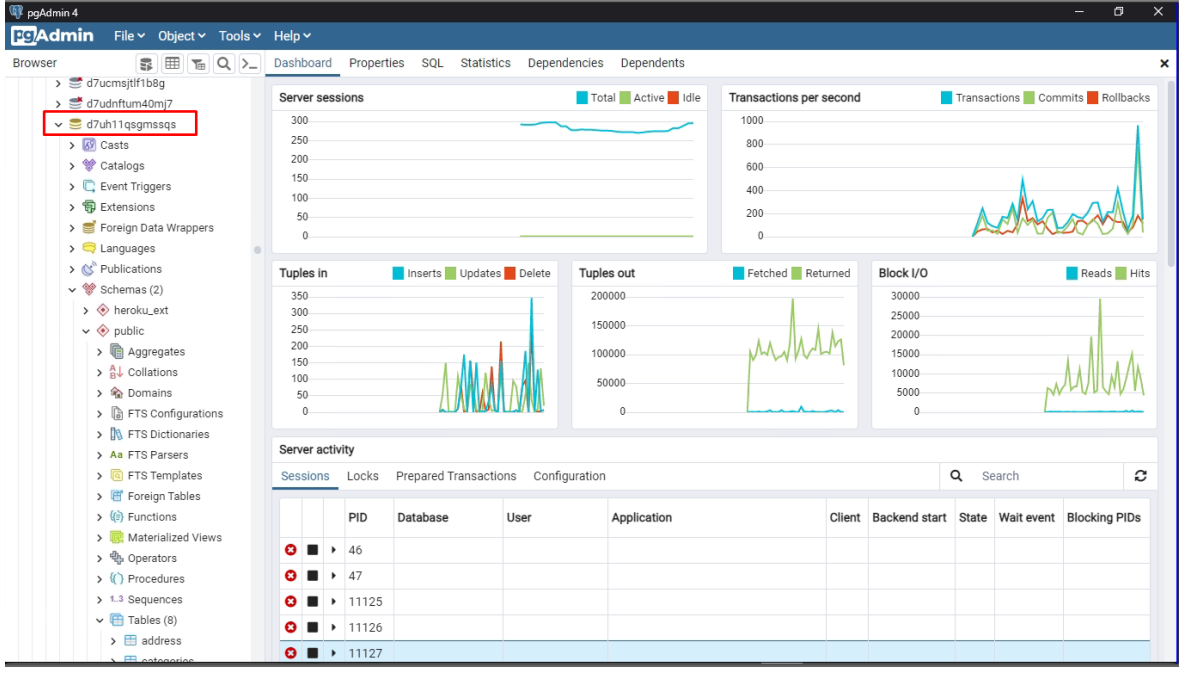

*Figura 23.* Base de datos PGADMIN conexión remota

En nuestro gestor de base de datos PGADMIN, se realizó el proceso para la conexión remota y se puede apreciar que ya tenemos nuestro servidor corriendo con el mismo nombre otorgado por heroku, así como el tráfico correspondiente a cada base de datos.

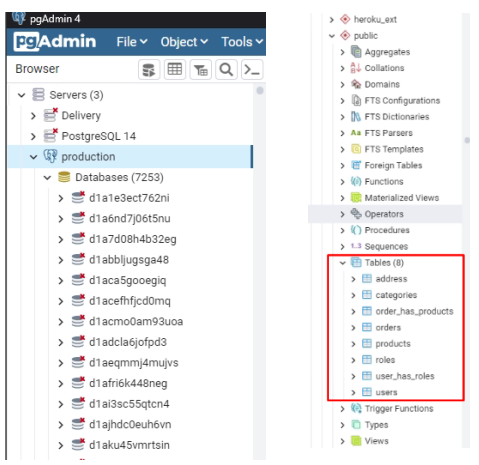

*Figura 24*. Contenido de tablas PGADMIN

En última instancia se puede observar que se realizó la migración correctamente de todos los módulos tanto en el Platform as a Service Heroku como en el Gestor de base de datos PGADMIN a través de conexión remota.

#### **5. FASE DE PRUEBAS DEL SISTEMA**

Se realizó las pruebas funcionales con las personas que iban a usar la app. Se corrigió cada error surgido en esta fase y se subió la app a producción de pruebas.

|                                  | A Archivo Editar Selección Ver Ir Ejecutar Terminal Ayuda                                                                                                    | config.js - BackendDeliveryApp - Visual Studio Code                                                                                                    |                                                                     |  |  |  |
|----------------------------------|----------------------------------------------------------------------------------------------------|----------------------------------------------------------------------------------------------------|---------------------------------------------------------------------|--|--|--|
| $\mathbb{Q}$                     | <b>EXPLORADOR</b>                                                                                                    | {} package.json<br>JS config.js $\times$ JS env.js<br>JS server.js                                                                                                    | $\Box$                                                              |  |  |  |
| $\circ$<br>ಳ್ಳಿ<br>$\Rightarrow$ | <b>BACKENDDELIVERYAPP</b><br>$\vee$ config<br>JS config.js<br>JS env.js<br>JS keys.js<br>JS passport.js<br>$\ge$ controllers                                                                                                    | config $>$ JS config.js $> $<br>$const$ types = $pgp.pg.types;$<br>types.setTypeParser(1114, function (stringValue) {<br>11<br>12<br>return stringValue;<br>13<br>$\mathcal{Y}$<br>14<br>15<br>const databaseConfig = {<br>16<br>host: "ec2-3-219-135-162.compute-1.amazonaws.com",<br>17<br>port: "5432",                                                                                                    | 18600<br><b>INSURED</b>                                             |  |  |  |
| $\mathbb{B}^2$                   | $>$ db<br>$>$ models<br>$>$ node modules<br>$\vee$ routes<br>JS addressRoutes.js<br>JS categories Routes.js<br>JS mercadoPagoRoutes.js<br>JS ordersRoutes.js<br>JS productsRoutes.js<br>JS reportsRoutes.js<br>JS usersRoutes.js<br>$>$ sockets<br>$>$ utils<br>{} package-lock.json<br>{} package.json<br>JS server.js<br>{} serviceAccountKey.json | design to a second contract the following company of the second contract of the second contract of the second second<br>PROBLEMAS SALIDA CONSOLA DE DEPURACIÓN<br><b>TERMINAL</b><br>2022-11-18T05:25:38.258200+00:00 app[api]: @ref:postgresql-graceful-24092 completed provisioning, setting DATABASE URL. by user devco<br>depe@gmail.com<br>2022-11-18T05:25:38.258200+00:00 app[api]: Release v24 created by user devcodepe@gmail.com<br>2022-11-18T05:25:38.501170+00:00 heroku[web.1]: Restarting<br>2022-11-18T05:25:38.502947+00:00 heroku[web.1]: State changed from up to starting<br>2022-11-18T05:25:39.539755+00:00 heroku[web.1]: Stopping all processes with SIGTERM<br>2022-11-18T05:25:39.719595+00:00 heroku[web.1]: Process exited with status 143<br>2022-11-18T05:25:43.534901+00:00 heroku[web.1]: Starting process with command `npm start`<br>2022-11-18T05:25:45.486076+00:00 app[web.1]:<br>2022-11-18T05:25:45.486101+00:00 app[web.1]: > backenddeliveryapp@1.0.0 start<br>2022-11-18T05:25:45.486102+00:00 app[web.1]: > node server.js<br>2022-11-18T05:25:45.486102+00:00 app[web.1]:<br>2022-11-18T05:25:46.186203+00:00 app[web.1]: Aplicación Nodejs puerto:19953 Iniciada<br>2022-11-18T05:25:46.374343+00:00 heroku[web.1]: State changed from starting to up<br>2022-11-18T05:25:57.570084+00:00 heroku[router]: at=info method=GET path="/api/products/findByCategory/3" host-golcapp.herokuapp.com<br>request id=9352387a-7484-48f5-abdf-59acfcfc199c fwd="190.102.131.20" dyno=web.1 connect=0ms service=9ms stat Is=401 bytes=149 protocol<br>$=$ https<br>2022-11-18T05:25:57.572134+00:00 app[web.1]: GET /api/products/findByCategory/3 401 2.776 ms - -<br>2022-11-18T05:25:58.135883+00:00 heroku[router]: at=info method=GET path="/api/ roducts/findByCategory/3" host=qolcapp.herokuapp.com<br>request id=ef110d82-8f1a-4392-9b2d-717c9be3e261 fwd="190.102.131.20" dyno=web.1 connect=0ms service=1ms stat Js=401 bytes=149 protocol<br>$=$ https<br>2022-11-18T05:25:58.136836+00:00 app[web.1]: GET /api/products/findByCategory/3 401 0.642 ms - -<br>2022-11-18T05:25:58.340553+00:00 heroku[router]: at=info method=GET path="/api/ roducts/findByCategory/3" host=qolcapp.herokuapp.com<br>request id=4f50b769-a44c-4155-bf1b-ccf87cedf46c fwd="190.102.131.20" dyno=web.1 connect=0ms service=1ms status=401 bytes=149 protocol | $\blacksquare$ bash $+\backsim$ $\square$ $\square$ $\sim$ $\times$ |  |  |  |
| $^{\circledR}$                   | <b>ESQUEMA</b>                                                                                                    | $=$ https<br>2022-11-18T05:25:58.341422+00:00 app[web.1]: GET /api/products/findByCategory/3 401 0.319 ms - -<br>2022-11-18T05:25:58.505322+00:00 heroku[router]: at=info method=GET path="/api/products/findByCategory/3" host=qolcapp.herokuapp.com                                                                                                    |                                                                     |  |  |  |
| ్ట్ర                             | LÍNEA DE TIEMPO                                                                                                    | request id=c2f35f68-3631-43a6-a2df-f429c98d6071 fwd="190.102.131.20" dyno=web.1 connect=0ms service=1ms status=401 bytes=149 protocol                                                                                                    |                                                                     |  |  |  |
|                                  | & master ← 04 21 8 0 4 0<br>Lín. 24, col. 30 Espacios: 4 UTF-8 CRLF () JavaScript @ Go Live < Prettier @ Q                                                                                                    |                                                                                                    |                                                                     |  |  |  |

*Figura 25.* Pruebas funcionales del servidor NodeJS en HEROKU – primera integración

En primera instancia se realizó la migración de todo el entorno de desarrollo al Platform as a Service Heroku, integrando todos los módulos correctamente, pero surgían errores de peticiones con estado 404 que indican un error interno del servidor, se crean las consultas, pero no se aceptan, este error provenía debido a una configuración en los certificados SSL que eran necesarios para permitir las peticiones API

| ×ı                      | Archivo Editar Selección Ver Ir Ejecutar Terminal Ayuda | config.js - BackendDeliveryApp - Visual Studio Code                                                                                                    | $\square$ $\square$ $\square$ $\square$<br>且<br>$\times$                                                     |
|-------------------------|---------------------------------------------------------|----------------------------------------------------------------------------------------------------|----------------------------------------------------------------------------------------------------|
| ⊕                       | <b>EXPLORADOR</b>                                       | <b>{}</b> package.json<br><b>JS</b> config.js $\times$ <b>JS</b> env.js<br>JS server.js<br>$\cdots$                                                                                                    | $\Box$ $\cdots$                                                                                              |
|                         | $\vee$ backenddeliveryapp                               | config $>$ JS config.js $> $                                                                                                    |                                                                                                    |
| Q                       | $\vee$ confia                                           | $const$ types = $pqp$ . $pq$ . types,                                                                                                    | <b>1890</b>                                                                                                  |
|                         | JS config.js                                            | 11<br>types.setTypeParser(1114, function (stringValue) {<br>12 <sup>2</sup><br>return stringValue;                                                                                                    | <b>ENGINEER</b>                                                                                              |
|                         | JS env.js                                               | 13<br>$\mathcal{Y}$                                                                                                    |                                                                                                    |
| ್ರಿಂ                    |                                                         | 14                                                                                                    |                                                                                                    |
|                         | JS keys.js                                              | 15<br>const databaseConfig = $f$                                                                                                    |                                                                                                    |
| $\overline{\mathbb{R}}$ | JS passport.js                                          | 16 <sub>1</sub><br>host: "ec2-3-219-135-162.compute-1.amazonaws.com",<br>17<br>port: "5432",                                                                                                    |                                                                                                    |
|                         | $\ge$ controllers                                       | <u> 2008 - Annan Ann an Brittish Arthur Annan Ann an </u>                                                                                                    |                                                                                                    |
| $\mathbb{E}$            | $\geq$ db                                               | PROBLEMAS SALIDA CONSOLA DE DEPURACIÓN<br><b>TERMINAL</b>                                                                                                    | $\hat{a}$ bash $+\vee$ $\Pi$ $\hat{m}$ $\wedge$ $\times$                                                     |
|                         | $>$ models                                              |                                                                                                    |                                                                                                    |
|                         | $>$ node_modules                                        | 2022-11-18T05:37:25.445906+00:00 heroku[web.1]: Starting process with command `npm start`                                                                                                    |                                                                                                    |
|                         | $\vee$ routes                                           | 2022-11-18T05:37:27.000000+00:00 app[api]: Build succeeded                                                                                                    |                                                                                                    |
|                         | JS addressRoutes.js                                     | 2022-11-18T05:37:27.088223+00:00 app[web.1]:                                                                                                    |                                                                                                    |
|                         | JS categoriesRoutes.js                                  | 2022-11-18T05:37:27.088243+00:00 app[web.1]: > backenddeliveryapp@1.0.0 start<br>2022-11-18T05:37:27.088243+00:00 app[web.1]: > node server.js                                                                     |                                                                                                    |
|                         | JS mercadoPagoRoutes.js                                 | 2022-11-18T05:37:27.088244+00:00 app[web.1]:                                                                                                    |                                                                                                    |
|                         |                                                         | 2022-11-18T05:37:27.620839+00:00 app[web.1]: Aplicación Nodejs puerto:35376 Iniciada                                                                                                    |                                                                                                    |
|                         | JS ordersRoutes.js                                      | 2022-11-18T05:37:28.084633+00:00 heroku[web.1] State changed from starting to up                                                                                                    |                                                                                                    |
|                         | JS productsRoutes.js                                    | 2022-11-18T05:37:42.371331+00:00 app[web.1]: GET / 304 3.983 MIS - -                                                                                                    |                                                                                                    |
|                         | JS reportsRoutes.js                                     | 2022-11-18T05:37:42.373121+00:00 heroku[router]: at=info method=GET path="/" host=qolcapp.herokuapp.com request id=70634d40-c648-42e7                                                                              |                                                                                                    |
|                         | JS usersRoutes.js                                       | -a22a-021a74e8ae11 fwd="190.102.131.20" dyno=web.1 connect=0ms service=9ms status=304 bytes=159 protocol=https<br>2022-11-18T05:37:50.133861+00:00 app[web.1]: GET /api/products/findByCategory/3 401 1.540 ms - - |                                                                                                    |
|                         | $>$ sockets                                             | 2022-11-18T05:37:50.136279+00:00 heroku[router]: at=info method=GET path="/api/products/findByCategory/3" host=qolcapp.herokuapp.com                                                                               |                                                                                                    |
|                         | $\geq$ utils                                            | request_id=b81aa0db-d77b-4be8-98d7-eb459ea14020 fwd="190.102.131.20" dyno=web.1 connect=0ms service=3ms status=401 bytes=149 protocol                                                                              |                                                                                                    |
|                         | {} package-lock.json                                    | $=$ https                                                                                                    |                                                                                                    |
|                         | {} package.json                                         | 2022-11-18T05:37:56.499694+00:00 app[web.1]: (node:22) Warning: Setting the NODE TLS REJECT UNAUTHORIZED environment variable to '0'                                                                               |                                                                                                    |
|                         | JS server.js                                            | makes TLS connections and HTTPS requests insecure by disabling certificate verification.<br>2022-11-18T05:37:56.499718+00:00 app[web.1]: (Use `node --trace-warnings  ` to snow where the warning was created)     |                                                                                                    |
|                         | {} serviceAccountKey.json                               | 2022-11-18T05:37:56.519126+00:00 app[web.1]: GET /api/products/findByCategory/3 201 77.759 ms - 2                                                                                                    |                                                                                                    |
|                         |                                                         | 2022-11-18T05:37:56.520954+00:00 heroku[router]: at=info method=GET path="/api/products/findByCategory/3" host=oolcanp.herokuapp.com                                                                               |                                                                                                    |
|                         |                                                         | request id=6d236a52-0357-4d23-9414-4faee0882d40 fwd="190.102.131.20" dyno=web.1 connect=0ms service=79ms statu;=201 ytes=221 protoco                                                                               |                                                                                                    |
|                         |                                                         | $l = htt$ tps                                                                                                    |                                                                                                    |
|                         |                                                         | 2022-11-18T05:39:04.625497+00:00 heroku[router]: at=info method=POST path="/api/users/login" host=qolcapp.herokuapp.com request id=4a                                                                              |                                                                                                    |
| $^{\circledR}$          |                                                         | 78d712-3e42-4206-a56d-63b25c9a4609 fwd="190.102.131.20" dyno=web.1 connect=0ms service=27ms status=201 brtes=1099 protocol=http<br>2022-11-18T05:39:04.619858+00:00 app[web.1]: El privv es:                       |                                                                                                    |
|                         |                                                         | 2022-11-18T05:39:04.619898+00:00 app[web.1]: 0                                                                                                    |                                                                                                    |
| ౘౢ                      | <b>ESQUEMA</b>                                          | 2022-11-18T05:39:04.622902+00:00 app[web.1]: USUARIO ENVIADO [object Object]                                                                                                    |                                                                                                    |
|                         | LÍNEA DE TIEMPO                                         | 2022-11-18T05:39:04.623463+00:00 app[web.1]: POST /api/users/log.n 201 : 0.372 ms - 876                                                                                                    |                                                                                                    |
|                         | & master ← 0121 ⊗ 0 △ 0                                 |                                                                                                    | Lín. 24. col. 30 Espacios: 4 UTF-8 CRLF () JavaScript @ Go Live $\mathcal{A}$ Prettier $\bar{\mathcal{R}}$ ( |

*Figura 26.* Pruebas funcionales del servidor NodeJS en HEROKU – segunda integración

En segunda instancia se realizaron las validaciones correspondientes, así mismo como la configuración correspondiente sobre los certificados SSL para poder habilitar el aplicativo en producción en óptimas condiciones, luego de realizar las configuraciones correspondientes, se puede observar que las peticiones ahora obtienen un estado 201, que corresponde a una petición y respuesta exitosa por parte del servidor, quedando evidencia suficiente sobre las pruebas del sistema en un entorno de producción.

#### **ANEXO 8. DIAGRAMAS DE FLUJO Y PROCESOS**

Mapa de procesos de la metodología Mobile – D

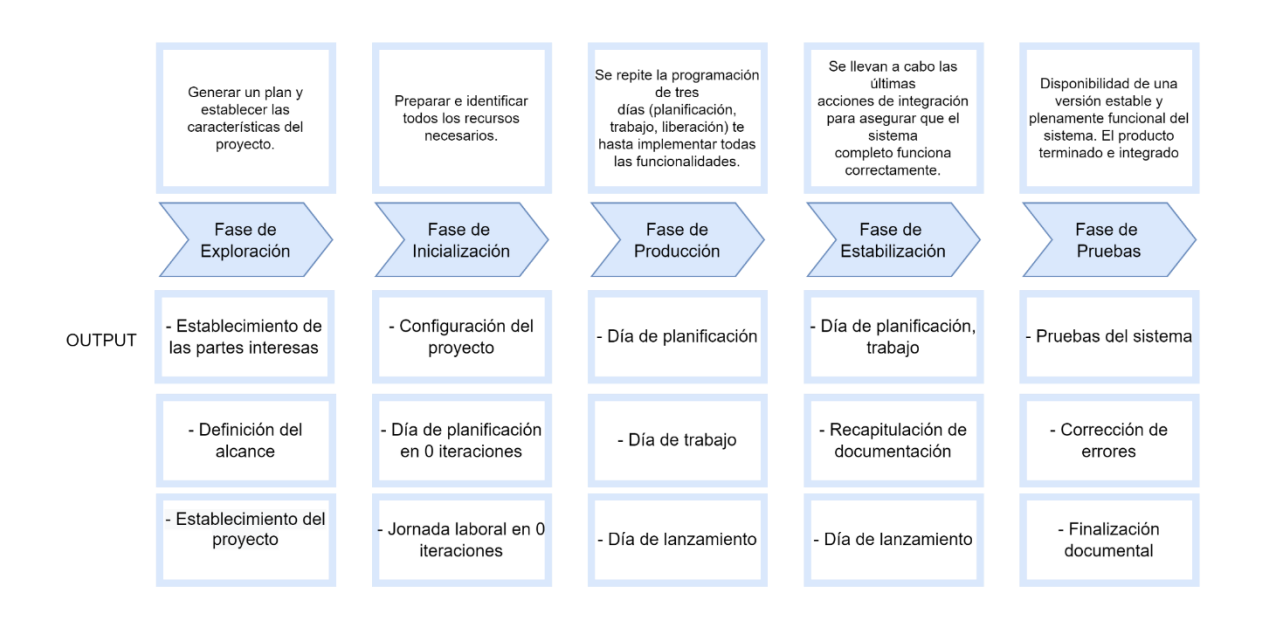

*Figura 27*. Mapa de procesos Metodología Mobile – D

# **MAPA DE FLUJO DE METODOLOGÍA MOBILE-D**

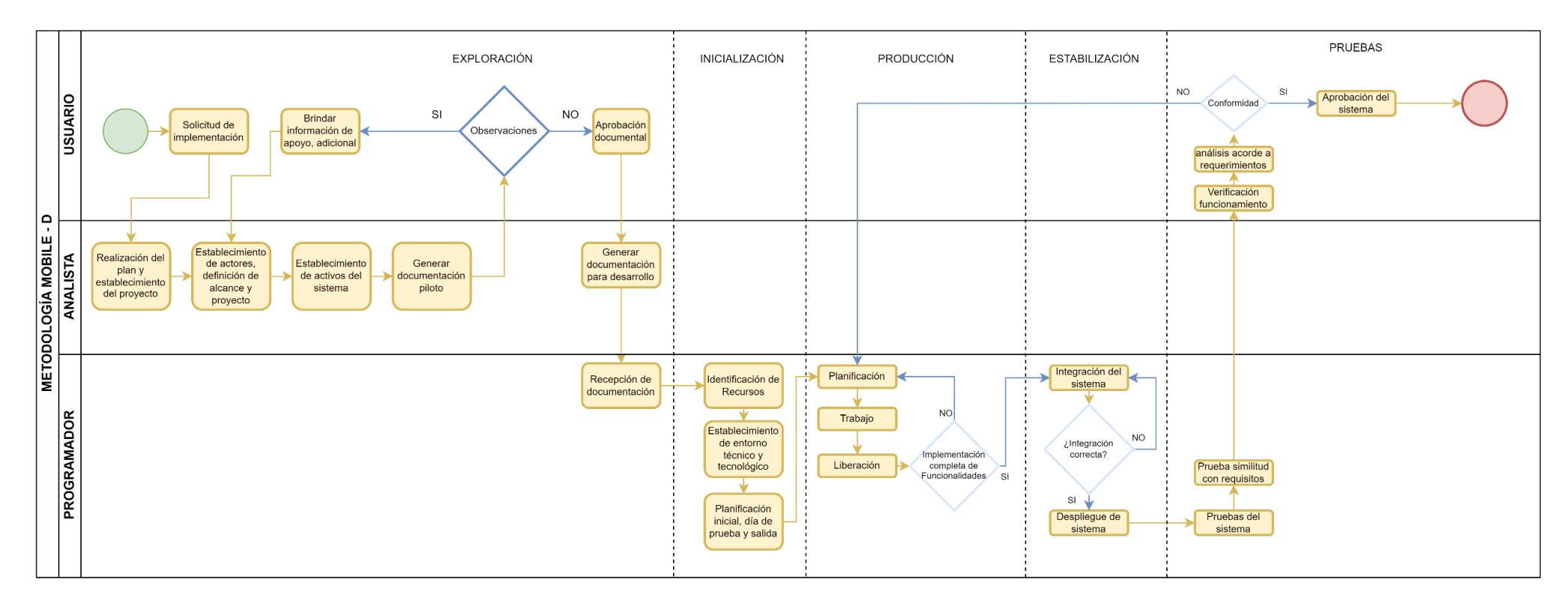

*Figura 28*. Mapa de flujo de Metodología Mobile - D

## **DIAGRAMA AS – IS DEL PROCESO DE COMERCIALIZACIÓN**

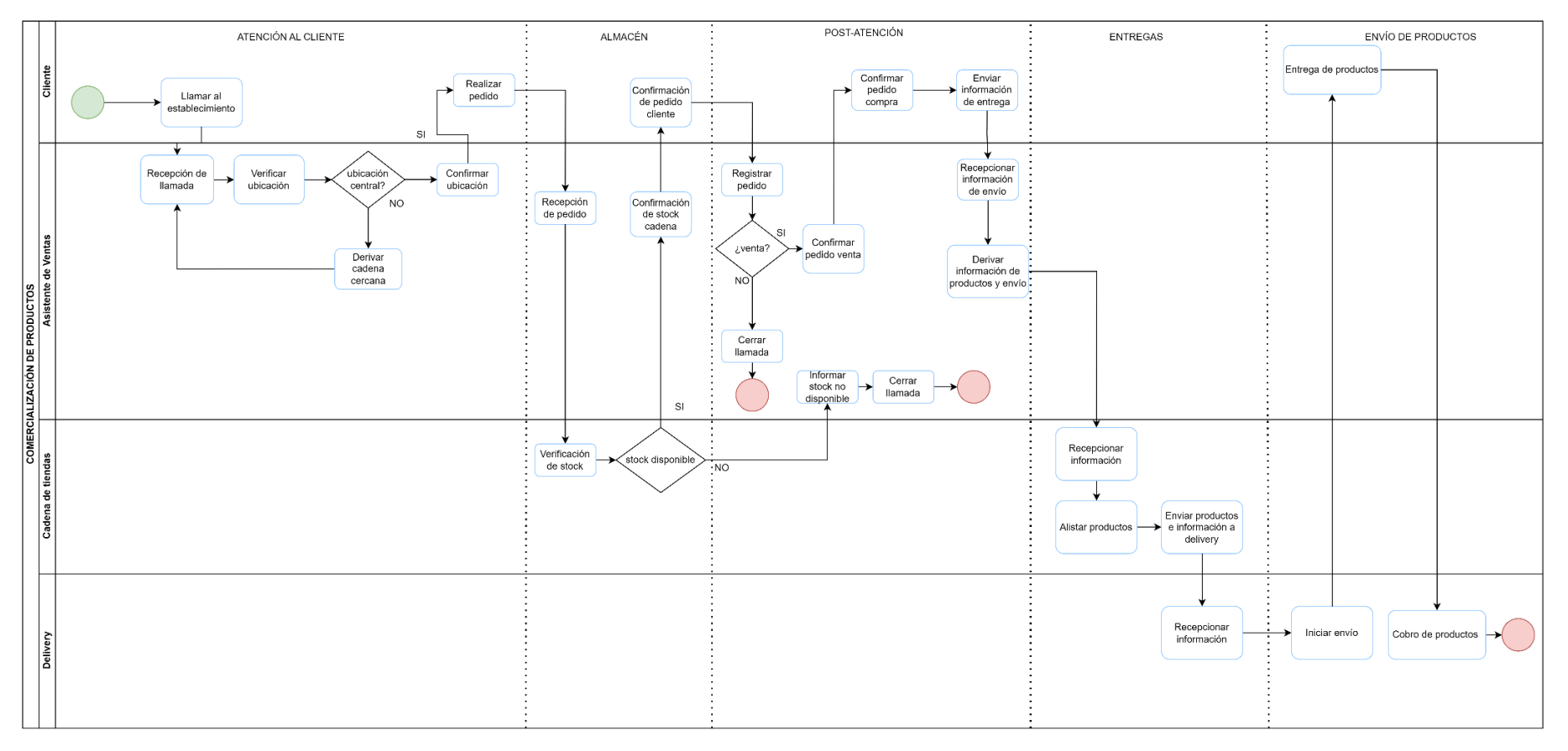

*Figura 29.* Diagrama AS-IS proceso de comercialización

### **DIAGRAMA TO – BE PROCESO DE COMERCIALIZACIÓN**

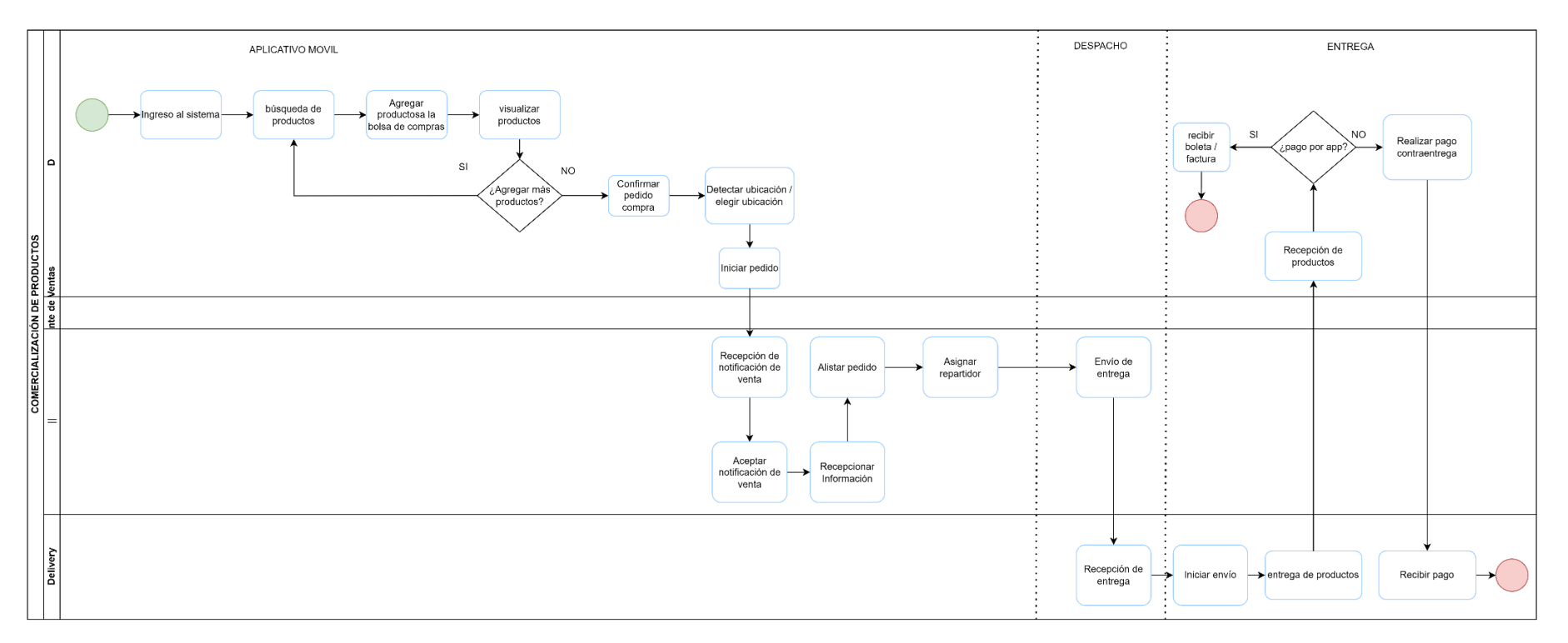

*Figura 30*. Diagrama TO-BE proceso de comercialización

# **ANEXO 9. METODOLOGÍA DE GESTIÓN PMBOOK**

#### **INICIO:**

### - **ACTA DE CONSTITUCIÓN:**

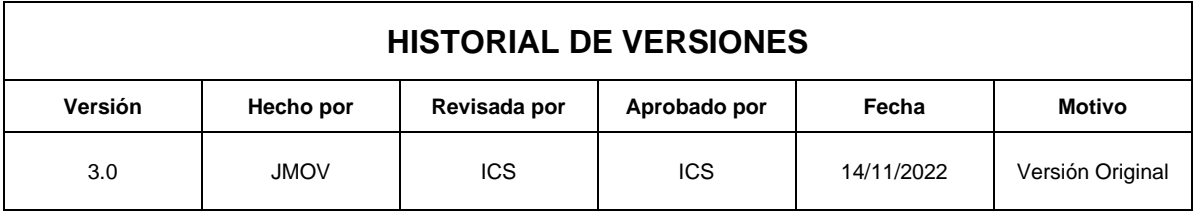

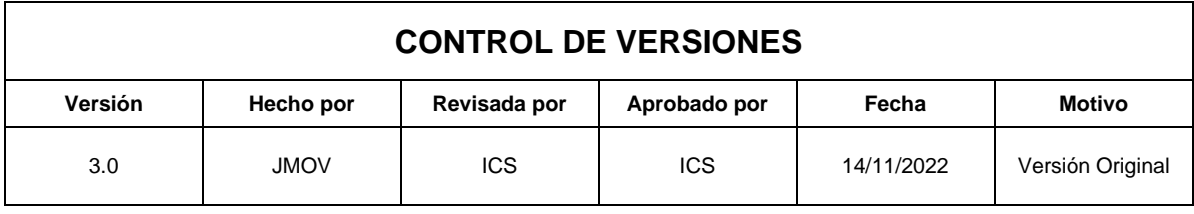

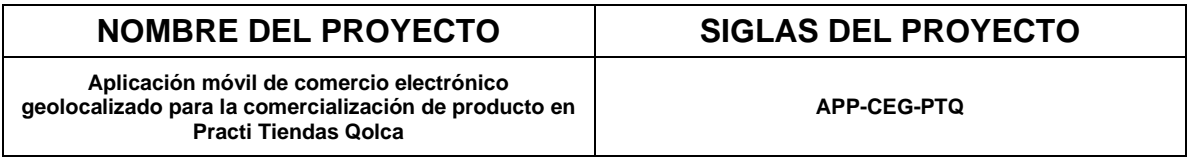

#### **DEFINICIÓN DEL PROYECTO**

El proyecto "**Aplicación móvil de comercio electrónico geolocalizado para la comercialización de producto en Practi Tiendas Qolca"** consiste en la construcción de un aplicativo móvil software que permita gestionar la comercialización de productos a través de la geolocalización.

El desarrollo consistirá en la elaboración metodológica y práctica del aplicativo, así como los planes correspondientes para su viabilidad aplicando tecnologías que faciliten los procesos de comercialización en el aplicativo móvil

El proyecto será realizando bajo responsabilidad de estudiante de la Universidad Cesar Vallejo e implementado en una empresa acorde a las especificaciones del proyecto.

El desarrollo del proyecto estará a cargo de:

Joan's Maydelson Osorio Viza

#### **DEFINICIÓN DEL PRODUCTO PROYECTO**

Es una herramienta de software Aplicativo Móvil que permite gestionar la comercialización de productos a través de la geolocalización para agilizar los procesos de comprar por cada sede de la empresa mejorando así la organización de la información y trabajar la venta de productos por sedes independientes.

El software permitirá:

- Creación de productos
- Creación de categorías
- Creación de usuario Creación de órdenes
- Almacenar los detalles de pedidos
- Creación de puntos de entrega independientes por sede
- Creación de estados de compra
- Ver ubicaciones en tiempo real
- Gestionar compras por contraentrega
- Gestionar pagos contraentrega
- Gestionar pagos por tarjeta de crédito, débito

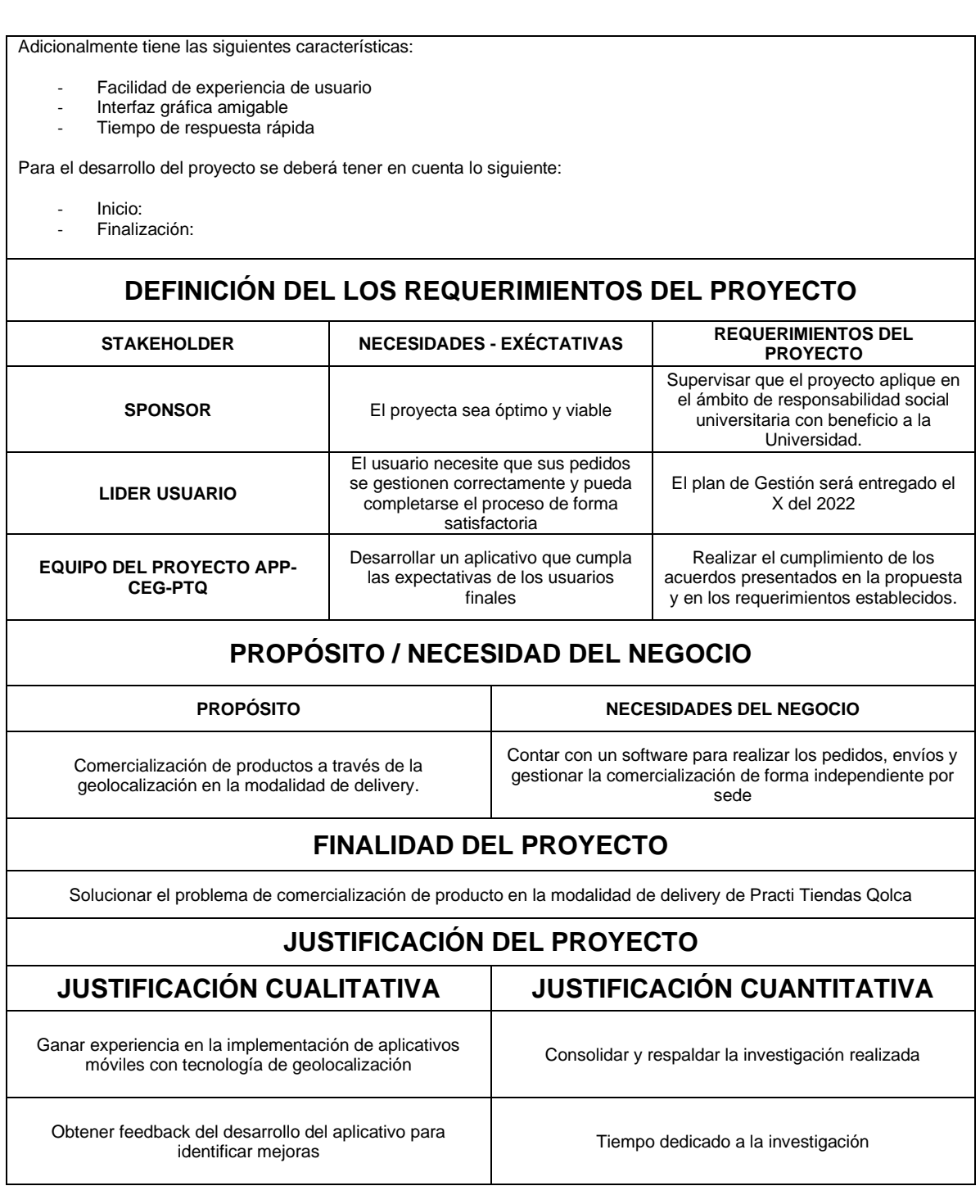

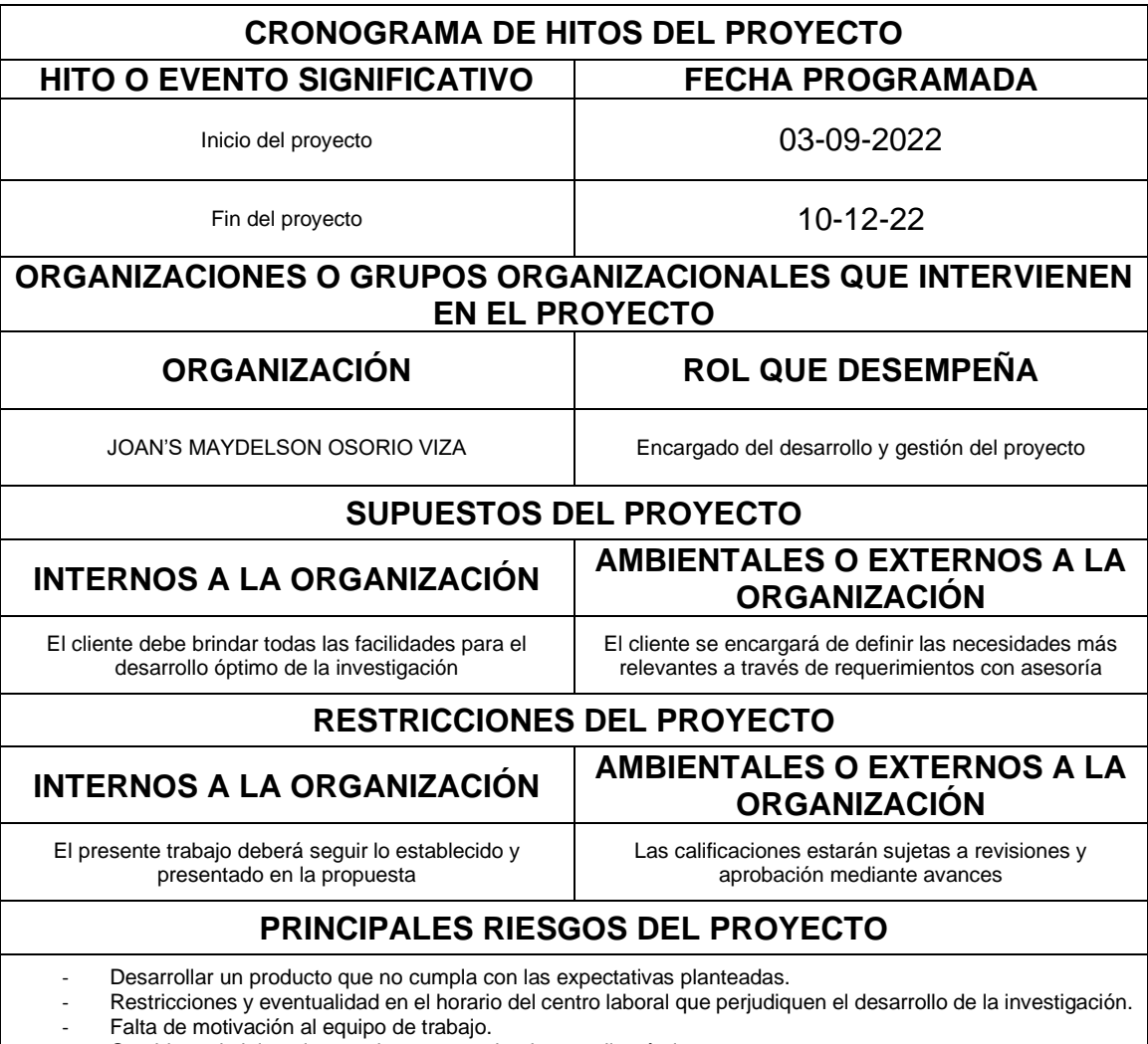

- Cambios administrativos en la empresa donde se aplicará el proyecto

- No cumplir con lo establecido por factores personales.

#### **PLANIFICACIÓN:**

#### - **DOCUMENTACIÓN DE REQUISITOS:**

#### **NOMBRE DEL PROYECTO SIGLAS DEL PROYECTO**

**Aplicación móvil de comercio electrónico geolocalizado para la comercialización de producto en Practi Tiendas Qolca**

**APP-CEG-PTQ**

#### **NECESIDADES DEL NEGOCIO Y OPORTUNIDAD A APROVECHAR:**

- ✓ Ofrecer un servicio y trabajo de calidad al usuario clientes, para establecimiento de próximos vínculos o recomendaciones laborales
- ✓ Escases de TIC en los negocios.
- ✓ Escases de cultura en el ámbito de la implementación de tecnología al modelo de negocio.
- ✓ Automatización de procesos en el modelo de negocio.
- ✓ Gestión comercial orientado a las TIC

# **OBJETIVOS DEL NEGOCIO DEL PROYECTO**

- ✓ El objetivo de Aplicación móvil de comercio electrónico geolocalizado para la comercialización de producto en Practi Tiendas Qolca es contribuir tecnológicamente y educativamente al aporte de la comercialización de productos a través de la geolocalización, agilizando procesos que permitan mejorar la calidad de la información, tales como la confiabilidad, completitud, disponibilidad e integridad.
- ✓ Contribuir a nuevas tendencias de implementación y trabajo con geolocalización orientado a negocios comerciales que apuestan por el plan de negocio e-commerce en sus organizaciones.

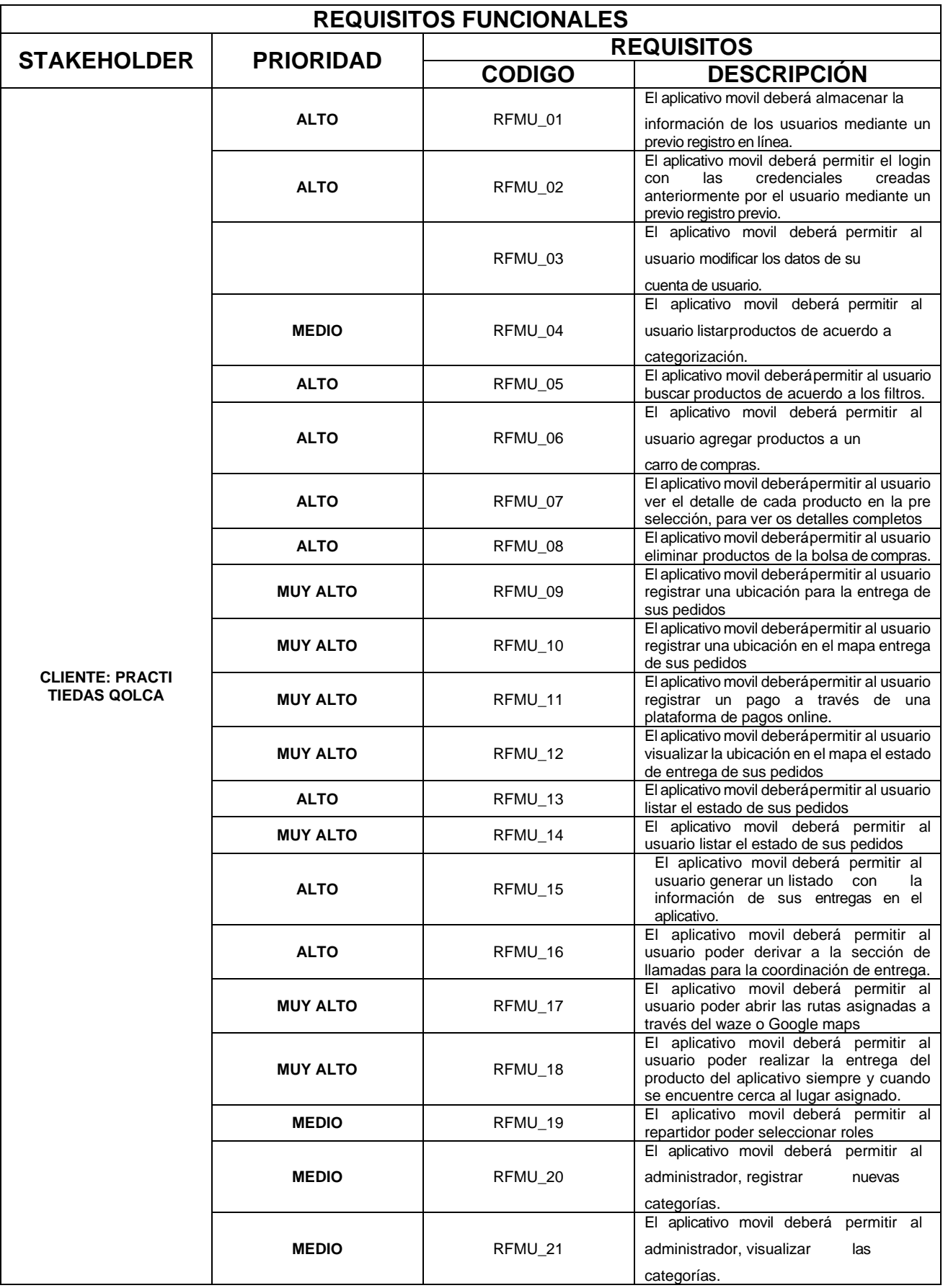

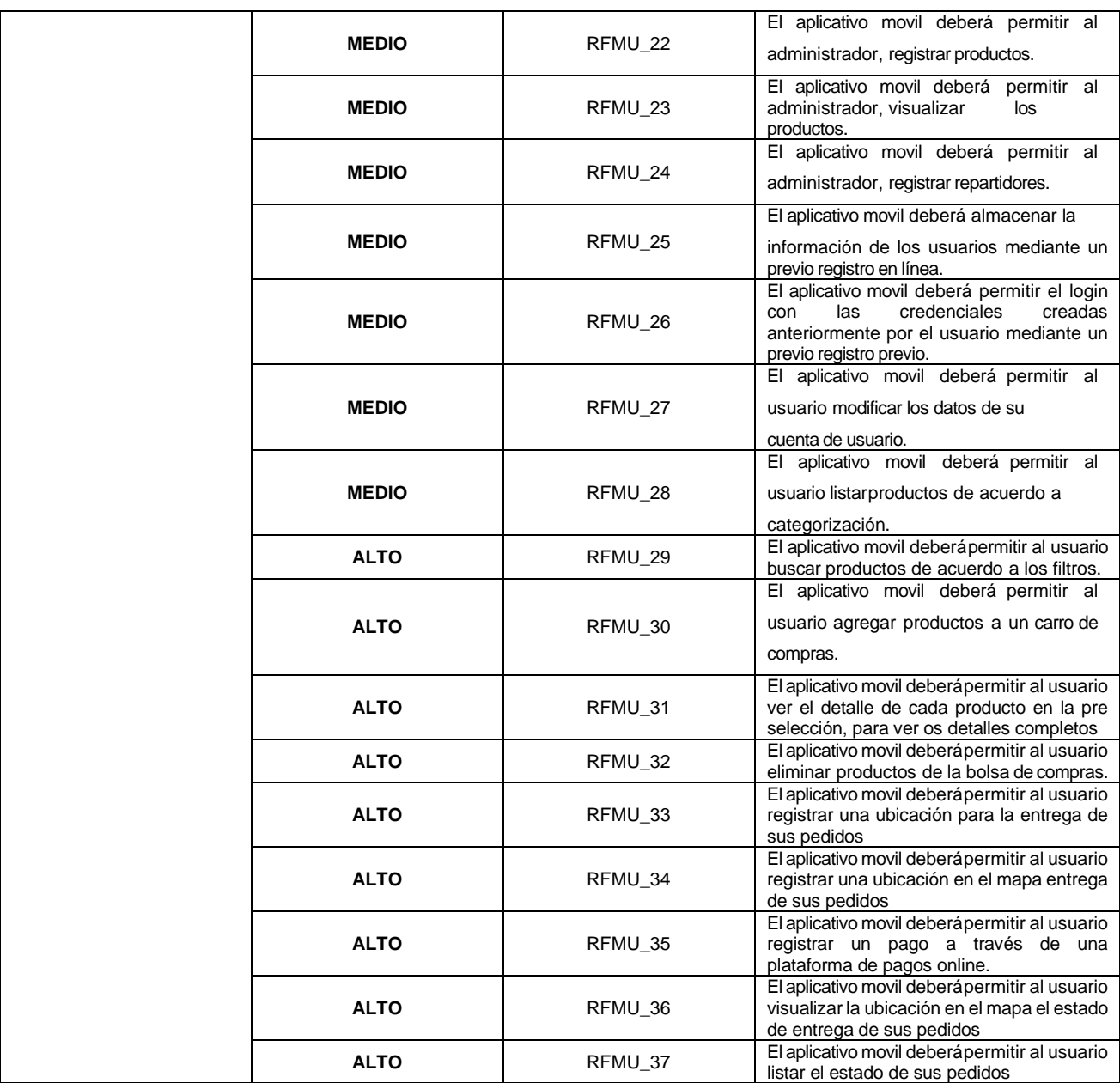

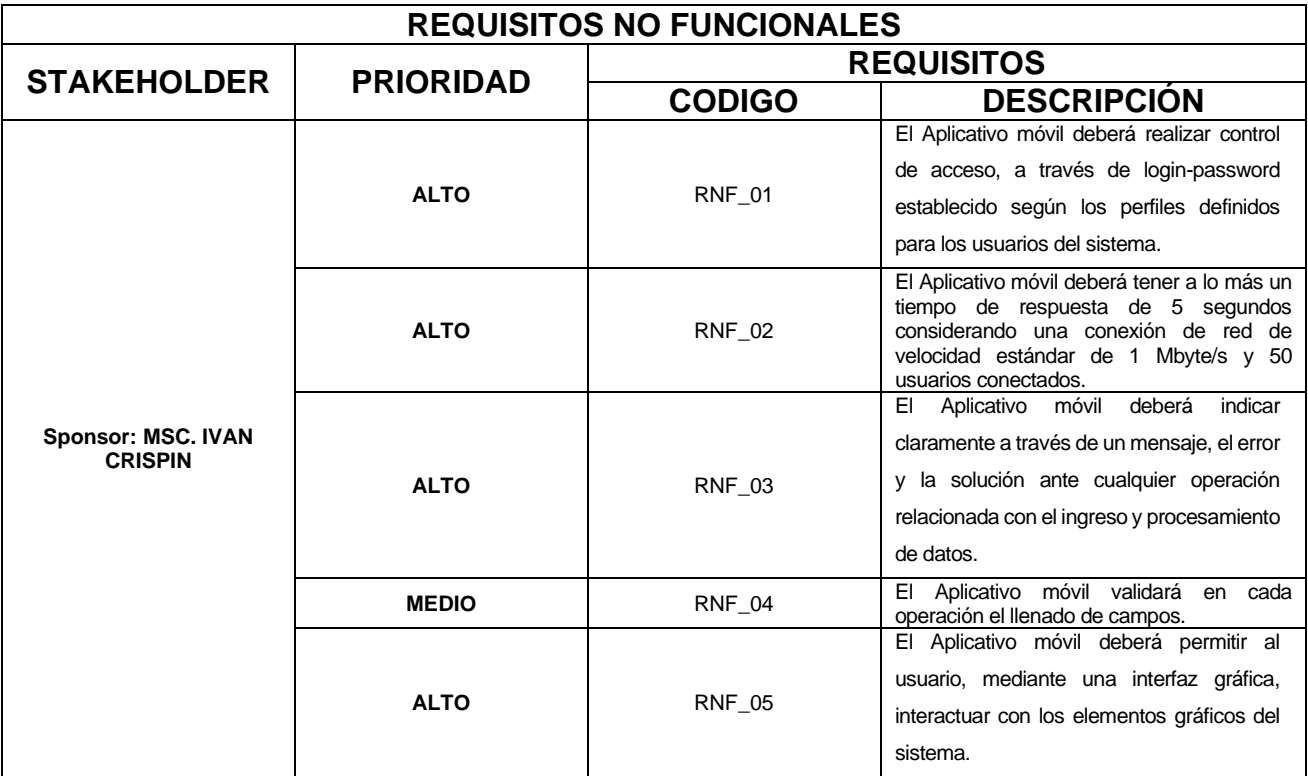

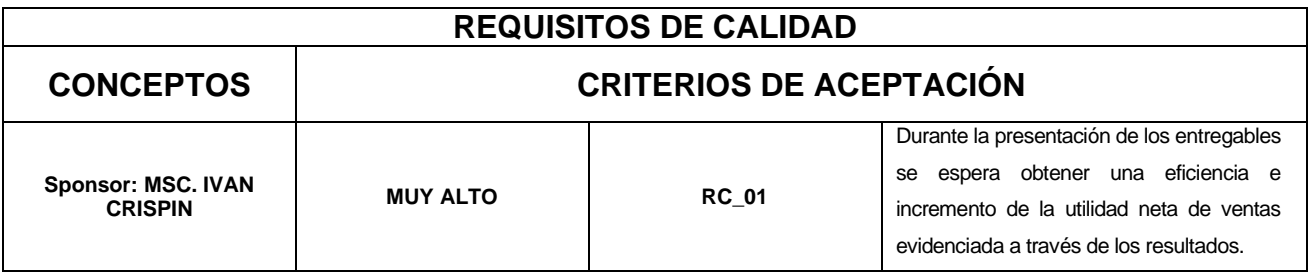

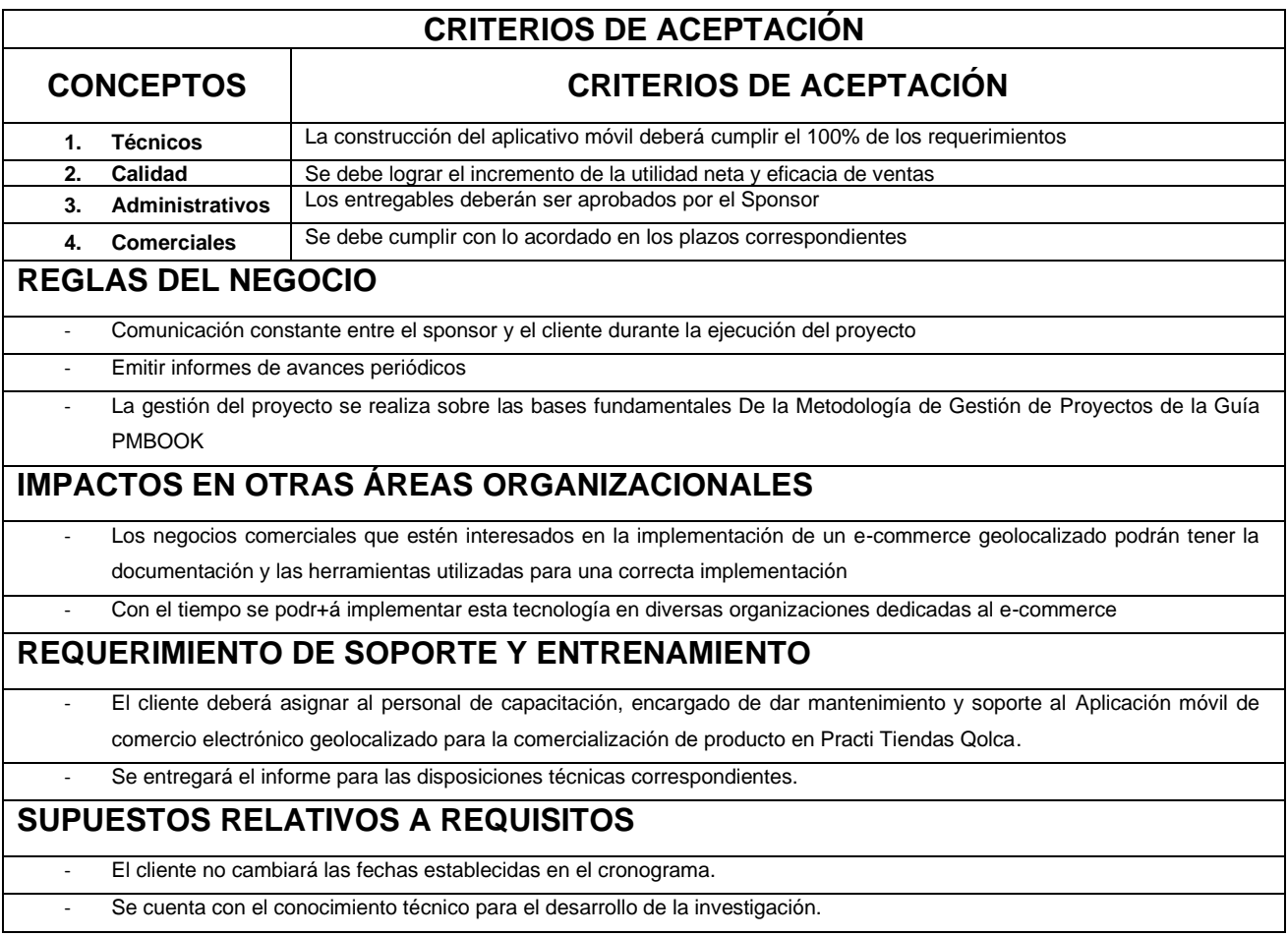

### - **MATRIZ DE TRAZABILIDAD DE REQUISITOS:**

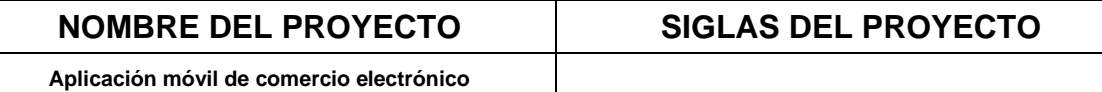

**geolocalizado para la comercialización de producto en Practi Tiendas Qolca**

**APP-CEG-PTQ**

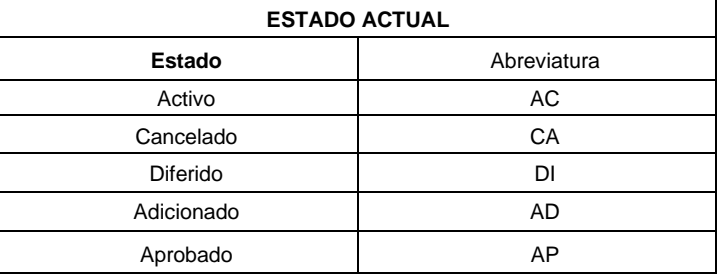

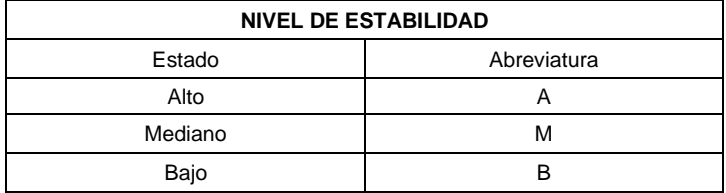

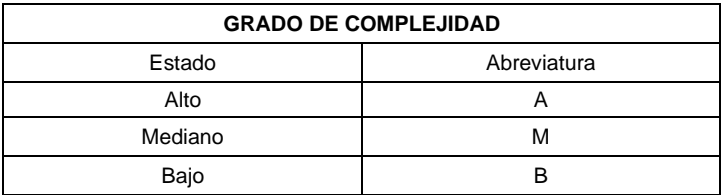

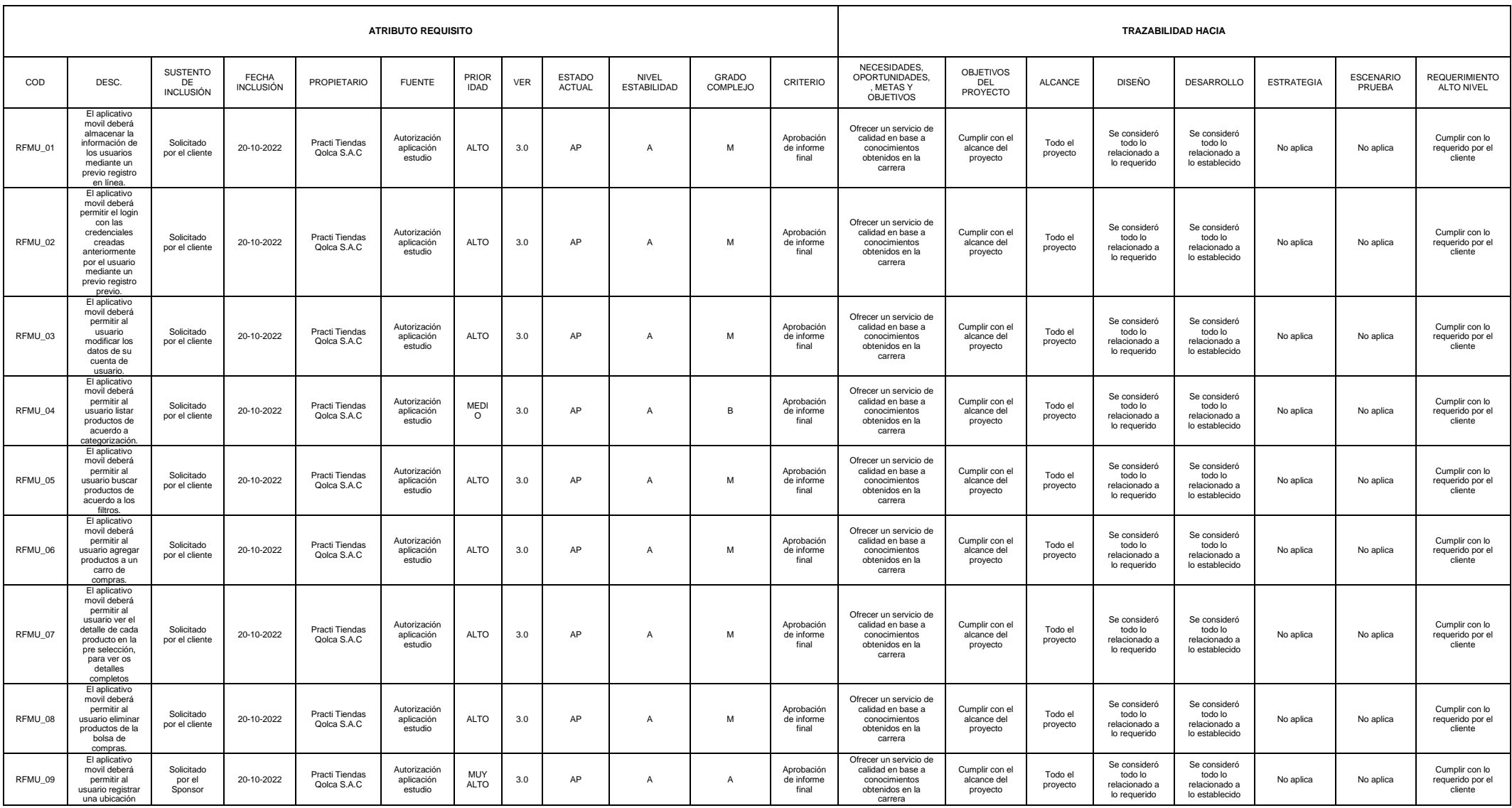

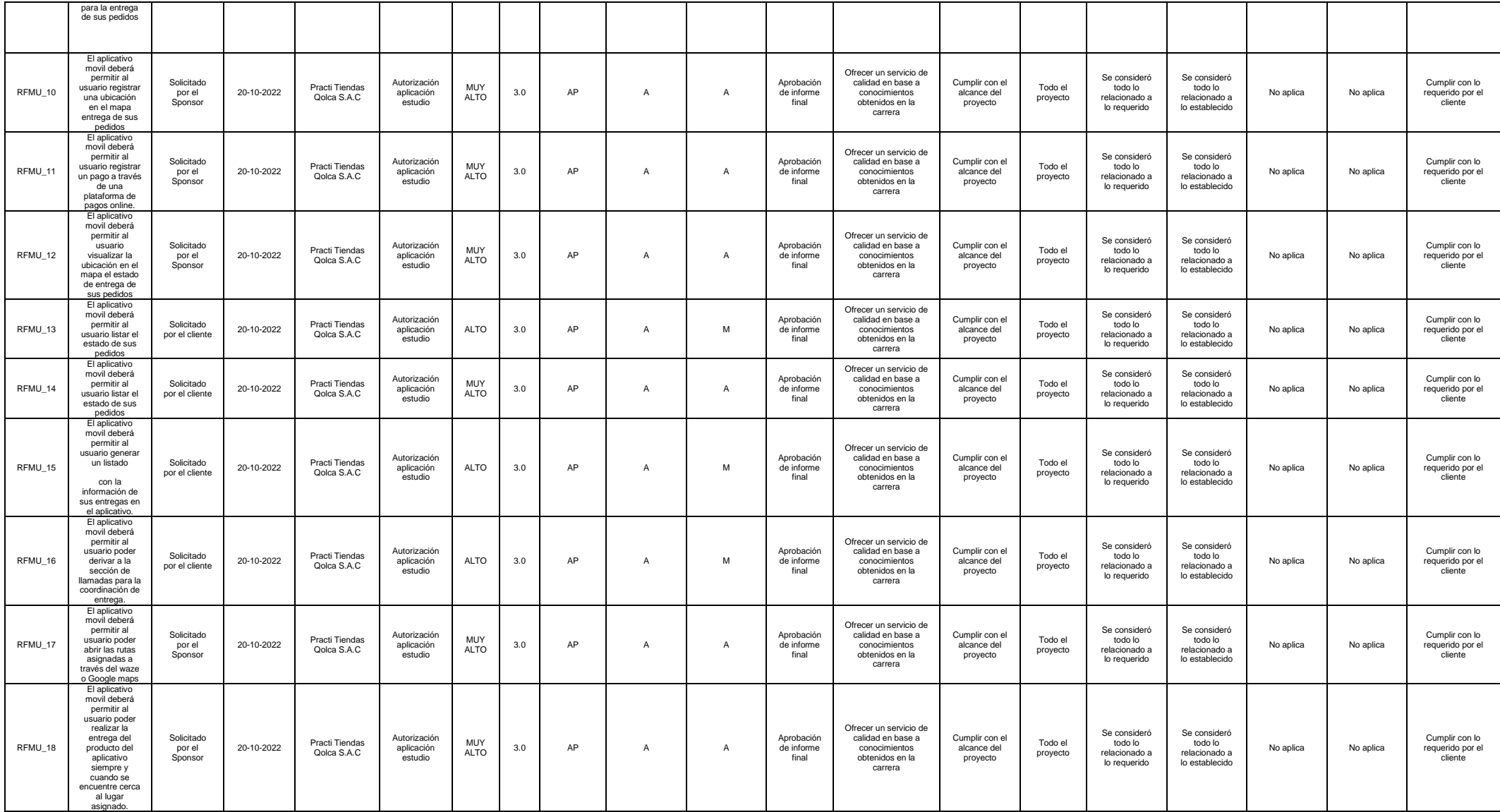

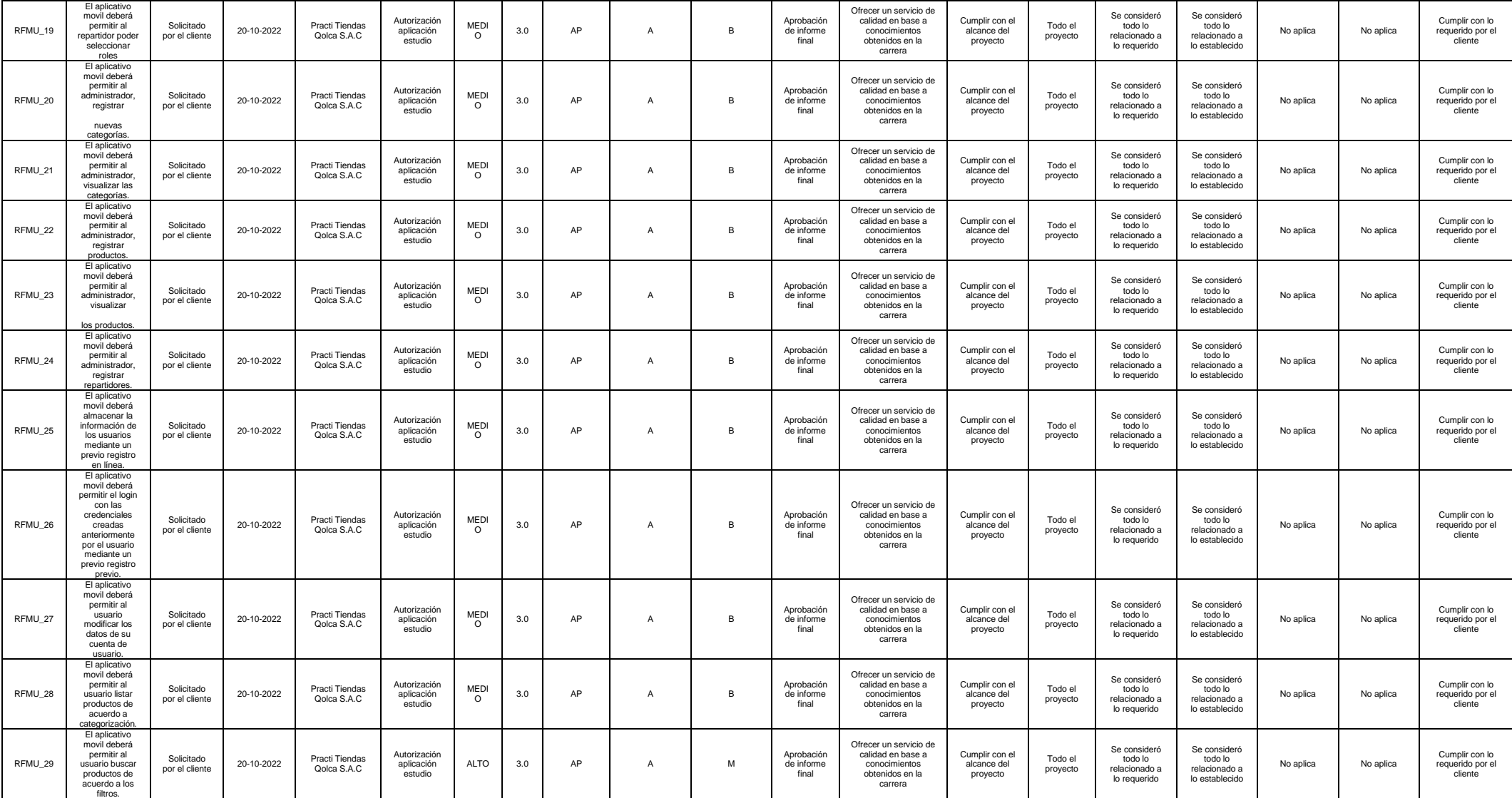

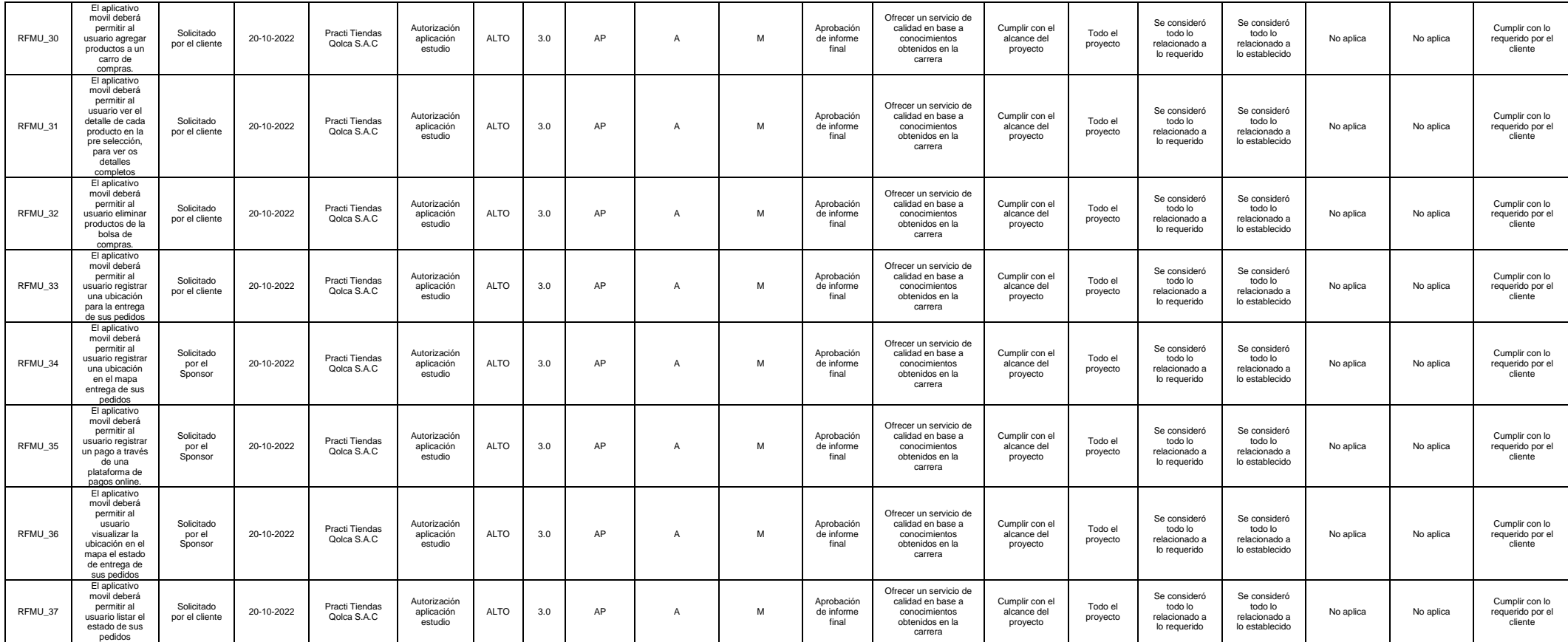

# **DEFINICIÓN DEL ALCANCE:**

### **NOMBRE DEL PROYECTO SIGLAS DEL PROYECTO**

**Aplicación móvil de comercio electrónico geolocalizado para la comercialización de producto en Practi Tiendas Qolca**

**APP-CEG-PTQ**

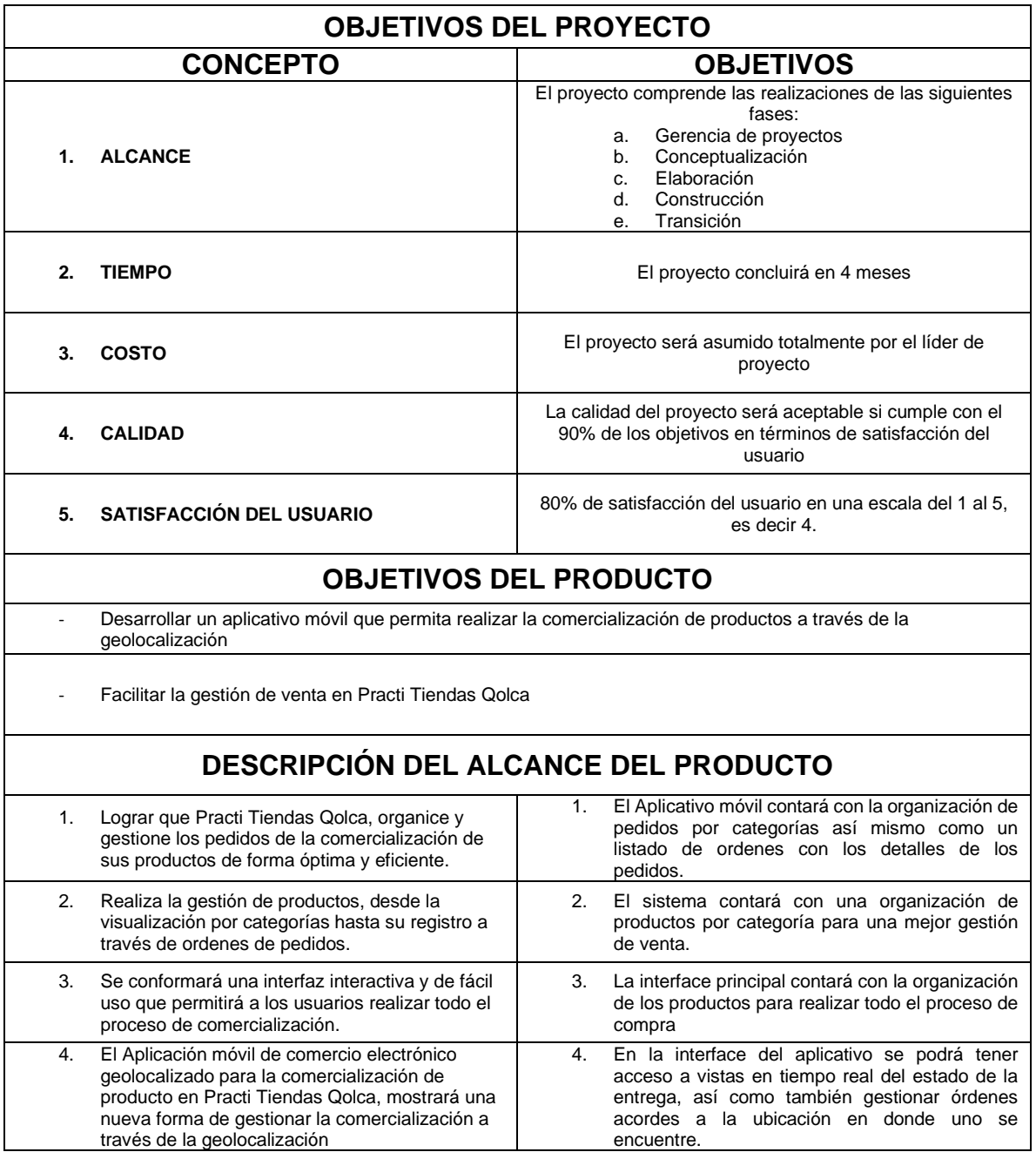

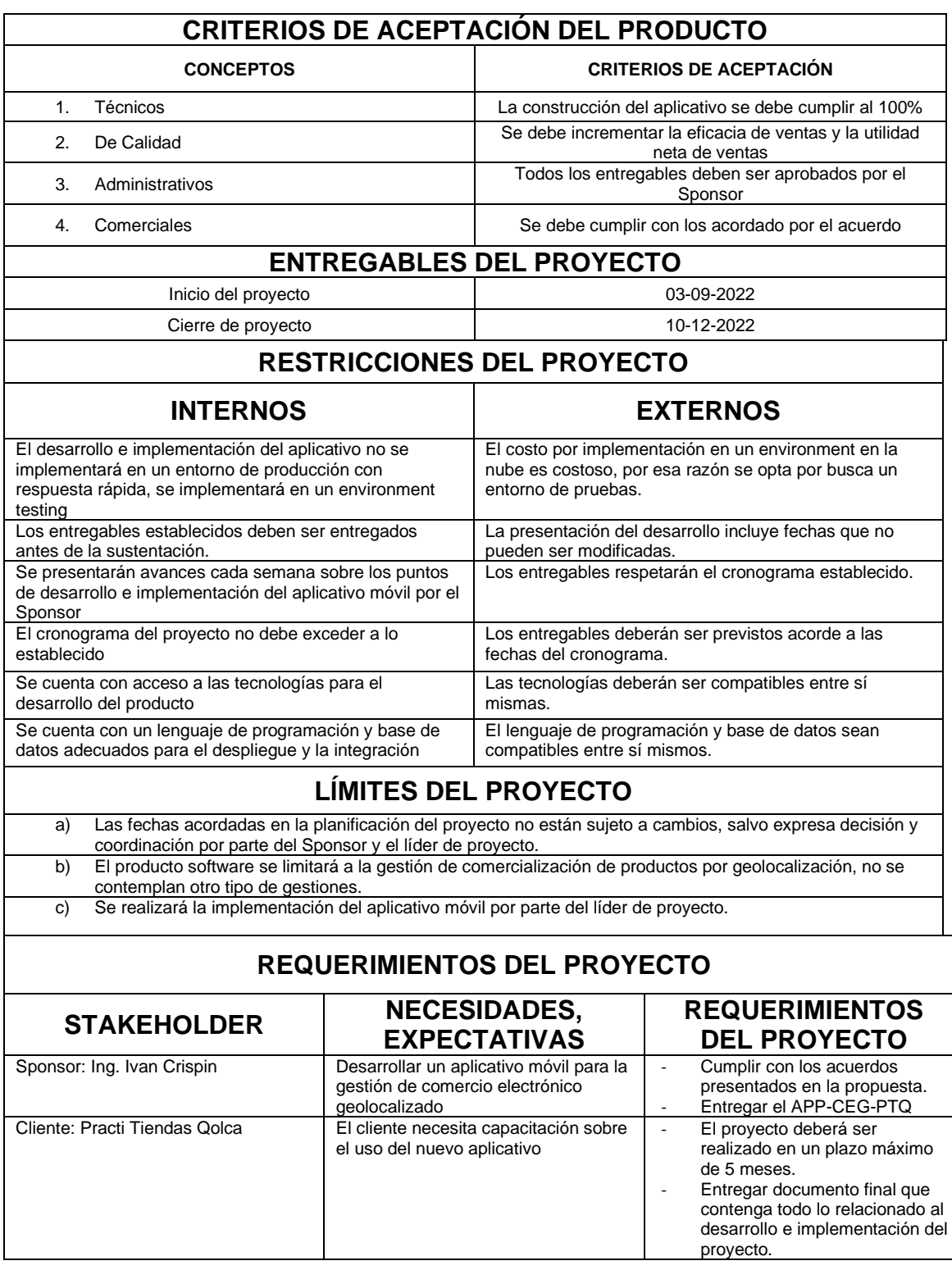

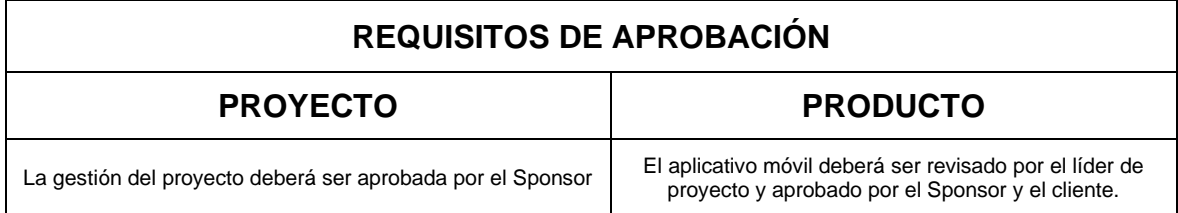

- **EDT:**

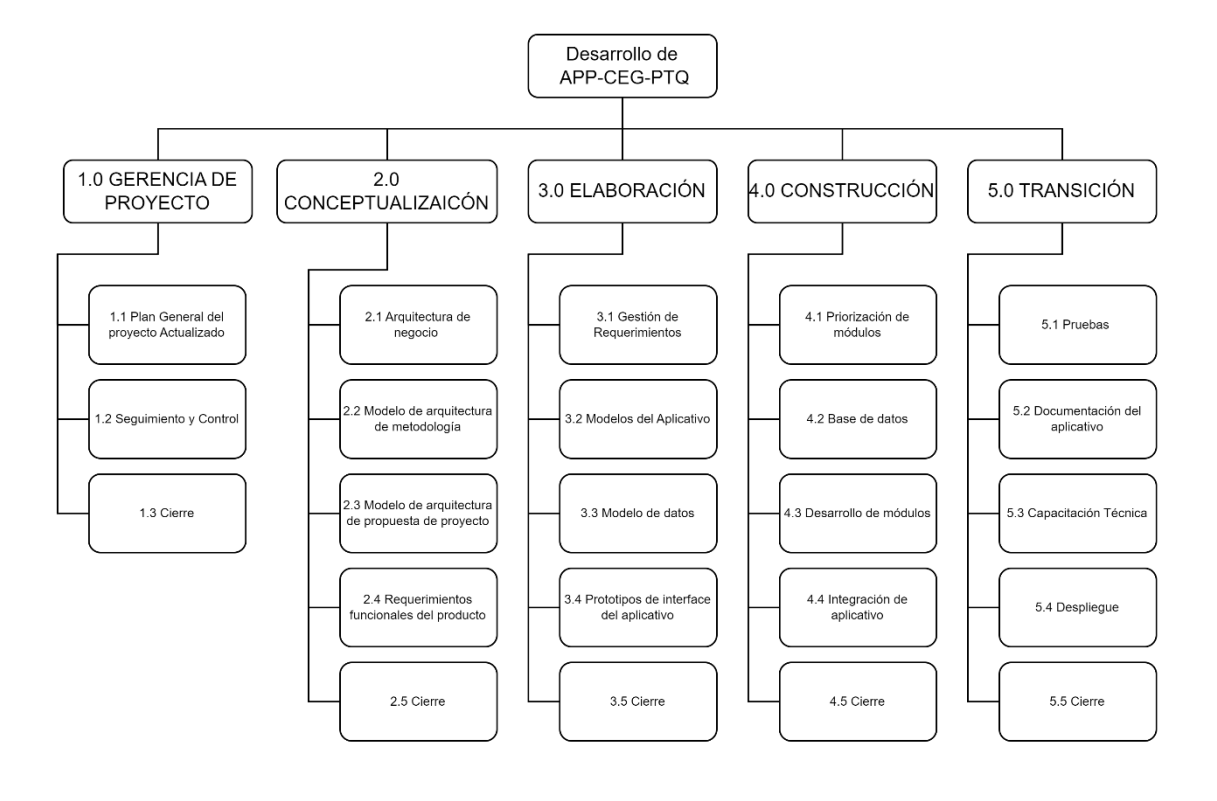

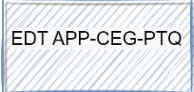

# - **CRONOGRAMA (MS PROJECT)**

# 

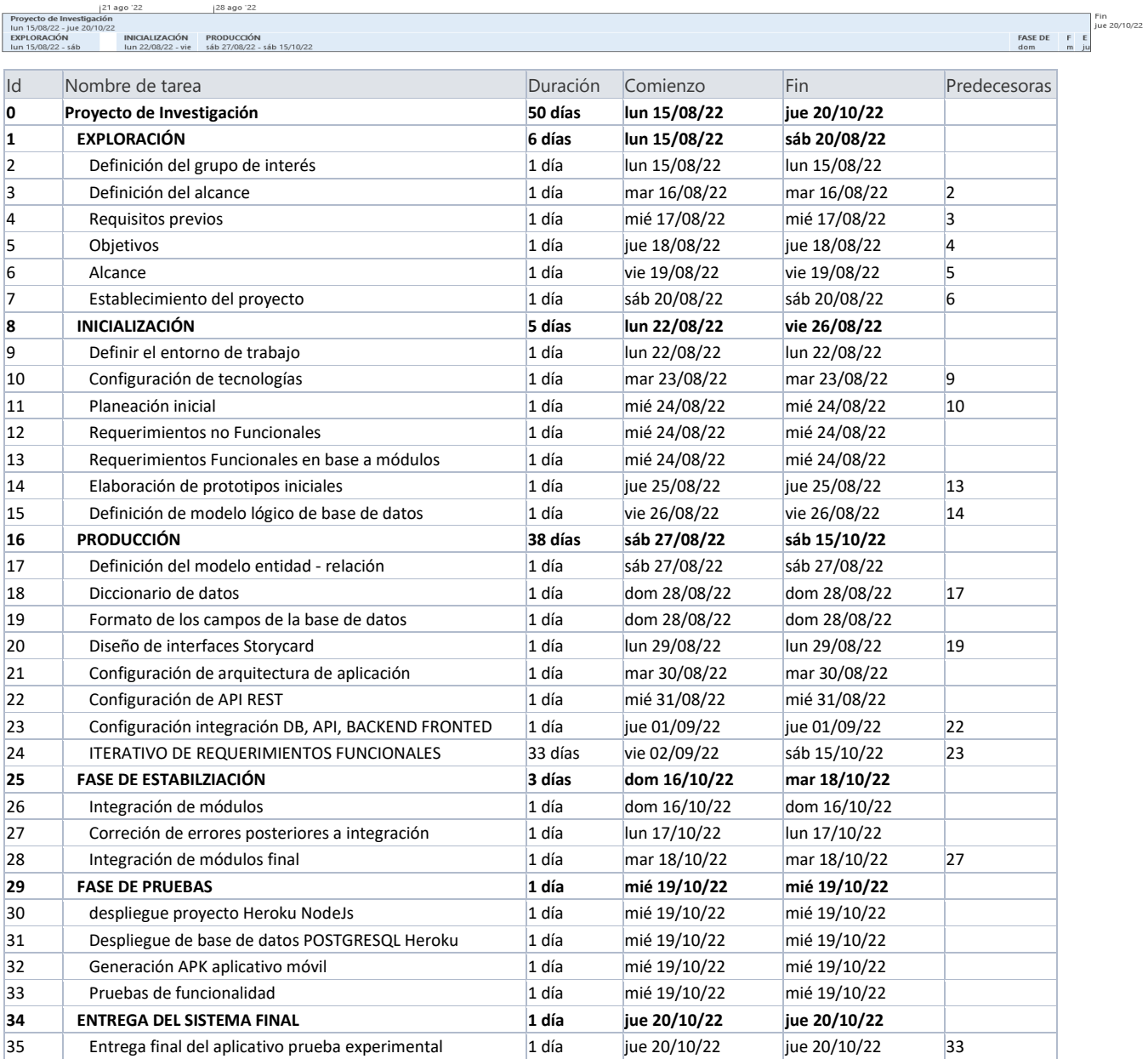

# - **PLAN DE GESTIÓN DE RIESGOS:**

**Aplicación móvil de comercio electrónico geolocalizado para la comercialización de producto en Practi Tiendas Qolca**

#### **NOMBRE DEL PROYECTO SIGLAS DEL PROYECTO**

**APP-CEG-PTQ**

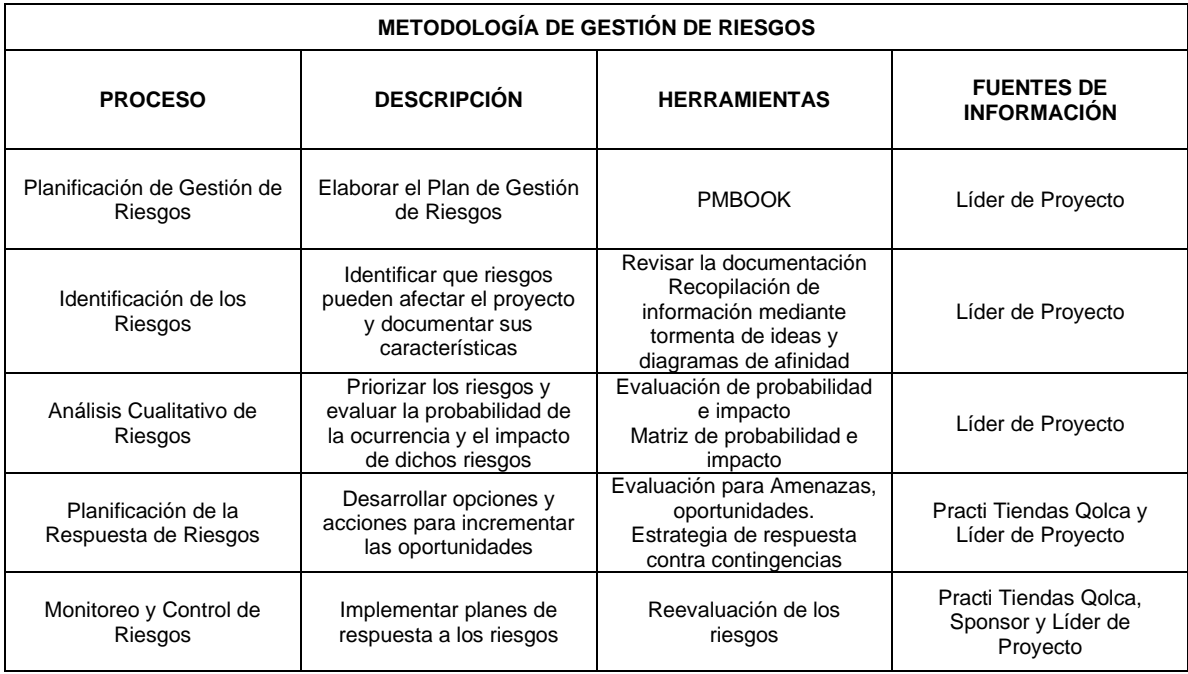

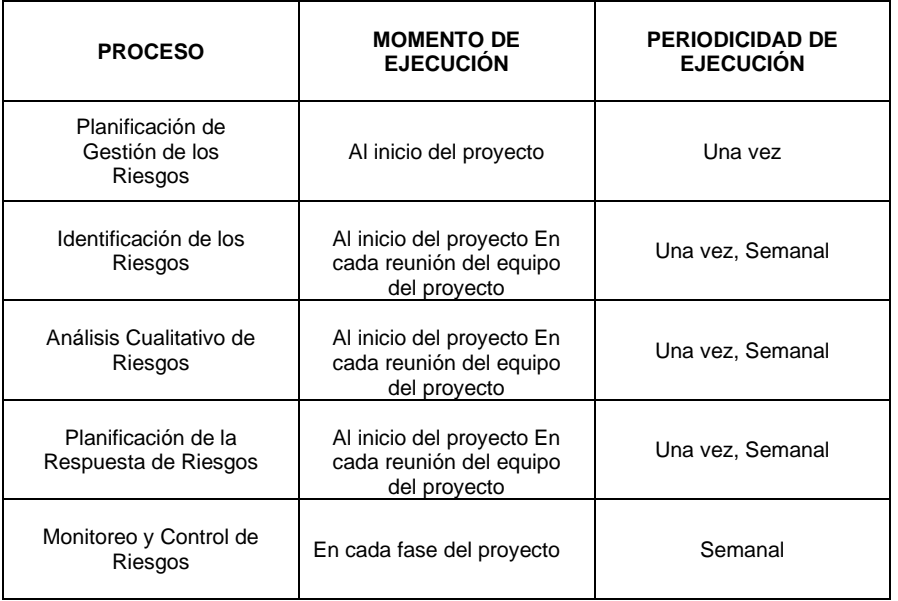

### - **ESTRUCTURA DE DESGLOSE DE RIESGO**

### **NOMBRE DEL PROYECTO SIGLAS DEL PROYECTO**

**Aplicación móvil de comercio electrónico geolocalizado para la comercialización de producto en Practi Tiendas Qolca**

**APP-CEG-PTQ**

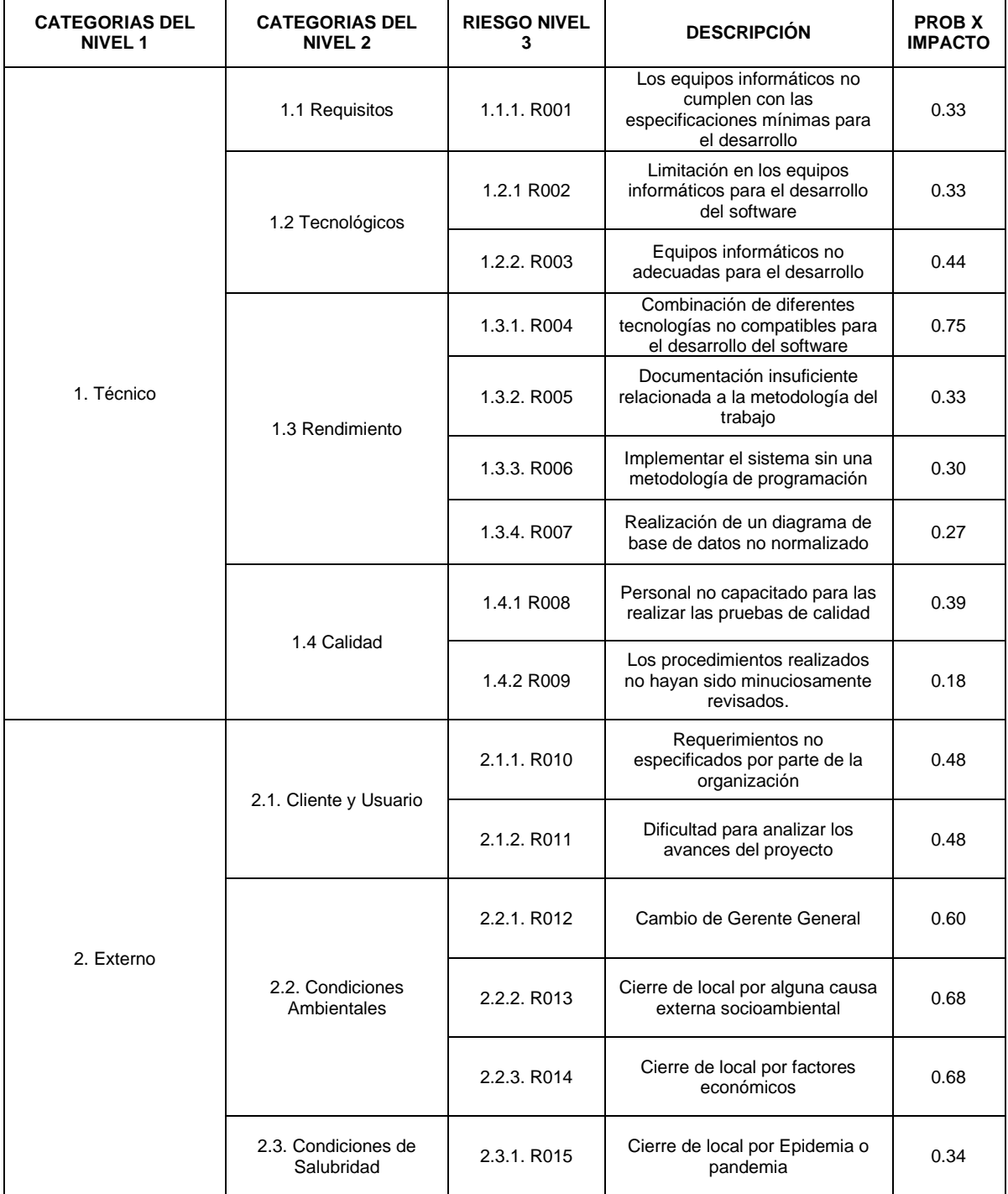

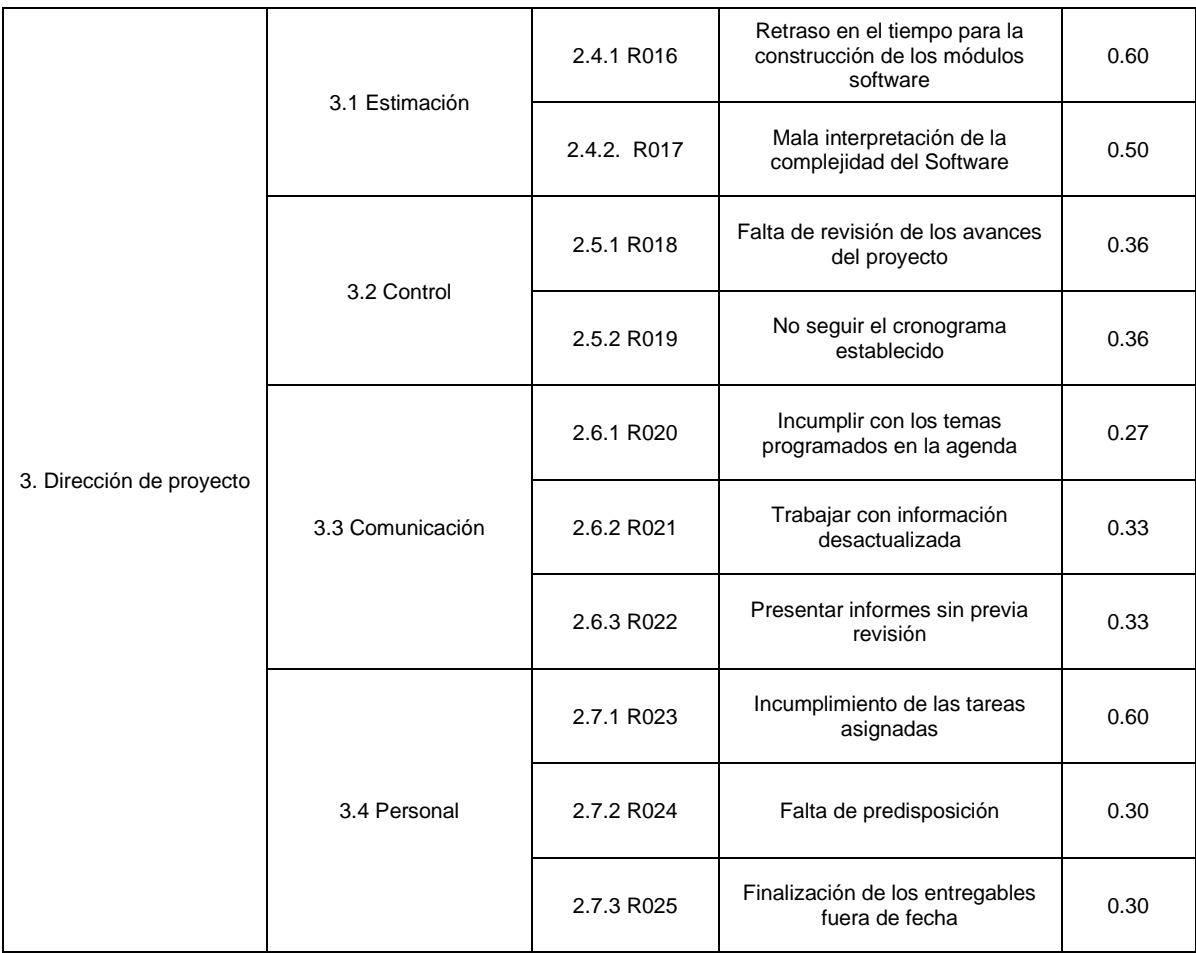

# - **IDENTIFICACIÓN Y EVALUACIÓN CUALITATIVA DE RIESGOS**

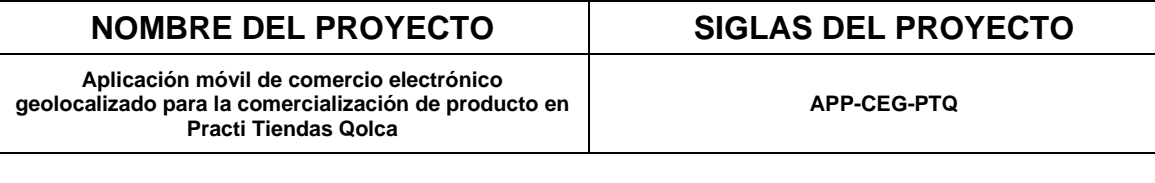

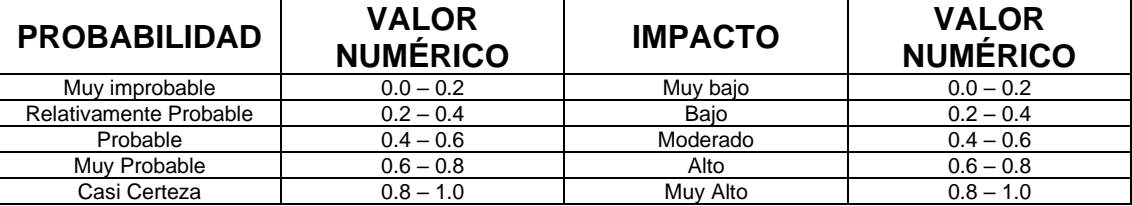

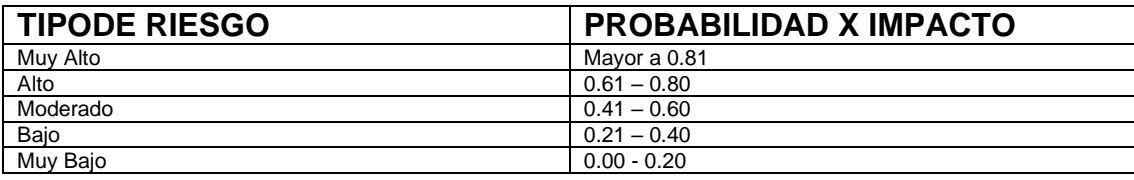

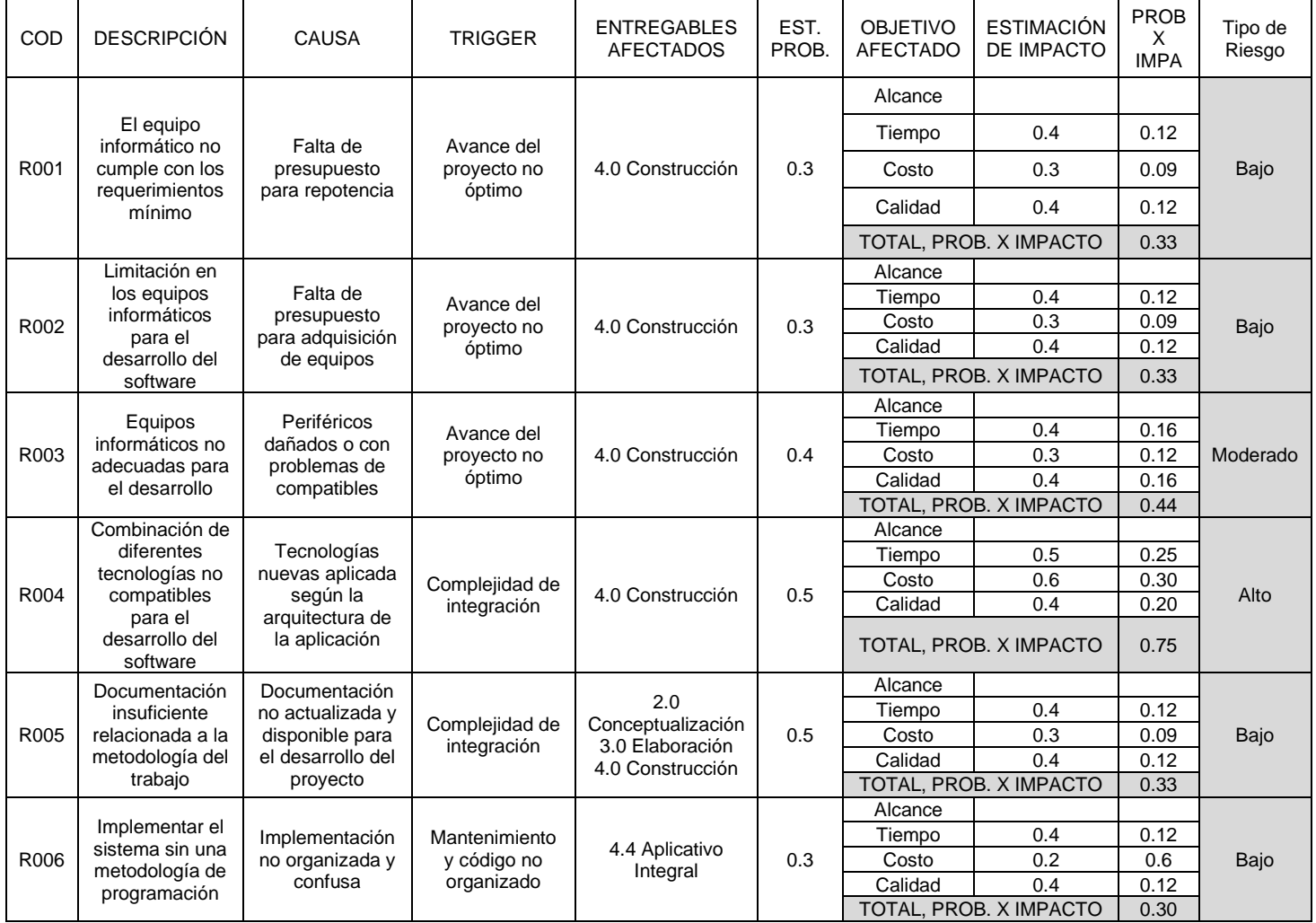

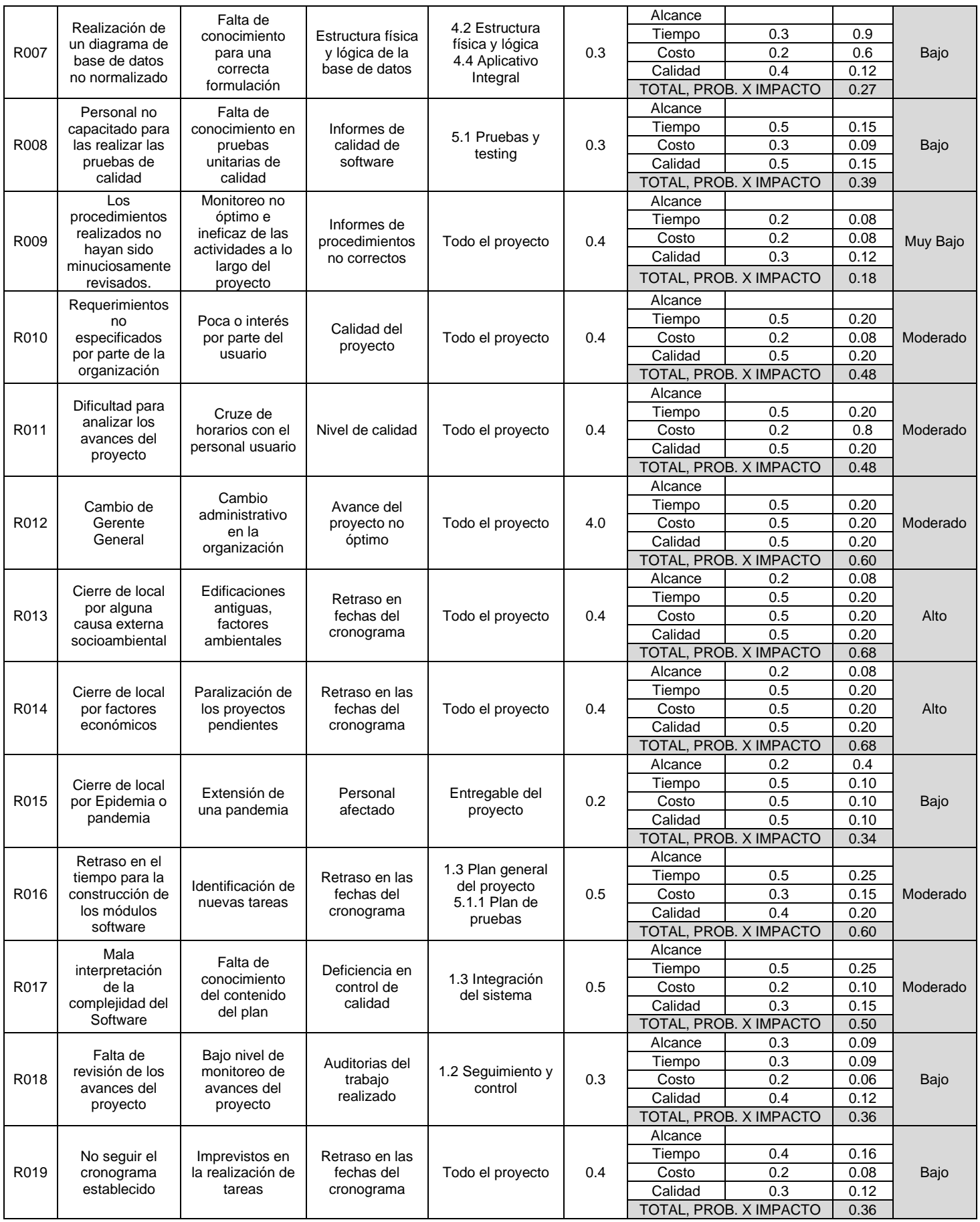

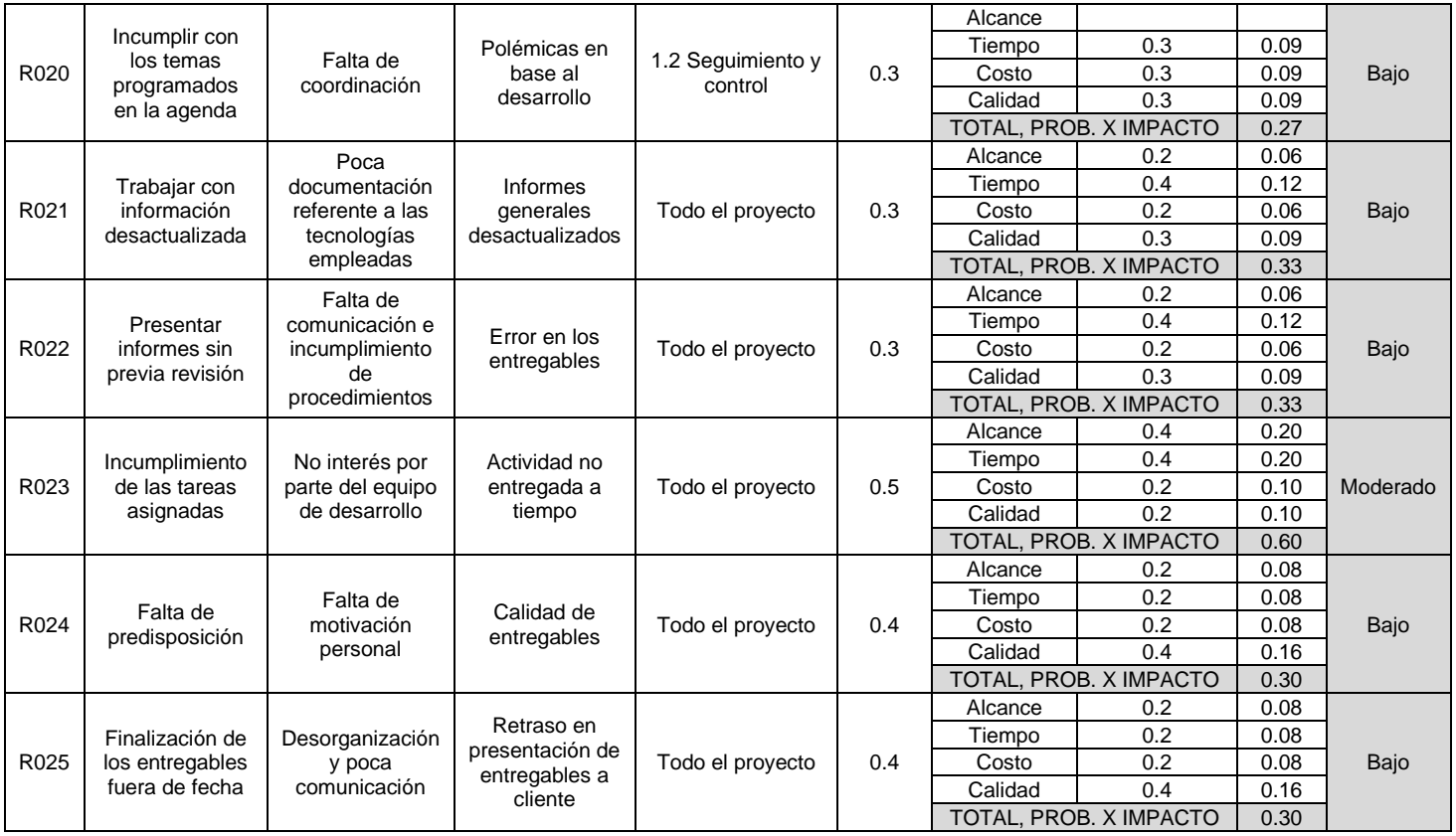

# - **PLAN DE RESPUESTA A RIESGOS**

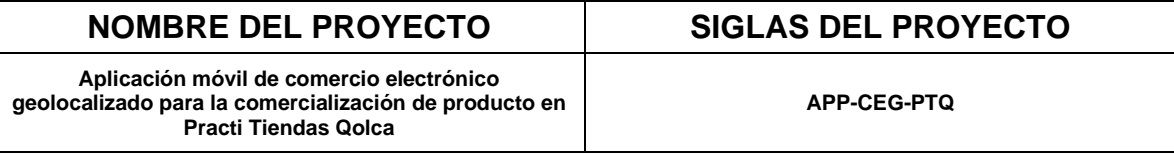

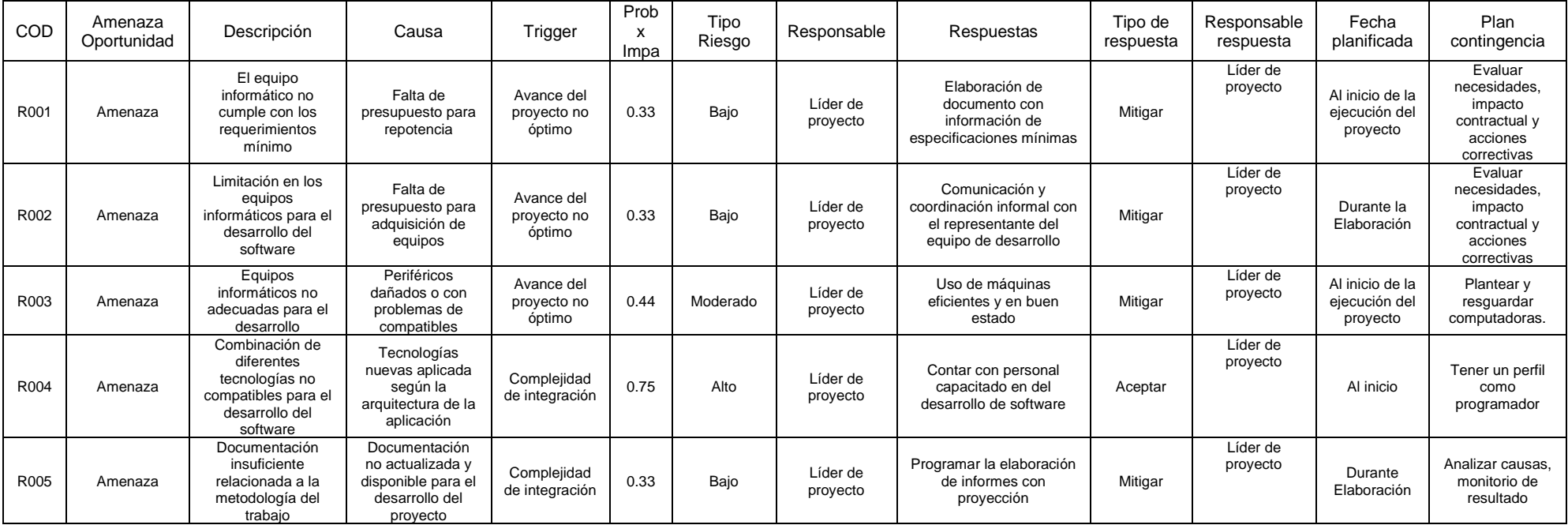
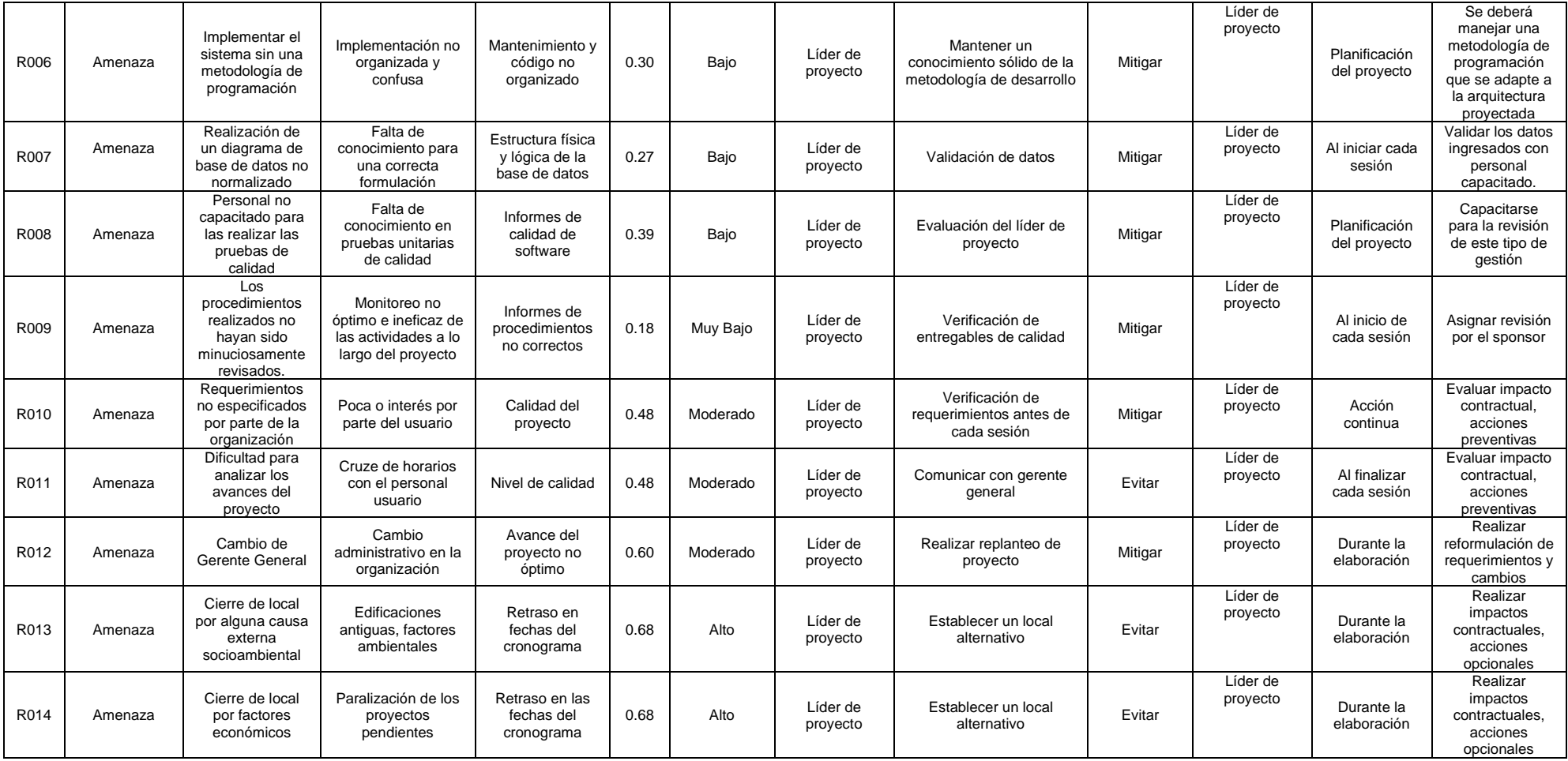

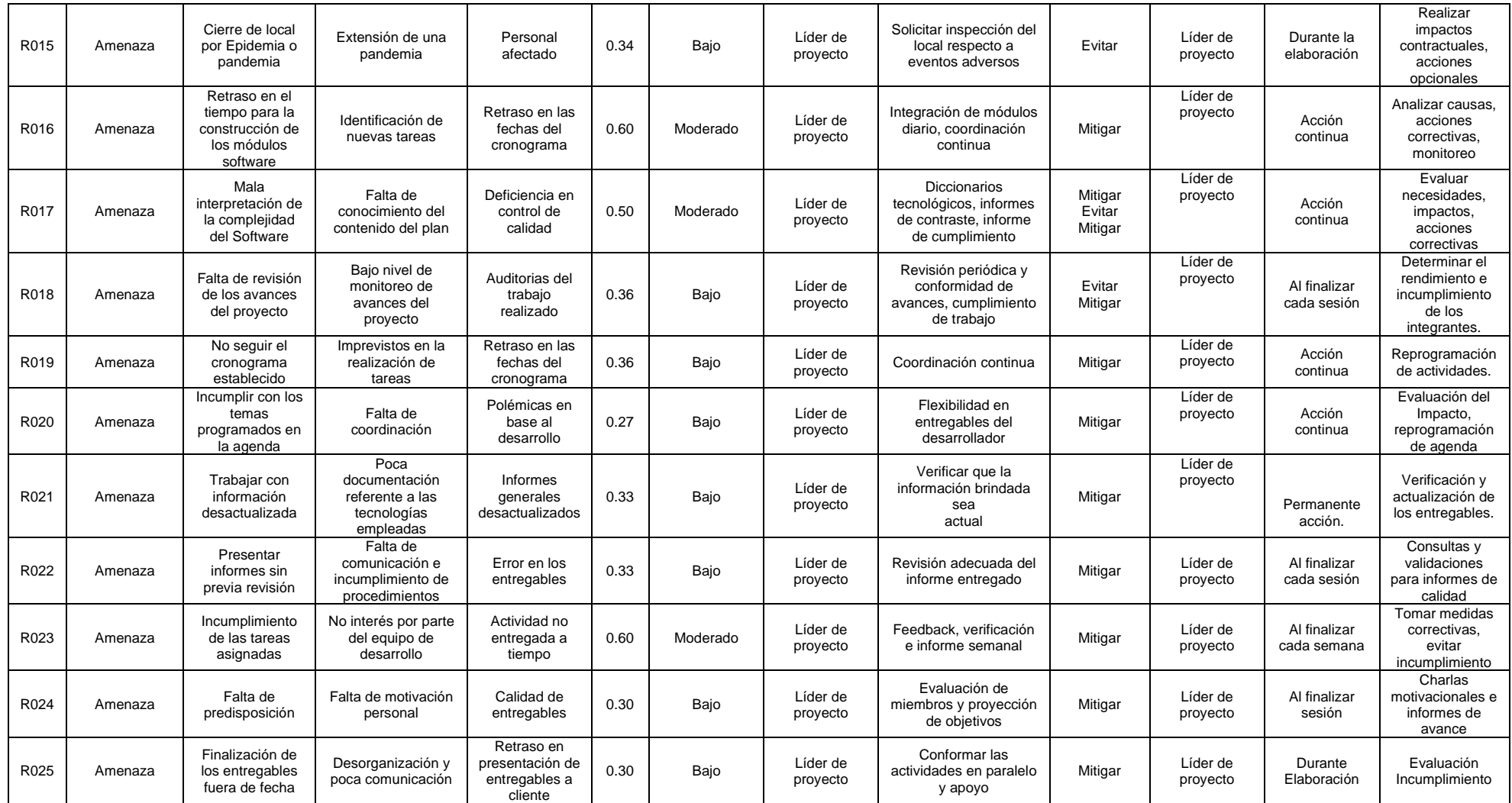

## **ANEXO 10. TABLA T-STUDENT**

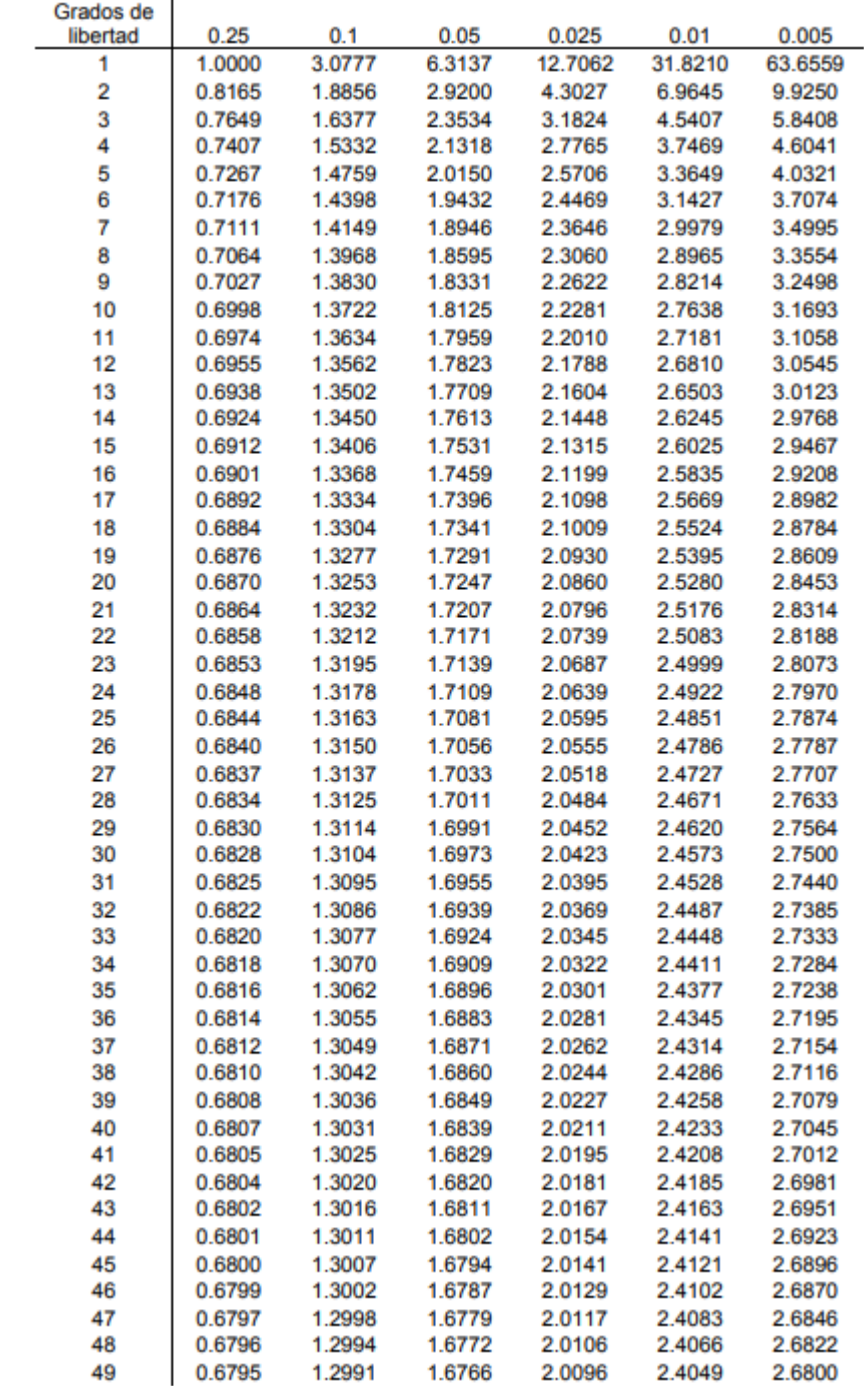

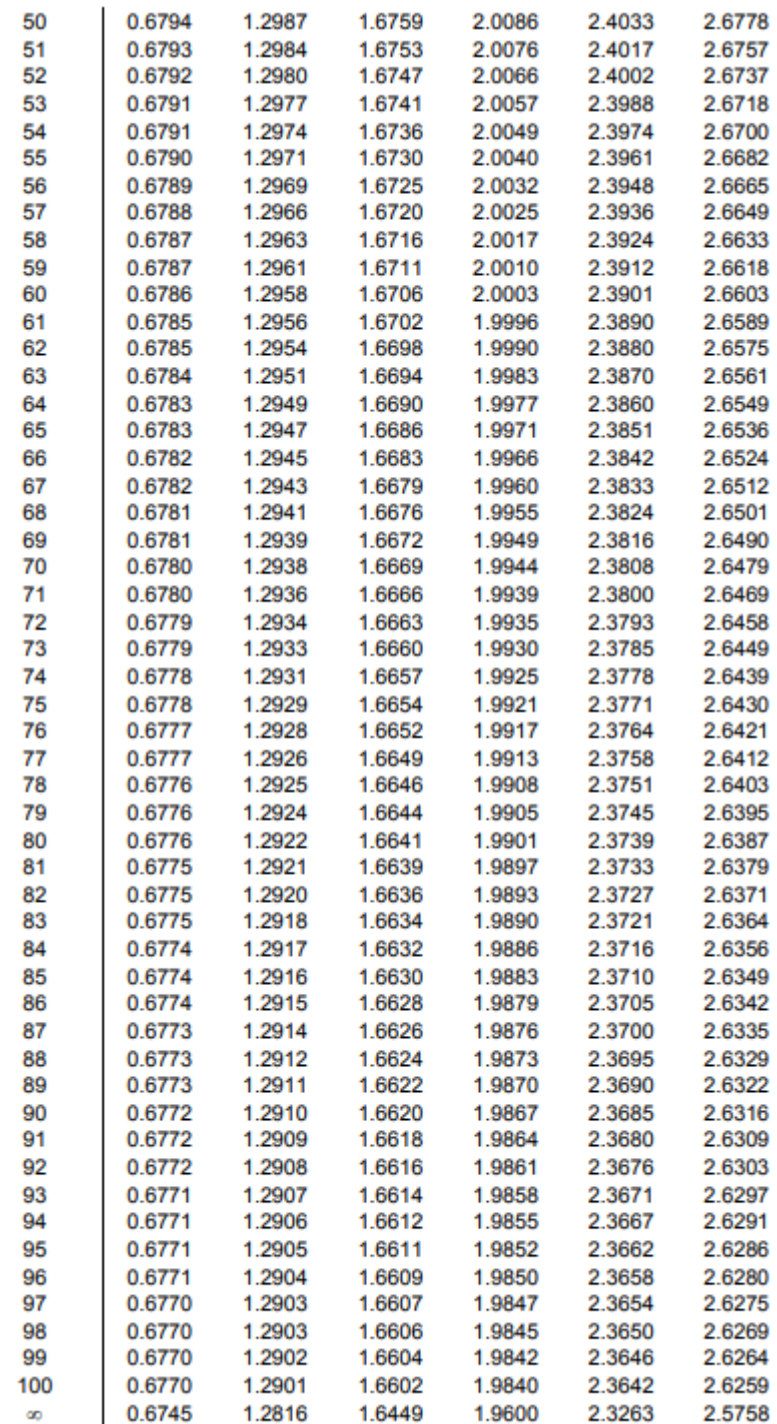

### ANEXO 11. RESOLUCIÓN CAMBIO DE TÍTULO.

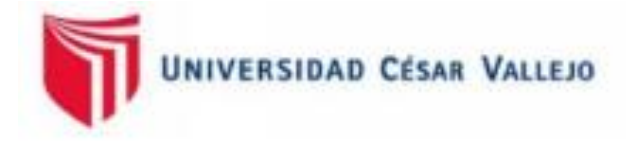

# ESCUELA PROFESIONAL DE INGENIERÍA DE SISTEMAS RESOLUCIÓN DIRECTORAL Nº 0388- 2022-EP-ING-SIS.UCV LIMA NORTE

Los Olivos, 18 de Noviembre del 2022

VISTO: El Dictamen Nº 0282-2022-EP-ING-SIS.UCV LIMA NORTE de fecha 11 de Noviembre, presentado por la comisión evaluadora de la Tesis designado por coordinación de escuela de Ingeniería de Sistemas, en el cual se establece la procedencia para el cambio de título de la Tesis "APLICACIÓN MÓVIL DE COMERCIO ELECTRÓNICO GEOLOCALIZADO PARA LA COMERCIALIZACIÓN DE PRODUCTOS EN PRACTI TIENDAS QOLCA" por el (los) estudiante (s) OSORIO VIZA, JOAN'S MAYDELSON.

#### **CONSIDERANDO**

Que, mediante RESOLUCIÓN DIRECTORAL Nº 0335-2022-EP-ING-SIS.UCV LIMA NORTE de fecha 04 de Noviembre del 2022, se designó a la comisión Evaluadora de la Tesis "APLICACIÓN MÓVIL DE COMERCIO ELECTRÓNICO GEOLOCALIZADO PARA LA COMERCIALIZACIÓN DE PRODUCTOS EN PRACTI TIENDAS QOLCA" (la) estudiante OSORIO VIZA, JOAN'S MAYDELSON.

Dr. YOHAN ROY ALARCON CAJAS Dr. JORGE ISAAC NECOCHEA CHAMORRO Dra. YESENIA DEL ROSARIO VÁSQUEZ VALENCIA

Estando a lo expuesto y en uso de las atribuciones conferidas y de conformidad con las normas y reglamentos vigentes;

#### **SE RESUELVE**

ARTÍCULO 1º: SE APROBO EL CAMBIO DE TITULO de la Tesis denominada: "APLICACIÓN MÓVIL DE COMERCIO ELECTRÓNICO GEOLOCALIZADO PARA LA **COMERCIALIZACIÓN DE PRODUCTOS EN PRACTI TIENDAS QOLCA"** Presentada por el (los) estudiante (s) OSORIO VIZA, JOAN'S MAYDELSON.

Registrese, comuniquese y archivese.

UCV Dra. YESENIA DEL ROSARIO VI **LENCTA** Coordinadora Académica Escuela Profesional de Ingeniería de Sistemas UCV Lima Norte

#### ANEXO 12. ACTA DE ACEPTACIÓN DE PROYECTO

#### ACTA DE ACEPTACIÓN DE PROYECTO

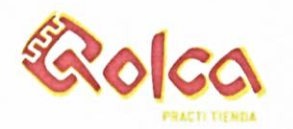

Lima - Perú, 12 de septiembre 2022

Dra. Yesenia Vásquez Valencia Coordinadora de la Escuela de Ingeniería de Sistemas e Informática Universidad César Vallejo - Campus Lima Norte

Un Cordial Saludo.

Por este medio, nos complace notificarle la aceptación del proyecto "Aplicación Móvil de comercio electrónico geolocalizado para la comercialización de productos en Practi Tiendas Qolca" a llevarse a cabo por Joan's Maydelson Osorio Viza en PRACTI TIENDAS QOLCA S.A.C.

Como se indicó en la presentación del proyecto, Joan's Maydelson Osorio Viza, estará a cargo de la implementación de la solución tecnológica propuesta para la Cadena de Tiendas. Por su lado PRACTI TIENDAS QOLCA S.A.C será responsable de brindar la información correspondiente para el desarrollo del mismo.

Estamos seguros de que la culminación de este proyecto se llevará a cabo bajo las condiciones y características estipuladas.

Atentamente.

VLADIMIR RAÚL LLACUA ANCO GERENTE GENERAL DE PRACTI TIENDAS QOLCA S.A.C 42610862

# **ANEXO 13. FICHA DE REGISTRO - EFICACIA DE VENTAS - LLENA (GRUPO CONTROL)**

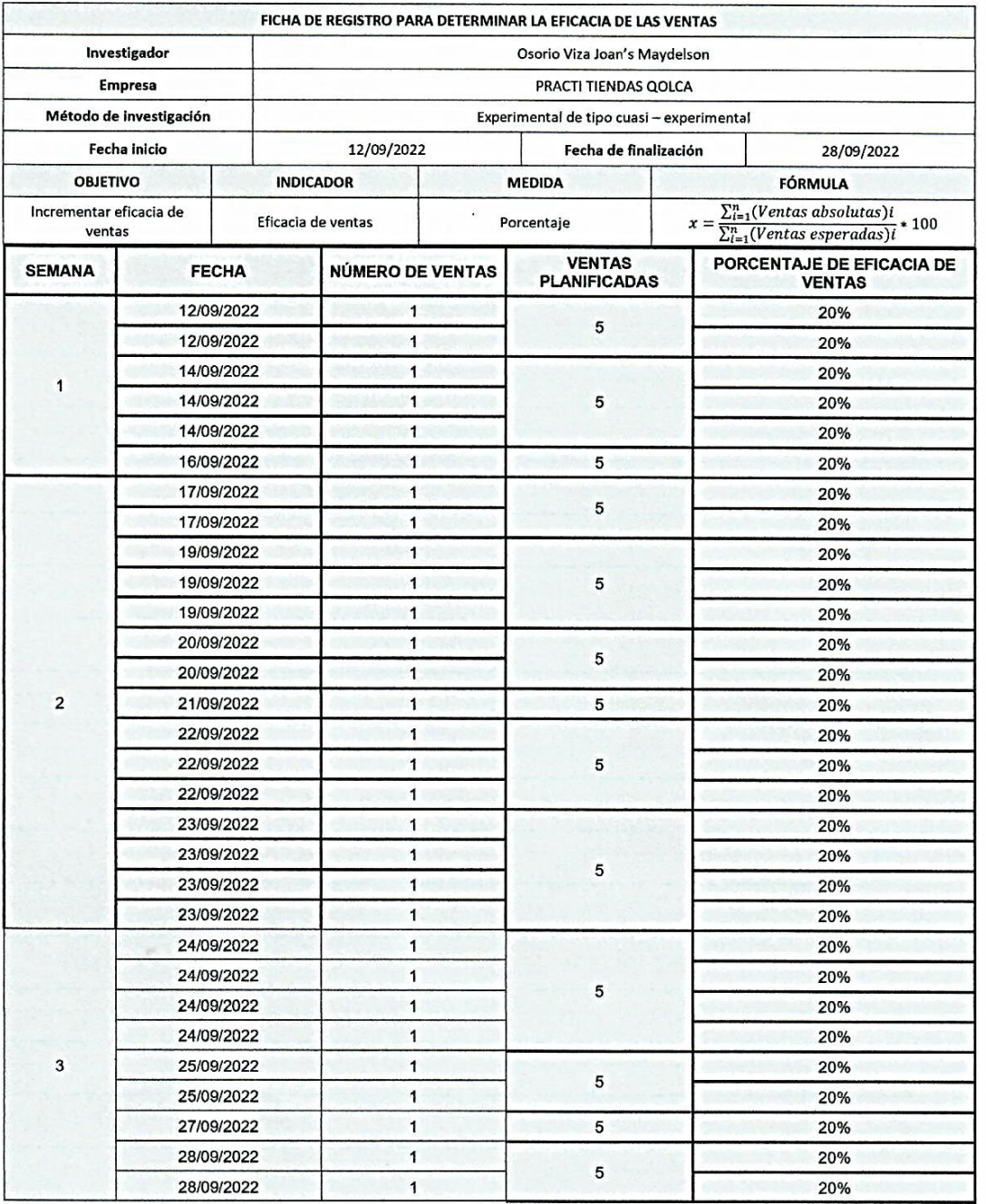

VLADIMIR RAÚL LLACUA ANCO **GERENTE PRACTI TIENDAS QOLCA** 

### **ANEXO 14. FICHA DE REGISTRO – EFICACIA DE VENTAS – LLENA (GRUPO EXPERIMENTAL)**

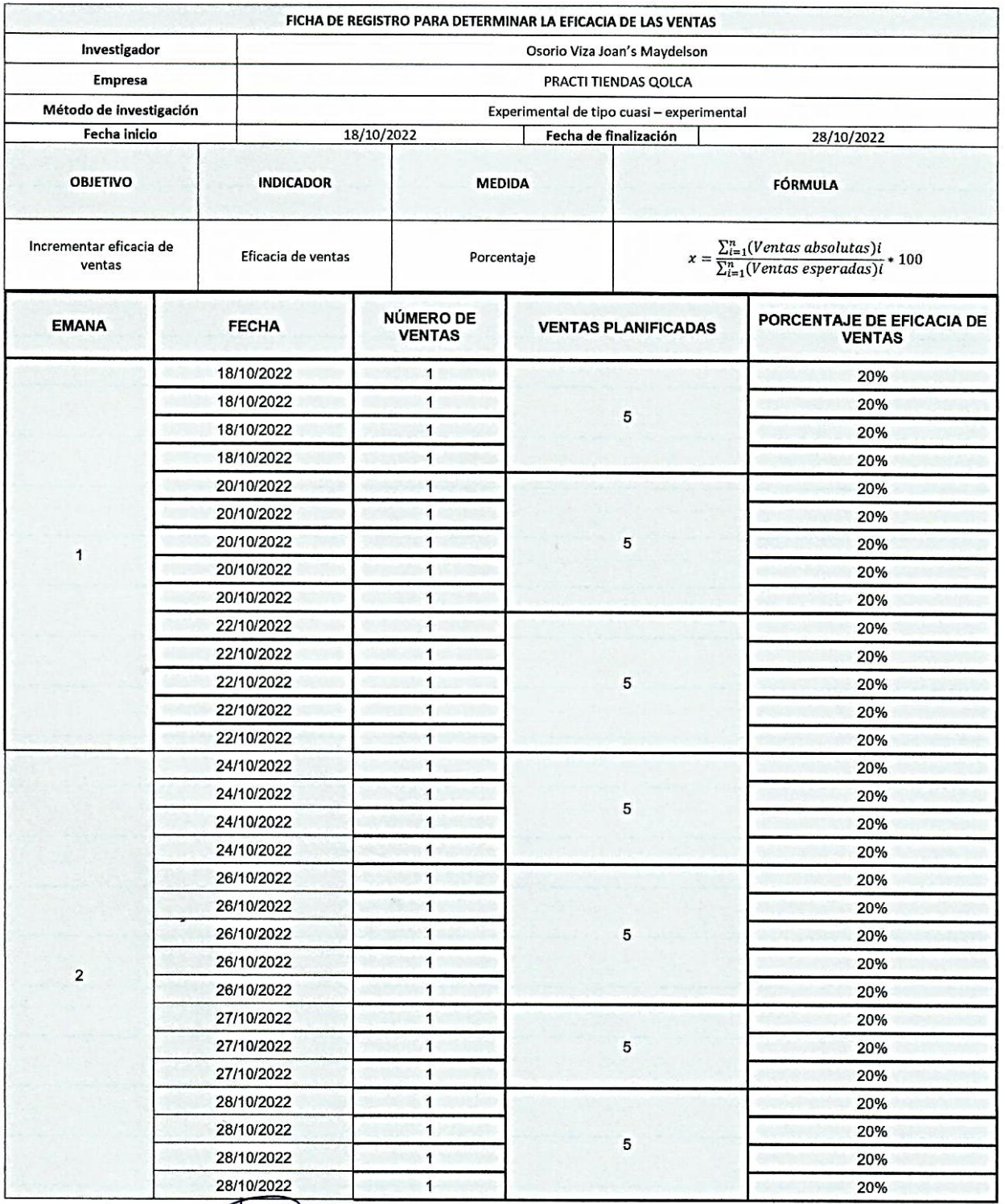

VLADIMIR RAÚL LLACUA ANCO **GERENTE PRACTI TIENDAS QOLCA** 

### ANEXO 15. FICHA DE REGISTRO - UTILIDAD NETA DE VENTAS - LLENA (GRUPO CONTROL)

 $\bullet$ 

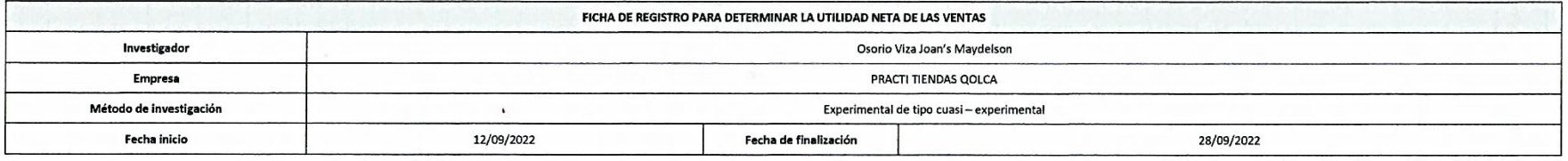

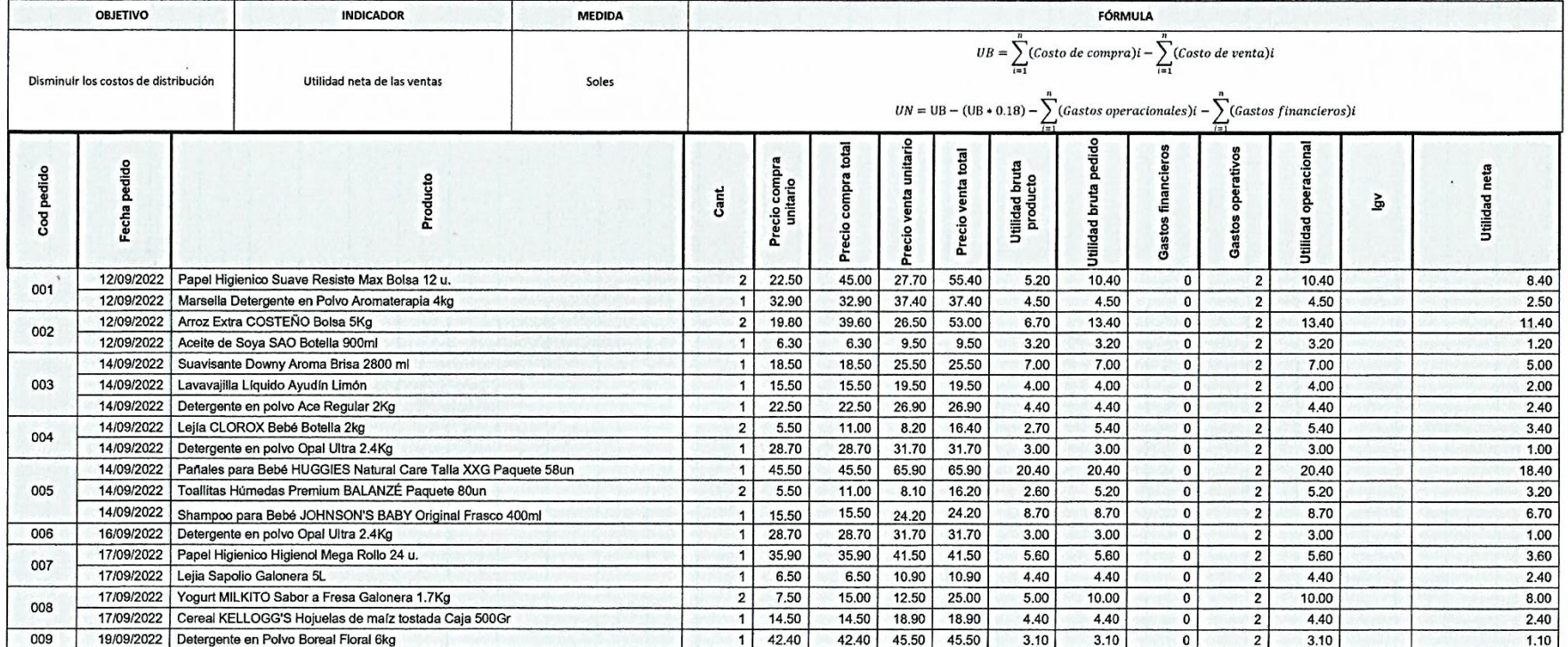

 $\pm$ 

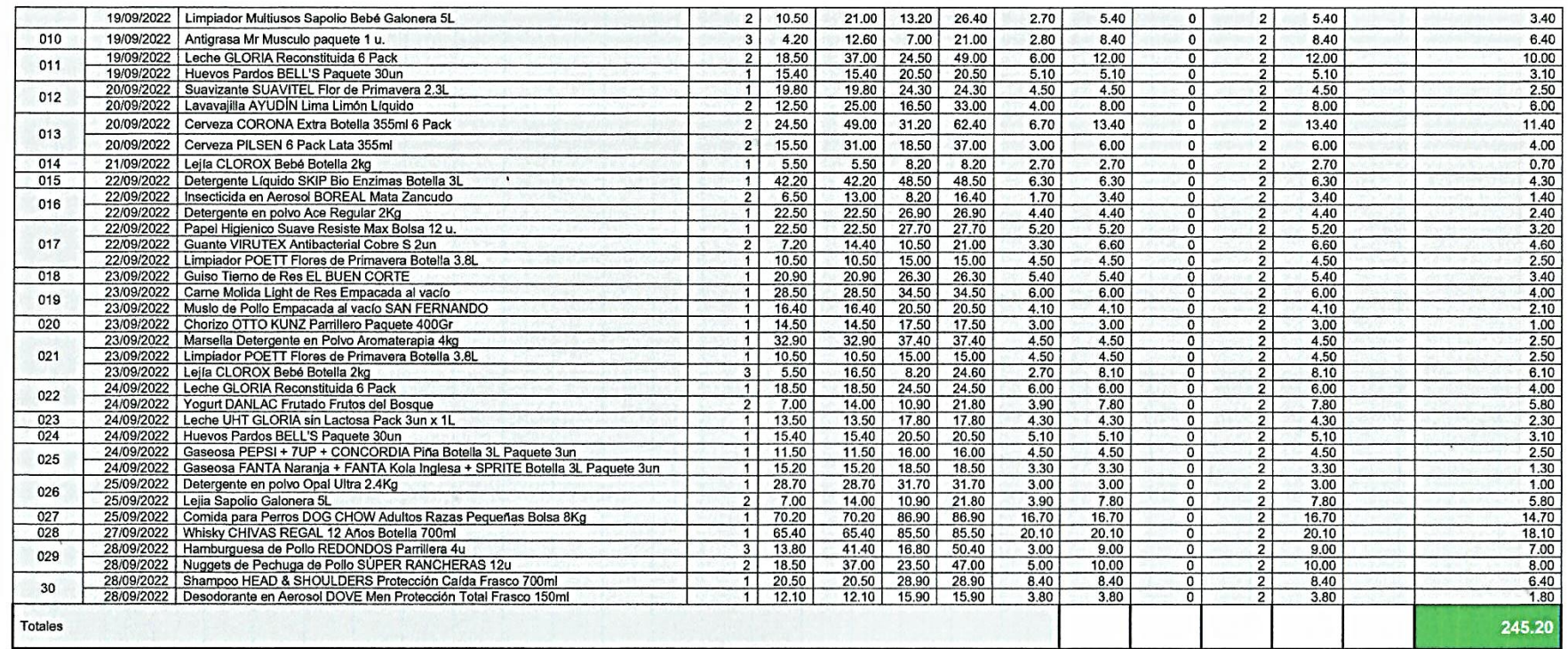

 $\epsilon$ 

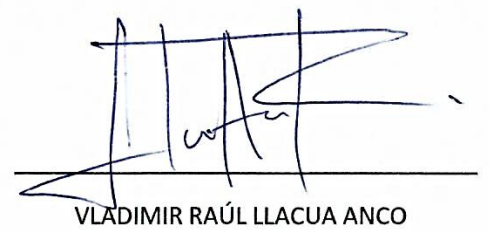

**GERENTE PRACTI TIENDAS QOLCA** 

### ANEXO 17. FICHA DE REGISTRO - UTILIDAD NETA DE VENTAS - LLENA (GRUPO EXPERIMENTAL)

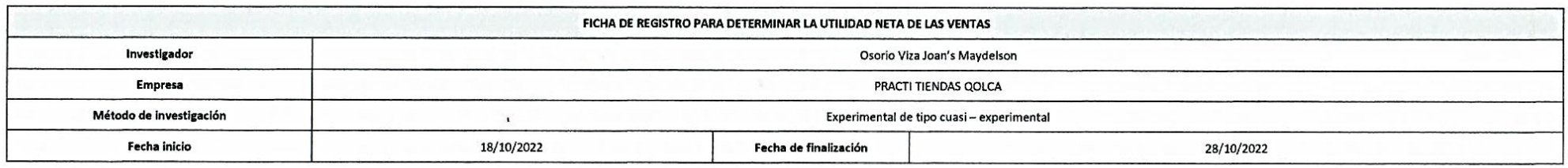

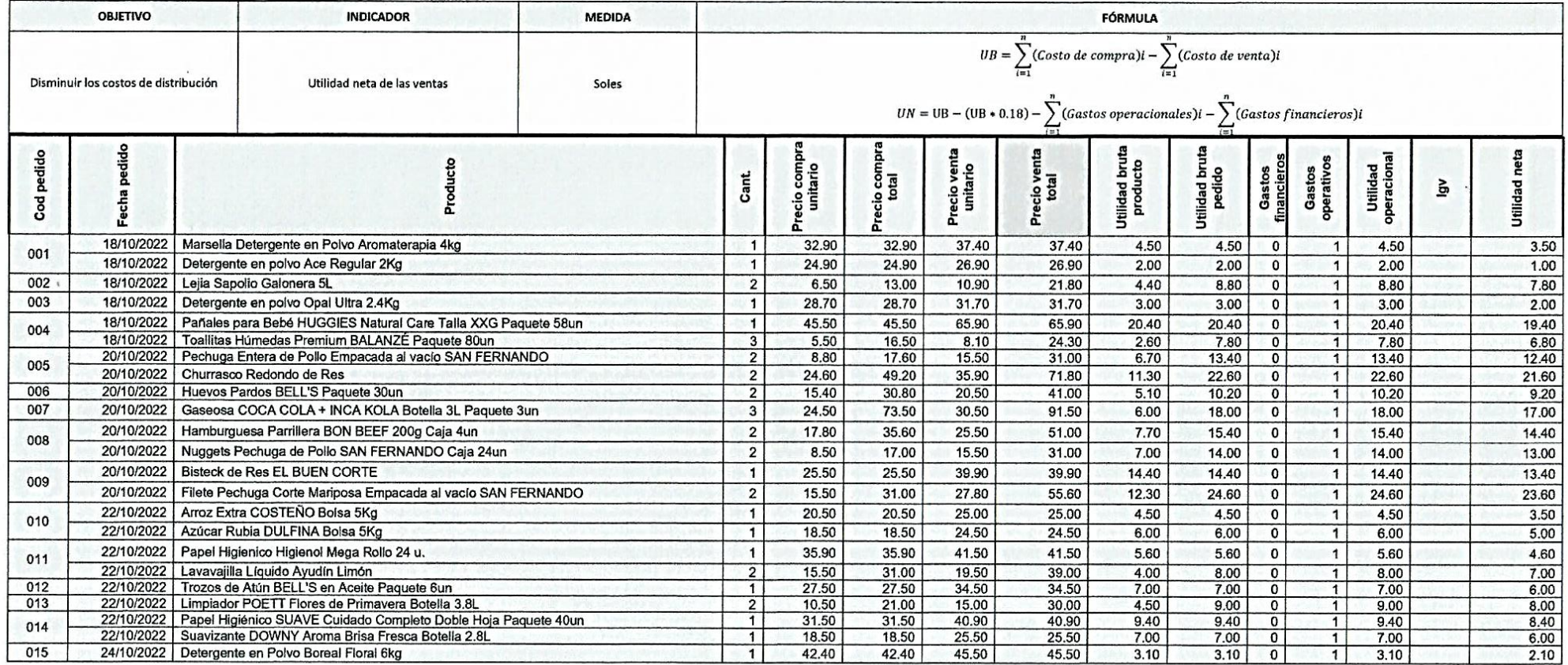

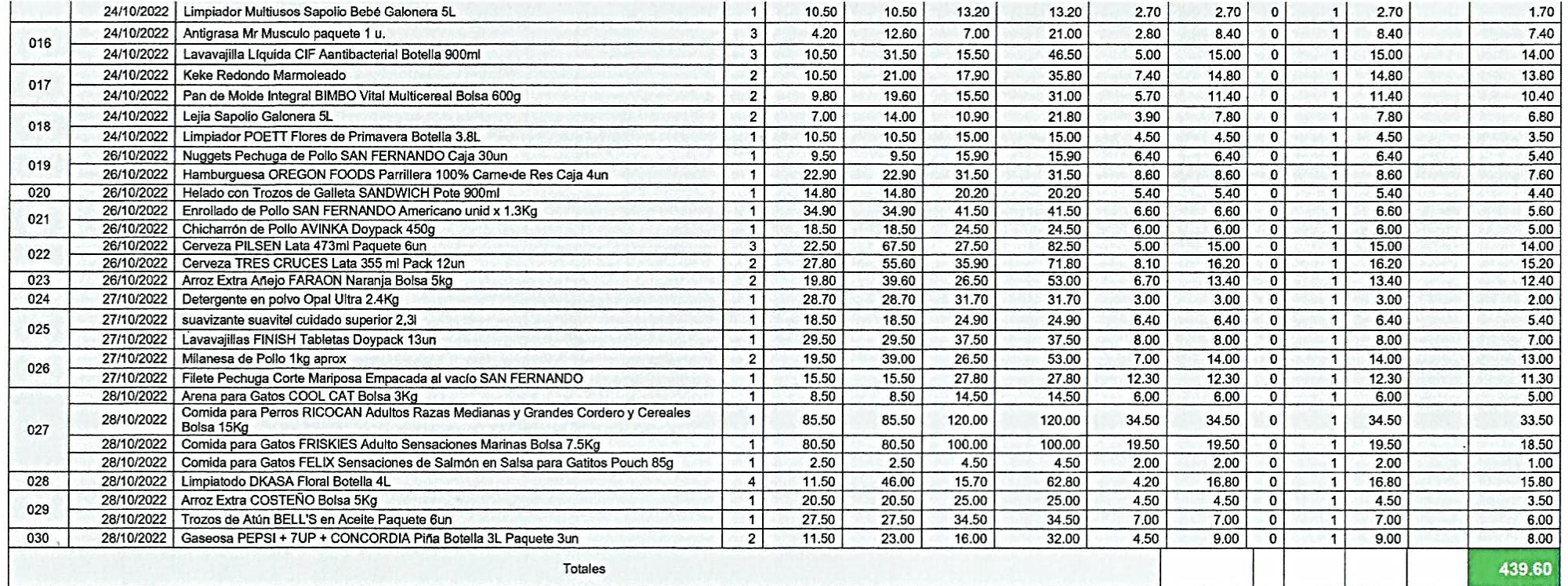

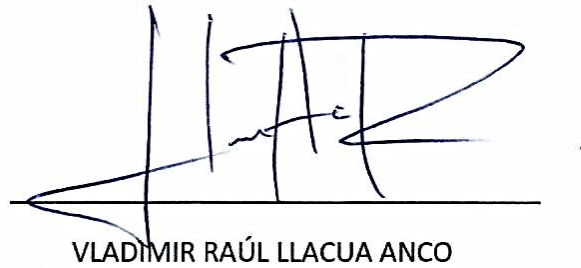

**GERENTE PRACTI TIENDAS QOLCA** 

#### ANEXO 18. ACTA DE CULMINACIÓN DE PROYECTO

#### ACTA DE CULMINACIÓN DE PROYECTO

Líma - Perú, 30 de noviembre 2022

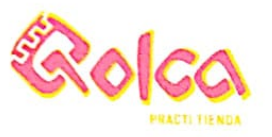

#### APLICACIÓN MÓVIL DE COMERCIO ELECTRÓNICO GEOLOCALIZADO PARA LA COMERCIALIZACIÓN DE PRODUCTOS EN PRACTI TIENDAS QOLCA

Dra. Yesenia Vásquez Valencia Coordinadora de la Escuela de Ingeniería de Sistemas e Informática Universidad César Vallejo - Campus Lima Norte

#### Un Cordial Saludo.

Por medio del presente documento se oficializa el término del proyecto "Aplicación Móvil de comercio electrónico geolocalizado para la comercialización de productos en Practi Tiendas Qolca" que se llevó a cabo por Joan's Maydelson Osorio Viza en PRACTI TIENDAS QOLCA S.A.C. La cual se concluyó de forma exitosa, con resultados positivos en el incremento de la eficacia de ventas y en el incremento de la utilidad neta de ventas.

Se deja constancia de la entrega del proyecto en su total operatividad cumpliendo con las fechas establecidos, así mismo el alcance del proyecto, definidos en la documentación correspondiente.

Atentamente.

......

VLADIMIR RAÚL LLACUA ANCO GERENTE GENERAL DE PRACTI TIENDAS QOLCA S.A.C 42610862

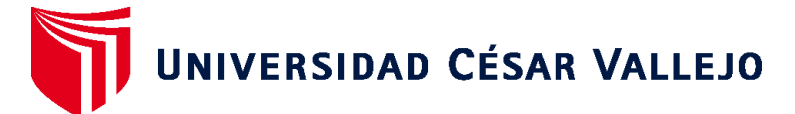

# **FACULTAD DE INGENIERÍA Y ARQUITECTURA ESCUELA PROFESIONAL DE INGENIERÍA DE SISTEMAS**

# **Declaratoria de Autenticidad del Asesor**

Yo, CRISPIN SANCHEZ IVAN, docente de la FACULTAD DE INGENIERÍA Y ARQUITECTURA de la escuela profesional de INGENIERÍA DE SISTEMAS de la UNIVERSIDAD CÉSAR VALLEJO SAC - LIMA NORTE, asesor de Tesis titulada: "Aplicación Móvil de comercio electrónico geolocalizado para la comercialización de productos en Practi Tiendas Qolca", cuyo autor es OSORIO VIZA JOAN'S MAYDELSON, constato que la investigación tiene un índice de similitud de 11.00%, verificable en el reporte de originalidad del programa Turnitin, el cual ha sido realizado sin filtros, ni exclusiones.

He revisado dicho reporte y concluyo que cada una de las coincidencias detectadas no constituyen plagio. A mi leal saber y entender la Tesis cumple con todas las normas para el uso de citas y referencias establecidas por la Universidad César Vallejo.

En tal sentido, asumo la responsabilidad que corresponda ante cualquier falsedad, ocultamiento u omisión tanto de los documentos como de información aportada, por lo cual me someto a lo dispuesto en las normas académicas vigentes de la Universidad César Vallejo.

LIMA, 20 de Diciembre del 2022

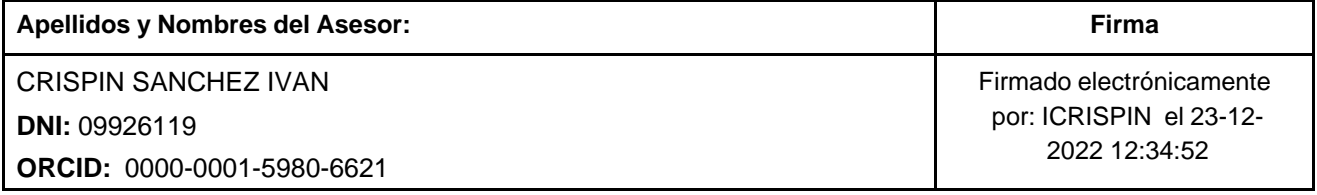

Código documento Trilce: TRI - 0496716

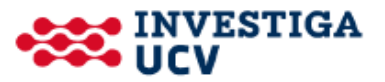